Министерство науки и высшего образования РФ Калужский государственный университет им. К.Э. Циолковского

# **НАУЧНЫЕ ТРУДЫ Калужского государственного университета имени К.Э. Циолковского**

**Серия** 

**Естественные и технические науки**

**2022**

**Калуга – 2022**

**УДК 009 ББК 72 Н 34**

> Печатается по решению Редакционно-издательского совета КГУ им. К.Э. Циолковского

**Научные труды Калужского государственного университета имени К.Э. Циолковского.** Серия: Естественные и технические науки. 2022. – Калуга: Издательство КГУ имени К.Э. Циолковского, 2022. – 199 с.

#### **ISBN 978-5-88725-654-2**

В настоящее издание включены материалы докладов секций естественно-научной и технической направленности Четвертых Калужских университетских чтений.

Сборник предназначен для научных работников, специалистов, преподавателей и обучающихся, интересующихся актуальными вопросами естественных и технических наук.

Редакционная коллегия:

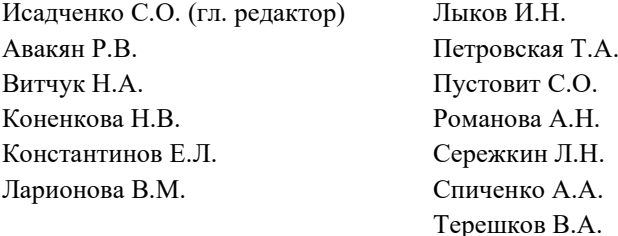

**ISBN 978-5-88725-654-2**

© КГУ им. К.Э. Циолковского, 2022

# **СОДЕРЖАНИЕ**

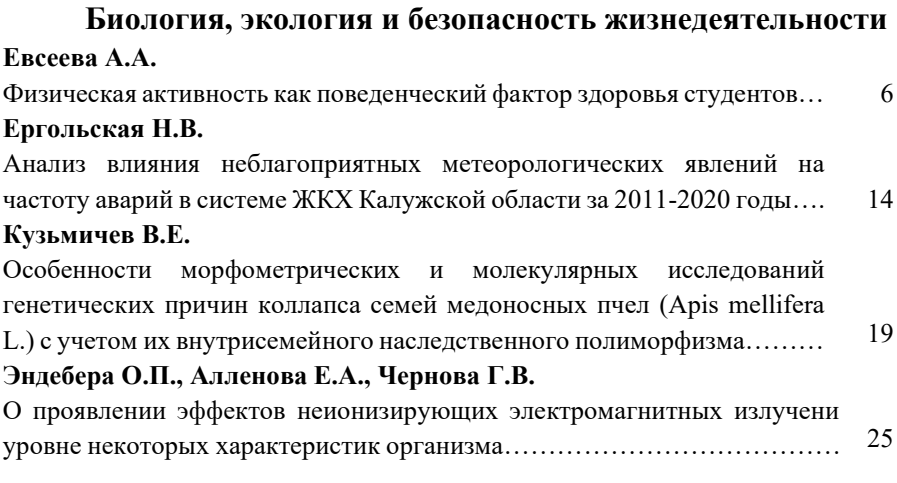

# **Землеустройство и кадастры**

### **Алейников О.И.**

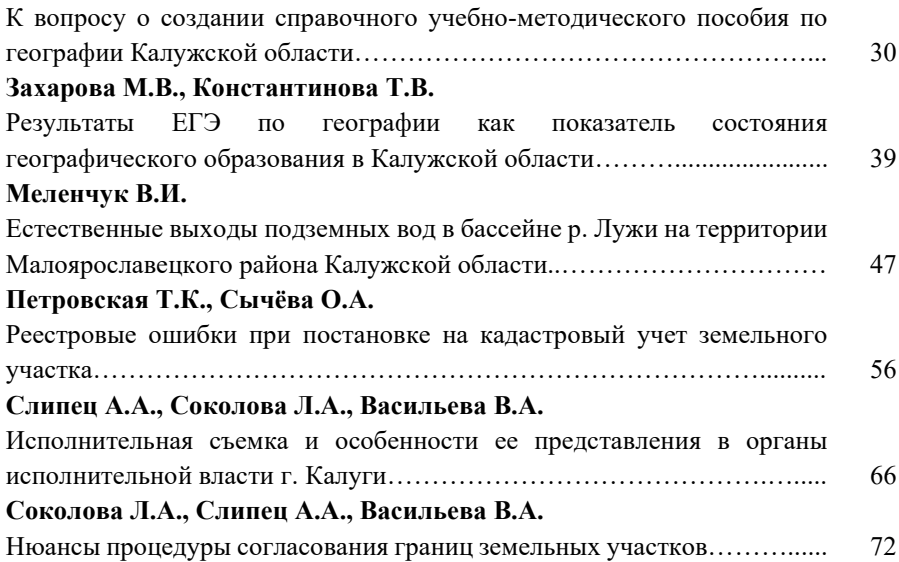

### **ИТ в бизнесе, экономике и образовании**

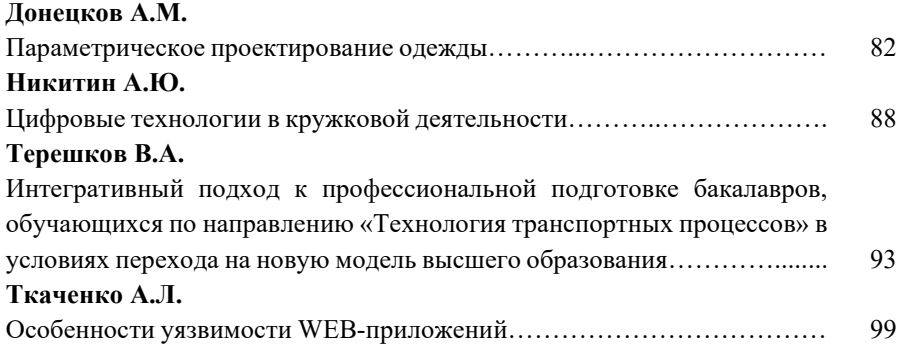

### **Физика и математика**

### **Алмазова Т.А., Сафонова Т.А.**

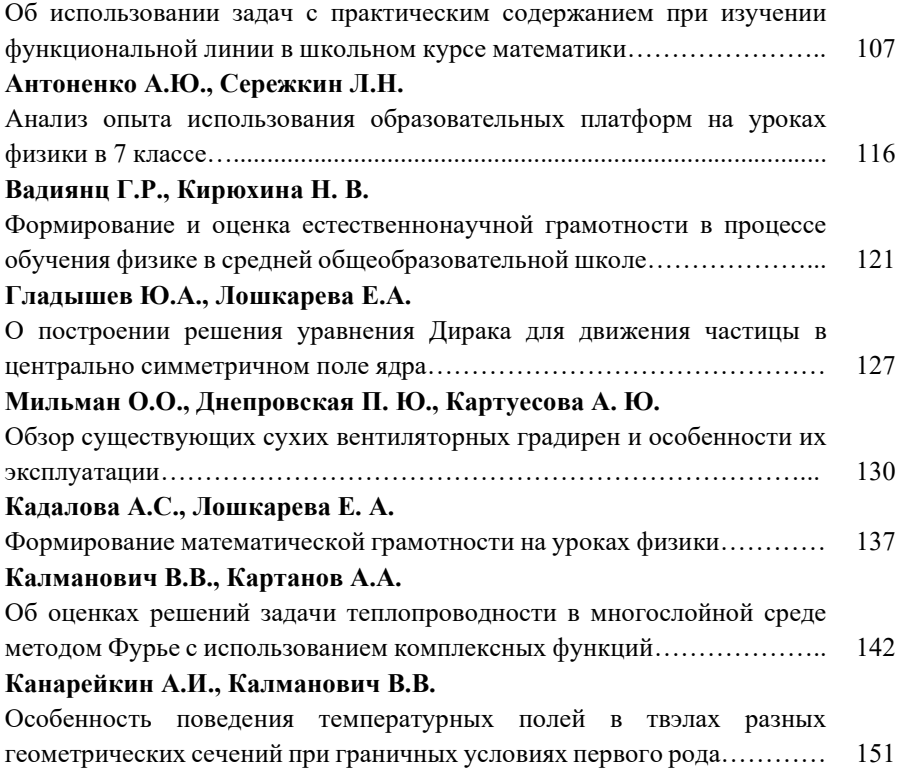

### **Лошкарева Е.А., Канарейкин А.И.**

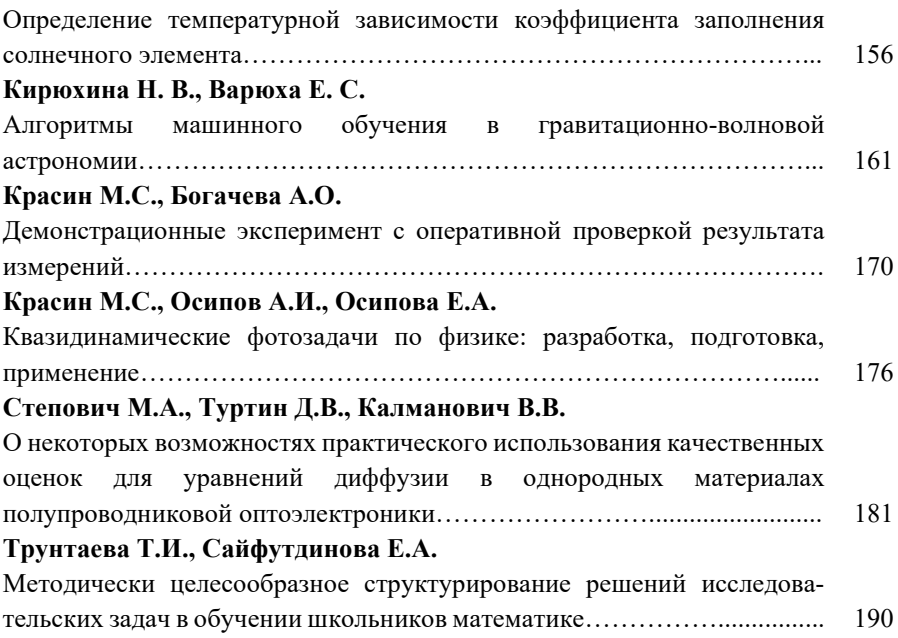

# **Химия и методика обучения химии**

### **Ахлебинин А.К., Маерле А.А.**

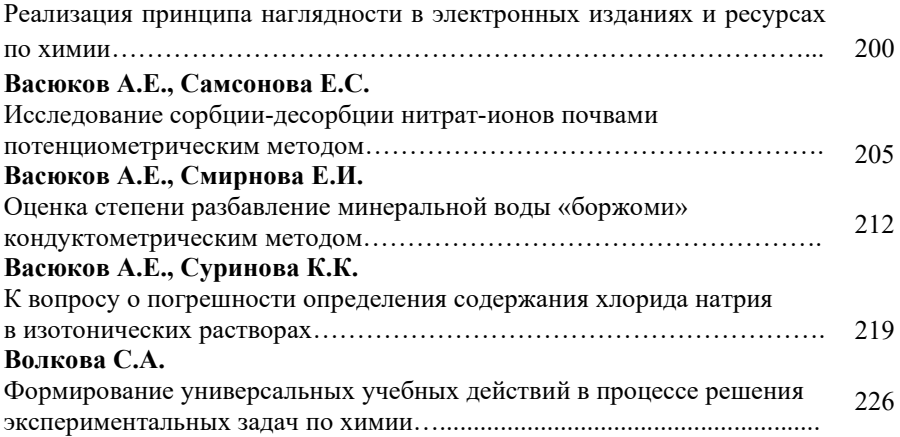

### **Гаранин Р.А., Ухорский Н.А., Михайлова П.С.**

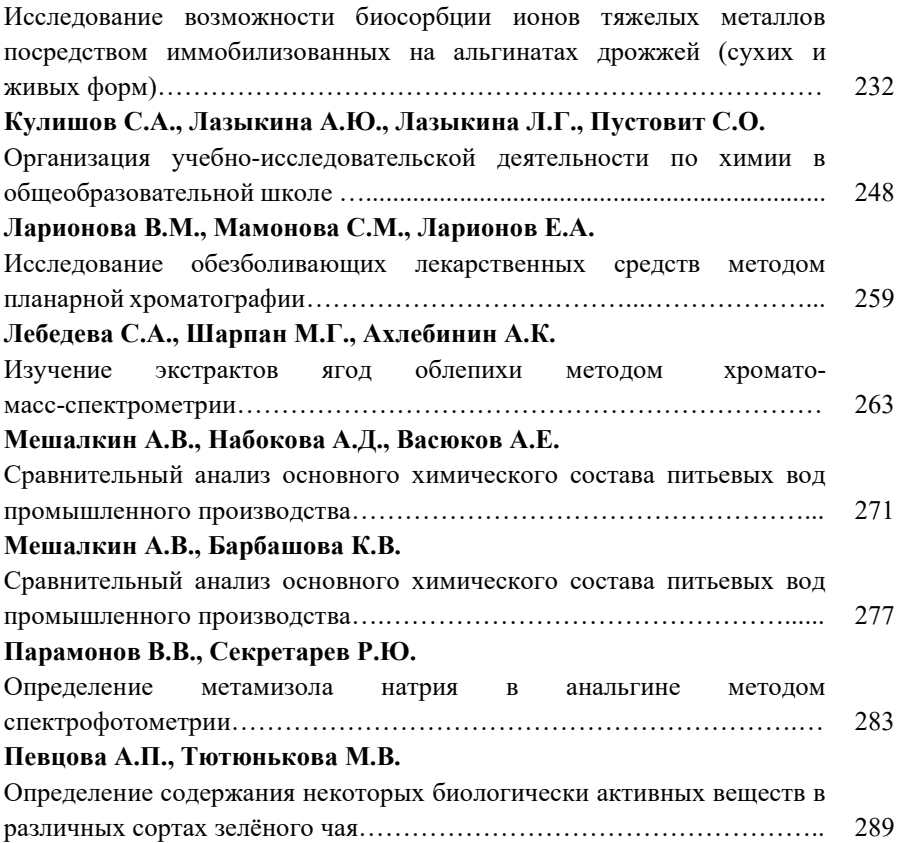

# **Биология, экология и безопасность жизнедеятельности**

УДК 57.048, 613

### **Физическая активность как поведенческий фактор здоровья студентов А.А. Евсеева**

*Калужский государственный университет им. К.Э. Циолковского, Калуга*

Одной из основных современных проблем индивидуального образа жизни является повседневная физическая активность. Физическая активность в целом, а также занятия физкультурой и спортом в частности, являются одним из важнейших поведенческих механизмов сохранения и поддержания здоровья. В ходе исследования выполнена первичная диагностика поведенческих факторов здорового образа жизни студентов КГУ им. К. Э. Циолковского в отношении физической культуры и спорта.

*Ключевые слова:* поведенческие факторы, физическая активность, здоровый образ жизни, гигиена образа жизни, анкетирование.

### **Physical activity as a behavioral factor of students' health A.A. Evseeva**

*Kaluga State University named after K.E. Tsiolkovsky, Kaluga*

One of the main modern problems of an individual lifestyle is daily physical activity. Physical activity in general, as well as physical education and sports, are one of the most important behavioral mechanisms for maintaining and maintaining health. During the study, the primary diagnosis of behavioral factors of a healthy lifestyle of students of K.E. Tsiolkovsky KSU in relation to physical culture and sports was performed.

*Keywords:* behavioral factors, physical activity, healthy lifestyle, lifestyle hygiene, questionnaire.

Здоровье населения, особенно лиц молодого возраста, всегда было одним из ведущих факторов, определяющих качество жизни. В настоящее время интерес к ведению здорового образа жизни, как правило, возникает в случае ухудшения собственного здоровья, что обусловленно особенностью современного общества с высоким темпом жизни, при котором у человека зачастую не остается времени для поддержания собственного здоровья. Студенты относятся к группе населения, на здоровье которой значительное влияние оказывают поведенческие факторы, поэтому следует уделять особое внимание профилактике неблагоприятного воздействия поведенческих факторов на здоровье молодежи. Изменение образа жизни в сторону здорового позволит улучшить качество жизни, сохранить и укрепить здоровье, тем самым снизить вероятность возникновения различных заболеваний и увеличить продолжительность жизни человека. Данная проблема имеет поведенческий характер, а значит, может корректироваться самим индивидом [1-3].

Для оценки влияния поведенческих факторов студентов на здоровье нами был адаптирован вопросник федерального статистического наблюдения по социально-демографическим проблемам [4]. Разработанная нами анкета была внесена в электронную информационно-образовательную среду КГУ им. К. Э. Циолковского, где проходило анкетирование. Хотим отметить, что в данной статье представлены лишь результаты по блоку вопросов, касающихся физической активности студентов, исследование же было посвящено изучению более широкого круга поведенческих факторов, таких как режим и рацион питания, наличие вредных привычек, режим дня и многие другие.

В анкетировании приняло участие 92 студента института Естествознания (направления подготовки «Биология» и «Техносферная безопасность») и Медицинского института (направление подготовки «Лечебное дело») КГУ им. К. Э. Циолковского, возраст исследуемых составлял от 18 до 24 лет.

Было выявлено, что целью занятий физической культурой и спортом, респонденты считают укрепление здоровья, сохранение физической формы и фигуры, психологическую разрядку (рис. 1). В группе направления «Техносферная безопасность», студенты полагают, что занятия спортом увеличивают продолжительность жизни, поддерживают работоспособность и дают возможность приятного проведения досуга. Менее распространенным ответом среди трех исследованных групп был ответ «общение с друзьями» (рис. 1).

Анализируя рисунок 1, можно сказать, что при выборе цели занятий физической культурой и спортом студенты определили два ведущих фактора – укрепление здоровья и укрепление физической формы и фигуры. Как известно, низкая физическая активность приводит к снижению

8

продолжительности жизни и работоспособности. Но учащиеся всех опрашиваемых групп недооценили эти факторы.

Стоит отметить, что в выборе цели занятий спортом и физкультурой имеют значение гендерные различия. Например, в группах направлений «Биология» и «Лечебное дело» больше студентов женского пола, поэтому по количеству набранных ответов первое место занимает «сохранение физической формы и фигуры». В группе направления «Техносферная безопасность» напротив, учится больше студентов мужского пола, что обуславливает выявленные различия.

#### КАКАЯ, НА ВАШ ВЗГЛЯД, ЦЕЛЬ ЗАНЯТИЙ ФИЗИЧЕСКОЙ КУЛЬТУРОЙ И СПОРТОМ?

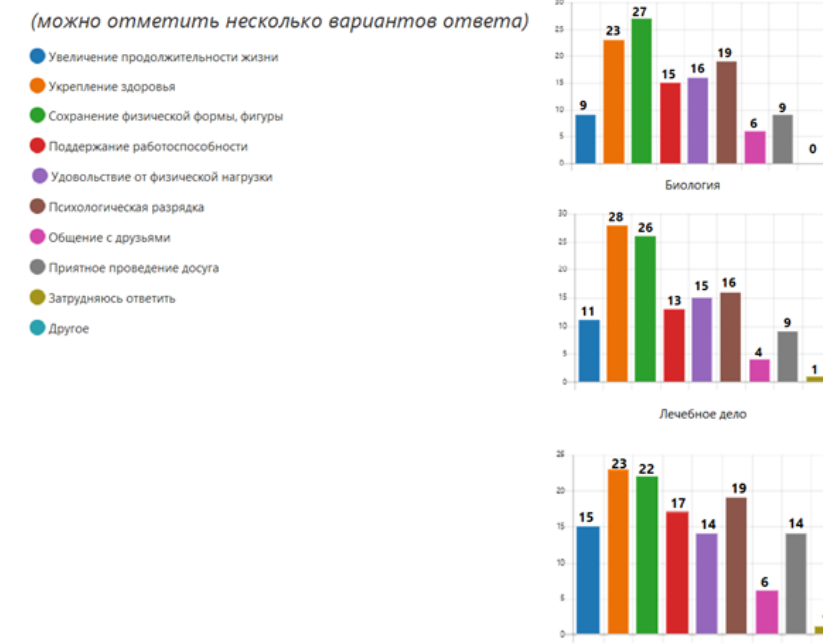

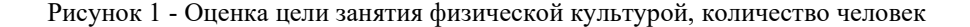

T6

Но при этом утреннюю (вечернюю) гимнастику делает только 13% студентов направления подготовки «Техносферная безопасность», 42% студентов направления подготовки «Лечебное дело» и 33% – «Биология».

Рассмотрим регулярность выполнения утренней гимнастики. Ежедневно утреннюю или вечернюю гимнастику выполняют 14% студентов направления подготовки «Биология», 13% – «Лечебное дело» и 4% – «Техносферная безопасность». Регулярно (2–3 раза в неделю) выполняют зарядку 11% студентов направления подготовки «Биология», 27% – «Лечебное дело» и 13% – «Техносферная безопасность». Редко (2–3 раза в месяц) выполняют гимнастику 7% студентов направления подготовки «Биология», 13% – «Лечебное дело» и 4% – «Техносферная безопасность» (рис. 2).

Студенты направлений подготовки «Биология» и «Техносферная безопасность» не имеют существенных различий по этому вопросу (рис. 2). Учащиеся в группе направления «Лечебное дело» более активны по отношению к выполнению утренней (вечерней) гимнастики.

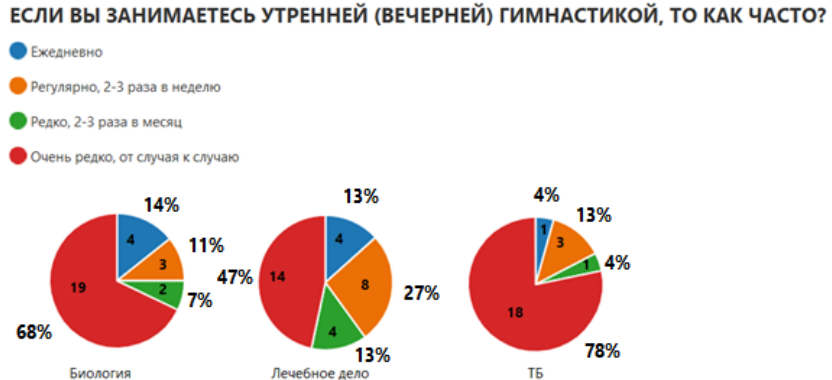

Рисунок 2 - Оценка частоты занятий утренней (вечерней) гимнастикой, %

Наиболее популярным видом спорта у студентов считается общефизическая подготовка в тренажерных залах. На втором месте по количеству набранных ответов среди студентов направления подготовки «Биология» стоит вид спорта йога и танцы, среди студентов направления подготовки «Лечебное дело» – йога и оздоровительный бег, среди группы направления «Техносферная безопасность» – волейбол, баскетбол, футбол, легкая атлетика, велоспорт, танцы и оздоровительный бег. На третьем месте по популярности у студентов направления «Биология» стоит футбол, оздоровительный бег, гимнастика, волейбол, баскетбол; у студентов направления подготовки «Лечебное дело» – волейбол, баскетбол, теннис, легкая атлетика, велоспорт; у студентов направления подготовки «Техносферная безопасность» – теннис, конькобежный спорт, катание на коньках, лыжный спорт и прогулки на лыжах, акробатика, единоборства, тяжелая атлетика. В данных сведениях мы также можем наблюдать гендерную разницу исследуемых групп.

Выявлено, что среди студентов группы «Техносферная безопасность», занимающихся физкультурой или спортом, имеются больше различных спортивных привязанностей, чем остальные исследуемые группы. Это объясняется тем, что в группе «Техносферная безопасность» учатся студенты мужского пола, которые предпочитают групповой вид спорта, нежели выполнять утреннюю или вечернюю зарядку, как показала статистика.

При физической подготовке, учащиеся предпочитают заниматься спортом в специально отведенных местах, под присмотром специалистов, таких, как спортивные клубы, фитнес центры и т. д. Остальные 38% студентов направлений подготовки «Биология» и «Лечебное дело», 34% студентов направления подготовки «Техносферная безопасность» занимаются самостоятельно дома или на улице.

Не занимаются спортом 14% студентов группы направления «Биология», 16% – «Лечебное дело», 21% – «Техносферная безопасность».

В среднем на проведение физических занятий у студентов КГУ им К.Э. Циолковского уходит 3–6 часов в неделю. У некоторых респондентов направления подготовки «Биология» на занятие спортом уходит больше времени, примерно от 6 до 9 часов в неделю (рис. 3). Это можно объяснить тем, что у всех групп разные мотивы занятий спортом и физкультурой (см. рис. 1).

Помимо физических нагрузок в специально отведенных местах и самостоятельных занятиях на дому или улице, некоторые учащиеся увлекаются спортивным туризмом. Среди них имеются те, кто занимается спортивным туризмом самостоятельно, это: 30% студентов направления подготовки «Биология», 19% – «Лечебное дело» и 20% – «Техносферная безопасность». Так же 3% респондентов группы направления «Биология», 6% – «Лечебное дело», 10 % – «Техносферная безопасность» предпочитают ходить в различные походы в организованной форме (секции/в группе) (рис. 4). Большая часть студентов не увлекаются этим видом спорта.

На рисунке 4 видно, что респонденты всех групп в основном схожи в результатах опросах, но ответы о самостоятельных занятиях спортивным туризмом преобладают у студентов направления подготовки «Биология».

СКОЛЬКО ВРЕМЕНИ В СРЕДНЕМ В НЕДЕЛЮ УХОДИТ У ВАС НА ВСЕ ЗАНЯТИЯ ФИЗКУЛЬТУРОЙ И СПОРТОМ (ВКЛЮЧАЯ ВРЕМЯ НА УТРЕННЮЮ (ВЕЧЕРНЮЮ) ГИМНАСТИКУ, ЗАНЯТИЯ В СЕКЦИИ, УЧЕБНЫЕ ЗАНЯТИЯ, ИГРЫ ВО ДВОРЕ И Т.Д.)?

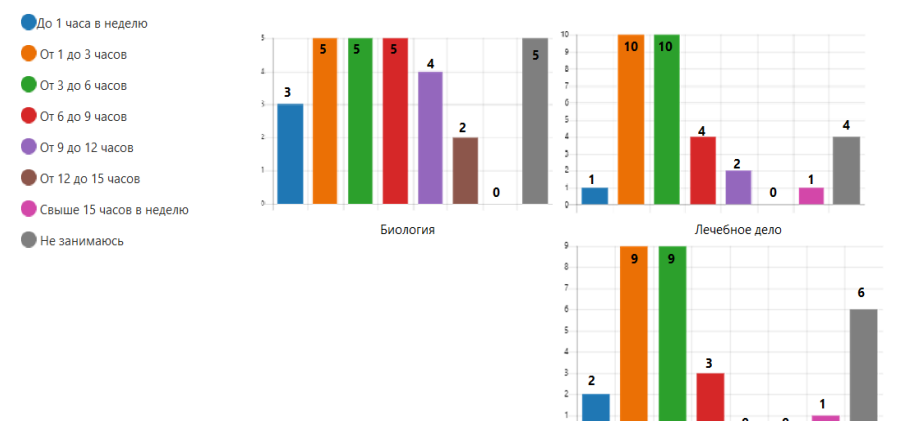

Рисунок 3 - Оценка времени занятий спортом/физической культурой, количество человек

TБ

#### ЗАНИМАЕТЕСЬ ЛИ ВЫ СПОРТИВНЫМ ТУРИЗМОМ (ПЕШИЕ ПОХОДЫ, ПОХОДЫ НА БАЙДАРКАХ, ПОХОДЫ НА ВЕЛОСИПЕДАХ И Т.Д.)?

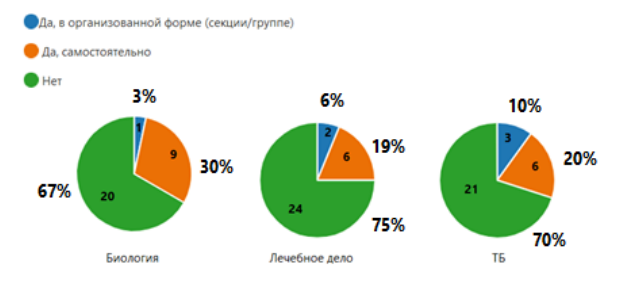

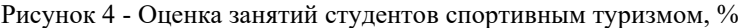

У большинства студентов, как показала статистика (рис. 5), члены семьи не занимаются физической культурой или спортивным туризмом У 33% студентов направления подготовки «Техносферная безопасность» физкультурой и спортом занимаются некоторые члены семьи, у учащихся группы направления «Лечебное дело» только 19% и у учащихся группы направления «Биология» – 23%. Занимаются спортом всей семьей лишь 10%

студентов направления подготовки «Биология», у 9% учащихся группы направления «Лечебное дело» и у 7% – «Техносферная безопасность».

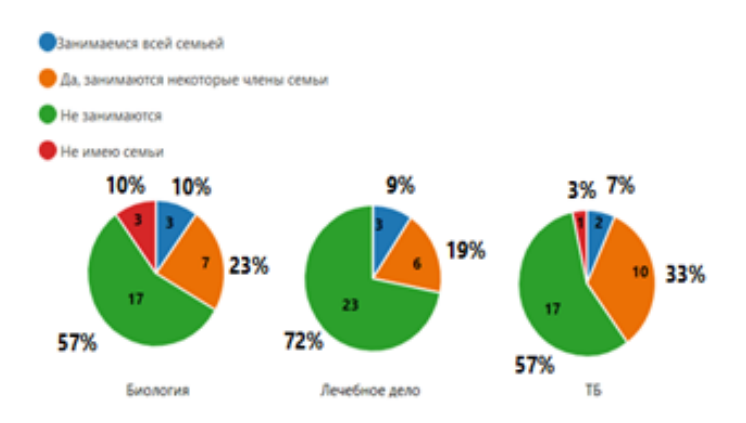

Рисунок 5 - Анализ ответов студентов о занятии членов их семьи спортом, %

Как показала статистика, 43% студентов направления подготовки «Техносферная безопасность», 49% студентов направления подготовки «Биология» и только 19% учащихся группы направления «Лечебное дело» используют спортивные площадки по месту жительства.

Так же стоит отметить, что у 20% студентов направления подготовки «Биология», у 10% направления «Техносферная безопасность» и у 6% – «Лечебное дело» не имеются по месту жительства подходящих мест для занятий физической культурой и спортом. Для 3% студентов групп направлений «Биология» и «Техносферная безопасность» существует проблема отсутствия доступа к спортивным площадкам.

На охват учащихся физкультурой и спортом большое влияние оказывает социальное расслоение. Многие студенты из группы направления «Лечебное дело» позиционируют свой отказ от занятия физической культурой отсутствием желания и свободного времени, а также недостатком денежных средств. Лишь 8 человек занимаются спортом.

Учащиеся направлений подготовки «Биология» и «Техносферная безопасность» больше всего мотивируют свой отказ от занятия спортом отсутствием свободного времени и меньше всего отсутствием желания, ленью и недостатком денежных средств. Выпадают также единичные случаи, когда не позволяют заниматься физкультурой и спортом такие причины, как плохое состояние здоровья и вредные привычки, а также у групп направлений «Биология» и «Техносферная безопасность» – отсутствие спортивной базы.

Проведённое исследование позволило оценить физическую активность как наиболее значимый фактор, неблагоприятно сказывающийся на состоянии здоровья. В формировании у студентов потребности в здоровом образе жизни главным фактом является недостаточный уровень мотивации к сохранению и укреплению здоровья. Большинство учащихся КГУ им. К.Э. Циолковского имеют представления о здоровом образе жизни, его основных принципах, а также осознают влияние на здоровье различных его факторов. Однако у некоторых студентов поведенческие стратегии не в полной мере соответствуют принципам здорового образа жизни, сохранению и укреплению здоровья.

#### *Список литературы:*

- 1. Серебрякова, А.А., Пушкина, К.В. Факторы, влияющие на здоровье студентов-медиков ЧГУ имени И.Н. Ульянова // Международный студенческий научный вестник. – 2019. - №3. – 55 с.
- 2. Улумбекова, Г.Э. Актуальность Стратегии по формированию у населения РФ приверженности здоровому образу жизни и рекомендации по доработке Межведомственной стратегии формирования здорового образа жизни населения, профилактики и контроля неинфекционных заболеваний на период до 2025 г. [Текст] // ОРГЗДРАВ: Новости. Мнения. Обучение. Вестник ВШОУЗ. – 2018. –  $N_2$ 1. – 30–35 с.
- 3. Малазония, М.Б. Рекомендации по формированию и поддержанию здорового образа жизни в молодой и студенческой среде [Текст] // Актуальные проблемы здоровьесбережения в современном обществе. –  $2019. - 137 - 140$  c.
- 4. Краткие итоги выборочного обследования «Влияние поведенческих факторов на состояние здоровья населения» [Электронный ресурс] // Режим доступа: [https://rosstat.gov.ru/storage/mediabank/ВЛИЯНИЕ%20](https://rosstat.gov.ru/storage/mediabank/%D0%92%D0%9B%D0%98%D0%AF%D0%9D%D0%98%D0%95%20%D0%9F%D0%9E%D0%92%D0%95%D0%94%D0%95%D0%9D%D0%A7%D0%95%D0%A1%D0%9A%D0%98%D0%A5%20%D0%A4%D0%90%D0%9A%D0%A2%D0%9E%D0%A0%D0%9E%D0%92.html) [ПОВЕДЕНЧЕСКИХ%20ФАКТОРОВ.html](https://rosstat.gov.ru/storage/mediabank/%D0%92%D0%9B%D0%98%D0%AF%D0%9D%D0%98%D0%95%20%D0%9F%D0%9E%D0%92%D0%95%D0%94%D0%95%D0%9D%D0%A7%D0%95%D0%A1%D0%9A%D0%98%D0%A5%20%D0%A4%D0%90%D0%9A%D0%A2%D0%9E%D0%A0%D0%9E%D0%92.html) (дата обращения: 17.04.2022).

#### УДК 629.039.58

### **Анализ влияния неблагоприятных метеорологических явлений на частоту аварий в системе ЖКХ Калужской области за 2011-2020 годы Н.В. Ергольская**

*Калужский государственный университет им. К.Э. Циолковского, Калуга*

Проанализированы характерные для Калужской области неблагоприятные метеорологические явления в период с 2011по 2020 годы. Сопоставлены особенности метеорологической обстановки с частотой и характером аварий в системе ЖКХ на территории Калужской области в теплый и холодный периоды года.

*Ключевые слова:* неблагоприятные метеорологические явления, аварии в системе ЖКХ, системы электроснабжения, водоснабжения, теплоснабжения.

### **Analysis of the impact of adverse meteorological phenomena on the frequency of accidents in the housing and communal services system of the Kaluga region for 2011-2020**

#### **N.V. Ergolskaya**

*Kaluga State University named after K.E. Tsiolkovsky, Kaluga*

The unfavorable meteorological phenomena characteristic of the Kaluga Region in the period from 2011 to 2020 are analyzed. The features of the meteorological situation are compared with the frequency and nature of accidents in the housing and communal services system in the Kaluga Region during the warm and cold periods of the year.

*Keywords:* adverse meteorological phenomena, accidents in the housing and communal services system, power supply systems, water supply, heat supply.

В настоящее время ежедневно в разных частях Земли происходят различные метеорологические явления, которые являются опасным природным феноменом, способным причинить вред жизни и хозяйственной деятельности человека. Среди них особый интерес представляют неблагоприятные метеорологические явления (НМЯ), которые не достигают интенсивности опасных явлений, но при этом значительно затрудняют или препятствуют деятельности отдельных отраслей экономики, как правило, не представляя угрозы для жизни и здоровья людей [1 с. 21]. Изучение НМЯ

необходимо для прогнозирования и оценки риска, предотвращения или смягчения ущерба различным сферам социально-экономической структуры общества, в том числе такому сложному народно-хозяйственному комплексу, как система жилищно-коммунального хозяйства (ЖКХ). В связи с вышеуказанным, целью настоящей работы являлось исследование особенностей влияния НМЯ на частоту аварий в системе ЖКХ Калужской области за 2011–2020 годы.

В настоящей статье были проанализированы данные, предоставленные территориальным центром мониторинга, лабораторного контроля и прогнозирования чрезвычайных ситуаций природного и техногенного характера Калужской области.

Особенности метеорологической обстановки в Калужской области соответствуют умеренно-континентальному климату [2 с. 75]. Исходя из географического положения и климатических условий, на территории Калужской области наиболее серьезные последствия для населения и территорий вызывали такие опасные гидрометеорологические явления, как сильный ветер, сильный дождь, сильный мороз, сильный снегопад, гололед, сильная жара, град, заморозки и др (так называемый комплекс неблагоприятных явлений [3 с. 42]), особенно в осенне-зимний период. В результате НМЯ возникали нарушения в системе ЖКХ. При этом в Калужской области регистрировалась высокая вероятность (0,74 и более) возникновения ЧС, связанных с авариями на коммунальных системах жизнеобеспечения.

Сопоставление периодов с НМЯ и фактов аварий, произошедших на территории Калужской области в эти дни, позволило выявить наиболее типичные нарушения в работе системы ЖКХ, связанные с неблагоприятными погодными явлениями. В периоды с октября по март (холодный период) и с мая по август (теплый период) наблюдается специфический комплекс НМЯ, обусловливающий сбои в системах жизнеобеспечения населения. Так, в зимний период 2021–2020 годов отложение на проводах гололеда и изморози, сопровождаемое сильным ветром или без него, приводило к обрыву проводов, поломке опор ЛЭП, короткому замыканию на ЛЭП. Особенно опасно, когда после выпадения мокрого снега резко понижается температура воздуха. Продолжительные морозы (температура ниже климатической нормы) также приводили к обрыву проводов, т. к. низкие температуры изменяют свойства металлов. Сильное увлажнение изоляции нарушает ее разрядные характеристики, а налипание на нее мокрого снега может привести к ее повреждению. Аналогично на изоляцию влияют туманы, особенно если ее поверхность загрязнена выбросами промышленных предприятий. Сильный ветер вызывал перехлест и обрыв проводов [4 с.115].

Теплотрассы, котельные и ТЭЦ не всегда были способны выдержать сильные морозы или резкие изменения температурного режима. Сильные морозы и резкие перепады температуры вызывали разрывы труб теплосетей. Вследствие заморозков на почве происходили порывы водопровода и нарушения подачи горячей воды, замерзание воды в трубе. Вследствие температурных колебаний могла возникнуть деформация трубопровода, а проседание переувлажненного грунта в период межсезонья могло привести к нарушению прочности труб. В целом, за весь анализируемый период в системе водоснабжения отмечалось наибольшее часто аварий, причем как в холодный, таки в теплый периоды года.

В теплый период в 2011–2020 годы наиболее часто наблюдалось усиление ветра, сопровождающееся грозой и выпадением сильных осадков. Следует отметить, что за последние 10 лет наблюдений происходило учащение выпадения обильных осадков летом после жаркого дня. Наибольшее количество ливневых дождей отмечалось в июне и июле при значительном снижении числа дней без осадков. Так, в июне и июле 2012, 2013 года дни без осадков были редкостью; в указанных месяцах 2014, 2015 года происходило учащение кратковременных дождей в течение дня. 14 июля 2020 года из-за сильных ливней под водой оказались приусадебные участки в Барятинском, Износковском, Медынском, Куйбышевском районах и Обнинске. В Мосальском районе было подтоплено водопропускное устройство, в нескольких районах области было нарушено транспортное сообщение, в селе Климов завод Юхновского района была размыта плотина. Было зарегистрировано около 180 населенных пунктов с нарушением в системе электроснабжения. В августе, как правило, отмечалось увеличение количества дней без осадков, при этом заметно снижение ливневых дождей до летнего минимума.

В ряде случаев обильные осадки сочетались с сильным ветром, грозой, градом. Такой комплекс НМЯ спровоцировал многочисленные обрывы ЛЭП и локальные отключения электроэнергии. В июне 2019 года при этом пострадали несколько районов Калужской области, а также пригороды Калуги. 17 сентября 2020 года из-за урагана, сопровождавшегося с грозой и ливнем, были затоплены несколько улиц в Калуге и в Обнинске, не обошлось и без поваленных деревьев. В Боровском и Медынском районах жители остались без электричества. В итоге 47 населенных пунктов и 2351 дом остались без электроэнергии. Под отключение попали 33 трансформаторные подстанции, 4 социально значимых объекта. Из-за прошедшего ночью ледяного дождя международный аэропорт Калуга временно не принимал самолеты на посадку.

2016 год по количеству аварий в системах водоснабжения, теплоснабжения и электроснабжения лидировал по сравнению с другими годами. В холодный период года было выявлено 68 аварий в системе электроснабжения, 161 авария в системе водоснабжения и 14 аварий в системе теплоснабжения. На время летнего периода теплоснабжение отключают, поэтому аварии не происходят. С мая по август в системе электроснабжения было зарегистрировано 58 аварий, в системе водоснабжения – 57 (рис.1).

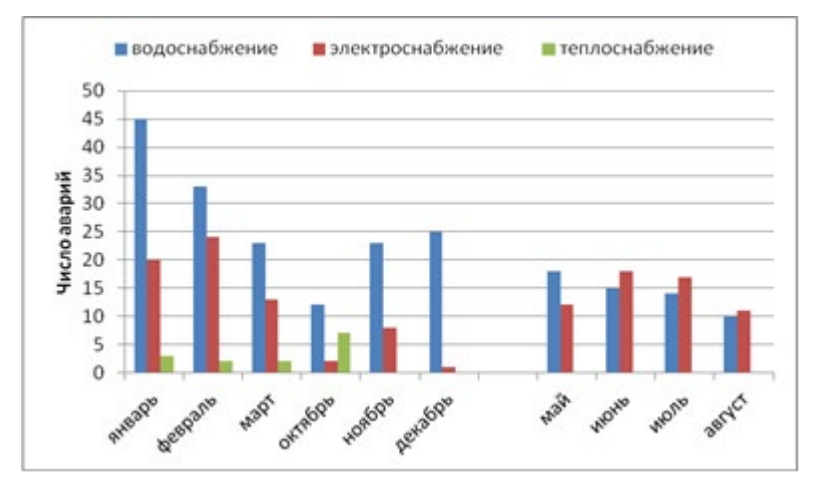

Рисунок 1 - Количество аварий в системе ЖКХ в холодный и в теплый периоды 2016 года

Анализ частоты аварий в системе ЖКХ в 2011–2020 годы показал, что количество аварий разных типов в дни, сопровождавшиеся опасными и неблагоприятными метеорологическими явлениями, существенно возрастает по сравнению с периодами с относительно благоприятными погодными условиями (рис.2).

Выводы

1. Наиболее распространенными метеорологическими явлениями в 2011–2020 годах в холодный период было усиление ветра, сопровождающееся сильной гололедицей, выпадением снега и морозами. В теплый период наблюдалось усиление ветра, сопровождающееся грозой, градом и ливнями.

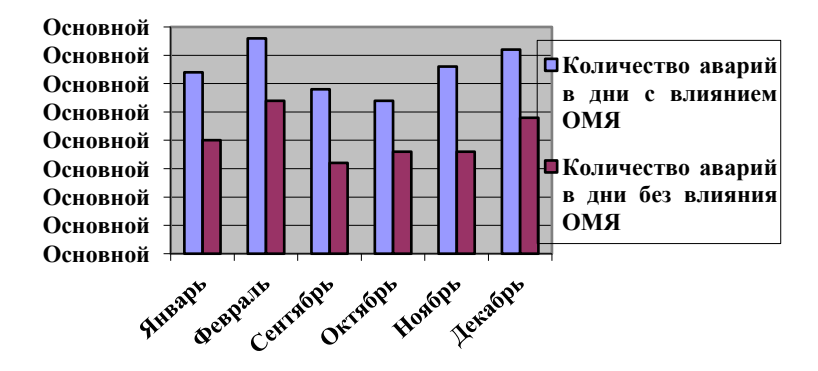

Рисунок 2 - Обобщенные данные о количестве аварий в системе ЖКХ в дни, сопровождавшиеся опасными и неблагоприятными метеорологическими явлениями и в дни без таких метеорологических явлений

2. В исследуемый период в середине лета увеличилась частота ливневых дождей в жаркие дни при преобладании кратковременных осадков.

3. Количество аварий в системе ЖКХ в дни, сопровождавшиеся опасными и неблагоприятными метеорологическими явлениями, существенно возрастало по сравнению с периодами с относительно благоприятными погодными условиями.

4. В результате неблагоприятных явлений в холодный период года возникали обрывы линий электропередач, линий связи, нарушения в системе водо- и теплоснабжения. В теплый период года наблюдались аварии в системе электро- и водоснабжения. Преобладали аварии в системе водоснабжения.

#### *Список литературы:*

- 1. Руководящий документ «Наставление, по краткосрочным прогнозам, погоды общего назначения» № 52.88.629-2002 // Российская газета. – 2002
- 2. Физическая география и природа Калужской обл. Калуга: Изд-во Н. Бочкаревой; 2003. – 272 с.
- 3. «Методические рекомендации по оформлению документов для экспертной оценки ущерба в отраслях АПК, пострадавших от

чрезвычайных ситуаций природного характера» *(*рекомендовано к изданию НТС Минсельхоза России, протокол от 28.03.2011 N 8)

4. Ужегов, Г.Н. Секреты выживания в экстремальных ситуациях / Г.Н. Ужегов. – Москва: Сталкер, 2005. - 784 с.

УДК 575.174

### **Особенности морфометрических и молекулярных исследований генетических причин коллапса семей медоносных пчел (***Apis mellifera* **L.) с учетом их внутрисемейного наследственного полиморфизма В.Е. Кузьмичев**

*Калужский государственный университет им. К.Э. Циолковского, Калуга*

При определении породной принадлежности пчелосемей в условиях современной хаотичной миграции генетического материала не всегда оправданным является усреднение индивидуальных промеров особей методами классической биометрии. Как для морфометрических, так и для молекулярно-генетических исследований общественных пчел абсолютно необходимо предварительное дифференцирование особей из выборок по полиморфным, в том числе геометрическим критериям для их дальнейших селективных исследований.

*Ключевые слова*: медоносная пчела, породный состав, зимостойкость, продуктивность, цифровая геометрическая морфометрия, молекулярногенетический анализ, гибридизация.

### **Features of morphometric and molecular studies of the genetic causes of the collapse of honey bee families (Apis mellifera L.), taking into account their intrafamily hereditary polymorphism V.E. Kuzmichev**

*Kaluga State University named after K.E. Tsiolkovsky, Kaluga*

When determining the breed affiliation of bee colonies in the conditions of modern chaotic migration of genetic material, it is not always justified to average individual measurements of individuals using classical biometrics. Both morphometric and molecular genetic studies of social bees absolutely require preliminary differentiation of individuals from samples by polymorphic, including geometric criteria for their further selective studies.

*Keywords:* honey bee, breed composition, winter hardiness, productivity, digital geometric morphometry, molecular genetic analysis, hybridization.

Известно белее двух десятков подвидов медоносной пчелы (*Apis mellifera* L.) В русскоязычной литературе для обозначения подвидов (рас) медоносной пчелы традиционно используется не совсем корректный термин «порода». Наиболее известные подвиды (породы) в России: тёмная лесная (она же среднерусская) – *A.m.mellifera*, карпатская – *A.m.carpatica*, карника - *A.m.carnica,* серая горная кавказская (СКГ) - *A.m.caucasica.* В регионах с длительной и холодной зимой предпочтительнее среднерусская порода как самая зимостойкая.

Наиболее известная раса – это итальянская порода медоносных пчёл - *A.m.ligustica.* Опуская все её несомненные достоинства, следует указать, что этот подвид и его прямые гибриды, по определению, не способен пережить даже средненькую по суровости зиму средней полосы России.

До последнего времени в пчеловодстве для оценки чистопородности использовали, как правило, морфометрические критерии: окраску тела, длину хоботка, особенности жилкования крыла, кубитальный индекс, яйценоскость маток и др., то есть показатели в той или иной мере подверженные влиянию абиотических факторов внешней среды. Морфометрические методы не всегда позволяют точно идентифицировать подвиды из-за их сильной зависимости от условий среды и уровня внутривидовой гибридизации.

В начале 21 века разработан ряд молекулярных методов идентификации подвидов пчел. Самый распространенный современный метод использует полиморфизм межгенного локуса COI-COII мтДНК [1].

Существенной модификацией методов традиционной морфометрии стало внедрение в практику «геометрической морфометрии» (ГМ), основанной на теории формы. ГМ использует координаты меток, расположенных на пересечениях жилок крыла пчёл. Данные, а именно координаты меток, получают при помощи «экранных дигитайзеров», например, с помощью применения программы tpsDig2 с предварительно оцифрованного изображения объекта [2].

На протяжение последних двух веков ареал среднерусской пчелы существенно сокращался из-за интенсивной вырубки лесов и иного хозяйственного освоения территорий. В последние два десятилетия в полный рост встала проблема уничтожения пасек лавинообразным ростом использования пестицидов в российском растениеводстве.

Но важнейшей и не всегда явной проблемой последних десятилетий является активная интродукция пчел южных рас в северные регионы, из-за чего на большей части ареала среднерусской пчелы происходит их массовая бесконтрольная гибридизация. Отмечается необъяснимый слёт, т.е. исчезновение из улья вполне жизнеспособных здоровых(?) пчелиных семей. Появился новый термин – коллапс пчелиных семей (КПС).

Снижение экологической резистентности популяций приводит к распространению как ранее известных, так и новых болезней (в том числе и вирусных).

Для наглядности мы совместили данные о породной принадлежности пчел с обследованных пасек Калужской области (рис.1). Данный «пирог» позволяет визуализировать ситуацию с породами в обследованном регионе [5].

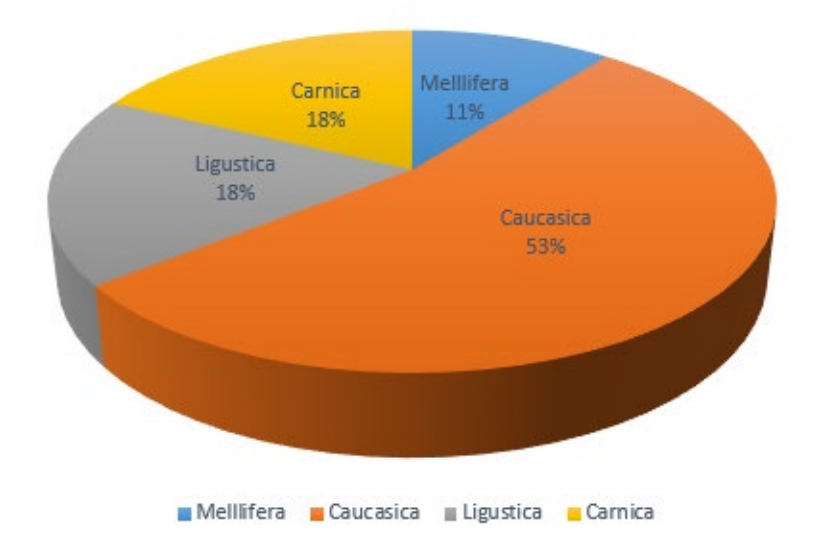

Рисунок 1 - Результаты идентификации породности исследуемых пчел [5].

Повторимся, что итальянская порода - по определению - не способна пережить зиму в условиях средней полосы. Кавказские пчелы достаточно приспособлены к низким зимним температурам, но недостаточно адаптированы к слишком длинной для них зиме в средних широтах. Районированные пчелы: среднерусская и карпатская, – достоверно элиминируются. Мы видим, что 53% пирога - это кавказянка, по 18% итальянка и карника, и всего 11% - среднерусская пчела.

Можем сделать вывод, что на территории Калужской области очень высокий уровень интрогрессии генов итальянской и серой горной кавказской пород пчел в генофонд местной популяции медоносной пчелы. Скорее всего, это одна из важных причин, вызвавших массовую гибель пчелосемей на территории Калужской области, наблюдаемую в третьем тысячелетии [4].

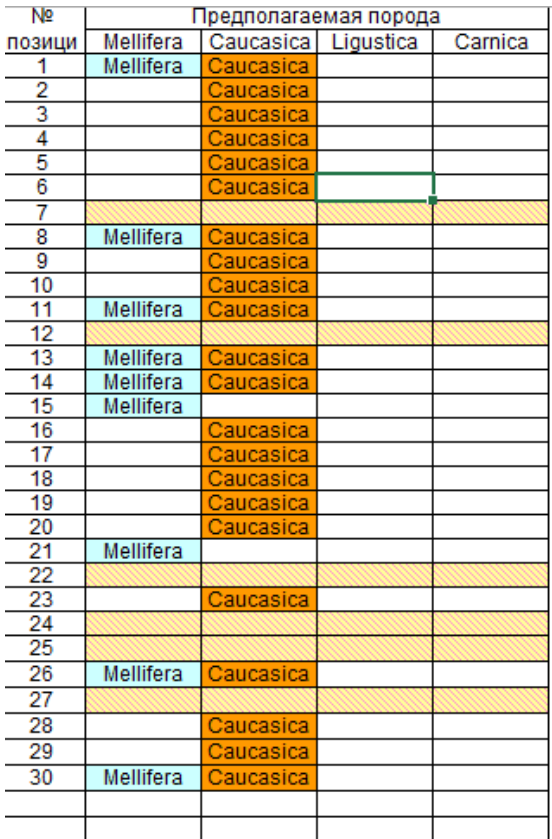

Рисунок 2 - Программная детализация структуры пчелиной семьи №6 (Сивково, 2015) по трем индексам с преобладанием кавказской породы.

Рассмотрим на примере двух реальных семей. В первой семье преобладают геометрические индексы кавказских и среднерусских пчел, во

второй – краинских и итальянских пчел (рис.2). Во второй семье на фоне преобладания карники и лигустики есть и пара особей явных кавказянок (рис.3). Подробный анализ выборок рабочих особей, сделан с использованием прикладной методики Карташева А.Б. [3].

Гаплодиплоидия, полиандрия, эусоциальность, – эти и другие особенности биологии медоносной пчелы не в первый раз делают её особым модельным объектом для биологических исследований живых организмов, ведущих как индивидуальный, так и социальный образ жизни.

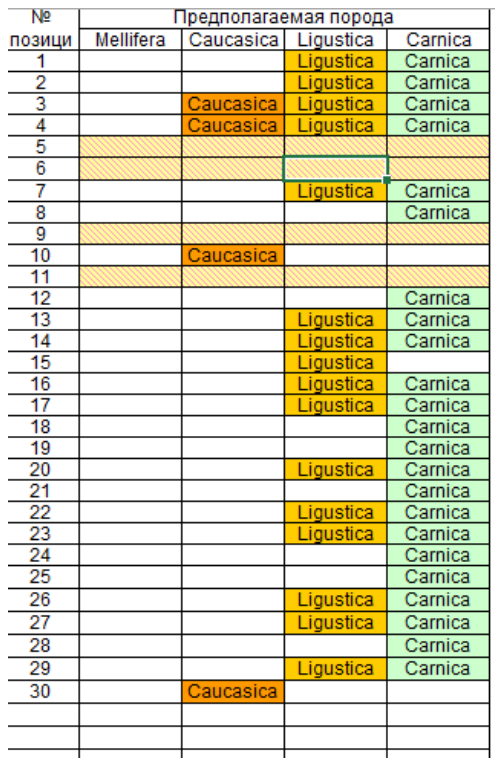

Рисунок 3 - Программная детализация структуры пчелиной семьи №6 (Сивково, 2015) с преобладанием итальянской и краинской породы

Таким образом, становится совершенно ясно, что подобные выборки недопустимо усреднять методами классической биометрии. Как для морфометрических, так и для молекулярно-генетических исследований общественных пчел абсолютно необходимо предварительное дифференцирование особей из выборок по полиморфным, в том числе геометрическим критериям для их дальнейших селективных исследований.

#### *Список литературы:*

- 1. Ильясов, Р.А., Поскряков, А.В., Николенко, А.Г. Методы идентификации подвида пчелы медоносной // Пчеловодство, 2008, №8. - С.8-9.
- 2. Березин, А.С. Методы морфометрии в определении породной принадлежности медоносных пчел // Биомика, 2019, Том 11 № 2, С. 167- 189
- 3. Карташев, А.Б. Порода по крыльям, 2013 **–** Poroda\_po\_kriliam\_v\_2.5.rar **-**[http://life.bio.sunysb.edu/morph/soft](http://life.bio.sunysb.edu/morph/soft-dataacq.html)-dataacq.html
- 4. Кузьмичев, В.Е. Динамика изменений морфометрических и этологических особенностей популяции *Apis mellifera* Калужской области за 1992-2015 годы/ Научные труды Калужского гос. ун-та им. К.Э. Циолковского. Серия: Естественные науки. 2016. – Калуга: Изд-во КГУ им. К.Э. Циолковского, 2016. – С.109-111
- 5. Кузьмичев, В.Е., Празян, А.А., Мехдиев, Т.Н., Нестеров, Н.Д. // Результаты цифрового морфометрического анализа внутривидовой изменчивости популяции медоносной пчелы (*Apis mellifera* L.) некоторых районов Калужской области / Научные труды Калужского государственного университета им. К.Э. Циолковского. Серия: Естественные науки. 2019. – Калуга: Изд-во КГУ им. К.Э. Циолковского, 2019. – С. 195-203.

УДК: 537.568.595.7.59.08.084

### **О проявлении эффектов неионизирующих электромагнитных излучений на уровне некоторых характеристик организма О.П. Эндебера, Е.А. Алленова Е.А., Г.В.Чернова**

*Калужский государственный университет им. К.Э. Циолковского, Калуга*

Приведены результаты сравнительного изучения эффектов влияния низкоинтенсивного импульсного лазерного излучения и излучения крайне высокой частоты на уровне параметров выживаемости и продолжительности жизни особей Drosophila melanogaster лабораторной популяции. Установлены гендерные различия в проявлении жизнеспособности и численности особей с увеличением времени жизни в экспериментальных группах.

*Ключевые слова:* низкоинтенсивное импульсное лазерное излучение, КВЧ-излучение

### **On the appearance of the non-ionizing electromagnetic waves effects at the level of some organism characteristics O.P. Endebera, E.A. Allenova, G.V. Chernova**

Kaluga State University named after K.E. Tsiolkovsky, Kaluga

The results of a comparative study of the effects of low-intensity pulsed laser radiation and extremely high frequency radiation on the parameters of survival and life expectancy of Drosophila melanogaster individuals in the laboratory population are presented. Gender differences in the manifestation of viability and number of individuals with increasing life time in experimental groups were established.

*Key words:* low-intensive pulsed laser radiation, EHF radiation.

Неионизирующие электромагнитные излучения (ЭМИ) как оптического (лазерное), так и мм-диапазона (КВЧ-излучение) являются экологическими факторами и их эффекты проявляются на различных уровнях организации: от биологических молекул до целого организма [1, с.52; 2, с.42]. Целью настоящей работы является выявление особенностей изменчивости параметров выживаемости в разные периоды постнатального онтогенеза Drosophila melanogaster, продолжительности жизни особей популяции при обработке разными дозами низкоэнергетического импульсного лазерного излучения (НИЛИ) и крайневысокочастотного (КВЧ) излучения.

#### **Материалы и методы исследования**

Источниками НИЛИ служили АЛТ «Узор» и «Мила» (λ=890 нм). В качестве источника ЭМИ КВЧ использовался аппарат «АМФИТ-0.2/10-01» с мощностью 2,019 мкВт/см. Дозы энергии НИЛИ набирались за счёт увеличения частоты следования импульсов при фиксированных мощности импульса («МИЛА» 6 Вт, АЛТ «Узор» 4,1 Вт) и времени экспозиции 60 с. Параметры воздействия ЭМИ КВЧ: 5 мин (доза 0,30·10<sup>-3</sup> Дж/см<sup>2</sup>) и 30 мин (доза 1.82·10<sup>-3</sup> Дж/см<sup>2</sup>). Объект исследования уксусная муха Drosophila melanogaster линии Д-32. Статистическая обработка проведена стандартными методами [3].

Проявление эффектов влияния НИЛИ и КВЧ-излучения выразилось на уровне показателей выживаемости и продолжительности жизни (ПЖ). Минимальная экспозиционная доза 0,1х10ˉ³ Дж/см², привела к отклонению показателей выживаемости и средней ПЖ (Mt). Изменение численности с увеличением времени жизни особей опытных групп свидетельствуют об уменьшении t 90 - количества  $\beta$  до 41,9 %.

При более высокой дозе НИЛИ – 2,3х10ˉ³ Дж/см² особенности распределения, характеризующие  $\varphi$  и  $\varphi$  в зависимости от их ПЖ в контрольных (К) и опытных (ОП) группах при каждом 5-суточном наблюдении, были различными (рис.1).

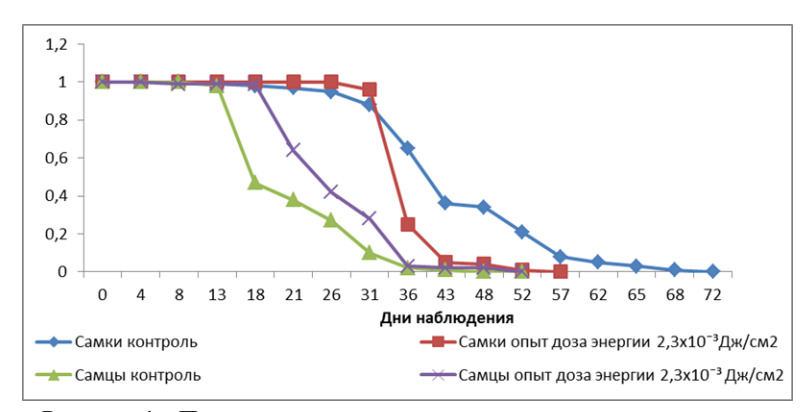

Рисунок 1 - Продолжительность жизни контрольных и опытных  $\varphi$  и  $\varphi$  после обработки НИЛИ дозой энергии 2,3х10<sup>-3</sup> Дж/см<sup>2</sup>

В связи с таким проявлением закономерностей изменчивости показателей жизненно-важных признаков следует напомнить, что начальное

общее количество отдельно ОП $\Omega$  и ОП $\Lambda$  составляло 400 (200  $\Omega$  и 200  $\Lambda$ ), такое же число было  $K_2^\circ$  и  $K_2^\circ$ .  $K_2^\circ$  характеризовались t-распределением (соответствующим нормальному типу), ОП♀ - асимметричным и эксцессивным. У  $K\stackrel{\wedge}{\circ}$  наблюдалось только проявление асимметрии при нормальном распределении ОП $\beta$ . Параметры выживаемости  $\varphi$  и  $\beta$  в этих условиях были достоверно ( $p \le 0.01$ ) другими: у  $\mathcal{Q}$  - они снижались на уровне t 50, при этом t 10 принимало достаточно низкие значения, у  $\beta$  - наблюдалось повышение всех параметров: t 90, t 50, t 10. Соответственно, при обработке НИЛИ  $\beta$  с дозой энергии 2.3х10<sup>-3</sup> Дж/см<sup>2</sup> их Mt была высокой.

При увеличении дозы энергии НИЛИ до  $3,3x10^{-3}$  Дж/см<sup>2</sup> (рис.2) не происходило отклонений от нормального распределения  $\mathcal{Q}$  и  $\mathcal{J}$  в зависимости от их ПЖ и сопровождалось снижением всех параметров выживания  $\mathcal Q$  при р  $<$  0,01. Из них самое низкое значение имел показатель t 90. Его пониженное значение характеризовало и  $\Diamond$ . Результаты сравнительного анализа эффектов экспозиции данной дозы выразились в гендерном аспекте: М $t \nsubseteq$  была ниже (р  $\leq 0.001$ ), чем  $\beta$ .

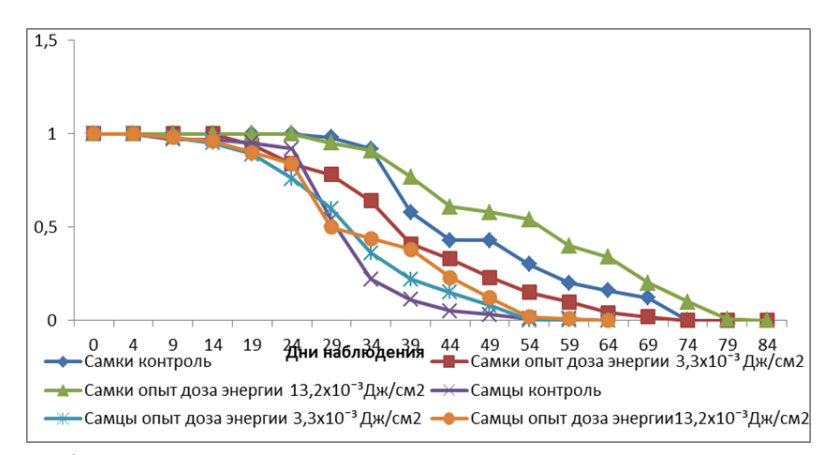

Рисунок 2 - Изменчивость показателей продолжительности жизни после обработки НИЛИ дозами энергии 3,3х10ˉ³ Дж/см² и 13,2х10ˉ³ Дж/см²

Результаты облучения экспозиционной дозой 13,2х10<sup>-3</sup> Дж/см<sup>2</sup> формировались при разных характеристиках распределения опытных особей по сравнению с контрольными, что отражалось на параметрах их выживаемости и Mt.

Наиболее значимое снижение параметров выживания наблюдались при обработке  $\beta$  НИЛИ с дозой энергии 0,1х<sup>-3</sup>Дж/см<sup>2</sup>, ♀ - 3,3х10<sup>-3</sup>Дж/см<sup>2</sup>, ♀ -2,3х10ˉ³ Дж/см². Все эти изменения обусловили достоверные гендерные различия в показателях средней ПЖ. Наиболее низкие (на 12,3 % меньше по сравнению с контролем) ее значения имели  $\beta$ , получившие в начале имагинального развития дозу НИЛИ  $0,1x10^{-3}$  Дж/см<sup>2</sup>,  $\mathcal{Q}$  имели снижение на 17,4 % – при дозе НИЛИ 3,3х10<sup>-3</sup> Дж/см<sup>2</sup>. Влияние облучения НИЛИ (2,3х10<sup>-3</sup>) Дж/см<sup>2</sup>) в виде повышения (на 23,7 %) Mt наблюдалось у  $\stackrel{\wedge}{\circ}$  и  $\stackrel{\wedge}{\circ}$  (+14,5 %) при дозе энергии НИЛИ  $13.2x10^{-3}$  Дж/см<sup>2</sup>. Приведенные данные не свидетельствуют о дозовой зависимости выявленных гендерных особенностей.

После КВЧ-облучения в дозе  $1.8x10^{-3}$  Дж/см<sup>2</sup> у  $\circled{c}$  экспериментальной группы с 10-х по 20-е сутки выжило больше особей, чем в контроле. Затем было отмечено снижение ПЖ: два пика смертности наблюдались на 30-е и 45 е сутки. В контрольной группе в течение первых 10-и дней погибло очень мало особей, в дальнейшем их число увеличилось. График старения имеет форму плато с 30-х по 45-е сутки, на 55-е сутки отмечен пик смертности. Максимальная ПЖ  $\beta$  в опыте была на 20 суток меньше, чем в контроле. У  $\mathcal{Q}$ в экспериментальной группе пик смертности наблюдался на 25-е и 55-е сутки, а в контрольной – соответственно на 20-е и 25-е. Максимальная ПЖ в опыте была больше, чем в контроле на 35 суток.

В ходе проведённых исслдеолвнаий выявлено, что облучение КВЧ в дозе  $1.8x10^{-3}$  Дж/см<sup>2</sup> способствовало снижению ПЖ у  $\Diamond$ , и увеличению – у  $\Diamond$ . В случае применения дозы НИЛИ 2,3х10ˉ³ Дж/см² наблюдалось повышение ПЖ у  $\Diamond$  по сравнению с ПЖ  $\Diamond$  при достоверном изменении у них параметров выживаемости.

Таким образом, из проведенного сравнительного анализа биологических эффектов двух типов излучения, отличающихся физическими свойствами: НИЛИ и КВЧ следует, что особое внимание должно быть обращено на проявление гендерных различий, которые наблюдались во всех экспериментальных группах  $\mathcal{Q}$  и  $\mathcal{O}$  как при воздействии на рганизм НИЛИ, так и при его обработке КВЧ-излучением. Эти различия относились к каждому жизненно-важному признаку: изменению численности особей в разные сроки их имагинальной жизни, особенностям их распределения в зависимости от значения признаков, дозы воздействия, модифицирующей продолжительность жизни организма. Данный феномен («гендерный эффект» электромагнитного излучения) является отражением его формирования на уровне реализации эндогенных, генетически контролируемых механизмов, но сами его причины модулируются физическими характеристиками воздействующих факторов.

#### *Список литературы:*

- 1. Москвин, С.В. Эффективность лазерной терапии. Серия «Эффективная лазерная терапия» / С.В. Москвин. – Москва-Тверь: Триада, 2014. – 896 С.
- 2. Москвин, С.В. КВЧ-лазерная терапия / С.В. Москвин, А.А. Ходарцев. - Москва-Тверь: Триада, 2016. - С. 143-165.
- 3. Медик, В.А. Математическая статистика в медицине./ В.А. Медик, М.С. Токмачев // М.: Финансы и статистика, 2007. - 800 с.

## **Землеустройство и кадастры**

УДК 372.891+911

### **К вопросу о создании справочного учебно-методического пособия по географии Калужской области О.И. Алейников**

*Калужский государственный университет им. К.Э. Циолковского, Калуга*

Статья посвящена вопросу создания справочного учебнометодического пособия по географии Калужской области, которое объединяет в себе как учебно-методическое издание, так учебно-справочное издание. В статье раскрывается основное содержание и структуру справочного учебнометодического пособия по географии Калужской области. Вся физикогеографическая и экономико-географическая информация представлена в виде таблиц, что даёт возможность пользователям легко находить необходимую информацию по тому или иному административному образованию, проводить их сравнения и т.д.

*Ключевые слова:* Калужская область, справочное учебно-методическое пособие, физико-географическая и экономико-географическая характеристика, муниципальный район.

### **On the issue of creating a reference educational and methodological manual on the geography of the Kaluga region**

#### **O.I. Aleynikov**

*Kaluga State University named after K.E. Tsiolkovski, Kaluga*

The article is devoted to the issue of creating a reference educational and methodological manual on the geography of the Kaluga region, which combines both an educational and methodological publication and an educational and reference edition. The article reveals the main content and structure of the reference educational and methodical manual on the geography of the Kaluga region. All physical-geographical and economic-geographical information is presented in the form of tables, which makes it possible for users to easily find the necessary information on a particular administrative entity, compare them, etc.

*Keywords*: Kaluga region, reference educational and methodical manual, physical-geographical and economic-geographical characteristics, municipal district.

Первое учебное пособие по географии Калужской области для учащихся средних школ было издано Приокским книжным издательством (г. Тула) в 1975 г. под редакцией К.В. Пашканга. Как отмечается в аннотации, «… это первая и пока единственная сводная географическая работа по [Калужской] области» [2, с. 2]. Затем с периодичностью в семь лет вышли 2-е (1982 г.) и 3-е (1989 г.) издания этого же тульского издательства.

На протяжении многих лет эти пособия (дополненные, переработанные) являлись единственными учебными пособиями по географии региона.

В 1990-е годы, в связи с изменившейся социально-политической ситуацией в стране, возникла острая необходимость в издании нового учебного пособия по географии Калужской области. Преподаватели кафедры географии тогда ещё педагогического института (университета) были готовы выполнить поставленную задачу. Но сложное социально-экономическое положение в стране в этот период не позволило осуществить задуманное.

В начале 2000-ых годов вопрос о необходимости издании нового учебного пособия вновь обострился. Но изменился общий подход к самому пособию. в 2002 г. в издательстве Н. Бочкарёвой (г. Калуга) выходит книга «Экономическая география Калужской области», где основу авторского коллектива составляли преподаватели кафедры географии. Это книга не обозначала себя как учебное пособие («Предназначена для школьников и студентов. Будет интересна для жителей области и её гостей» [4, с. 2]), хотя в ней был методическая часть («Вопросы и задания к разделам»).

В следующем, 2003 году в том же издательстве выходит «Физическая география и природа Калужской области». Книга подготовлена авторским коллективом в основном биолого-химического факультета КГПУ им. К.Э. Циолковского. И эта книга не обозначала себя как учебное пособие («Предназначена для студентов и школьников, краеведов, жителей области и её гостей» [3, с. 2]). В ней нет каких-либо методических разделов.

Справедливости ради, необходимо отметить, что в 2006 году в издательстве научной литературы Н.Ф. Бочкарёвой вышла ещё одна книга – «Калужская область: население, экономика, социальная сфера, экология, культура, туризм (Краеведческие материалы)», которая также не определяла себя как учебное пособие («Предназначена для школьников, студентов и широкого круга читателей … … может представлять интерес как для жителей области, так и её гостей» [1, с. 2]). По сути это переизданная книга по экономической географии Калужской области 2003 г. с добавлением некоторых разделов, правда, под совершенно другим авторством.

До настоящего времени эти три книги являются единственными, посвящёнными географии Калужской области в постсоветский период.

За прошедший период в социально-экономическом развитии Калужской области произошли существенные изменения, что ставит вопрос о создании нового учебно-методического пособия. Накопленная обширная современная и актуализированная информация требует её структурирования.

В будущем пособии предлагается объединить два вида издания – учебно-методическое и учебно-справочное.

Учебно-методическое издание – учебное издание, содержащее систематизированные материалы по методике самостоятельного изучения теоретического материала, необходимого для закрепления или овладения практическими навыками, тематику и методику различных практических форм закрепления знаний, изложенных в форме, удобной для изучения и усвоения.

Учебно-справочное издание – издание, содержащее справочный материал по конкретной дисциплине или ее разделу. Может включать краткие сведения по истории вопроса, структуре и системе того или иного понятия, а также словарь терминов и понятий.

Систематизация знаний помогает учащимся быстро повторить материал перед зачётом и контрольной работой, служит опорой для добывания новых знаний, без большого усилия.

Справочный характер учебно-методического пособия позволяет сконцентрировать значительный объём физико-географической и экономикогеографической информации, сведенной в таблицы, и помогает систематизировать изучаемый материал.

В табличной форме можно представить значительную часть учебного материала. Правильное его использование дает хорошие результаты обучения. Положительные стороны применения таблиц: при помощи таблиц можно подчеркнуть самое важное, существенное в изучаемом материале. Таблица помогает осмыслить, охватить в наиболее сжатой форме динамику явлений, контраст различных процессов, выделить сопоставляемые объекты.

Справочное пособие позволяет быстрее и прочнее запоминать информацию. Материалы справочного пособия способствует формированию у учащихся более качественных знаний.

Структура справочного пособия позволяет проводить сравнительную характеристику нескольких районов. Такой вид информации помогает анализировать материал и выбирать главное.

Структура пособия позволяет легко находить необходимую информацию. Справочные материалы, представленные в пособии, охватывает большой объем информации.

Содержание справочных таблиц концентрирует внимание учащихся на главном, на том, что должно быть воспринято в первую очередь и тем самым облегчает понимание изучаемого материала.

Использование на уроках справочника реализует такие принципы как наглядность, доступность, научность. Принцип систематичности и последовательности, принцип прочности в овладении знаниями, умениями и навыками.

Материалы справочного учебно-методического пособия могут быть использованы на разных этапах урока: при проверке домашнего задания, объяснении нового материала, при закреплении темы; они способствуют лучшему усвоению нового учебного материала.

Такая форма учебно-методического пособия помогает реализовывать объяснительно-иллюстративный метод, частично поисковый, метод проблемного изложения. При помощи таких таблиц можно давать типовые и творческие задания, ставить проблемные вопросы.

В предлагаемом справочном учебно-методическом пособии учебный материал по каждому муниципальному образованию (МО) – административному району представлен на шести страницах.

Разберём его структуру на примере муниципального образования «Городской округ «Город Калуга»

Первая страница каждого МО содержит карту административно территориального устройства Калужской области, где отмечено географическое положение района, карта района, его флаг и герб, площадь и состав территории, краткую историческую справку (рис 1).

На второй и третьей странице (разворот) содержится физикогеографическая характеристика муниципального образования (рис. 2):

Географическое положение (местоположение на территории Калужской области; границы района).

Геологическое строение и рельеф (основные тектонические структуры; геологические отложения; основные формы рельефа);

Полезные ископаемые (месторождения полезных ископаемых);

Климат (среднегодовая температура; средняя температура января; средняя температура июля; годовое количество осадков; преобладающие ветра);

Внутренние воды (реки; озёра, болота; родники; грунтовые воды);

Почвенный покров (почвообразующие породы; типы почв);

Растительный и животный мир (представители растительного мира; представители животного мира; охраняемые виды растений и животных);

Особо охраняемые природные территории

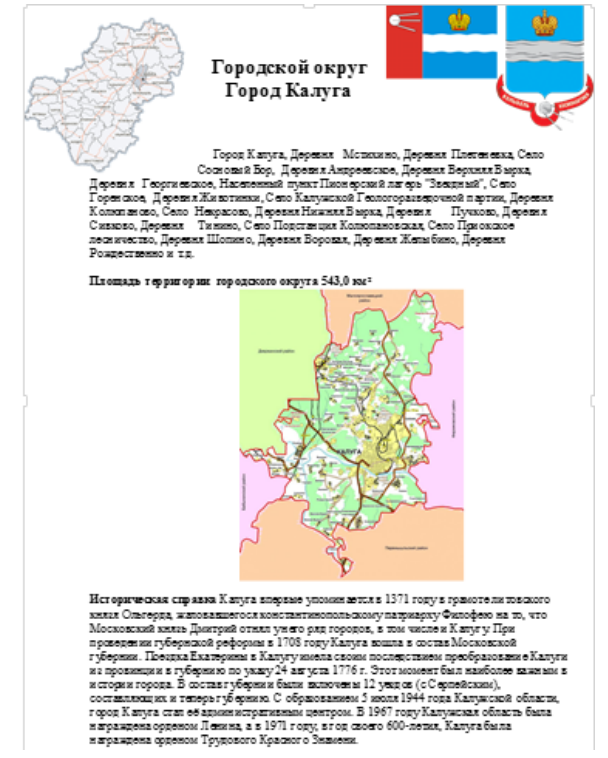

Рисунок 1 – Первая страница. Общая информация о муниципальном образовании

На четвёртой и пятой страницах (разворот) содержится экономикогеографическая характеристика муниципального образования (рис. 3):

*Население* (численность населения; национальный состав; конфессиональный состав; демографические показатели; структура занятости населения; крупные населенные пункты);

*Промышленность* (отраслевая структура; основные промышленные центры; крупные предприятия);

*Сельское хозяйство* (отраслевая структура сельского хозяйства; растениеводство; животноводство);

*Транспортная инфраструктура* (автомобильный транспорт; железнодорожный транспорт; водный транспорт; воздушный транспорт; трубопроводный транспорт; электронный транспорт; дороги территориального значения);

*Непроизводственная сфера* (образование; здравоохранение; культура; спорт; пассажирский транспорт)

*Общественные организации*

*Инвестиционная привлекательность территории*

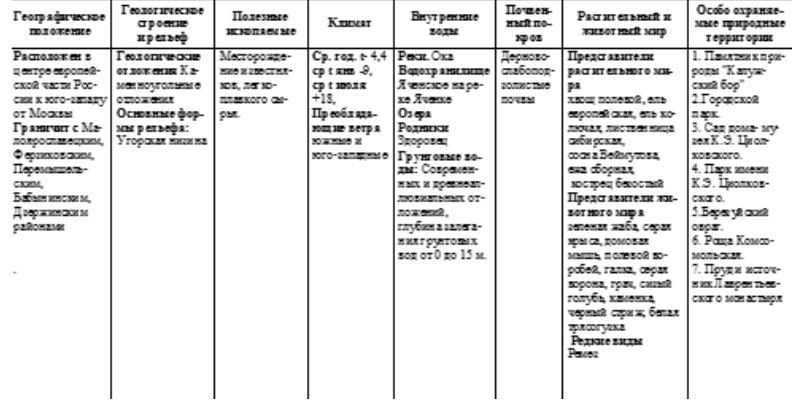

Городской округ Калуга Физико-географическая характеристика

Рисунок 2 – Вторая и третья страницы (разворот). Физико-географическая характеристика
| 000 «Континентаз Каліга»<br>$O6$ 1123<br>Наука и образование.<br><b>Vegas rogos</b><br><b><i><u>VINCTOR</u></i></b> HOCTA<br>Отрасли про-<br>Шиолы детские сады,<br>MAGAZINE HOC THE<br>mgo xo gart xxc nea-<br><b>SIZE CROSSING</b><br>33011213<br>BV3ac<br>раторова ИП «Росва».<br>347900<br>мыш никос тро сникс и<br>2010/07/2012 03:<br>000 «Фило Стекло Рус»<br>металлообработка.<br>ang Bansan-<br>vropså, et-<br>Здрав сохрансние<br>Наризналь-<br>Областная больница.<br>Ржиск (воказа<br>SCIENCES.<br><b>DISTURBAN MUSEUM</b><br>жый состав<br>раторыя ИП «Грабдеве».<br>Kamyra-1), sears-<br>полихликихи, боль-<br>nog noco-<br>промышлениость.<br>TV CCX MC.<br>000 «Hota Meduna»<br>страть Москва-<br>EM. COCTAB-<br>укрывцы<br>and strip do side prior sec a,<br><b>SERVICE</b><br>nser 11065<br>«Биотехнопохический колмарке РОСВА»<br>Камфессиа-<br>Культура: театры, му-<br>Хаса проходит<br>промышленность<br>ra. 2m<br>зем, библиотехи<br><b>NOTES OF BATCH-</b><br>стректельных ма-<br>жать жый со-<br>раторые ИП «Роска».<br>Caspt.<br>ный район горо-<br>gangga.co-<br>стая, храста-<br>териалов<br>340 «Banseo Boomon».<br>ps (Kamyra-2).<br>биратель-<br>Спортивные школы<br><b>SIDE</b><br>Примно этого, с<br>Пас сажнуе ний туано-<br>Дематрафи-<br><b>SAA 8 SCC</b><br>раторов: ИП «Калуга-Юг».<br>входит 3<br>Москвей и ря-<br>ವರಗಾ<br>NODERS ROOM<br>347m<br>Автобусы, троллей-<br>дом других го-<br>2070200<br>родов Калуга.<br>бусы, маршрутныс<br>Рокудомость<br>принадло-<br>20201023-004<br>TAX CV. | Hacere mue<br>(01.01.2020) | Промышленность | Сельское<br>хазайства. | Тражспорт       | Непроизводственная<br>сфора | Инас стир нани ал приалекательность                                                                                                    |
|----------------------------------------------------------------------------------------------------|----------------------------|----------------|------------------------|-----------------|-----------------------------|----------------------------------------------------------------------------------------------------|
| ные кадры, близость к Москве<br>ным сообщени-<br>Общественные орга-<br>c <del>19</del> yatıy-<br>Смертность<br>$14.4\%$<br>пам. 2 710-<br>ри (автовокавл<br>300201300<br>sta concistado<br>CORNETTICK C XXX-<br>Crywayge<br>Калуга,<br>лезно до роковым<br><b>START STOCKER</b><br>Magyra-1).<br>depasp-<br><b>SECONDER</b><br>caster vice-<br>лады – 8 га.                                                                                                    | 10.4%                      |                |                        | скажна автобус- |                             | Инвест нуменный просит реализустся на тер-<br>Инвестиционный просит реализуется на тер-<br>Инвестиционный просит реализуется на тер-<br>Инвестиционный просит реализуется на тер-<br>Привлекательность высококвалифирирован- |

Город Калуга Экономико-географическая характеристика

Рисунок 3 – Четвёртая и пятая страница (разворот). Экономикогеографическая характеристика

Шестая страница в справочном учебно-методическом пособии отводится под список рекомендуемой литературы, в том числе Интернетисточников, для более глубокого изучения темы (рис. 4).

#### Рекомендуемая литература

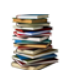

- 1. Атас Калужской области. Калуга: Издательство научной литературы Н.Ф. Бочкаревой, 2005. 48 с.
- 2. Атлас Автомобильных дорог Калужской области. Калуга: ООО "Рекламно -информационное агентство "Ваш дом", 2000.
- 3. География Калужской области: Учебное пособие/ Сост. КВ. Пашканг. 3-е изд. с измен. Тула: Приокское кн. из-во, 1980.
- 
- 11риокское кн. из-во, 1990.<br>4. Города Калужской области: Справочник. Калула: Калужская обл. комитет Гос. статистики, 1995.<br>5. Калугаведение: Программно-методические материалы: для учителя. –Калуга: Издательство науч литературы Н.Ф. Бочкаревой, 2008. - 288 с.
- 6. Калуга. Самый полный путеводитель: Справочник. Калуга, 2013. 80 с.
- 
- 
- 9. Петюе В. Г. Геологическое строение и полезные ископлемые Калужской области.- Калута: ИД «Эдос».  $2003. - 440c.$
- 10. Родиноведение в школе . Калуга: Из-во Н. Бочкаревой, 1999.
- 11. Физическая география и природа Калужской области. Калуга: Издательс тво Н. Бочкаревой, 2003. 272
- 12. http://geraldika.ru/ сайт о символике района (Геральдика. ру).
- 13. http://www.admobikaluga.ru/sub/municip/mun/mo2/kaluga/index.php Официальный портал органов власти Калужской области
- 14. http://kalugastat.gks.ru/ сайт статистических данных по населению области.
- 15. http://www.kaluga-gov.ru/ официальный сайт городского округа.

Рисунок 4 – Шестая страница. Рекомендуемая литература

На уроках географии при использовании материалов справочного учебно-методического пособия по географии Калужской области можно использовать следующие виды занятий:

1. Тесты (формирование умения выделять главное из имеющегося объёма информации)

2. Письменные характеристики муниципальных образований (формирование умения поиска, отбора и систематизации информации)

3. Письменные сравнительные характеристики муниципальных образований (формирование умения поиска, отбора, систематизации и сравнения информации)

4. Сообщения (доклады) (формирование умения работать с разными источниками информации)

5. Работа с контурными картами (формирование умения определять взаимное расположение объектов на карте и в пространстве)

6. Подготовка презентаций (формирование умения работать с разными источниками информации, в том числе с Интернет-ресурсами, подбирать необходимый иллюстративный материал) и др.

Кроме того, материалы справочного учебно-методического пособия по географии Калужской области можно использовать во внеклассной и внеурочной работе:

1. Подготовка и проведение викторин по родному краю.

2. Подготовка и проведение олимпиад по географии.

3. Проведение кружковой работы по географии родного края.

4. Подготовка школьных научно-исследовательских работ и др.

Все формы учебной и внеучебной работы со справочным учебнометодическим пособием способствуют развитию кругозора, формированию гражданской позиции, воспитанию патриотизма.

В конце справочного учебно-методического пособия по географии Калужской области помещается библиографический бюллетень «Литература по географии Калужской области».

Библиографический бюллетень включает печатные издания, находящихся в различных библиотеках. Цель библиографического указателя – дать оперативную текущую информацию о всех видах изданий, поступивших в библиотеку. Бюллетень составлен на основе записей каталога. Материал расположен в систематическом порядке в алфавите авторов или названий изданий.

Составленный список литературы состоит из книг, находящихся в различных библиотеках, в том числе в Калужской областной научной библиотеке им. В. Г. Белинского и частных коллекциях.

В бюллетене представлены книги и изданные рукописи за период с 1908 года по настоящее время.

Бюллетень включает печатные варианты изданий – книги, брошюры, а также электронные издания. Бюллетень адресовано научным работникам, преподавателям и студентам вуза, а также может быть использован в справочно-библиографической и информационной работе (рис. 5).

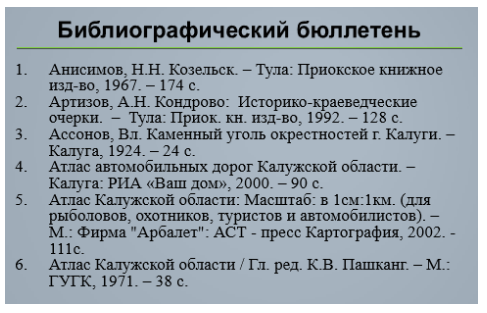

Рисунок 5 – Фрагмент библиографического бюллетеня

*Список литературы:*

- 1. Бочкарева, Н.Ф., Зубарев, А.Е. Калужская область: население, экономика, социальная сфера, экология, культура, туризм. – Калуга: Издательство научной литературы Н.Ф. Бочкаревой, 2006. –208 с.
- 2. География Калужской области: Учебное пособие / Сост. К.В. Пашканг. – 3-е изд. с измен. – Тула: Приокское книжное издательство, 1989. – 120 с.
- 3. Физическая география и природа Калужской области. Калуга: Издательство Н. Бочкаревой, 2003. – 272 с.
- 4. Экономическая география Калужской области. Калуга: Издательство Н. Бочкаревой, 2002. – 168 с.

УДК 373

### **Результаты ЕГЭ по географии как показатель состояния географического образования в Калужской области М.В. Захарова, Т.В. Константинова**

*Калужский государственный университет им. К.Э. Циолковского, Калуга*

В статье анализируются основные проблемы развития географического образования. Как объективный фактор состояния географического образования, как на государственном, так на региональном уровне, выбраны результаты ЕГЭ по географии. Установлено, что количество школьников, выбирающих для сдачи ЕГЭ по географии, как в целом по стране, так и в Калужской области, в 10 и более раз меньше, чем по другим школьным предметам. Кроме этого, определено, что основные затруднения обучающихся Калужской области связаны с выполнением заданий ЕГЭ по темам «Атмосфера», «География отраслей промышленности», «Форма, размеры, движение Земли», «Природно-хозяйственное районирование России. Регионы России» и др.

*Ключевые слова:* ЕГЭ по географии, географическое образование, проблемы, задания.

### **Results of the Unified State Exam in geography as an indicator of the state of geographical education in the Kaluga region M.V. Zakharova, T.V. Konstantinova**

*Kaluga State University named after K.E. Tsiolkovski, Kaluga*

Main problems of the development of geographical education are analyzed in this article. As an objective factor of the state of geographical education, both at the state and regional levels, the results of the Unified State Exam in geography were selected. It has been established that the number of schoolchildren taking the Unified State Exam in geography, both in the whole country and in the Kaluga region, is 10 or more times less than in other school subjects. In addition, it was determined that the main difficulties of schoolchildren of the Kaluga region are related to the implementation of the Unified State Exam tasks on the topics «Atmosphere», «Geography of industries», «Shape, size, movement of the Earth», «Natural and economic zoning of Russia. Regions of Russia», etc.

*Keywords:* Unified State Exam in geography, geographical education, problems, tasks.

Противоречивость современного положения и общественного статуса географии общеизвестна. С одной стороны, как никогда велик и сложен социальный заказ на разработку многообразных и крайне важных практических проблем географического характера, например пространственный анализ данных о глобальных изменениях природной среды и пространственных сдвигов в обществе и экономике (Big Data в географических исследованиях). С другой стороны, усиленная дифференциация географической науки и порождение множества узкоспециализированных научных дисциплин (картография, геоморфология, климатология, океанология и др.) привела к кризису географии как науки, к проблеме ее единства, целостности и общности теоретического фундамента [1].

Кроме того, дуалистический характер географической науки, т.е. одновременная принадлежность ее как к естественным, так и общественным отраслям научного знания, также вносит ряд проблем содержательного характера, связанных с недостаточностью применения комплексного подхода при изучении географии [2].

Сложные вопросы современного положения географии в системе наук, ее внутренней структуры не могли не отразиться географическом образовании. В попытке преодолеть отмеченные противоречия в 2018 г. была принята «Концепция развития географического образования в Российской Федерации». В данной концепции была выделены содержательные, методические, кадровые и мотивационные проблемы в преподавании географии. Однако, несмотря на предпринимаемые попытки модернизации географического образования, уровень понимания того, что именно географическая наука находится в центре изучения проблем глобальных изменений природной среды и пространственных сдвигов в обществе и экономике, которые влияют на жизнь каждого человека во всех уголках планеты, среди подавляющего большинства населения остаётся крайне низким. Не способствует популяризации географического образования отсутствие географии в качестве обязательного предмета в перечне вступительных испытаний при приеме на обучение по образовательным программам высшего образования на большинство направлений подготовки, кроме относящихся к укрупненной группе 05.00.00. Науки о Земле, хотя нужно отметить, что в качестве предмета по выбору ЕГЭ по географии был добавлен по ряду направлений подготовки [3].

41

Если принять факт участия обучающихся в ЕГЭ по географии как ключевой фактор и отправную точку, необходимую для понимания состояния географического образования, то, можно отметить, что в целом по стране в ЕГЭ по географии в 2021 году приняли участие 14 500 человек, что на 2 659 человек больше, чем в 2020 году. К сожалению, приведенные цифры свидетельствуют о крайне низкой «популярности» ЕГЭ по географии в сравнении, например, с другими предметами по выбору – физикой, историей и биологией, где количество участников варьирует от 100 000 до 128 000. Анализ результатов, проводимый ФГБНУ «Федеральный институт педагогических измерений» (табл. 1) показал, что средний балл участников ЕГЭ по географии в 2021 году составил 59 баллов, в 2020 году – 60,1, в 2019 году – 57,2, соответственно. 120 участников ЕГЭ по географии написали в 2021 году экзаменационную работу на высший балл – 100 баллов, это на 13 участников больше, чем в 2019 году. Несколько уменьшился процент высокобалльников (от 81 балла и выше) по сравнению с 2020 годом, примерно на 1,2% (с 11,7% до 10,5%). На 0,43% увеличилась доля участников ЕГЭ, не преодолевших минимальный порог в 40 баллов, и составила 5,35%.

Динамика и результаты обучающихся из Калужской области, сдававших ЕГЭ по географии за период 2010-2021 годы, выглядит следующим образом (табл. 2).

В целом, за 2021 год можно сделать следующие выводы:

- процент от общего количества участников составляет 1,58%, что больше, чем в 2020 и 2019 годах (1,17% и 1,49% от общего количества, соответственно);

- увеличение процента сдающих географию в 2021 году может быть связано с появлением этого вступительного экзамена в ведущем вузе Калужской области КГУ им. К.Э. Циолковского (направление 21.03.02 Землеустройство и кадастры);

- увеличение процента сдающих географию в 2021 г. в Калужской области также может быть связано с изменениями в перечне вступительных испытаний при приеме на обучение по образовательным программам высшего образования – программам бакалавриата и программам специалитета, где ЕГЭ по географии был добавлен по ряду направлений подготовки;

- самое большое количество участников ЕГЭ по географии из г. Калуги (30,67%), г. Обнинска (13,33%), Кировского района (10,67%), Малоярославецкого района (6,67%).

|      |                 |                                 | л.                            |                      |                                          |
|------|-----------------|---------------------------------|-------------------------------|----------------------|------------------------------------------|
| Год  | Средний<br>балл | Высокобалльники<br>$(81-99), %$ | $100 -$<br>балльники,<br>чел. | Не сдали<br>ЕГЭ, $%$ | Количество<br>сдававших<br>экзамен, чел. |
|      |                 |                                 |                               | $5,3$ (порог         |                                          |
| 2021 | 59              | 10,5                            | 120                           | 40                   | 14 500                                   |
|      |                 |                                 |                               | баллов)              |                                          |
| 2020 | 60,1            | 11,7                            | 107                           | 4,9                  | 11841                                    |
|      |                 |                                 |                               | 6 (порог             |                                          |
| 2019 | 57,2            | 7,4                             |                               | 37                   | 17794                                    |
|      |                 |                                 |                               | баллов)              |                                          |
|      |                 |                                 |                               | 7,3 (порог           |                                          |
| 2018 | 56,6            |                                 | 64                            | 37                   | 16 000                                   |
|      |                 |                                 |                               | баллов)              |                                          |
|      |                 |                                 |                               | 9,3 (порог           |                                          |
| 2017 | 55,1            | 8,6                             |                               | 37                   | 14 000                                   |
|      |                 |                                 |                               | баллов)              |                                          |
|      |                 |                                 |                               | 13 (порог            |                                          |
| 2016 |                 |                                 |                               | 37                   |                                          |
|      |                 |                                 |                               | баллов)              |                                          |
| 2015 | 52,9            | $\overline{\phantom{0}}$        | $\overline{\phantom{0}}$      | $\blacksquare$       |                                          |
| 2014 | 52,9            |                                 |                               | 15,5                 |                                          |
| 2013 | 57,2            | $\overline{\phantom{0}}$        | 193                           | 12,1                 | 20 736                                   |
|      |                 |                                 |                               | 8,4 (порог           |                                          |
| 2012 | 56,1            |                                 | 66                            | 37                   | 23 5 23                                  |
|      |                 |                                 |                               | баллов)              |                                          |
| 2011 | 55,3            |                                 | 25                            | 8                    | 10 946                                   |
| 2010 | 52,6            |                                 | 17                            | 6,3                  | 22 2 5 6                                 |

Таблица 1 – Общие результаты ЕГЭ по географии (Россия) [4, 5]

Кроме динамики обучающихся и общих результатов ЕГЭ по географии для оценки состояния географического образования на региональном уровне представляет интерес анализ выполнения заданий контрольно-измерительных материалов ЕГЭ, содержание и структура которых определена требованиями к уровню подготовки выпускников, зафиксированными в Федеральном компоненте государственных стандартов основного общего и среднего (полного) общего образования по географии.

Следует отметить, что за основу выделения блоков содержания, подлежащего проверке на ЕГЭ, берутся следующие основные разделы школьного курса географии: «Источники географической информации», «Природа Земли и человек», «Население мира», «Мировое хозяйство», «Природопользование и геоэкология», «Регионы и страны мира», «География России».

[5]

| LT 11 |                 |                                 |                               |                          |                                             |
|-------|-----------------|---------------------------------|-------------------------------|--------------------------|---------------------------------------------|
| Год   | Средний<br>балл | Высокобалльники<br>$(81-99), %$ | $100 -$<br>балльники,<br>чел. | He<br>сдали<br>ЕГЭ, %    | Количество<br>сдававших<br>экзамен,<br>чел. |
| 2021  | 59,35           | 6,67                            | 1                             | 4,00                     | 75                                          |
| 2020  | 58,87           | 18,87                           | 1                             | 9,43                     | 53                                          |
| 2019  | 53,65           | 7,04                            | $\theta$                      | 11,27                    | 71                                          |
| 2018  | 56,0            | 5,1                             | $\theta$                      | 5,00                     | 80                                          |
| 2017  | 55,1            |                                 | $\theta$                      | 5,40                     | 74                                          |
| 2016  | 56,4            |                                 | $\overline{2}$                |                          |                                             |
| 2015  | 58,1            | 5,81                            | $\overline{2}$                | 4,35                     | 92                                          |
| 2014  | 57,1            | 16,5                            | $\overline{2}$                | 8,60                     | 93                                          |
| 2013  | 60,1            |                                 | $\theta$                      | 2,60                     | 80                                          |
| 2012  | 60,3            |                                 |                               | $\overline{\phantom{a}}$ | 67                                          |
| 2011  | 59,6            |                                 |                               | $\overline{\phantom{0}}$ | 25                                          |
| 2010  | 57              |                                 |                               |                          | 59                                          |

Таблица 2 – Общие результаты ЕГЭ по географии (Калужская область)

На основании многолетних научных изысканий председателя и членов комиссии в сфере географического образования и методики обучения географии, [5] было установлено, что наибольшие затруднения у учащихся вызывают следующие задания:

- На знание темы «Атмосфера», где требуются применение знаний из курса географии 5-7 классов, анализа особенностей изменения атмосферного давления, характеристик влажности воздуха и др. физических понятий. Методические проблемы сложностей выполнения данного и ему подобных заданий кроются, во-первых, с тем, что данные понятия тяжело усваивается учащимися 5-6 классов, т.к. базируется на знаниях законов физики, а это предмет в школе изучается позднее; во-первых, с тенденцией уменьшения в школьных программах по географии 7 класса объема общих физикогеографических знаний в сторону страноведческого аспекта; во-третьих, со сложностью у учащихся в интеграции знаний о погоде и климате разных курсов географии; в-четвертых, с недостаточным умением переноса и интеграции географических знаний с одного территориального уровня на другой.

- На знание темы «География важнейших видов транспорта», которое относится к повышенному уровню сложности и интегрирует знания об основной полосе расселения (номенклатура субъектов РФ) и особенностей хозяйствования в различных регионах. Несформированность понимания связи между размещением населения и развитием хозяйства конкретной территории РФ объясняет неуспешность выполнения данного задания учащимися.

- На знание темы «Природно-хозяйственное районирование России. Регионы России», которое требует знания географических особенностей отдельных регионов РФ. Залог успешности выполнения данного задания – это знание участником географической номенклатуры, климатических и ландшафтных (почвы, природные зоны) особенностей РФ. Однако, география регионов России традиционно вызывает затруднения у школьников, особенно если задание направлено на интеграцию физико-географических и социальноэкономических знаний на региональном уровне.

- На знание темы «Ведущие страны – экспортеры основных видов промышленной продукции», в котором от учащегося необходимо знание курса географии 10 (11 класс) раздела «Хозяйство мира» и знание географической номенклатуры, изучаемой в данном классе, что и отражает трудности при выполнении данного здания.

- На знание темы «География отраслей промышленности», где требуются знания и понимания факторов размещения промышленного производства и/или знания особенностей географии природно-ресурсного потенциала и хозяйства определенной страны. В 2021 году средний процент выполнения по группам отчетливо показывает на сложность этого задания для экзаменуемых.

- На знание темы «Форма, размеры, движение Земли», в котором необходимо указать географическую долготу точки исходя из данных местного времени. Как оказалось, это одно из самых сложных заданий в ЕГЭ по географии 2021 года. Именно подобные вопросы на протяжении всего времени существования ЕГЭ вызывают трудности у учеников, нередко за этот вопрос школьники не берутся вообще.

- На знание темы «Географические модели. Географическая карта, план местности», в котором, традиционно, проверяется умение составлять простейшие модели с помощью задания на построение профиля рельефа местности по топографической карте, представленной в масштабе, отличном от масштаба карты. Несмотря на то, что большинство учащихся хорошо справляются с данным заданием, все же необходимо подчеркнуть, что использование черно-белого варианта в задании ЕГЭ по географии, дезориентирует учащихся (они привыкли работать с цветной картой), особенно тех, у кого слабо сформировано умение чтения топографического плана и выполнения по нему определённых видов работ. Изучение топографических планов и формирование умений работы с ними в школе проходит с использованием цветных карт, т.к. в топографии и картографии цвет несет определенную смысловую нагрузку, часто является условным знаком карты.

Тем не менее, можно отметь некоторое повышение средних баллов ЕГЭ, которое связано в том числе с детальным анализом типичных ошибок участников ЕГЭ и публикацией соответствующих методических рекомендаций ФИПИ, деятельностью уполномоченных региональных организаций по использованию результатов ЕГЭ для развития региональных систем образования [6].

Дальнейшее совершенствование системы географического образования должно быть направлено не только на разработку государственных образовательных стандартов, но и на эволюцию научных систем географических знаний [7], что должно найти отображение и в школьном курсе географии, как учебном предмете мировоззренческого характера, формирующим у обучающихся комплексное, системное представление о своей стране и о Земле в целом, успешно выполняющем задачу интеграции содержания образования в области естественных и общественных наук.

#### *Список литературы:*

- 1. Жекулин, В.С., Лавров, С.Б. География в системе наук (Серия: Современные проблемы географии). - Л.: Наука. - 1987. – 212 с.
- 2. Гладкий, Ю.Н. Гуманитарная география: научная экспликация. СПб.: Филологический факультет СПбГУ, 2010. – 664 с.
- 3. Приказ Министерства науки и высшего образования Российской Федерации от 06.08.2021 № 722 «Об утверждении перечня вступительных испытаний при приеме на обучение по образовательным программам высшего образования – программам бакалавриата и программам специалитета». – [Электронный ресурс]. –

URL: [http://publication.pravo.gov.ru/Document/View/0001202111020009/](http://publication.pravo.gov.ru/Document/View/0001202111020009) (дата обращения: 14.05.2022).

- 4. Результаты ЕГЭ за 2010-2021 годы. Средние баллы ЕГЭ по всем предметам. – [Электронный ресурс]. – URL: [https://materinstvo.ru/art/rezultaty](https://materinstvo.ru/art/rezultaty-ege)-ege (дата обращения: 14.05.2022).
- 5. Государственная итоговая аттестация в Калужской области. URL: [http://ege.kaluga.ru/index.php?option=com\\_phocadownload&view=categor](http://ege.kaluga.ru/index.php?option=com_phocadownload&view=category&id=16&Itemid=57) [y&id=16&Itemid=57](http://ege.kaluga.ru/index.php?option=com_phocadownload&view=category&id=16&Itemid=57) (дата обращения: 14.05.2022).
- 6. Лобжанидзе, А.А., Амбарцумова, Э.М., Барабанов, В.В., Дюкова, С.Е. Методические рекомендации для учителей, подготовленные на основе анализа типичных ошибок участников ЕГЭ 2021 года по географии // Педагогические измерения. – 2021. - № 4. – С. 46-69.
- 7. Бахтин, Ю. К. Географическое образование: история и современность // Молодой ученый. – 2014. – № 21 (80). – С. 53-55. – [Электронный ресурс]. – URL: <https://moluch.ru/archive/80/14513/> (дата обращения: 14.05.2022).

### УДК 910.3

### **Естественные выходы подземных вод в бассейне р. Лужи на территории Малоярославецкого района Калужской области В.И. Меленчук**

*Калужский государственный университет им. К.Э. Циолковского, Калуга*

Статья посвящена изучению естественных выходов подземных вод на территории Малоярославецкого района в бассейне р. Лужи. Приводятся обобщённые сведения по гидрогеологии, дебиту, минерализации вод родников и характерным особенностям их использования.

*Ключевые слова:* родники, учёт родников, картографирование родников, р. Лужа, Малоярославецкий район, Калужская область.

# **Natural groundwater outlets in the Luzha river basin on the territory of the Maloyaroslavetsky district of the Kaluga region**

### **V.I. Melenchuk**

*Kaluga State University named after K.E. Tsiolkovski, Kaluga*

The article is devoted to the study of natural groundwater outlets on the territory of the Maloyaroslavetsky district in the basin of the Luzha river. Generalized information on hydrogeology, debit, mineralization of spring waters and characteristic features of their use are given.

*Keywords:* springs, accounting of springs, mapping of springs, the river Luzha, Maloyaroslavetsky district, Kaluga region

Река Лужа берёт начало из болота вблизи д. Зенино на территории Можайского городского округа, протекает в направлении на запад и югозапад, образуя значительные меандры, и впадает справа в р. Протву. Основными её левыми притоками являются рр. Городянка, Сушка, Бобровка, Ксема, Бобольская, а правыми – Карижа, Филатка, Ярославка, Нечайка (с 1930-х гг. обозначается на топоосновах как Легойка), Зазулинка, Перинка, Выпрейка (на топоосновах XVIII-XIX вв. – Вепрейка). Также с обеих сторон в Лужу впадают много особо малых водотоков (ручьёв). Некоторые сильно изменены хозяйственной деятельностью человека и её последствиями.

Течение реки приходится по нескольким муниципальным районам (Износковскому, Медынскому, Боровскому и Малоярославецкому). Интересующая нас территория бассейна в пределах Малоярославецкого района состоит из двух частей. Условно их можно обозначить как Мосоловско-Юрьевский и Теняковско-Малоярославецко-Ротмановский участки. Большая часть изученных родников относятся ко второму из них.

Поверхность бассейна Лужи представляет собой волнистую, всхолмлённую равнину, значительно изрезанную овражно-балочной сетью [10, 12]. При этом ширина речной долины от истоков к устью изменяется от 700-900 м до 1,5-2,9 км. Склоны долины крутые, сложенные суглинистыми породами, высотой от 15-20 до 30-40 м. У реки двусторонняя луговая и ровная пойма шириной до 500 м. Ширина русла в верхней части – 3-5 м, в нижней – 15-20 м. Дно реки твёрдое, преимущественно песчаное, на отдельных перекатах имеются выходы коренных пород. Берега реки крутые, поросшие кустарником, в некоторых местах обрывистые, высотой 3-5 м.

В межень глубина реки – 0,5-0,1 м, на некоторых плёсах – до 2,0-2,5 м. Средняя скорость течения составляет 0,3 м/с, на отдельных мелководных участках (перекатах) достигая 0,5-0,6 м/с.

Природные условия территории способствуют широкому распространению поверхностных и подземных вод и вскрытию их в виде родников, водообильность которых различна и зависит от многих условий: мощности водоносного горизонта, состава отложений, механизма и т.д. [15, с. 189-201].

На интересующем нас участке родниковые воды вскрываются на высотах от 122 м в приустьевой части Лужи и до 186 м – на территории к югу и юго-востоку от г. Малоярославца (рис. 1). Температура родниковой воды преимущественно 6 ℃.

По предварительным, самым скромным оценкам, в пределах бассейна Лужи более 100 родников с разнообразным использованием [1, с. 26-27; [14, с. 88-103]. В пределах интересующего нас участка находятся более половины из них. Например, только в самой долине Лужи, в том месте, где расположен г. Малоярославец концентрация естественных выходов подземных вод особенно велика. На сравнительно небольшом участке находятся более 30 родников (поэтому на карте-схеме для этой территории показаны только самые важные объекты). Большая их часть приходится на северо-западную окраину города, выходящую в долину реки. Есть родники и в оврагах, по дну которых протекают небольшие ручьи Филатка и Ярославка [9, с. 183-206].

На изученной территории преобладают безнапорные выходы подземных вод. Единичные восходящие родники вскрываются в исторической части г. Малоярославца в долине Лужи (бывшая портомойка), а также в расположенных к востоку от него д.д. Меньшовка и Карпово. В районах д.д. Игнатьевское, Бородухино и Скрипорово имеются групповые выходы родниковых вод.

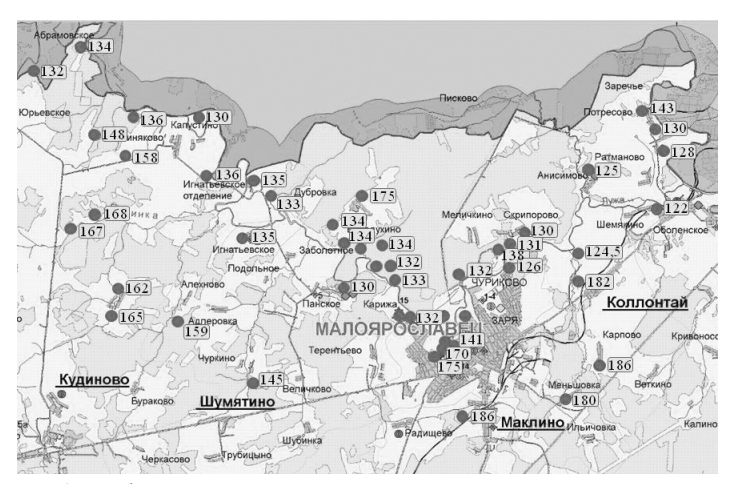

Рисунок 1 – Общие сведения о распределении изученных естественных выходов подземных вод по абсолютным высотам на которых вскрываются

Анализ доступных источников по гидрогеологии даёт следующую картину [2; 3; 4, с. 36-37; 5; 6; 7; 8; 13] (рис. 2).

1. Единичный родник вскрывается из водоносного *московского аллювиально-флювиогляциального горизонта.* Водовмещающие породы представлены разнозернистыми песками с прослоями суглинков. Воды хлоридно-гидрокарбонатные магниево- и натриево-кальциевые, имеют минерализацию 0,7-1,3 г/л. Плохое качество воды обусловлено поверхностным загрязнением и низкими фильтрационными свойствами водовмещающих отложений. Отмечается содержание нитратов. Дебит единичного родника, расположенного в Оболенском незначительный – 0,05 л/с.

2. Родники *слабоводоносного московского моренного горизонта*, воды которых заключены в отложениях московской морены, содержащей водовмещающие породы, неоднородные по литологическому составу – суглинки, гравий, валуны, щебень, прослойки и линзы песков, песчаногравийного материала. Мощность обводнённой толщи горизонта достигает от 5-15 до 30 м. В подошве залегают перекшинско-московские водноледниковые отложения, иногда – слабопроницаемые суглинки перекшинской морены, на значительных участках распространены различные отложения карбона.

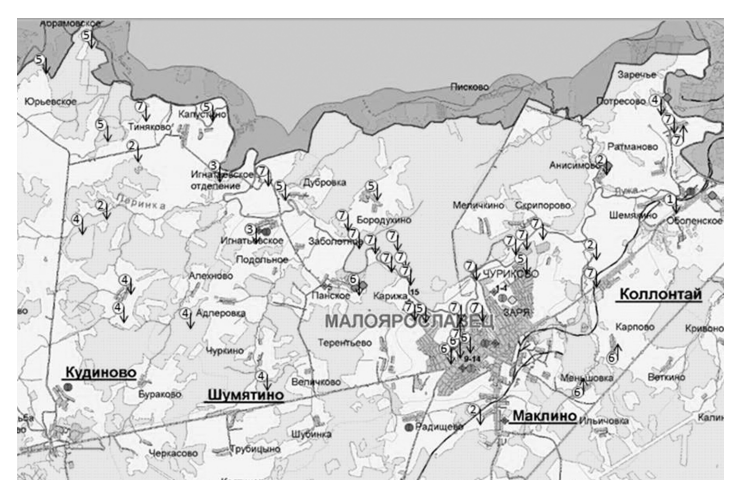

Рисунок 2 – Общие сведения о гидрогеологии и механизме изученных родников

Пояснения: 1 – водоносный московский аллювиальнофлювиогляциальный горизонт; 2 – водоносный московский моренный горизонт; 3 – слабоводоносный перекшинско-московский водно-ледниковый горизонт; 4 – водоносный перекшинско-московский ледниковый горизонт; 5 водоносный сетуньско-перекшинский водно-ледниковый горизонт; 6 – водоносный нарский карбонатный подгоризонт; 7 – протвинский карбонатный горизонт. Нисходящие (безнапорные) родники – стрелка вниз, восходящие (напорные) – стрелка вверх.

Воды горизонта безнапорные, водообильность незначительна. Воды гидрокарбонатные натриево- или магниево-кальциевые с минерализацией 0,5- 0,7 г/л. Дебит единичного родника в д. Анисимово достигает 0,5 л/с

3. Ряд родников берут начало из *слабоводоносного перекшинскомосковского водно-ледникового* горизонта. Он имеет мощность от 1 до 8 м, в кровле залегает обводнённая московская морена, с водами которой имеется гидравлическая связь. В районе правого берега Лужи моренные суглинки сдренированы и горизонт становится первым от поверхности. На участках, где отсутствует перекшинская морена, горизонт подстилается водоупорами или обводнёнными породами дочетвертичного возраста. Воды преимущественно хлоридно-гидрокарбонатные, также гидрокарбонатно-хлоридные и гидрокарбонатные с минерализацией 0,5-0,7 г/л.

Общая жёсткость воды 5,9-9,7 мг-экв/л, реакция pH нейтральная (от 6,2 до 7,4), окисляемостью по кислороду 1,6 до 5,6 мг/л, с концентрацией фтора 0,4-0,9 мг/л.

Водовмещающие суглинки обладают низкой водопроницаемостью и слабым естественным дренажем, что способствует накоплению компонентов поверхностного загрязнения (из-за неудовлетворительного состояния водопунктов, использования удобрений и т.д.). В воде отмечалось содержание нитратов. Питание горизонта происходит за счёт атмосферных осадков. Дебит одного из родников в долине Лужи составляет 0,03 л/с (Игнатьевское отделение).

4. Родники водоносного *перекшинско-московского водно-ледникового горизонта образовались в результате его вскрытия* современной эрозией. Водовмещающие породы представлены песками с прослоями суглинков и алевритов. Пески тонко и мелкозернистые с прослоями крупнозернистых, содержат гальку, валуны. Кровля горизонта залегает на глубинах от долей метра (на склоне долины) до 36 м (на водоразделах).

В долине Лужи горизонт залегает под дренированными вышележащими отложениями и является первым от поверхности. На отдельных участках имеется связь с обводнёнными сетуньско-перкшинскими водно-ледниковыми отложениями.

Воды горизонта гидрокарбонатные, на отдельных участках сульфатногидрокарбонатные магниево-кальциевые с минерализацией 0,2-0,5 мг/л, общей жёсткостью 2,5-7,9 мг-экв/л, нейтральной и слабощелочной реакцией (pH от 6,4 до 8,4), содержание свободной углекислоты от 13,2 до 17,4 мг/л, окисляемостью по кислороду 0,6 до 4,6/л. В районе д. Чуркино отмечено повышенное содержание марганца.

Питание на водоразделах идёт за счёт инфильтрации осадков через толщу вышележащих водоносных и слабоводоносных горизонтов, а также за счёт боковой фильтрации из водоносного протвинского горизонта. Разгрузка происходит родниками на склонах (долина р. Перинка).

5. Родники водоносного *сетуньско-перекшинского водоносного горизонта* (родники у н.п. Абрамовское, Капустино, Игнатьевское, Карижа, Чуриково) берут начало их водовмещающих пород представленных тонко и мелкозернистыми песками с прослоями и линзами крупнозернистых, с гравием и галькой. Воды горизонта гидрокарбонатные, магниево- и натриевокальциевые с минерализацией 0,2-0,5 мг/л, общей жёсткостью 2,8-7,9 мгэкв/л, нейтральной и слабощелочной реакцией (pH от 6,5 до 8,1), содержанием свободной углекислоты от 11 до 74,8 мг/л, окисляемостью по кислороду 0,6 до 6,4/л.

Питание происходит путём подтока вод из вышележащих горизонтов, а в долинах рек – за счёт подтока из каменноугольных отложений. Дебиты родников от 0,1 л/c до 0,5 л/с.

6. Родники водоносного *нарского карбонатного подгоризонта* (родник Петриха, родник у городского кладбища на склоне оврага Филатки) питаются водами из известняков и доломитов чередующимися с невыдержанными прослоями мергелей и глин. Подгоризонт вскрыт современной эрозией на склонах речной долины.

Воды родников гидрокарбонатные магниево-кальциевые с минерализацией 0,3-0,4 г/л. Имеют нейтральную реакцию среды (pH от 6,7 до 7,9), жёсткость общую от 3,8 до 7,7 мг-экв/л, содержание свободной углекислоты от 15,4 до 59,4 мг/л.

Питание происходит за счёт перетока на водоразделах из вышележащих горизонтов, там же где горизонт залегает первым от поверхности – за счёт атмосферных осадков. Разгрузка происходит по современным и древним долинам рек. Дебиты от 0,2 (родник около кладбища) до 0,5 л/с (родник Петриха).

7. Родники водоносного *протвинского карбонатного горизонта* (родник на ул. С. Разина, Зык (Подзык), старая баня, родник у Боровского моста) берут питание в неравномерно трещиноватых и закарстованных известняках, мощностью до 26 м (обычно 18-20 м) с единичными прослоями доломитов и мергелей.

Воды гидрокарбонатные магниево-кальциевые, по мере погружения в северо-восточной части становятся гидрокарбонатными кальциевомагниевыми. Минерализация изменяется от 0,2 до 0,6 г/л. При этом повышение минерализации наблюдалось на селитебных территориях.

Общая жёсткость от 2,9 до 8,3 мг-экв/л, реакция нейтральная или слабощелочная (pH от 6,6 до 8,2). Содержание свободной углекислоты от 0 до 52,8 мг/л, окисляемость по кислороду от 0,8 до 5,4 мг/л.

Питание горизонта в естественных гидрологических условиях происходит за счёт перетока из вышележащих горизонтов. Разгрузка осуществляется в современных и древних долинах. В долине Лужи протвинский горизонт залегает выше вреза реки, разгружается многочисленными родниками и подземными потоками по контакту со стешевскими глинами вплоть до аллювия поймы и русла реки.

Дебиты многочисленных родников горизонта на склонах долины реки Лужи обычно составляют 0,1–2,0 л/с, в отдельных случаях уменьшаясь до 0,05 л/с или увеличиваясь до 10 л/с и более (родник на ул. С. Разина).

Из-за интенсивной эксплуатации горизонта происходит снижение его уровня, а на отдельных участках он получает дополнительное питание из вышележащих горизонтов.

Основываясь на наблюдениях за период с 1995 г. по 2019 г., можно сделать можно выделить следующие группы родников в бассейне р. Лужи на территории Малоярославецкого района:

1. Родники, используемые для современного питьевого водоснабжения (постоянно или сезонно).

2. Единичные родники, используемые кроме питьевого водоснабжения для религиозных обрядов (водосвятие, купальни). В 2021 г. рядом с родником Подзык (Зык) путём горизонтального бурения получен ещё один выход воды в купальню, находящуюся на частной территории, но открытой для всех желающих.

3. Родники, умирающие в результате большой антропогенной нагрузки, расположенные в пределах селитебных территорий, восстановление которых нецелесообразно.

4. Источники, представляющие интерес для промышленного производства. После окончательного закрытия засолочной станции и цеха по производству газированных вод в Малоярославце, наибольший интерес может представлять родник с дебитом 10 л/с близ д. Коллонтай (бассейне р. Нечайка).

5. Родники, представляющие интерес как объекты экскурсий. Это значительная часть родников, имеющих хороший подход, например, родниковая зона Малоярославца.

Часть родников расположена в поймах близко по абсолютной высоте к урезу воды рек. В период половодья и паводков часть из них скрывается под водой и не может быть использована по назначению.

Почти половина родников имеет разнообразное оборудование (каптажи). Наиболее часто встречается оборудование выходов подземных вод трубами, разнообразными срубами и железобетонными кольцами. В отдельных случаях рядом с родниками сооружены купальни (купели). Примерами могут быть находящиеся в Малоярославце монастырский родник и Зык (Подзык). В то же время, за последнее десятилетие некоторые каптажные сооружения были разобраны (например, портомойка на ул. С. Разина).

За период наблюдений с 1995 по 2020 гг. полностью прекратили существование ряд родников на территории Малоярославца и окрестностей. В отдельных случаях наблюдалось заиливание жил родников с их последующим исчезновением. Такая участь постигла родники в верхней части оврага Ярославки, источник у Боровского моста. Ещё ранее прекратили своё действие концентрированные выходы родниковых вод питавшие пожарные пруды (ул. Калужская рядом с домом Челищева, район городского спорткомплекса), родниковые колодцы на ул. Парижской коммуны и у югозападного склона городища. Многие родники утратили свою функцию как источники водоснабжения, но продолжают сохранять функцию естественных дренажных систем, препятствующим заболачиванию территории.

Изменение дебита отдельных источников в сторону уменьшения связано с нарушениями водоупоров антропогенной деятельностью, а также и с формированием депрессионных воронок.

В результате продолжающейся урбанизации, развития промышленности, транспорта, происходит изменение картины, связанной с распределением естественных выходов подземных вод и качественными характеристиками родниковой воды.

#### *Список литературы:*

- 1. Атлас Калужской области / Подгот. учёными Калужского гос. пед. унта им. К. Э. Циолковского и др.; Ред. Н. Ф. Бочкарева. – Калуга: Изд-во науч. литературы Н. Ф. Бочкаревой, 2005. – 48 с.
- 2. Бобров, С.П. Ледниковые периоды и реликты древних оледенений на территории Калужской области. Очерки по геологии Калужской области и прилегающих к ней территорий. – Калуга: ИП Кошелев А.Б. (Издательство «Эйдос»), 2006. – 336 с.
- 3. Бобров, С.П. Тектоника и минерагения Калужской области и прилегающих к ней территорий. – Калуга: ИД «Эйдос», 2003. – 440 с.
- 4. География Калужской области. Тула. Приокское книжное издательство, 1975. – 128 с.
- 5. Геологический атлас Калужской области. Составитель С.П. Бобров. Калуга: ООО ПГП «Притяжение», 2007. – 72 с.
- 6. Государственная гидрогеологическая карта СССР масштаба 1:200 000. Серия московская. Листы N-36-VI, N-36-VII, N-37-I, N-37-VII. Объяснительная записка. Москва, 1987. – 351 с.
- 7. Государственная гидрогеологическая карта СССР (первые от поверхности водоносные горизонты). Масштаб 1:200 000. Московская серия. Лист 1. N-37-VII. (Малоярославец). ПГО «Центргеология». 1987.
- 8. Государственная гидрогеологическая карта СССР (водоносные горизонты дочетвертичных отложений). Масштаб 1:200 000. Московская серия. Лист 2. N-37-VII. (Малоярославец). ПГО «Центргеология». 1987.
- 9. Меленчук, В.И. К вопросу об естественных выходах подземных вод в бассейне Верхней Оки. Родники городских и пригородных территорий. / Материалы научной краеведческой конференции «Малые города России. Малоярославец – проблемы истории и возрождения» (6-7 октября 2000 г.). Малоярославец. – 2001. – 258 с.
- 10. Михеев, А.Ф., Хлевчук, Н.В., Незнанова, Ю.В., Преображенский, А.Б., Луценко, Д.Г. Родники Калужской области. Том 1. Малоярославецкий район. – Изд-во ИП Лежия, 2021. – 124 с.
- 11. Отчёт о групповой комплексной геолого-гидрологической и инженерно-геологической съёмке масштаба 1:50 000 …, проведённой Обнинским отрядом в 1983-1988 гг. /Московская, Калужская области /в 3 томах /13 книгах/. Москва. – 1988.
- 12. Пашканг, К.В., Любушкина С.Г. Кадастр ландшафтов Калужской области. – Москва: РИЦ МГИУ, 2005. – 126 с.
- 13. Петров, В.Г. Геологическое строение и полезные ископаемые Калужской области. – ИД «Эйдос», 2003. – 440 с.
- 14. Физическая география и природа Калужской области. Калуга: Издательство Н. Бочкарёвой, 2003. – 272 с.
- 15. Семёнов, В.А., Семёнова, И.В. Водные ресурсы и гидроэкология Калужской области. – Обнинск: НПЦ «Технограф», 2002. – 255 с.

УДК 332:349

## **Реестровые ошибки при постановке на кадастровый учет земельного участка**

#### **Т.К. Петровская, О.А. Сычёва**

*Калужский государственный университет им. К.Э. Циолковского, Калуга*

В настоящей статье рассмотрены виды реестровых ошибок, их классификация и основные причины возникновения реестровых ошибок при выполнении кадастровых работ в отношении земельных участков, приводящих к приостановлению или отказе в государственном кадастровом учете и государственной регистрации прав на объект недвижимости. Авторами проанализирован порядок исправления ошибок в сведениях единого государственного реестра недвижимости рассматриваются вопросы исправления реестровых ошибок в отношении земельных участков, выявлены проблемы, возникающие в процессе их исправления.

*Ключевые слова*: земельные участки, виды реестровых ошибок, кадастровый инженер, государственный кадастровый учет.

### **Register errors when applying to the cadastral registration of a land plot T.K. Petrovskaya O.A. Sycheva,**

*Kaluga State University named after K.E. Tsiolkovski, Kaluga*

This article discusses the types of registry errors, their classification and the main causes of registry errors in the performance of cadastral works in relation to land plots, leading to the suspension or refusal of state cadastral registration and state registration of rights to a real estate object. The authors analyzed the procedure for correcting errors in the information of the unified state register of real estate, considers the issues of correcting registry errors in relation to land plots, and identifies problems that arise in the process of correcting them.

*Keywords:* land plots, types of registry errors, cadastral engineer, state cadastral registration.

Постановка земельного участка на государственный кадастровый учёт важный этап, без которого невозможно осуществить дальнейшие операции с земельными участками, информация о которых содержится в Едином государственном реестре недвижимости (ЕГРН). К сожалению, в данном процессе возможны ошибки. Как показывает практика, у большинства владельцев недвижимого имущества возникают вопросы, которые касаются реестровых ошибок и порядка их исправления.

Закон определяет реестровую ошибку как искажение фактической информации в сведениях об объектах недвижимости, воспроизведенное в реестре.

Реестровая ошибка – это ошибка, которая содержится в межевом плане земельного участка, возникшая вследствие ошибки, допущенной лицом, выполнившим кадастровые работы, или ошибка, содержащаяся в документах [1].

Реестровые ошибки появляются при постановке земельного участка на кадастровый учет. Бывают случаи, когда границы земельных участков, которые указаны на документах, не соответствовали действительности. Недостоверные сведения могут обнаруживаться и в Едином государственном реестре недвижимости. Реестровые ошибки нужно вовремя исправлять.

Законом установлены сроки для устранения реестровых ошибок. На исправление реестровых ошибок дано пять дней. Но бывают исключения, когда такую ошибку невозможно исправить за установленные сроки, это может занять неделю, месяц [1].

Реестровые ошибки – это ошибки, воспроизведенные в данных реестра на основании сведений, предоставленных лицом, выполнившим кадастровые работы, либо на основании документов, полученных органом регистрации прав в рамках информационного взаимодействия.

Обнаружение ошибок, как правило, происходит в момент оформления или переоформления прав на земельные участки. Обнаруживают реестровые ошибки сами собственники, причем это обычно становится для них неприятным открытием, напрямую ограничивающим возможности по пользованию и распоряжению своим имуществом. Реестровая ошибка может быть обнаружена и самим органом регистрации.

При исправлении реестровой ошибки проводится повторное согласование ранее согласованных неправильных границ с учетом новых координат. Однако, этого недостаточно для устранения реестровой ошибки в местоположении границ и (или) площади земельного участка. В заключении кадастрового инженера, которое является неотъемлемой частью межевого плана по исправлению реестровой ошибки, приводится подробное описание обстоятельств выявления реестровой ошибки, описание предполагаемых причин реестровой ошибки (неисправность оборудования, человеческий фактор, ошибка в данных о геодезической основе).

Основные виды реестровых ошибок объектов недвижимости:

1. Смещение всего контура границ земельного участка в кадастре с сохранением правильной конфигурации и площади участка. Такие ошибки, как правило, вызваны либо некачественной геодезической основой (т.е. неверными данными об исходных геодезических пунктах), что типично для тех времен, когда при межевании не использовалось современное GPSоборудование, либо человеческим фактором.

2. Смещение одного угла участка, либо одной из границ земельного участка в кадастре. В большинстве случаев вызвано человеческим фактором [3].

Реестровые ошибки возникают по вине кадастрового инженера при составлении документов, и попавшие в Единый государственный реестр недвижимости. К ним относятся так же ошибки, которые содержались в документах, представленных в орган регистрации лицами. Исправление реестровых ошибок проводится по решению регистратора. Нередко встречаются ошибки, которые были допущены кадастровыми инженерами при установлении и уточнении границ земельного участка, в результате выполнения кадастровых работ в отношении земельных участков.

Самая распространенная реестровая ошибка – несоответствие фактического положения границ земельного участка координатам границ участка, определяемым кадастровым инженером.

58

Можно выделить следующие основные причины возникновения реестровых ошибок:

- Ошибки, допущенные кадастровым инженером при составлении межевого плана;

- Ошибки, которые содержатся в документах.

Выделяют следующие виды реестровых ошибок в сведениях о местоположении границ земельных участков (рис. 1-3):

1) разрыв или противоречия границ между земельными участками;

2) отлет, происходит из-за ошибки при пересчете из одной системы координат в другую или из-за ошибки при измерении участок отлетает от границ по документу об образовании участка, от своего фактического местоположения, на некоторое расстояние при отсутствии нарушения земельного законодательства, т.е. самовольного захвата земель);

3) разворот, встречается при пересчетах из одной системы координат в другую [3].

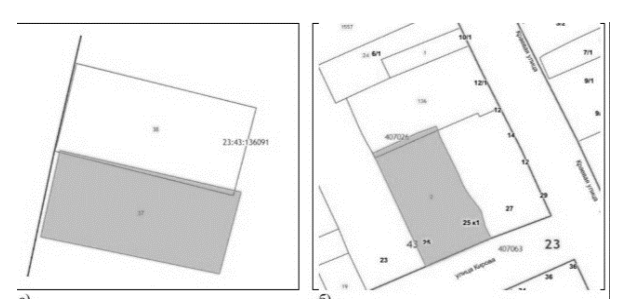

Рисунок 1 – Пересечение границ земельных участков: а – в результате смещения границ; б – с увеличением площади земельного участка

Так же может встречаться комбинированные реестровые ошибки, например отлет с разворотом, приведший к пересечению с границами смежных участков.

Частным случаем пересечения границ земельных участков можно считать наложение границ. Наложение земельных участков отличается тем, что в отличие от пересечения, наложенные земельные участки пересекаются не частью вдоль одной из общих границ, а всей или большей частью своей площади. Возникновение таких ошибок, как правило, связывают с грубыми ошибками кадастрового инженера, такими как «отлет» земельного участка –

перемещение полностью всего участка в место, находящееся далеко от места его фактического расположения.

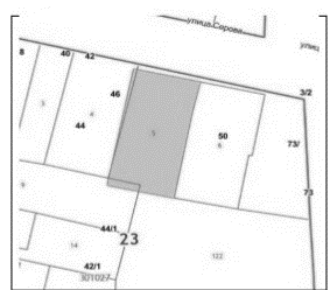

Рисунок 2 – Пересечение границ двух смежных земельных участков

Исправление реестровых ошибок, связанных с наложением земельных участков собственников или третьих лиц, чьи права нарушены вследствие такой ошибки, чаще всего в судебном порядке. Однако, часто можно встретить наложение земельных участков, не связанное с нарушением прав иных правообладателей. Как правило, такие ошибки связаны с дублированием сведений в ЕГРН [5].

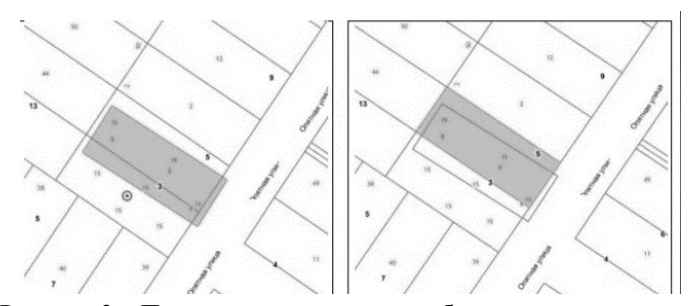

Рисунок 3 – Примеры реестровых ошибок, связанных с наложением земельных участков

Такие ошибки носят, как правило, технический характер, однако, в отдельных случаях могут быть вызваны и действиями кадастрового инженера, что позволяет причислить их к реестровым. Появление в сведениях ЕГРН сведений о двух земельных участках несет для собственника негативные последствия в виде двойного налогообложения.

Реестровая ошибка может быть исправлена только в результате поступления органу регистрации прав документов, которые содержат сведения о соответствующей ошибке, причинах её возникновения, а также сведения, необходимые для исправления такой ошибки. Таким образом, для её исправления необходимо получить исправленные документы, которые содержат указанную ошибку. Для этого необходимо обратиться либо к кадастровому инженеру, допустившему данную ошибку, либо к иным лицам, которые могли допустить такую ошибку. Если ни то, ни другое невозможно, не исключается возможность обратиться в суд [1].

Реестровые ошибки можно выделить по источнику их возникновения:

- ошибки, которые возникают из-за некачественного оборудования, изза неправильного измерения, из-за округлений в вычислениях и расчетах и т.п;

- ошибки, которые возникают из-за сбоев Единого государственного реестра недвижимости, в результате которых при восстановлении происходит пересечение границ или отлет земельных участков;

- ошибки при подготовке документов при образовании земельных участков;

- ошибки, связанные с применением картоматериала с большой погрешностью привязки к растрам, и отсутствием выезда на фактическое место расположения земельного участка;

- ошибки, связанные с использованием сведений ЕГРН о местоположении границ смежных земельных участках, которые были ранее поставлены на учет в уточненных границах с ошибкой (т.е. попросту «привязавшись» к ошибочным координатам смежного участка) во избежание процедуры исправления реестровой ошибки;

- ошибки, произошедшие по вине правообладателя, например, связанные с определением границ «как показал собственник», с определением границы по оси забора либо по середине столбов забора и т.п. [3].

Реестровая ошибка может носить технический характер. Например, это описка, опечатка, грамматическая или арифметическая ошибка.

Исправление реестровой ошибки осуществляется в случае, если такое исправление не влечет за собой прекращение, возникновение, переход зарегистрированного права на объект недвижимости. В целях исправления реестровой ошибки не установлены критерии для определения наличия (отсутствия) случая, который может повлечь за собой прекращение, возникновение, переход зарегистрированного права на объект недвижимости (рис. 4).

Следует отметить, что в соответствии с положениями Закона о государственной регистрации, решение о государственном кадастровом учете и государственной регистрации прав, о приостановлении или отказе в государственном кадастровом учете и государственной регистрации прав принимается в каждом конкретном случае государственным регистратором самостоятельно по результатам правовой экспертизы всех представленных документов [1].

Решение вопроса о наличии или отсутствии оснований для исправления реестровой ошибки по решению государственного регистратора без обращения в суд относится к полномочиям государственного регистратора.

Для исправления реестровой ошибки в местоположении границ земельного участка кадастровым инженером составляется межевой план, который выполняется в 3 этапа: подготовительный, полевой и камеральный [4].

Исправление реестровой ошибки осуществляется в порядке:

1) осуществления государственного кадастрового учета в связи с изменением объекта недвижимости, если реестровая ошибка содержится в документах, представленных ранее с заявлением об осуществлении одновременно государственного кадастрового учета и государственной регистрации прав либо с заявлением об осуществлении государственного кадастрового учета соответствующего объекта недвижимости;

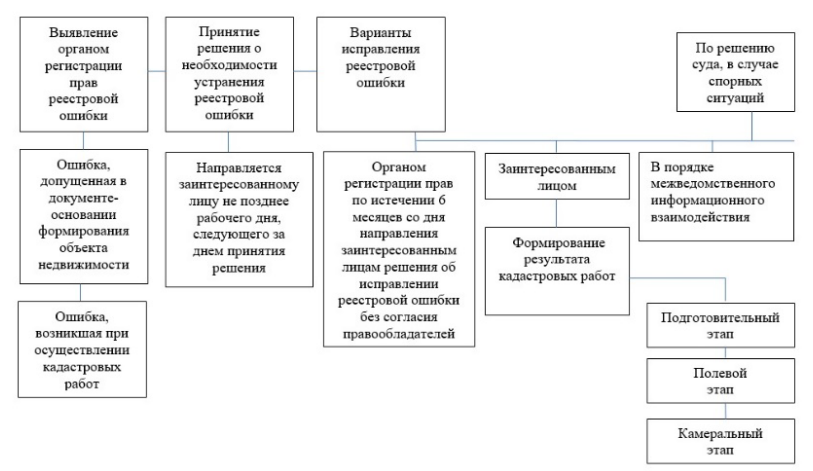

Рисунок 4 – Схема исправления реестровой ошибки

62

2) внесения в Единый государственный реестр недвижимости сведений, поступивших в порядке межведомственного информационного взаимодействия, если реестровая ошибка содержится в документах, представленных ранее в таком порядке;

3) внесения в Единый государственный реестр недвижимости сведений в уведомительном или ином предусмотренном федеральным законом порядке, если реестровая ошибка [1].

Реестровая ошибка в местоположении границ земельного участка может быть исправлена по инициативе правообладателя земельного участка, органа местного самоуправления, на территории которого расположен земельный участок, органа государственной власти субъекта Российской Федерации, в пределах которого расположен земельный участок (при проведении комплексных кадастровых работ по межеванию земельных участков в границах определенных территорий), органа регистрации прав. При этом исправление реестровой ошибки осуществляется в случае, если такое исправление не влечет за собой прекращение, возникновение, переход зарегистрированного права на объект недвижимости.

Реестровая ошибка в сведениях ЕГРН о местоположении границ земельного участка может быть исправлена по заявлению правообладателя земельного участка и межевого плана, в котором будут содержаться сведения, свидетельствующие о наличии реестровой ошибки и необходимые для ее исправления сведения, а также акт согласования местоположения границ, в том числе если требуется уточнение (исправление реестровой ошибки) сведений ЕГРН о местоположении смежных ему земельных участков. Также, реестровая ошибка может быть исправлена по заявлению правообладателя или любого иного заинтересованного лица и межевого плана, подготовленного на основании решения суда об исправлении реестровой ошибки, а в случае, если необходимые для ее исправления сведения содержатся в решении суда – только такого заявления и решения суда без предоставления межевого документа [2].

Орган регистрации прав также вправе самостоятельно исправить реестровую ошибку в сведениях ЕГРН о местоположении и площади земельного участка. При обнаружении реестровой ошибки в описании местоположения границ земельных участков, муниципальных образований, населенных пунктов, территориальных зон, лесничеств, наличие которой является в том числе причиной пересечения границ земельных участков, границ муниципальных образований, населенных пунктов, территориальных зон, лесничеств с границами земельного участка, принимает решение о необходимости устранения такой ошибки, которое должно содержать дату выявления такой ошибки, ее описание с обоснованием квалификации соответствующих сведений как ошибочных, а также указание, в чем состоит необходимость исправления такой ошибки. Орган регистрации прав не позднее рабочего дня, следующего за днем принятия данного решения, направляет его заинтересованным лицам или в соответствующие органы для исправления такой ошибки (рис. 5).

В случае, если ошибка в площади и (или) описании местоположения границ (конфигурации) возникла в связи с неверным определением координат характерных точек границ земельного участка по результатам осуществления кадастровых работ, то исправить реестровую ошибку будет возможным при обосновании в разделе заключения кадастрового инженера о ранее допущенной ошибки и указания о соответствии конфигурации земельного участка, полученной после исправления реестровой ошибки конфигурации, содержащейся в схеме расположения земельного участка либо ином документе о формировании. В связи с чем, в заключении кадастрового инженера должна быть отражена информация о том, что участок после исправления соответствует документу о формировании с указанием его реквизитов (наименование, номер и дата издания) [5].

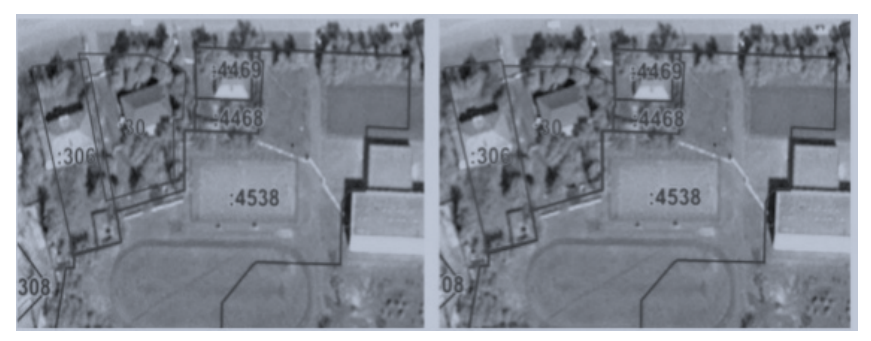

Рисунок 5 - Результат исправления реестровой ошибки в местоположении

Можно сделать вывод, что реестровая ошибка – это несоответствие определенных кадастровым инженером координат границы участка их фактическому местоположению. Это можно увидеть на публичной кадастровой карте, находящейся на портале Федеральной службы государственной регистрации, кадастра и картографии (Росреестр) или при получении кадастрового плана территории. Но зачастую, такие ошибки встречаются на практике при проведении кадастровых и полевых работ кадастровым инженером. Встречаются нередко такие ситуации, когда ошибка была допущена одним кадастровым инженером, а справлять ее приходится другому. Поэтому между землевладельцами и землепользователями случаются такие ситуации, связанные реестровыми ошибками, которые разрешаются только в судебном порядке, что занимает порой не мало времени.

Как уже было сказано, наиболее часто такая реестровая (кадастровая) ошибка совершается кадастровым инженером, из-за ряда причин:

- многие кадастровые инженеры до сих пор используют устаревшее оборудование и проводят работы в условной или местной системе координат без привязки к общей государственной системе. В результате получается участок, имеющий границы, которые невозможно привязать к местности.

- некоторые кадастровые инженеры из-за большого количества заказов не выезжают на местность, вписывая в кадастровый план приблизительные координаты. Для получения данных они используют картографические материалы и сведения об смежных участках, поставленных ранее на учет.

- из-за низкой квалификации, кадастровый инженер может не обеспечить подготовку оборудования и правильную обработку измерений для привязки межуемого участка или допустить просчеты в вычислениях.

- невнимательность кадастрового инженера может привести к неверному определению конфигурации существующего ограждения и изменению площади участка.

- из-за неисправности применяемого измерительного оборудования.

*Список литературы:*

- 1. Федеральный закон от 13.07.2015 N 218-ФЗ (ред. от 01.05.2022) «О государственной регистрации недвижимости» [https://sudact.ru/law/federalnyi](https://sudact.ru/law/federalnyi-zakon-ot-13072015-n-218-fz-o/)-zakon-ot-13072015-n-218-fz-o/ (дата обращения: 15.04.2022).
- 2. Антропов, Д.В. Особенности выявления и устранения кадастровых ошибок в сведениях кадастра недвижимости / Д.В. Антропов, Д.И. Скачкова // Имущественные отношения в РФ. – 2016. – №1. – С. 17-22. – [Электронный ресурс]. – URL: <https://rucont.ru/efd/363583> (дата обращения: 15.04.2022).
- 3. Батин, П. С., Дубровский, А. В., Рунковская, Г. А. Классификация видов реестровых ошибок и причин их низкого выявления. Экономика природопользования, землеустройство, лесоустройство, управление недвижимостью. [Электронный ресурс]. – Режим доступа: [https://cyberleninka.ru/article/n/klassifikatsiya](https://cyberleninka.ru/article/n/klassifikatsiya-vidov-reestrovyh-oshibok-i-prichin-ih-nizkogovyyavleniya/)-vidov-reestrovyh-oshibok-iprichin-ih-[nizkogovyyavleniya/](https://cyberleninka.ru/article/n/klassifikatsiya-vidov-reestrovyh-oshibok-i-prichin-ih-nizkogovyyavleniya/) (дата обращения: 15.04.2022).
- 4. Кирилочкин, И. В. Кадастровая ошибка в сведениях государственного кадастра недвижимости [Текст] / И. В. Кирилочкин // Образование, экономика, общество. – 2015. – №3-4 (49-50). – С. 117-119.
- 5. Литвиненко, М.В. Практические аспекты исправления реестровых ошибок при наложении границ нескольких смежных земельных участков // Изв. вузов «Геодезия и аэрофотосъемка». – 2018. – Т. 62. № 5. – С. 530–535. DOI 10.30533/0536-101X2018-62-5-530-535.

### **Исполнительная съемка и особенности ее представления в органы исполнительной власти г. Калуги А.А. Слипец, Л.А. Соколова, В.А. Васильева**

*Калужский филиал Российского государственного аграрного университета – МСХА имени К.А. Тимирязева, Россия*

В статье рассматривается специфика представления топографического плана как результата исполнительной съемки инженерно-геодезических изысканий в органы исполнительной власти г. Калуги. Работа должна быть выполнена с применением местной системы координат, аутентичных условных знаков, определенного набора слоев и их названий, с перенесением проекта на лавсан.

*Ключевые слова:* исполнительная съемка, топографический план, инженерно-геодезические изыскания.

### **Executive survey and features of its submission to the executive authorities of Kaluga**

#### **A.A. Slipets, L.A. Sokolova, V.A. Vasilyeva**

*Kaluga Branch of the Russian State Agrarian University – Timiryazev Moscow Agricultural Academy, Russia*

The article discusses the specifics of the presentation of the topographic plan because of the executive survey of engineering and geodetic surveys to the executive authorities of Kaluga. The work should be carried out using the local coordinate system, authentic conventional signs, a certain set of layers and their names, with the transfer of the project to lavsan.

*Keywords:* executive survey, topographic plan, engineering and geodetic surveys, executive authorities of Kaluga

Для определения возможности строительства или реконструкции, а также для принятия конструктивных и объемно-планировочных решений в отношении объектов капитального строительства или планируемого размещения таких объектов при территориальном планировании обязательной частью градостроительной деятельности являются инженерные изыскания.

В соответствии с действующими нормами Градостроительного кодекса РФ [1] определен перечень видов инженерных изысканий, таких как: инженерно-геодезические; инженерно-геологические; инженерноэкологические и др. изыскания.

В основе проведения инженерно-геодезических изысканий лежат работы по получению данных о ситуации и рельефе соответствующей территории, о существующих зданиях и сооружениях, гидрологических объектах, а также подземных и надземных коммуникациях. Полученные данные при полевом этапе измерений представляют собой топографогеодезические материалы. Основным результирующим документом, завершающим инженерно-геодезические изыскания является технический отчет, основной и неотъемлемой частью которого является топографический план [2].

Топографический план может быть результатам как топографической съемки или комплекса работ, т.е. инженерно-геодезических изысканий, так и результатом исполнительной съемки.

Исполнительная съемка производится после выполнения всех строительных работ, в том числе работ по благоустройству и прокладке надземных, подземных коммуникаций и установке всех крышек колодцев, так как их высотные отметки будут содержаться в экспликациях подземных сооружений. В большинстве случаев исполнительная съемка необходима для ввода объекта в эксплуатацию. По факту топографический план, являющийся результатом исполнительной съемки, подтверждает выполнение застройщиком работ по строительству, благоустройству и прокладке инженерных сетей, т.е. позволяет представить полную и достоверную информацию о построенных зданиях, сооружениях, коммуникациях и сравнить фактические параметры объектов с проектными величинами.

Исполнительный топографический план на объект завершенного строительства обязательно сдается и регистрируется в надзорном территориальном органе. В муниципальном образовании города Калуги данным органом является режимно-секретный отдел Городской Управы. Основной задачей отдела является обеспечение сведений ограниченного доступа в соответствии с действующим законодательством Российской Федерации.

В настоящее время требования к подготовке топографического плана в целом не имеют точных регламентирующих норм. В данном контексте имеется в виду отсутствие действующих федеральных норм

регламентирующих, например, условные знаки, которые необходимо использовать при отрисовки ситуации и рельефа. Большинство организаций, работающих в области инженерных изысканий, используют утративший силу нормативный акт «Условные знаки для топографических планов масштабов 1:5000, 1:2000, 1:1000, 1:500» [4]. Основной причиной применения указанного нормативного акта является отсутствие альтернативы. При этом следует отметить высокий уровень проработки условных знаков и их актуальной группировкой; таблица условных знаков была разработана под руководством доктора географических наук Л.М. Гольдмана в Центральном научноисследовательском институте геодезии, аэросъемки и картографии и внедрена еще в 1989 г.

Следует упомянуть действующий свод правил СП 11-104-97 «Инженерно-геодезические изыскания для строительства» [3], который помимо общих технических требований и правил производства инженерногеодезических изысканий определят содержание инженернотопографических планов для проектирования и строительства зданий и сооружений. Этот документ в зависимости от масштаба указывает на обязательность отображения информации на инженерно-топографических планах, такой как: строения, здания и сооружения (включая строящиеся) и их части; тротуары, отмостки зданий; автомобильные и грунтовые дороги с их характеристикой и пр.

В большинстве случаев заказчик работ, формируя техническое задание, определяет форму представления топографического плана в электронном виде, в том числе в части определения набора условных знаков и их компоновки по слоям. Выбор компоновки слоев зависит от проектирующей организации, однако, как правило, используются следующая компоновка слоев, рис. 1.

Организации, занимающиеся инженерно-геодезическими изысканиями, могут использовать различное программное обеспечение для подготовки инженерно-топографического плана. Однако результирующим форматом практически во всех случаях будет формат \*.dwg [5, 6, 7]. Возвращаясь к вопросу отображения условных знаков, следует обратить внимание на представленный ниже пример (рис. 2). Он отражает классическое представление условных знаков, достаточное для сдачи в надзорный территориальный орган большинства областей нашей страны. Однако для МО г. Калуги указанные условные знаки и их компоновка по слоям не является верной и как следствие приведет к отказу в приеме исполнительной съемки.

| D               | <b>C III Подписи объектов</b>                  | <b>ONG NE</b>                                 |
|-----------------|------------------------------------------------|-----------------------------------------------|
| 4               | • □ ВЛ-0.4кВ                                   | 3 A60 1 3                                     |
| Ì.              | • П Водопровод питьевой                        | <b>CONCORDER</b>                              |
| 4               | • III Водопровод пожарный                      | C Ada Tal R                                   |
| 0               | • П Газопровод                                 | $\bigcirc$ and $\bigcirc$                     |
| Ÿ.              | • П Геодезическое обоснование                  | <b>ONG THE R</b>                              |
| Ì               | • Пороги и участки с твердым покрытием         | <b>CONTINENT</b>                              |
| 4               | • П Дорожные знаки и светофоры                 | <b>District Ball</b>                          |
| 4               | • П Дренаж                                     | $\bigcirc$ and $\blacksquare$                 |
| ø               | • Г Здания и сооружения                        | CD Abs<br>国区                                  |
| 4               | • П Кабели высоковольтные                      | AGO IN A                                      |
| Ÿ.              | • П Кабели низковольтные                       | <b>A AG 14</b>                                |
| $\mathcal{P}$   | • П Канализация ливневая                       | $\rightarrow$ 400 $\rightarrow$ $\rightarrow$ |
| 4               | • П Канализация хозяйственно-бытовая           | AGO THE R                                     |
| Ì               | • Пинии связи и технических средств управления | <b>Contract of</b>                            |
| 4               | П Маркеры<br>ran-                              | $A = \overline{a}$                            |
| Ì               | • III Неклассифицируемые объекты               | Ado <b>B</b>                                  |
| $\mathcal{Q}$   | • ПОграждения                                  | 0 A6s 1 3                                     |
| D.              | • П Размеры                                    | Administration                                |
| P.              | • Растительность                               | 3 Ada 3 单 1                                   |
| þ               | • П Уличное освещение                          | C Ada La R                                    |
| FH <sub>3</sub> | • Поверхность                                  |                                               |

Рисунок 1 – Панель управления слоями проекта

Особенностями при представлении исполнительной съемки в режимносекретный отдел Городской Управы города Калуги является:

- 1. Использование местной системы координат (МСК) г. Калуги.
- 2. Применение строго определенного набора слоев и их названий.
- 3. Использование аутентичных условных знаков.
- 4. Перенесение проекта на лавсан.

Под местной системой понимается такая система координат, в которой начало отсчета координат и ориентировка осей координат смещены по отношению к началу отсчета и положению координатных осей в единой государственной системе координат.

Для обеспечения геодезических работ в строительстве на территории г. Калуги применяется местная система координат. Не следует путать данную систему координат с местной системой координат Калужской области (МСК-40, зона 1) в которой ведется Единый государственный реестр недвижимости на территории региона.

Набор слоев и условных знаков для предоставления в режимносекретный отдел имеет строго законченный вид (рис. 3).

Все условные знаки объединены в двадцать слоев, при этом сами слои, условные знаки и используемые шрифты для подписей аутентичные, имеют достаточно отличительный и узнаваемый вид.

После того как электронная версия топографического плана будет проверена специалистами режимно-секретного отдела, заказчик обязан перенести данные на лавсан (полиэтилентерефталатную пленку). Территория г. Калуги «разбита» на квадраты (планшеты) 250 на 250 метров и если объект попадает в новый планшет, т.е. планшет «открывают», разрешается выполнить черчение машинописным способом. Однако если планшет уже существует (открыт), то объект переносится вручную.

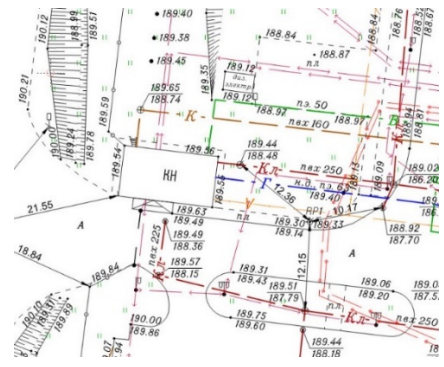

Рисунок 2 – Фрагмент топографического плана, с использованными условными знаками 1989 г. [4]

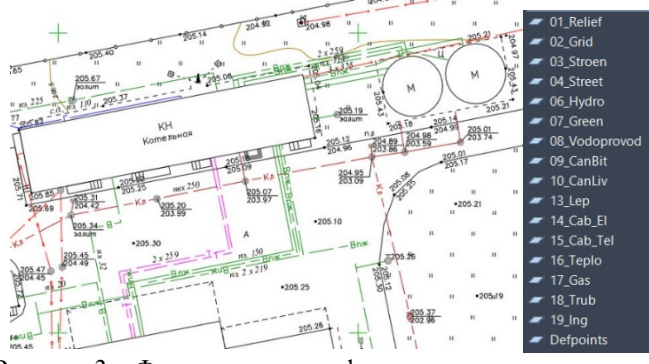

Рисунок 3 – Фрагмент топографического плана, с условными знаками для г. Калуги

Перенесение данных топографического плана на лавсан — это достаточно кропотливый и затратный труд, как в части временных характеристик, так и материальных. С другой стороны, возможно, наступил тот период времени, когда данный элемент представления исполнительной съемки (перенесение на лавсан) можно исключать. Архив электронных данных, собранный и собираемый специалистами режимно-секретного отдела в принципе достаточный для выполнения поставленных перед ними задач.

После получения печати на бумажном варианте топографического плана и внесения данных об исполнительной съемки в реестр, объект может быть введен в эксплуатацию.

#### *Список литературы:*

- 1. «Градостроительный кодекс Российской Федерации» от 29.12.2004 N 190-ФЗ. – [Электронный ресурс]. – URL: [http://www.consultant.ru/document/cons\\_doc\\_LAW\\_51040/](http://www.consultant.ru/document/cons_doc_LAW_51040/) (дата обращения: 14.05.2022).
- 2. СП 47.13330.2016 Инженерные изыскания для строительства. [Электронный ресурс]. – URL:<https://docs.cntd.ru/document/456045544> (дата обращения: 14.05.2022).
- 3. СП 11-104-97 Инженерно-геодезические изыскания для строительства. – [Электронный ресурс]. – URL[: https://docs.cntd.ru/document/871001219](https://docs.cntd.ru/document/871001219) (дата обращения: 14.05.2022).
- 4. Условные знаки для топографических планов масштабов 1:5000, 1:2000, 1:1000, 1:500 изд. «Недра» 1989 г.
- 5. Клюева, Е. Н., Слипец, А. А. Сравнительный анализ результатов постобработки геодезических измерений в программных продуктах Magnet Office Tools и EFT Post Processing // В сборнике: Агрономия, зоотехния, экономика. – Москва, 2021. – Том 1. – С. 54-57.
- 6. Соколова, Л.А., Слипец, А.А., Васильева, В.А. [Сравнительный анализ](https://elibrary.ru/item.asp?id=41133331)  [схем геодезических построений для межевых планов /](https://elibrary.ru/item.asp?id=41133331)/ В сборнике: Материалы региональной научно-практической конференции КФ РГАУ-МСХА имени К.А. Тимирязева с международным участием. –  $2019. - C. 97-102.$
- 7. Татаринов, Д.В., Соколова, Л.А. Анализ проблем топосъемки и формирования топографических планов для земельных участков, образованных с разными целями // В книге: Инновационный вектор развития аграрной науки. – Москва, 2022. – С. 107-110.
УДК 528.4

#### **Нюансы процедуры согласования границ земельных участков Л.А. Соколова, А.А. Слипец, В.А. Васильева**

*Калужский филиал Российского государственного аграрного университета – МСХА имени К.А. Тимирязева, Россия*

В статье рассмотрены неординарные случаи согласования границ земельных участков и возможные действия кадастрового инженера; указано, на какие нормативно-правовые акты он должен опираться в конкретных случаях.

*Ключевые слова:* процедура согласования границ земельных участков, акты согласования

### **Nuances of the procedure for approving the boundaries of land plots L.A. Sokolova, A.A. Slipets, V.A. Vasilyeva**

*Kaluga Branch of the Russian State Agrarian University – Timiryazev Moscow Agricultural Academy, Russia*

The article deals with extraordinary cases of coordination of land boundaries and possible actions of a cadastral engineer; it is indicated on which normative legal acts he should rely in specific cases.

*Keywords:* procedure for approving the boundaries of land plots, acts of approval

Формирование межевого плана на земельный участок – это один из видов кадастровых работ. Межевой план, в соответствии с нормами земельного законодательства, может быть подготовлен в связи с образованием земельных участков разными способами, уточнением границ и (или) площади земельного участка, исправлением реестровой ошибки. Обязательным разделом текстовой части межевого плана, подготовленного в результате уточнения границ, а также исправления реестровой ошибки является акт согласования.

У начинающих специалистов, занимающихся подготовкой кадастровых документов с целью внесения новых сведений в Единый государственный реестр недвижимости (ЕГРН), могут возникать определенные сложности [6], поэтому рассмотрение процедуры согласования

границ в зависимости от особенностей территориального расположения земельного участка, является актуальным.

Цель работы – рассмотреть возможные, но не очевидные варианты согласования границ земельных участков.

Формальная процедура согласования местоположения границ прописана в ст. 39 и 40 Федерального закона «О кадастровой деятельности» [1]. Местоположение границ земельных участков подлежит обязательному согласованию в случае, если в результате кадастровых работ уточнено местоположение границ земельного участка, в отношении которого выполнялись соответствующие кадастровые работы, или уточнено местоположение границ смежных с ним земельных участков, сведения о которых внесены в ЕГРН [1].

Согласование местоположения границ проводится с правообладателем земельного участка; смежными землепользователями, чьи интересы могут быть затронуты в процессе проводимых работ; лицами, уполномоченными на согласование земель (или земельных участков) общего пользования (например, главы администраций и председатели садовых некоммерческих товариществ - СНТ). Кадастровый инженер по своему выбору имеет право согласовать границы земельного участка посредством проведения собрания или в индивидуальном порядке. Как правило, наиболее эффективным является способ согласования, проводимый в индивидуальном порядке.

Согласование местоположения границ проводится по выбору заказчика – с установлением границ земельных участков на местности или без такого установления, когда реальные координаты характерных точек границ участка представлены в межевом плане, но не указаны собственнику на местности. Однако, заинтересованное лицо вправе потребовать согласования местоположения границ с их установлением на местности.

В соответствии с действующими нормами земельного законодательства без установления границ на местности согласование осуществляется в следующих случаях [1]:

1) с лесными участками, земельными участками в составе земель особо охраняемых природных территорий и объектов или в составе земель сельскохозяйственного назначения, предназначенных для осуществления традиционного природопользования;

2) границы земельных участков, с которыми требуется согласование, определены посредством указания на природные или созданные объекты либо их внешние границы, сведения о которых содержатся в ЕГРН;

3) местоположение границ земельных участков определено расположением на них линейного объекта и нормами отвода земель для его размещения

Фактическая процедура согласования местоположения границ, как правило, проводится с соблюдением следующих условий:

1) необходимости проведения проверки полномочий заинтересованных лиц или их представителей. При этом кадастровый инженер запрашивает у заинтересованных лиц документы, удостоверяющие личность и доверенность (при необходимости), подтверждающую полномочия представителя. В определенных случаях, например, если сведения о правах не содержатся в ЕГРН, кадастровый инженер может запросить документы, подтверждающие права заинтересованных лиц на соответствующие земельные участки;

2) обеспечить возможность ознакомления всех заинтересованных лиц с соответствующим проектом межевого плана и дать необходимые разъяснения относительно его содержания;

3) указать заинтересованным лицам подлежащее согласованию местоположение границ земельных участков на местности или на чертеже по их выбору [1, 4, 5].

Рассмотрим требования к оформлению акта согласования местоположения границ земельного участка на бумажном носителе. В такой форме он оформляется на обороте чертежа, в отсутствии возражений [1, 4].

Местоположение границ земельного участка считается согласованным при наличии в акте личных подписей всех заинтересованных лиц или их представителей, реквизитов документов, удостоверяющих их личности. Допускается внесение в акт страхового номера индивидуального лицевого счёта (СНИЛС) взамен паспортных данных. Заинтересованное лицо (например, смежный правообладатель земельного участка) может подписать акт, но отказаться в предоставлении паспортных данных. В таком случае, кадастровый инженер обязан в «заключении кадастрового инженера» (в текстовой части межевого плана) отразить данную ситуацию, а именно указать, что заинтересованно лицо отказалось предоставить личные данные, ссылаясь на 152-ФЗ «О персональных данных» [3], но при этом кадастровый инженер принимает на себя обязанности в установлении личности данного субъекта прав.

Заинтересованное лицо может отказаться согласовать границы, в данной ситуации предусмотрена специальная процедура, описанная в законе [1].

Если местоположение границ согласовывается посредством проведения собрания заинтересованных лиц, то за 30 дней им должны быть разосланы извещения. В случае отсутствия сведений об адресе заинтересованных лиц, извещение должно быть напечатано в газете, при этом процесс формирования межевого плана значительно затягивается.

В ряде случаев председатель СНТ, если земельные участки расположены в границах таких товариществ, имеет право взять на себя ответственность по согласованию границ земельного участка. Обычно это касается тех земельных участков, которые не используются (заброшены).

Рассмотрим процедуру согласования на некоторых конкретных примерах.

Пример 1. «Классическое» согласование границ земельного участка.

Под классическим согласованием границ земельного участка мы понимаем, согласование при котором нет ситуаций, усложняющих и затягивающих процедуру, например, невозможно найти правообладателей смежных земельных участков; нет проблем, связанных с наложением уточняемого земельного участка на земли лесного фонда и др.

В представленном ниже примере проведено уточнение границ и площади земельного участка с кадастровым номером 40:17:180611:42. Земельный участок территориально расположен в границах МО с. Перемышль.

В результате проведения кадастровых работ было установлено, что для внесения сведений о границах и площади земельного участка в ЕГРН необходимо согласовать границы уточняемого земельного участка со смежными правообладателями (рис. 1-2).

Заметим, что часть границ уточняемого земельного участка граничит землями общего пользования, которые не являются земельными участками, а значит и не подлежат согласованию (рис. 3).

Согласование земель общего пользования в муниципальных образованиях (городах, деревнях, селах, поселках) все же может проводиться. При этом в некоторых случаях такое согласование носит обязательный характер, например, при исправлении реестровой ошибки в местоположении земельного участка. Заинтересованным лицом, то есть лицом, которое будет согласовывать земли общего пользования, в данном случае будет глава местной администрации.

76

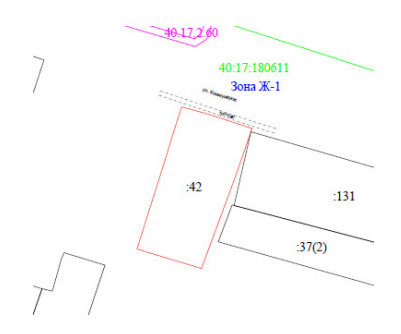

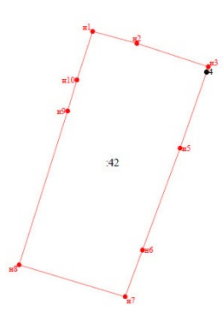

Рисунок 1 – Схема расположения земельного участка на КПТ

Рисунок 2 – Чертеж земельного участка

#### АКТ СОГЛАСОВАНИЯ МЕСТОПОЛОЖЕНИЯ ГРАНИЦ ЗЕМЕЛЬНОГО УЧАСТКА 40:17:180611:42 Каластровый номер или обозначение земельного участка Площадь земельного участка 900 кв.м. Местоположение границы земельного участка согласовано: Обозна Горизон Кадастровый Сведения о лице, участвующем в Подпись Способ и uue user  $T2.31.00$ помер смежного и дата  $n = 1$ согласовании границы проложе извешения земельного Фамилия и Реквизиты документа.  $_{\rm HR}$ участка инициалы **OT T.** 10 T. (S), M **УЛОСТОВА**norraenжлающего ряющего полн личность meacras ī  $\overline{\cdot}$  $\overline{4}$  $\overline{6}$  $\overline{\mathbf{R}}$ Hacnonm Pd mont  $n$  $127.98$ ольянинова Н.И. порядке<br>11.08.2021  $11.08.2021$  $n$  $116$ 56.05  $19.66$ закона 221-ФЗ Hocnonm Pd  $6904069A0$  $\not\!\!L\, \psi$ **Instruction to an**  $\overline{16}$  $\overline{u}$  $883$  $11.08.2021$ Specialent.  $\overline{u}$  $43.44$ порядке<br>11.08.2021

Рисунок 3 – Фрагмент акта согласования местоположения границ земельного участка с кадастровым номером 40:17:180611:42

В рассматриваемом примере согласование границы уточняемого земельного участка граничащего с землями общего пользования не проводилось, однако и не было бы ошибки, если данную границу согласовать с главой администрации села Перемышль.

Пример 2. Согласование границ земельного участка с председателем СНТ.

При уточнении местоположения границы и площади земельного участка с кадастровым номером 40:17:080805:130 (рис. 4-5) возникла

ситуация, когда смежный земельный участок (он граничит с земельным участком :130 по точкам н1-2) фактически заброшен, участок практически полностью зарос древесно-кустарниковой растительностью.

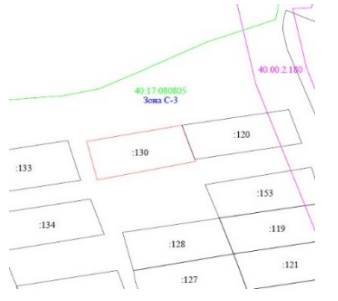

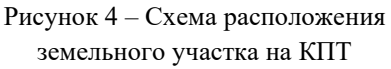

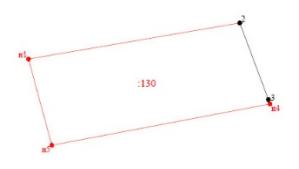

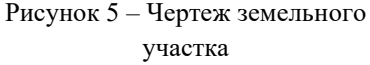

Председатель СНТ не смог предоставить сведения о правообладателе смежного участка в связи с отсутствием соответствующих документов. В соответствии с нормами земельного законодательства в данном случае возможны два варианта согласования: 1) согласование через газету; 2) председатель СНТ может взять на себя ответственность за согласование соответствующей границы (граница н1-2).

В описанном выше случае был использован второй вариант (рис. 6). Земельный участок с кадастровым номером 40:17:080805:130 по границе 3-н1 граничит с землями общего пользования, поэтому также подлежит согласованию с председателем СНТ, что и было осуществлено.

Правообладатель (заказчик кадастровых работ) земельного участка :130 предоставил межевой план в кадастровую палату через МФЦ и в сведения ЕГРН были внесены новые данные о земельном участке (местоположение – координаты, площадь и др.).

Пример 3. Согласование только с правообладателем земельного участка.

При уточнении местоположения границы и площади земельного участка, расположенного в границах СНТ (рис. 7-8) было установлено, что практически 90 процентов площади уточняемого земельного участка имеет пересечение с границами лесного земельного участка. В настоящее время действуют нормы (ст. 60.2 218-ФЗ «О государственной регистрации недвижимости» [2]) позволяющие устранить такое пересечение с лесным участком без обращения в суд (лесная амнистия) [2]. Согласование с правообладателями лесного земельного участка не требуется (рис. 9).

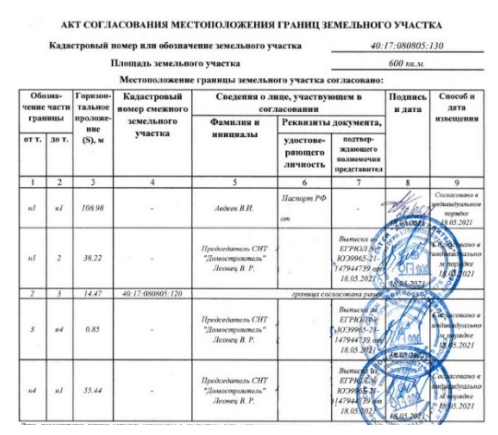

Рисунок 6 – Фрагмент акта согласования местоположения границ земельного участка с кадастровым номером 40:17:080805:130

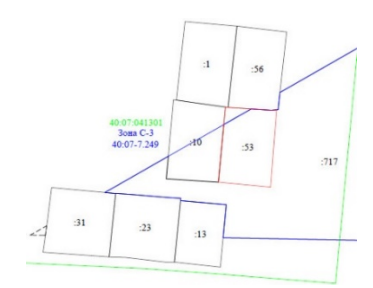

Рисунок 7 – Схема расположения земельного участка на КПТ

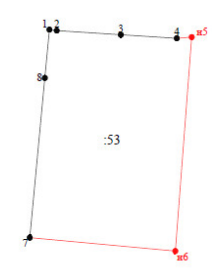

Рисунок 8 – Чертеж земельного участка

Земельный участок с кадастровым номером 40:07:041301:53 по границам 1-н5 и 7-1 не подлежат согласованию, так как они были установлены и согласованы ранее. По границе н5-7 имеется пересечение с лесным земельным участком, однако в соответствии с ч. 9 ст. 10 280-ФЗ такая граница не подлежат согласованию (рис. 9).

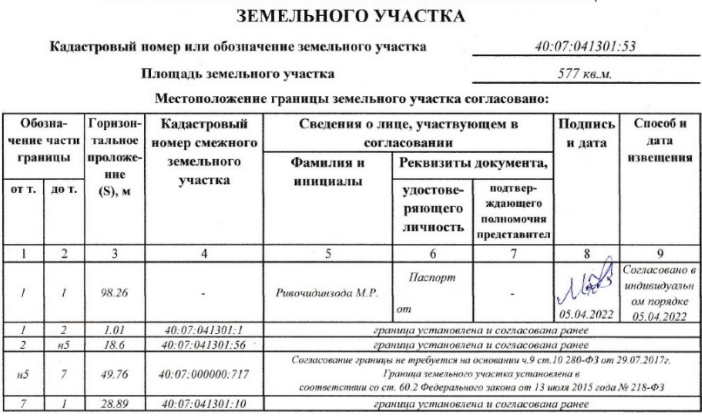

АКТ СОГЛАСОВАНИЯ МЕСТОПОЛОЖЕНИЯ ГРАНИН

Рисунок 9 – Фрагмент акта согласования местоположения границ земельного участка с кадастровым номером 40:07:041301:53

Пример 4. Согласование через газету.

В результате проведения кадастровых работ по уточнению местоположения границы и площади земельного участка с кадастровым номером 40:27:040806:139 (рис. 10-11) было установлено, что необходимо провести согласование с двумя смежными землепользователями. Однако установить правообладателей смежных земельных участков не представлялось возможным. По данным председателя, один из собственников земельного участка скончался, а родственники не вступили в наследство.

В связи с этим, согласование границ земельного участка (по границе н1-2 и н4-н1) проводилось через объявления в местной газете (рис. 12).

Несмотря на то, что случаи согласования местоположения границ земельных участков разнообразны, общие требования к этой процедуре тщательно прописаны в законодательных актах; однако кадастровый инженер должен следить за изменениями нормативных документов и проходить обучение в Росреестре, чтобы соответствовать постоянно меняющимся требованиям и нововведениям в области кадастровых работ. Знание всех нюансов процедуры согласования границ земельных участков в значительной степени сэкономит время кадастрового инженера и сделает его работу более эффективной.

80

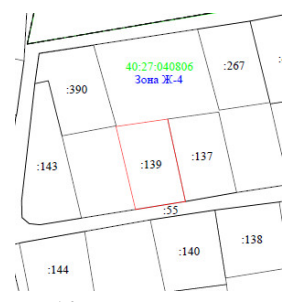

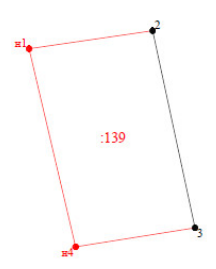

Рисунок 10 – Схема расположения земельного участка на КПТ

#### Рисунок 11 – Чертеж земельного участка

#### АКТ СОГЛАСОВАНИЯ МЕСТОПОЛОЖЕНИЯ ГРАНИН ЗЕМЕЛЬНОГО УЧАСТКА

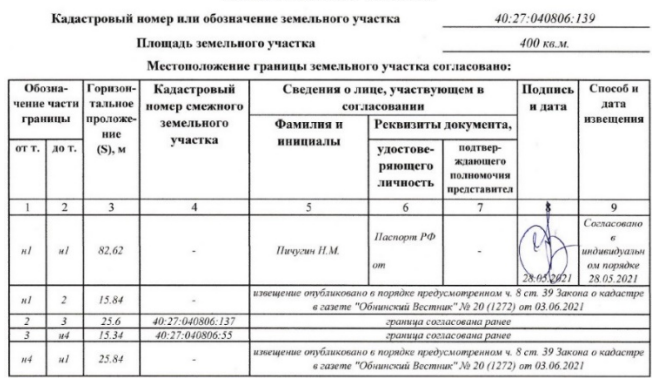

Рисунок 12 – Фрагмент акта согласования местоположения границ земельного участка с кадастровым номером 40:27:040806:139

#### *Список литературы:*

- 1. Федеральный закон «О кадастровой деятельности» от 24.07.2007 N 221- ФЗ. – [Электронный ресурс]. – URL: http://www.consultant.ru/document/cons\_doc\_LAW\_70088/ (дата обращения: 14.05.2022).
- 2. Федеральный закон «О государственной регистрации недвижимости» от 13.07.2015 N 218-ФЗ. – [Электронный ресурс]. – Режим доступа: [http://www.consultant.ru/document/cons\\_doc\\_LAW\\_182661/](http://www.consultant.ru/document/cons_doc_LAW_182661/) (дата обращения: 14.05.2022).
- 3. Федеральный закон «О персональных данных» от 27.07.2006 N 152-ФЗ. – [Электронный ресурс]. – URL:

[http://www.consultant.ru/document/cons\\_doc\\_LAW\\_61801/](http://www.consultant.ru/document/cons_doc_LAW_61801/) (дата обращения: 14.05.2022).

- 4. Приказ Минэкономразвития России от 08.12.2015 N 921 «Об утверждении формы и состава сведений межевого плана, требований к его подготовке» (Зарегистрировано в Минюсте России 20.01.2016 N 40651). – [Электронный ресурс]. – URL: [http://www.consultant.ru/document/cons\\_doc\\_LAW\\_192842/](http://www.consultant.ru/document/cons_doc_LAW_192842/) (дата обращения: 14.05.2022).
- 5. Соколова, Л.А., Слипец, А.А., Васильева, В.А. [Сравнительный анализ](https://elibrary.ru/item.asp?id=41133331)  [схем геодезических построений для межевых планов /](https://elibrary.ru/item.asp?id=41133331)/ В сборнике: Материалы региональной научно-практической конференции КФ РГАУ-МСХА имени К.А. Тимирязева с международным участием. –  $2019. - C. 97-102.$
- 6. Соколова, Л.А., Слипец, А.А. Сложности формирования межевых планов, возникающие у студентов в процессе обучения // В сборнике: Научные труды Калужского государственного университета имени К.Э. Циолковского. Сер. «Естественные и технические науки». – Калуга, 2021. – С. 69-76.

# **ИТ в бизнесе, экономике и образовании**

УДК 004.4

#### **Параметрическое проектирование одежды А.М. Донецков**

*Калужский государственный университет им. К.Э. Циолковского, Калуга*

В работе описывается автоматизированная система проектирования одежды САПР «Конструктор», разработанная автором. В статье подробно описывается возможности система параметрического проектирования элементов одежды. Автором рассмотрен пример программы на языке описания моделей. Также приведено описание составных частей и возможностей САПР «Конструктор»

*Ключевые слова:* САПР, оптимизация, проектирование, требования, качество.

#### **PARAMETRIC CLOTHING DESIGN A.M. Donetskov**

*Kaluga State University named after K.E. Tsiolkovski, Kaluga*

The paper describes the automated system for designing clothes CAD «Constructor», developed by the author. The article describes in detail the possibilities of the system of parametric design of clothing elements. The author considered an example of a program in the model description language. It also provides a description of the components and capabilities of CAD «Constructor».

*Keywords*: CAD, optimization, design, requirements, quality

Производство одежды является одной из насущных задач современного индустриального общества. Особенно становится актуальным использования современных информационных технологий для повышения качества проектируемой одежды, уменьшения сроков разработки новых моделей одежды и уменьшения себестоимости ее производства. Поэтому на сегодняшний день в нашей стране и за рубежом разработано и продолжают создаваться новые системы автоматизированного проектирования одежды. Наиболее популярные следующий системы. САПР «GRAFIS» компании «Cadrus» предназначена для разработки мужской и женской одежды. Данная автоматизированная система позволяет производить автоматизированную раскладку разработанных лекал элементов одежды [1]. САПР «Julivi» компании «Сапрлегпром» позволяет конструировать любые базовые элементы по известным методикам проектирования одежды [2]. САПР «Грация» предназначена для моделирования, конструирования и раскладки лекал [3]. САПР «Леко» компании «Вилар» конструирует элементы одежды, используя разработанную в компании базу данных, содержащую известные методики проектирования одежды. Кроме того, данная система позволяет строить множество лекал (размер/рост) из базовой модели [4]. При построении различных информационных систем, облегчающих проектирование, часто используют элементы искусственного интеллекта [5].

Автором была разработана автоматизированная система САПР «Конструктор», позволяющая проектировать элементы одежды, вводить в систему разработанные раннее лекала, выводить их различные периферийные устройства (плоттер, принтер печать по частям), производить оптимальную раскладку лекал в автоматизированном режиме [6, 7]. САПР «Конструктор» состоит из 4 подсистем: подсистема разработки чертежей лекал модели в графическом режиме, имеющая условное название «Чертежи», подсистема работы с готовыми лекалами (создание базовых моделей, печать и размножение) условное название «Лекала», подсистема оптимальной раскладки лекал (ткань может быть без рисунка, в полоску и в клетку) условное название «Раскладки», подсистема работы с описаниями данной модели (текстовой, графической) условное название «Описание». Надстройкой подсистемы «Чертежи» автором был разработан язык программирования для САПР «Конструктор», получивший условное название язык описания моделей (ЯОМ) [7].

Если посмотреть на любую методику построения элементов одежды, то легко увидеть, что она представляет собой некоторую программу [\(Рисунок](#page-84-0) 1, [Рисунок](#page-84-1) 2), для которой необходимо только разработать язык проектирования, переводящий действия по построению в команды графической системы.

Это было успешно реализовано автором в автоматизированной системе «Конструктор». Рассмотрим построение выкройки по методике, например, Корфиати [8].

Данный язык позволяет производить параметрическое проектирование элементов одежды. Все команды объединены в следующий группы: работы с точкой, прямые, дуги, кривые, удаление, пересечение, вычисления, «насечки», «названия», условия и построения. Рассмотрим на следующих примерах наиболее часто используемые команды.

Сетка чертежа выкройки

Отступите от верха листа вниз 10-15 см и в левом верхнем углу поставьте точку А. Вниз от точки А проведите вертикальную линию и по ней отложите:

 $AT = 20.5 + 0.5 = 21$  cm ( $TID + 0.5$  cm).

 $AT = 43$  см (ДТС по мерке).

ТБ = 20 см (Высота бедер по мерке).

<span id="page-84-0"></span>АН = 100 см (Длина изделия по мерке).

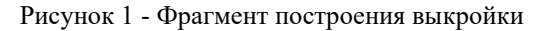

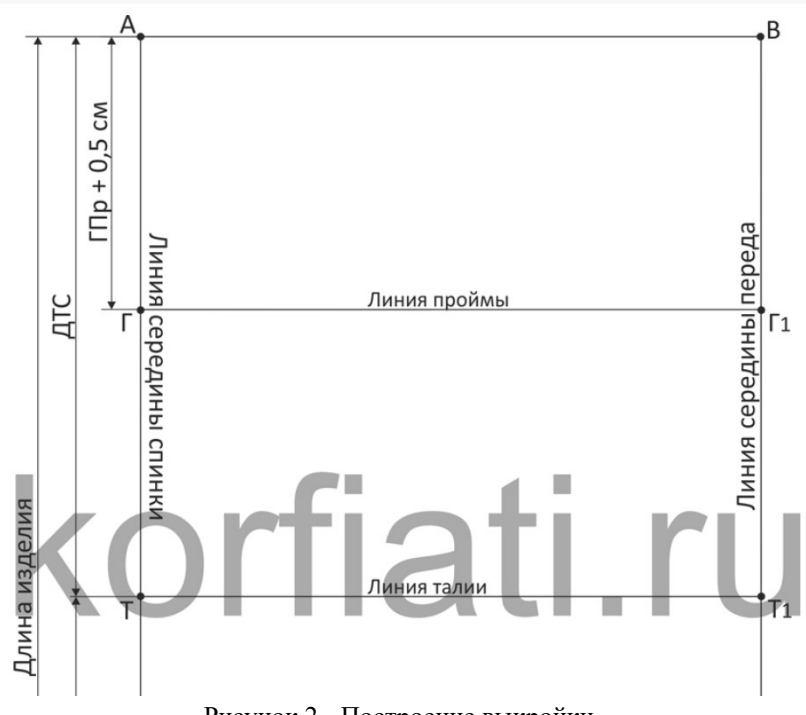

Рисунок 2 - Построение выкройки

<span id="page-84-1"></span>Группа команд «Точки» содержит следующие команды.

Занос метки. Формат команды:

Zm Имя\_Точки Метка # Занос метки

Имя\_Точки – имя точки в системе (имя точки должно быть уникальной);

Метка – отображаемое имя, облегчающее процесс построения конструктору.

Занос точки. Формат команды: Zt =MT X Y Метка # Занос метки Мт – имя создаваемой точки; Метка – отображаемое имя, облегчающее процесс построения конструктору;

X,Y - смещения по осям X и Y являются вычисляемыми значениями и могут содержать формулы.

− Сделать точку базовой. Формат команды:

Zb Имя Точки # Сделать базовой

Данная команда делает указанную точку центром координат, относительно которой будут строиться все дальнейшие точки. Положительными направлениями считаются вправо и вверх.

Группа команд «Прямые» содержит следующие команды.

- Занос прямой по двум точкам. Формат команды:
	- Zl =МП Имя\_Точки\_1 Имя\_Точки\_2 Приз # Занос прямой
	- МП имя прямой в системе (имя прямой должно быть уникальной);

Имя\_Точки – имя точки в системе;

Приз – признак прямой (1 основная, 0 вспомогательная).

− Нахождение точки на прямой. Формат команды:

Li =МТ ИмяТочки ИмяПрямой Смещение #Нахождение точки на прямой

МТ – имя создаваемой точки;

Имя\_Точки – имя точки в системе;

ИмяПрямой – имя прямой в системе (имя прямой должно быть уникальной);

Смещение – может быть формулой, значением или частью длины. Группа команд «Дуги» содержит следующие команды.

Занос дуги по значению угла. Формат команды:

Zc =МО =МТ ИмяТочкиЦентра ИмяТочкиРадиуса Угол Приз #Занос дуги по углу

МО – имя создаваемой дуги;

МТ - имя создаваемой точки:

Приз - признак дуги (1 основная, 0 вспомогательная).

Положительным направлением угла считается направление против движения часовой стрелки.

Группа команд «Вычисление» содержит следующие команды.

Параметр. Формат команды:

Ра Наименование Обозн. Зн. Min Max Адр# Параметр

Данная команда определяет параметр, который затем может быть использован в различных формулах. В момент выполнения программы задается вопрос, указанный в поле «Наименование», в поле «Зн.» указан ответ по умолчанию, которой больше или равен значения, указанного в поле «Min» и меньше или равен значения, указанного в поле «Мах». Имя параметра, указанного в поле «Обозн.», может использоваться в различных формулах. Поле «Адр» содержит адрес заставки, объясняющей данный параметр. Параметр списка. Формат команды:

Рассмотрим конкретный пример построения выкройки и его реализация на языке ЯОМ в САПР «Конструктор». Данный фрагмент программы реализует построение (Рисунок 1):

Ра «Длина до талии спинки» ДТС 43 30 55 -1 # Параметр

Ра «Глубина проймы» ГПр 20.5 12 32 -1 # Параметр

L1 ПрибГлПР СИЛУЭТ + 4 0.5 0.5 1.0 2.0 # Таблица от 1-го пар. списка

- Zb ТДАМЗ # Сделать базовой
- Zt = ТВИК1 0 -15 А #Занос точки
- Zb TBИК1 # Сделать базовой
- Zt =ТВИК2 0 -ГПр-ПрибГлПР Г #Занос точки
- Zt = ТВИКЗ 0 ДТС Т # Занос точки

После разработки программы происходит параметрическое построение одежды. Необходимо только отвечать на вопросы, определенные в командах «Параметр», а система сама построит необходимые лекала и произведет оптимальную расклалку леталей на материале. Эта система планируется быть составной частью проекта «костюм за один час».

Пример параметрического проектирования показа на Рисунок 3.

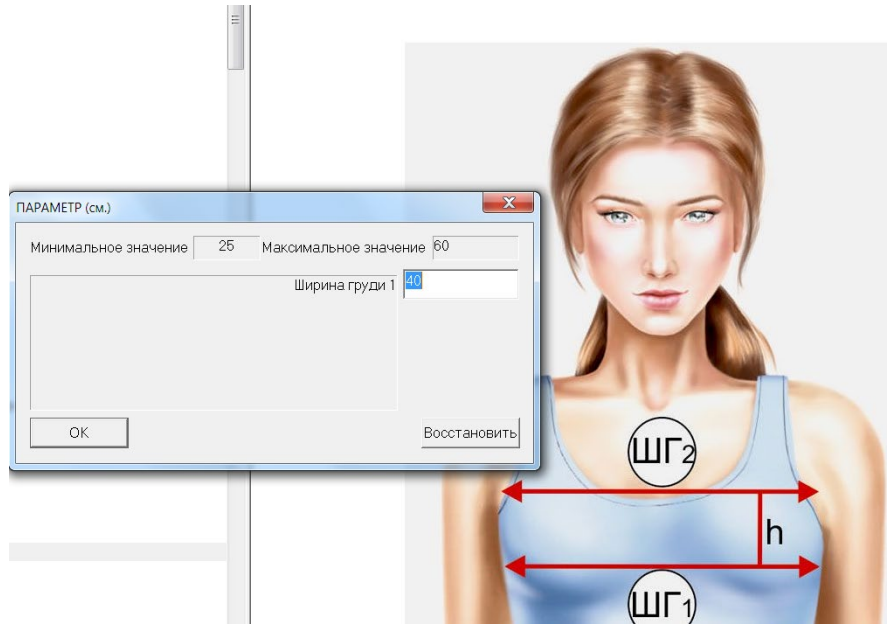

Рисунок 3- Пример параметрического построения

<span id="page-87-0"></span>*Список литературы:*

- 1. Сайт компании КАДРУС. [Электронный ресурс]. Режим доступа: [https://www.cadrus.ru](https://www.cadrus.ru/) (дата обращения: 9.04.2022)
- 2. Сайт компании САПРЛЕГПРОМ [Электронный ресурс]. Режим доступа: [https://julivi.ru](https://julivi.ru/) (дата обращения: 9.04.2022)
- 3. САПР «Грация» [Электронный ресурс]. Режим доступа: [https://www.saprgrazia.com](https://www.saprgrazia.com/) (дата обращения: 9.04.2022)
- 4. Система Проектирования Одежды «ЛЕКО» [Электронный ресурс]. Режим доступа: <http://lekala.info/leko/dn.html>(дата обращения: 9.04.2022)
- 5. Ткаченко, А. Л. Применение искусственного интеллекта в управленческих информационных системах / А. Л. Ткаченко // Развитие управленческих и информационных технологий, их роль в региональной экономике: материалы II Международной открытой научно-практической конференции, Калуга, 21–22 апреля 2016 года / Под редакцией: Пироговой Т.Э., Швецовой С.Т., Орловцевой О.М. – Калуга: OOO «ТРП», 2016. – С. 147-153.
- 6. Донецков, А.М. САПР «Конструктор». Информационные коммуникации, сети, системы и технологии. Всемирный конгресс ITS-93. Москва, 1993г. С. 170-173
- 7. Донецков, А.М. Автоматизация конструирования элементов одежды. «САПР и графика», № 12, М., 2017. С.50-52
- 8. Школа Шитья Анастасии Корфиати [Электронный ресурс]. Режим доступа: [https://korfiati.ru](https://korfiati.ru/) (дата обращения: 9.04.2022)

#### УДК 004, 378

## **ЦИФРОВЫЕ ТЕХНОЛОГИИ В КРУЖКОВОЙ ДЕЯТЕЛЬНОСТИ А.Ю. Никитин**

*Калужский государственный университет им. К.Э. Циолковского, Калуга*

Цифровизация образования охватывает все направления и формы в современной системе образования, включая и дополнительное образование, основу которой составляет кружковая работа. В статье автор рассматривает задачи и функции цифровых технологий в кружковой работе. В своих выводах автор опирается на результаты опроса руководителей кружков, проведенного среди педагогов дополнительного образования г. Калуги, который выявил преимущества использования цифровых технологий в кружковой работе.

*Ключевые слова:* цифровые технологии, цифровизация образования, кружковая деятельность, воспитание, познавательная активность, наглядность.

## **DIGITAL TECHNOLOGIES IN CLUB ACTIVITIES A.Yu. Nikitin**

*Kaluga State University named after K.E. Tsiolkovski, Kaluga*

The digitalization of education covers all areas and forms in the modern education system, including this process and the system of additional education, which is based on circle work. In the article, the author considers the tasks and functions of digital technologies in circle work. In his conclusions, the author relies on the results of a survey of circle leaders conducted among teachers of additional education in the city of Kaluga, which revealed the advantages of using digital technologies in circle work.

*Key words:* digital technologies, digitalization of education, circle activities, education, cognitive activity, visibility.

В условиях цифровизации образования процесс использования цифровых технологий охватывает все формы и направления системы образования. Не является исключением и система дополнительного образования, основу которой составляет кружковая работа. [1]

В первую очередь следует отметить, что современные средства цифровых технологий позволяют автоматизировать процедуру, которую используют педагоги дополнительного образования и методисты при создании методических пособий. Тем самым, представление различного рода электронных учебников, методических пособий на компьютере имеет ряд важных преимуществ. Во-первых, это автоматизация, как самого процесса создания таковых, так и хранения данных в любой необходимой форме. Вовторых, это работа с практически неограниченным объёмом данных. Втретьих, в создании таковых участвуют воспитанники творческих объединений, приобретая для себя немало новых навыков и принося этим самым пользу не только себе, но и учреждению дополнительного образования детей.

Используя цифровые технологии, учреждения дополнительного образования поощряют педагогов на проведение экспериментов, внедряя групповое преподавание, увеличивая продолжительность занятий, реализуя эмпирическое обучение и другие педагогические модели. Подобные организационные изменения помогают раскрыть творческий потенциал обучающихся.[5]

Средства цифровых технологий, используемые педагогами дополнительного образования, выполняют функции:

- 1. Хранения материалов нормативные документы, списки детей, информация о родителях, фотоальбомы, музыка, игротека, видеотека, результаты диагностики, электронная библиотека книг, статей, журналов и т.п.
- 2. Источника информации подбор дополнительного познавательного материала для непосредственно образовательной деятельности, материала для оформления стендов, знакомство со сценариями праздников и других мероприятий, знакомство с периодикой, наработками других педагогов России и зарубежья, и т.п.
- 3. Средства подготовки различных материалов создание презентаций в программе PowerPoint, демонстрационного

материала, как статического, так и динамического: предметные, сюжетные картинки, иллюстрации, опорные схемы, и др., бланков документов, папок-передвижек.

Современные исследователи в своих работах отмечают, что использование цифровых технологий позволяет решать ряд важных задач в реализации кружковой деятельности. Среди них можно выделить:

- − расширение возможности познания окружающего мира
- преобразование предметно-развивающей среды;
- − создание новых средств передачи информации для развития детей;
- использование новой наглядности (презентаций, слайд-шоу, видеофрагментов для изучения тех тем в образовании, с которыми дошкольники имеют определённые трудности); [2]

Результаты опросов руководителей кружков, проведенные автором статьи в Центрах дополнительного образования г. Калуги в 2020 – 2021 учебном году, свидетельствуют о необходимости и важности использования цифровых технологий в кружковой работе. Педагоги дополнительного образования в своих анкетах отмечают, что использование цифровых технологий позволяет

- 1. активизировать познавательный интерес;
- 2. формировать информационную культуру у детей;
- 3. делать образовательную деятельность более наглядной и интенсивной;
- 4. активизировать мыслительные процессы (анализ, синтез, сравнение и др.)
- 5. дисциплинировать самого воспитателя, формировать его интерес к работе;
- 6. привлекать пассивных слушателей к активной деятельности;
- 7. реализовывать личностно-ориентированный и дифференцированный подходы в обучении.

Участники данного опроса выделяют следующие преимущества использования цифровых технологий в системе дополнительного образования: [3]

- − одновременно используется графическая, текстовая, аудиовизуальная информация;
- − позволяют увеличить на занятии количество иллюстративного материала;
- использование мультимелийных презентаций обеспечивает наглядность, которая способствует восприятию и лучшему запоминанию материала, что очень важно, учитывая нагляднообразное мышление детей дошкольного возраста;
- с помощью компьютера можно смоделировать такие жизненные ситуации, которые нельзя или сложно показать на занятии либо увидеть в повседневной жизни (например, воспроизведение звуков животных; работу транспорта и т. д.);
- при использовании анимации и вставки видеофрагментов возможен показ динамических процессов.

По результатам опросов был проведен ряд семинаров с руководителями кружков в школах и Центрах дополнительного образования Калужской области. В настоящее время эти педагоги осуществляют организацию кружковой деятельности по разным направлениям, руководят техническими, гуманитарными, творческими объединениями. В своих выступлениях на семинарах они поддержали точку зрения участников опроса. В ряде выступлений звучала мысль о том, что цифровые технологии помогают решать не только образовательные, но и воспитательные задачи в кружковой деятельности.

При решении воспитательных задач применение цифровых технологий позволяет сделать совместную деятельность с детьми привлекательной и понастоящему современной, решать познавательные и творческие задачи с опорой на наглядность. К таким ресурсам можно отнести следующие сервисы:

- A. Canva онлайн-платформа для создания графики с тысячами шаблонов.
- B. Prezi это облачный сервис для создания креативной интерактивной презентации в режиме онлайн. [4]
- C. Mozaik3D образовательная программа с огромным пластом наглядной информации по химии, биологии, физике, математике.

В то же время педагоги дополнительного образования в своих выступлениях сделали особый акцент на том, что неправильно считать, что компьютер может заменить педагога. Компьютер в данном случае выступает как средство воспитательно - образовательного процесса, а руководителем должен выступать педагог. Одновременно с этим выступавшие отметили, что при использовании цифровых технологий возникает возможность осуществлять дифференцируемый подход к обучению, учитывать уровень знаний изучаемого материала и степень достижения промежуточных целей обучения. Так же обучающийся может усваивать учебный материал в режиме, который наиболее соответствует уровню его индивидуальной подготовки.

Одновременно с этим выступавшие отметили необходимость использования в кружковой работе современных педагогических технологий и инноваций в процессе обучения, которые позволяют не просто «вложить» в каждого ребенка некий запас знаний, но, в первую очередь, создать условия для проявления его познавательной активности. Цифровые технологии в совокупности с правильно подобранными технологиями обучения создают необходимый уровень качества, вариативности, дифференциации и индивидуализации обучения и воспитания.

#### *Список литературы:*

- 1. Багаутдинова, Н. Г. Новые конкурентные преимущества в условиях цифровизации [Текст] / Н. Г. Багаутдинова, Р. А. Никулин // Инновации. – 2018. – № 8. – С. 80-83.
- 2. Корнилов, Ю.В. Сетевые и мультимедиа технологии как средство оптимизации учебного процесса // Информатика и образование. 2017. № 12. С. 107-108.
- 3. Никитин А.Ю. Проблема наставничества в кружковом движении НТИ // Проблемы современного педагогического образования. – Сборник научных трудов: – Ялта: РИО ГПА, 2021. – Вып. 71. – Ч. 3. – С. 113-116
- 4. Панюкова С.В. Цифровые инструменты и сервисы в работе педагога. Учебно-методическое пособие. – М,: Изд-во «Про-Пресс», 2020. – 33 с.
- 5. Федотова, Е.Ю. Использование ИКТ в дополнительном образовании // [Образовательная социальная сеть nsportal.ru](https://nsportal.ru/) / [Электронный ресурс]. – Режим доступа: [https://nsportal.ru/shkola/dopolnitelnoe](https://nsportal.ru/shkola/dopolnitelnoe-obrazovanie/library/2020/09/16/ispolzovanie-ikt-v-dopolnitelnom-obrazovanii)[obrazovanie/library/2020/09/16/ispolzovanie](https://nsportal.ru/shkola/dopolnitelnoe-obrazovanie/library/2020/09/16/ispolzovanie-ikt-v-dopolnitelnom-obrazovanii)-ikt-v-dopolnitelnom[obrazovanii](https://nsportal.ru/shkola/dopolnitelnoe-obrazovanie/library/2020/09/16/ispolzovanie-ikt-v-dopolnitelnom-obrazovanii) (дата обращения: 14.05.2022)

#### УДК 378.147

## **Интегративный подход к профессиональной подготовке бакалавров, обучающихся по направлению «Технология транспортных процессов» в условиях перехода на новую модель высшего образования**

#### **В.А. Терешков**

*Калужский государственный университет им. К.Э. Циолковского, г. Калуга*

Статья посвящена необходимости использования интеграции в процессе подготовки специалистов. Показана зависимость качества подготовки специалистов от интеграции в системе образования. Интеграция как взаимосвязь, взаимодополнение, взаимообогащение поможет подготовить будущего специалиста, понимающего целостность своей профессиональной деятельности, влияние своего труда на качество не только произведённой продукции, но и на качество своей жизни. Специалист по технологии транспортных процессов – это по сути своей инженерно-технические работники, которые должны в достаточной степени владеть и организационными и инженерными знаниями, помогающими им качественно выполнять свою профессиональную деятельность, которая по своему содержанию и функциям интегративна.

*Ключевые слова*: интеграция, интегративный подход, транспортные процессы, организация дорожного движения, безопасность дорожного движения.

## **Integrative approach to professional training of bachelors studying in the direction of «Technology of transport processes» in the conditions of transition to a new model of higher education V.A. Tereshkov**

*Kaluga State University named after K.E. Tsiolkovski, Kaluga*

The article is devoted to the need to use integration in the process of training specialists. The dependence of the quality of training of specialists on integration in the education system is shown. Integration as a relationship, complementarity, mutual enrichment will help to prepare a future specialist who understands the integrity of his professional activity, the impact of his work on the quality of not only the products produced, but also on the quality of his life. A specialist in the technology of transport processes is essentially engineering and technical workers who must have sufficient organizational and engineering knowledge to help them perform their professional activities efficiently, which is integrative in its content and functions.

Keywords: integration, integrative approach, transport processes, traffic management, road safety.

Переход Российской системы образования на новую модель в современных условиях ставят перед этой системой определённые задачи подготовки специалиста высокой квалификации.

Российская система образования сейчас находится в достаточно сложных условиях качественной подготовки будущих специалистов за сокращённый период обучения (имеется в виду система подготовки бакалавров). И одним из путей решения этой проблемы является интегративный подход к профессиональной подготовке специалистов. Будущий выпускник вуза должен быть готов к выполнению своей профессиональной деятельности в полном объеме тех функций, которые ему предстоит осуществлять. Так как профессиональная деятельность в своём виде представляет целостное образование, то и подготовка к этой деятельности должна иметь целостный вид. И здесь на помощь приходит интеграция как система целостной подготовки специалистов к целостной профессиональной деятельности.

И как же должен выглядеть этот интегративный подход к профессиональной подготовке специалистов? Уже на уровне разработки стандартов в этот процесс должны быть включены и учебно-методические объединения по направлениям подготовки, и преподаватели конкретных учебных заведений, и представители производства, для которых готовятся специалисты, и широкая педагогическая общественность.

На стадии разработки планов и программ по направлениям подготовки и дисциплинам также должна работать целостная система их разработки.

Интеграция как взаимосвязь, взаимодополнение, взаимообогащение поможет подготовить будущего специалиста, понимающего целостность своей профессиональной деятельности, влияние своего труда на качество не только произведённой продукции, но и на качество своей жизни. Понимание взаимосвязи своей деятельности с другими видами деятельностей, с работой своих коллег, будет способствовать развитию у него чувства коллективизма, осознанию необходимости помощи другому. Он будет понимать, что от эффективной качественной работы его коллег будет зависеть в значительной степени и эффективность его собственной деятельности. Это понимание будет в значительной степени формировать его мировоззрение как специалиста, как человека, как элемента социума, как строителя современного общества. К тому же понимание взаимосвязи, целостности будет приносить каждому участнику совместной деятельности радость совместного творчества, радость сотворчества.

В Калужском государственном университете им К.Э. Циолковского в инженерно-технологическом институте готовят бакалавров по направлению «Технология транспортных процессов», профиль «Организация безопасности дорожного движения». И здесь никак нельзя обойтись без интегративного подхода к подготовке данной категории специалистов, особенно в современных условиях перехода на новую модель подготовки специалистов.

Специалист по организации и безопасности дорожного движения – это по сути своей инженерно-технические работники, которые должны в достаточной степени владеть и организационными и инженерными знаниями, помогающими им качественно выполнять свою профессиональную деятельность, которая по своему содержанию и функциям интегративна.

И здесь первоочередная задача состоит в том, чтобы в период подготовки будущий специалист получил взаимосвязанные инженерные, организационные и психологические знания. И чтобы это происходило в процессе подготовки, необходим комплекс мер по организации и осуществлению педагогического процесса. Во-первых, необходимы комплексные интегративные программы, во-вторых, понимание педагогическим коллективом совместной взаимосвязанной деятельности, которая будет способствовать мобильности и динамичности подготовки специалистов. В-третьих, взаимосвязь с образовательными учреждениями, для которых готовятся эти специалисты, в-четвёртых, осуществление связи с производством, чтобы получать знание о его современном состоянии, в-пятых связь с наукой, с научно-исследовательскими коллективами и лабораториями, чтобы заглядывать в завтрашний день. И всё это будет способствовать эффективному педагогическому процессу и, несомненно, большая роль должна отводиться студентам как равноправным субъектам педагогического процесса, потому, что без их активного участия не имеет смысла вообще никакой педагогический процесс.

В процессе организации подготовки специалистов и её осуществления должен образоваться некий образовательный кластер, системообразующим фактором которого является целостная подготовка специалистов к целостной профессиональной деятельности. Этот кластер будет способен в полном объёме и с высоким эффектом выполнять свои функции при условии равноправности, взаимозависимости всех его членов. В данном случае речь не идёт о жёсткой связи элементов образовательного кластера. В нём должна присутствовать достаточная большая самостоятельность и автономность. Но в то же время должно быть понимание зависимости собственного успеха от успеха деятельности всех других структурных элементов кластера, а отсюда должно быть ощущение взаимопомощи друг другу.

Складывающаяся реальность образовательного процесса в период перехода на новую модель образования будет способствовать формированию подобных образовательных кластеров как одного из возможных вариантов качественной подготовки специалистов. Только синтез, интеграция науки, образования, производства будет способствовать не только развитию системы образования, но укреплению и развитию производства, науки и нашего общества.

Специалист, подготовленный в такой интегративной системе и работающий в других уровнях образовательной системы, также будет стремиться готовить профессионалов к целостной профессиональной деятельности, используя при этом интегративный подход. А подготовленный на этих уровнях специалист, пришедший на производство или в другие структуры общественного производства или услуг, также будет видеть целостность и взаимозависимость своей профессиональной деятельности от других видов деятельности. И здесь мы видим большой воспитательный потенциал интегративного подхода к профессиональной подготовке специалистов. И здесь просматривается ещё один важный воспитательный момент. Человек, видящий и понимающий важность взаимосвязи в профессиональной деятельности, будет понимать важность взаимосвязи в общественной жизни, в социуме. А понимание этого будет способствовать укреплению и развитию социальных связей, в том числе семейных. И всё это в целом будет направлено на развитие и укрепление нашего общества. И этому в большой мере будет способствовать интегративный подход к профессиональной подготовке специалистов. Но, разумеется, интегративный подход следует использовать не только в профессиональной подготовке специалистов, но и в других социальных системах.

Используя интегративный подход, можно постепенно переходить к синергетическому подходу, способствующему развитию самоорганизации и саморазвитию, самосовершенствованию элементов различных систем. Перспективность этого синергетического подхода заключается во всё большем уменьшении внешних, стимулирующих влияний на развитие нам представляется, будет развиваться системы. Система, как  $\overline{M}$ саморазвиваться, получая удовольствие и радость от процесса творчества и сотворчества, как необходимых движущих сил собственного развития человека, так и общества в целом.

В такой системе центром развития и саморазвития системы становится человек, человек созидающий, человек творческий, человек творящий, понимающий необходимость собственного развития и стремящийся к этому. Слеловательно, необхолимость во внешних стимулах развития отпалает. Здесь необходимо сказать и о непрерывности процесса саморазвития. Небольшая остановка может надолго остановить этот процесс.

Конечно, этот путь непростой, требует значительных усилий, особенно в плане собственной перестройки и понимания, что твой успех в жизни зависит только от тебя самого и ни от кого больше. И большое место злесь должно отводиться системе образования, направленной на подготовку каждого человека к самостоятельной жизни. А чтобы система образования эффективно заработала в этом направлении, необходима поддержка со стороны государства, не только материальная и финансовая, но и моральная. А пока такой, значительной поддержки нет, необходимо каждому образовательному учреждению двигаться в направлении интеграции.

Возвращаясь к сказанному выше, отметим, что полготовка специалистов по организации и безопасности дорожного движения без интегративного подхода просто бессмысленна. Освоение технических знаний, умений, получение технических компетенций должно идти в тесной увязке, в тесном единении и синтезе с освоением и усвоением специальных знаний, умений, профессиональных компетенций. В противном случае, выпускник вуза, пришедший работать в образовательное учреждение, будет не выполнять в полном объёме профессиональную деятельность, а осваивать её. А это совершенно недопустимо в наше время стремительных скоростей и динамизма развития техники и государства. Мы каждый день новые, другие и нужно ежедневно включаться в реальность этого бытия. И к этому нужно быть готовым и помочь в этом может система образования, перешедшая на интегративные рельсы подготовки человека к жизни в современных условиях.

Особенность сегодняшней ситуации развития общества требует также изменений и в системе повышения квалификации работников образования. На курсах повышения квалификации работников образования по различным направлениям должна проявляться центральной нитью идея интеграции в педагогической деятельности. Каждый работник системы образования должен понимать, что эффективность его деятельности напрямую зависит от успеха деятельности коллег и помощь им, в первую очередь, позитивно воздействует на помогающего и, следовательно, будет приносить радость от этой помощи.

Кстати, механизмы интеграции необходимо развивать, не только в системе образования, но и в производственных коллективах, в системе переподготовки и повышения квалификации на производстве. Производственные коллективы, научные организации, понимающие необходимость интеграции с системой профессионального образования, да и не только профессионального, будут находиться в большом выигрыше, так как они изначально будут готовить через систему образовании те кадры, которые им нужны в настоящий момент, а также с перспективой на будущее.

Механизмы интеграции будут вырабатываться в процессе профессионального и личностного взаимодействия. Главное на начальном этапе, это понимание интеграционного взаимодействия и стремление к его осуществлению.

Подводя итоги, следует отметить важность интегративного подхода не только в системе образования, но во всей инфраструктуре подготовки человека к жизни в обществе и его развития в этом обществе. Интегрируясь в единую систему, можно достичь высокого уровня собственного развития, при этом развитие будет идти только посредством помощи другим, которая через элемент положительной обратной связи поможет помогающему в его становлении и развитии как человека и профессионала и получении радости от этого творческого процесса.

#### *Список литературы:*

- 1. Терешков, В.А. Интеграция как основа современных инновационных технологий в образовании // Социально-педагогические проблемы развития школы в новых экономических условиях. Сборник материалов научно-практической конференции, посвящённой памяти Д. М. Гришина. / Калуга: КГПУ им. К. Э. Циолковского, 2002 – 135с., с. 36-38.
- 2. Терешков, В.А. Интегративно-технологический подход в процессе подготовки учителей технологии // Преподавание технологии в школе. Подготовка учителей технологии и предпринимательства. \/111

Международная конференция: Тезисы докладов / под ред. Ю. Л. Хотунцева. – М.: МИОО, 2002. – с. 182-184.

УДК 004

## **Особенности уязвимости WEB-приложений А.Л. Ткаченко**

*Калужский государственный университет им. К.Э. Циолковского, Калуга*

В данной статье рассмотрены основные уязвимости, с которыми может столкнуться сотрудники компаний, подключенный к сети интернет, основные способы реализации этих недостатков системы и рекомендации по защите персональных данных. Атаке злоумышленников может подвергнуться любое устройство, имеющее доступ в интернет. Каждый современный человек владеет как минимум одним таким устройством, а зачастую двумя-тремя и более.

*Ключевые слова:* защита персональных данных, атака, информационная безопасность, аутентификация.

### **Features of vulnerability of WEB applications A.L. Tkachenko**

*Kaluga State University named after K.E. Tsiolkovsky, Kaluga*

This article discusses the main vulnerabilities that employees of companies connected to the Internet may face, the main ways to implement these shortcomings of the system and recommendations for the protection of personal data. Any device with Internet access can be attacked by intruders. Every modern person owns at least one such device, and often two or three or more.

*Key words:* personal data protection, attack, information security, authentication.

У любых информационных систем существуют так называемые «уязвимости» - недостатки системы, которые могут быть использованы для реализации угрозы [1-5]. Чтобы понять, какими способами злоумышленники совершают компьютерные атаки следует рассмотреть основные типы атак, предложенные онлайн-сообществом «Open Web Application Security Project» (OWASP), которое выпускает статьи по безопасности web-приложений, документацию, инструменты и технологии.

«OWASP Ton-10» - список из лесяти самых распространенных на данный момент уязвимостей web-приложений, куда входят:

- инъекционные атаки;
- $\equiv$ нарушенная аутентификация;
- незащищённость критичных данных;  $\equiv$
- внешние объекты XML (XXE):
- нарушение контроля доступа;  $\equiv$
- $\equiv$ небезопасная конфигурация:
- межсайтовый скриптинг (XSS);
- небезопасная десериализация;  $-$
- использование компонентов с известными уязвимостями;  $\equiv$
- $\equiv$ неэффективный мониторинг.

Рассмотрим каждый пункт по порядку:

Инъекционная атака. Данный тип атаки предполагает внедрение злоумышленником недопустимых данных в web-приложение, то есть злоумышленник включает в исхолный кол написания web -приложения фрагменты собственного кода, что заставляет web-сайт работать не так, как он лолжен работать.

Главная причина этой уязвимости - не своевременная или вообще не производимая очистка данных, используемых приложением. Что означает, что такая проблема может присутствовать практически в любой технологии, а сама атака может привести к серьёзной утечке конфиденциальных данных.

Нарушенная аутентификация. Некорректная аутентификация - это нарушение процедуры проверки подлинности пользователя, такая уязвимость может позволить злоумышленнику попытаться получить контроль над любой учётной записью в системе возможно даже полный контроль над системой.

Сайты с нарушенной аутентификацией очень распространены в сети. Проблемы с аутентификацией обычно связаны с нарушением логики или технологии разработки приложения, такое случается, когда тот же web-сайт написан новичком или любителем, или собран с помощью конструктора, с использованием стандартных шаблонов, которые не были изменены и адаптированы разработчиком.

Разрешение пользователям использовать подбор комбинации логина и пароля так же является проблемой - злоумышленник пользуется известными ему логинами или подбирает их вручную и пытается получить доступ к аккаунту путем восстановления забытого пароля, и если система восстановления пароля на сайте реализована не безопасно, такие попытки могут оказаться успешными.

Незащищённость критичных данных. Многие приложения имеют доступ к данным пользователей, однако не все из них достаточно хорошо их защищают. Речь идёт в первую очередь о конфиденциальных данных, таких как:

- финансовые данные;
- медицинские данные
- документы, удостоверяющие личность;
- другие персональные данные.

Вот несколько примеров того, что может случиться при раскрытии конфиденциальных данных:

1. Данные кредитных карт обычно шифруются автоматически в самом приложении, но при получении эти данные расшифровываются, что позволяет злоумышленнику, получившему доступ к устройству пользователя или приложению, в котором производится оплата, получить всю информацию по платежу в лоступном для понимания виде.

2. Пароли и логины пользователей хранятся в базе данных ресурса и должны быть защищены шифрованием. С помощью расшифровки базы данных злоумышленник может получить базу данных паролей пользователей, и зная логин просто подобрать пароль из имеющейся базы и получить доступ к ланным пользователя.

За последние годы утечка конфиденциальных данных стала очень распространенной проблемой во всём мире [6-10]. Воспользоваться этой просто, однако **V**ЯЗВИМОСТЬЮ системы  $He$ так случае  $\overline{R}$ успеха. злоумышленники могут похитить или изменить эти данные, а затем осуществить мошеннические действия.

Внешние объекты XML (XXE). Суть уязвимости заключается в устаревших или плохо настроенных систем XML, использовании обрабатывающих ссылки на внешние ресурсы внутри документов. Данный формат популярен и используется практически повсеместно.

Главной причиной данной уязвимости является тот факт, что внешние ресурсы - документы, изображения и так далее, могут поступать фактически откуда угодно, и при отсутствии необходимых настроек, XML - анализатор может обработать вредоносные данные и, например вернуть отправителю системный файл, в котором могут содержаться конфиденциальные данные, так же злоумышленник может получить и другие локальные файлы, или даже исходный код.

Нарушение контроля доступа. Данная уязвимость представляет собой некорректный контроль за действиями, разрешенными аутентифицированным пользователям – пользователям, вошедшим в систему используя логин и пароль.

Если такая уязвимость существует на том или ином web-ресурсе, то злоумышленник может получить доступ к аккаунтам других пользователей и соответственно, к информации, содержащейся в их профиле, а также может изменить данные для входа в систему – «взломать аккаунт».

Небезопасная конфигурация. Современные системы управления контентом (CMS) web-сайта просты и удобны в использовании, однако получившийся сайт может оказаться небезопасным, если стандартные настройки шаблонов не были изменены. В таком случае сайт может выдавать различные ошибки, в тексте которых будут, содержатся критичные данные, которые позволят злоумышленнику осуществить атаку тем или иным способом.

Межсайтовый скриптинг (XSS). Атаки с использованием данного типа уязвимости направлены прежде всего на пользователей. Наиболее уязвимыми для атаки по этому типу являются сайты с пользовательским контентом – где каждый зарегистрированный пользователь может добавлять какую-либо информацию, а именно – новые страницы, на которые будут переходить другие пользователи.

В том случае, когда приложения должным образом не проверяют данные, добавляемые на новую web-страницу, или не проверяют вовсе, злоумышленник может использовать на данной странице скрипт – код сценария, который будет запускаться для каждого пользователя, посетившего страницу. После размещения такого материала злоумышленник может подменять страницы других сайтов и перенаправлять пользователей на вредоносные сайты.

Небезопасная десериализация. Основой данной уязвимости являются так называемые файлы «cookie», содержащие в себе информацию о сеансе подключения. Злоумышленник может украсть файлы «cookie» пользователя и перехватить его сеанс, при этом, он уже будет авторизирован под логином и паролем жертвы.

103

Так же ошибки десериализации могут привести к удаленному выполнению кода, а могут и предоставить злоумышленнику возможность внедрения в систему.

Использование компонентов с известными уязвимостями. Приложения имеют в своем составе множество компонентов - библиотеки, программные молули и лругие системы. Некоторые компоненты имеют уязвимости, известные злоумышленникам. Таким образом, приложение становится уязвимым, и злоумышленнику остается узнать, какой компонент с известной уязвимостью входит в состав системы и провести атаку.

Так же, данный тип уязвимости появляется в том случае, когда компоненты не обновляются или обновляются несвоевременно, так как в обновлениях выходят поправки, которые позволяют устранить найденную разработчиками уязвимость.

Неэффективный мониторинг. Мониторинг - это проверка событий. происхоляних  $\overline{B}$ системе.  $O<sub>H</sub>$ позволяет отслеживать попытки несанкционированного доступа к ресурсам, попытки взлома учетных записей и многое другое.

Собственно, недостатки мониторинга позволяют злоумышленнику остаться незамеченным, и проникнуть глубоко в систему, украсть из нее данные или уничтожить их.

Исходя из вышеизложенной информации, можно сформулировать основные рекомендации для пользователей:

Пользователям не следует пользоваться подозрительными и тем более не защищенными интернет-ресурсами, по возможности не регистрироваться на web-сайтах - то есть не предоставлять им персональную информацию. Индикатором защищенности для пользователя может служить «https» в начале адреса web-сайта в адресной строке, этот набор символов означает что информация, передающаяся между пользователем и web-ресурсом, имеет защиту путем шифрования данных часто обозначается значком с изображением замочка.

Пользователям. возможности, следует избегать сайтов.  $\overline{10}$ использующих «cookie» файлы, такие сайты обычно предупреждают пользователя об их использовании во всплывающем окне.

Так же пользователям следует следить за тем, чтобы адреса известных используемых сайтов не содержали в себе посторонние символы, например -«...vk1.ru», «...go0gle.com» и тому подобные мелкие исправления.

Пользователям следует использовать многофазовую аутентификацию - подтверждение личности минимум двумя способами, например ввод данных учетной записи и одноразового кода из смс, если у web-ресурса есть поддержка такой функции, так же следует использовать максимально сложные пароли и регулярно их менять, по возможности следует избегать функции автозаполнения пароля, и вводить логин и пароль по памяти, так как если ваши логины и пароли не хранятся - их нельзя украсть, безопаснее хранить эти данные на бумажном носителе, который храниться в месте, лоступном только для вас.

В данных, украденных злоумышленником, могут быть так же данные банковских карт и документов, удостоверяющих личность. Имея такие данные, злоумышленники могут связываться с клиентами банка, на который была совершена успешная атака и представляться сотрудниками банка, пытаясь таким образом получить ваш пароль от карты, трехзначный кол на обороте карты, ответ на секретный вопрос, который клиенты указывают в анкете при оформлении карты, чтобы получить доступ к денежным средствам, храняшимся на вашем счету. При получении полобных звонков или смс ни в коем случае нельзя сообщать никакой информации, лучше при первой возможности обратиться в ближайшее отделение вашего банка для выяснения всех обстоятельств

Пользователям не следует устанавливать «пиратские» приложения, игры, программное обеспечение и тем более операционные системы, так как  $\overline{B}$ них могут содержаться вредоносные файлы. позволяющие злоумышленникам получить доступ к персональным данным пользователя. Так же не следует устанавливать «дополнительные» или «взломанные» приложения, позволяющие получать платный контент бесплатно или дающие другие дополнительные возможности.

Пользователям необходимо регулярно обновлять приложения и программное обеспечение, так как обновления исправляют существующие ошибки и устраняют обнаруженные уязвимости, что позволяет повышать уровень защищенности используемых приложений.

Пользователям следует понимать, что большая часть вредоносных файлов появляется на их персональных компьютерах посредством скачивания этих файлов или приложений, содержащих эти файлы, самими пользователями.

105

Пользователям не следует переходить по неизвестным ссылкам, особенно если они получены от неизвестного им адресата по электронной почте или в сообщениях в социальных сетях.

*Список литературы:*

- 1. Малюкова, Д. С. Информационные технологии в биомедицине и генетике / Д. С. Малюкова, А. Л. Ткаченко, А. В. Мазин // Modern Economy Success. – 2022. –  $N_2$  1. – C. 53-57.
- 2. Кондрашова, Н. Г. Экономическая безопасность и ее обеспечение в коммерческой организации / Н. Г. Кондрашова // Modern Economy Success. –  $2021. - N_2 1. - C. 207-212.$
- 3. Павлюк, А. Я. Системы электронного документооборота и управление отношениями с клиентами / А. Я. Павлюк, А. Л. Ткаченко // Актуальные вопросы современной науки: сборник статей по материалам XVIII международной научно-практической конференции, Томск, 13 февраля 2019 года. – Томск: Общество с ограниченной ответственностью Дендра, 2019. – С. 95-99.
- 4. Сергиенко, Н. С. Развитие единой информационной системы в сфере контрактных закупок / Н. С. Сергиенко // Развитие управленческих и информационных технологий, их роль в региональной экономике : материалы II Международной открытой научно-практической конференции, Калуга, 21–22 апреля 2016 года / Под редакцией: Пироговой Т.Э., Швецовой С.Т., Орловцевой О.М. – Калуга: OOO «ТРП», 2016. – С. 140-146.
- 5. Суслякова, О. Н. Использование системы Deductor для интеллектуального анализа развития страхового рынка и построения прогноза / О. Н. Суслякова, А. Л. Ткаченко, С. В. Пономарев // Финансовая экономика. – 2019. – № 4. – С. 94-98.
- 6. Ткаченко, А. Л. Применение портальных технологий для повышения эффективности работы организации / А. Л. Ткаченко, G. Abraham // Калужский экономический вестник. – 2021. – № 2. – С. 34-37.
- 7. Ткаченко, А. Л. Управление бизнес-процессами отдела продаж и бухгалтерии с помощью систем электронного документооборота / А. Л. Ткаченко, Д. К. Никифоров // Теоретические и практические вопросы развития бухгалтерского учета, анализа и аудита в современных условиях, их автоматизация как инструмент эффективного управления организацией : Материалы международной научно-практической

конференции, Калуга, 19 ноября 2015 года / Под редакцией Беловой Е.Л., Полпудникова С.В.. – Калуга: ООО «ТРП», 2015. – С. 246-251.

- 8. Ткаченко, А. Л. Анализ и интеграция информационной системы предприятия с облачным сервисом / А. Л. Ткаченко, В. В. Копнева // Вестник Калужского университета. – 2021. – № 3(52). – С. 42-45. – DOI 10.54072/18192173\_2021\_3\_42.
- 9. Реинжиниринг бизнес-процессов компании ООО «Компьютерра» за счет внедрения конфигурации «1С: управление торговлей» / А. Л. Ткаченко, В. А. Рожкова, В. Д. Леонова, А. А. Щеглова // Информационные технологии в экономике и управлении : Сборник материалов IV Всероссийской научно-практической конференции (с международным участием), Махачкала, 11–12 ноября 2020 года. – Махачкала: Типография ФОРМАТ, 2020. – С. 126-129.
- 10. Development of a simulation model for the spread of COVID-19 coronavirus infection in Kaluga region / A. Tkachenko, D. Lavrentev, M. Denisenko, V. Kuznetsova // E3S Web of Conferences, Almaty, 20–21 мая 2021 года. – Almaty, 2021. – DOI 10.1051/e3sconf/202127001003.

## **Физика и математика**

УДК 372.851

## **Об использовании задач с практическим содержанием при изучении функциональной линии в школьном курсе математики Т.А. Алмазова, Т.А. Сафонова**

*Калужский государственный университет им. К.Э. Циолковского, Калуга*

В статье проведен анализ содержания понятий, близких по смыслу к понятию «задача с практическим содержанием», таких как практикоориентированная задача, контекстная задача, практико-ориентированное задание, ситуационная задача или ситуационное задание. На основе проведенного анализа выделены существенные признаки этих понятий и особенности использования. Выполнен анализ содержания системы задач для изучения функциональной линии некоторых учебников алгебры основной школы. Определено соотношение задач с практическим содержанием с количеством задач. Приведены примеры задач с практическим содержанием по каждому виду функций, представленных для изучения в основной школе и направленных на реализацию образовательной функции.

*Ключевые слова:* задачи с практическим содержанием, функциональная линия, обучение школьников математике.

## **On the use of tasks with practical content in the study of a functional line in a school mathematics course T.A. Almazova, T.A. Safonova**

*Kaluga State University named after K.E. Tsiolkovski, Kaluga*

The article analyzes the content of concepts close in meaning to the concept of «task with practical content», such as practice-oriented task, contextual task, practice-oriented task, situational task or situational task. Based on the analysis, the essential features of these concepts and the features of their use are highlighted. The analysis of the content of the system of tasks for studying the functional line of some textbooks of algebra of the basic school is carried out. The correlation of tasks with practical content with the number of tasks is determined. Examples of tasks with practical content for each type of functions presented for study in the primary school and aimed at the implementation of the educational function are given.
Keywords: tasks with practical content, functional line, teaching students mathematics

Вопросы, связанные с использованием задач с практическим содержанием в образовательном процессе по математике подлежат обсуждению уже на протяжении нескольких десятков лет и до настоящего времени привлекают внимание многих ученых, методистов, учителей. В связи с постановкой цели о необходимости реализации прикладной и практической направленности обучения математике появляется понятие приклалной залачи  $[7.9.10]$ 

Для прикладной задачи характерно то, что на практике она возникает из реальной ситуации. Такая ситуация носит проблемный характер, то есть требует выполнения каких-либо действий с заранее заданной целью, при этом способ лостижения этой цели неизвестен. Ввилу того, что понятие прикладной задачи чаще применимо к задачам, имеющим в первую очередь научную значимость в различных областях знаний (не математики), требующим для своего решения применения математического аппарата, в образовательной практике стали использоваться такие понятия как практическая задача или задача с практическим содержанием.

И.М. Шапиро в своей книге для учителей «Использование задач с практическим содержанием в преподавании математики» отмечает, что «под математической задачей с практическим содержанием мы понимаем задачу, фабула которой раскрывает приложения математики в смежных учебных дисциплинах, знакомит с ее использованием в организации, технологии и экономике современного производства, в сфере обслуживания, в быту, при выполнении бытовых операций» [11]. Основное отличие математической задачи с практическим содержанием от прикладной задачи состоит в то, что задача с практическим содержанием имеет четкую формулировку и по форме не отличаются от других математических (арифметических, алгебраических, геометрических) задач.

В настоящее время в научной и методической литературе для обозначения понятий близких по смыслу и содержанию к понятию задачи с практическим содержанием, используются такие понятия как практикоориентированная задача, контекстная задача, практико-ориентированное задание, ситуационная задача или ситуационное задание. Ввиду такого разнообразия понятий и, соответствующей им терминологии, возникает необходимость понять, обозначают ли эти термины одно и то же понятие или же есть некоторые особенности их использования.

Анализ научной литературы позволяет сделать вывод, что в содержание понятия практико-ориентированная задача включены следующие признаки: прикладной характер, профессиональная направленность, межпредметные связи, связь с повседневной жизнью и т.д. Такая диверсификация признаков говорит о том, понятие практико-ориентированной задачи является более широким по отношению к остальным близким по смыслу рассматриваемым ПОНЯТИЯМ

Данилюк А.Я. в книге «Теория интеграции образования» дает такое определение: «контекстная задача - это задача мотивационного характера, в условии которой описана конкретная жизненная ситуация, коррелирующая с имеющимся социокультурным опытом учащихся (известное, данное); требованием (неизвестным) задачи является анализ, осмысление и объяснение этой ситуации или выбор способа действия в ней, а результатом решения задачи является встреча с учебной проблемой и осознание ее личностной значимости..» [4] На основании данного определения можно сделать вывод, что для контекстной задачи существенным признаком является наличие ведущей дидактической функции. То есть контекстная задача - это задача с практическим содержанием ведущей дидактической функцией, которой является образовательная. Контекстная задача, согласно представленному выше определению, используется на этапе мотивации изучения компонентов математического содержания.

Практико-ориентированное задание и практико-ориентированная задача является практически тождественными понятиями. Однако в работах В.А. Петрова [8] и Т.И. Козак [6] указываются особенности, практикоориентированных заданий:

- наличие нестандартной структуры, т.е. неопределённость некоторых компонентов заданий;

-избыточные, недостающие, противоречивые данные, ведущие к объемной формулировке условия;

-многообразие путей решения и возможный их поиск в ходе работы;

-многообразие типов вопросов - с выбором ответа, с кратким ответом (в виде числа, выражения, формулы, слова и пр.), с развернутым свободным ответом; между вопросами может существовать взаимосвязь с целью выявления школьниками закономерностей, проведения обобщений в ходе решения.

Учитывая перечисленные особенности можно слелать вывод, что практико-ориентированное задание - это некий набор практикоориентированных задач (теоретических и расчетных), сконструированных на основе единого сюжета, удовлетворяющих перечисленным особенностям.

По мнению Н.В. Жульковой ситуационная задача - это «средство обучения, включающее совокупность условий, направленных на решение практически значимой ситуации с целью осознания усвоения учащимися содержания учебного процесса» [5, С.29]. Или же, по мнению Н.В. Горбенко, ситуационная задача - это задача «помещенная в жизненный контекст и содержащая личностно-значимый вопрос» [3, С.48]. Анализируя эти определения, можно сделать вывод, что ситуационная задача должна содержать описание практически значимой или личностно-значимой требующей решения средствами определенной учебной ситуации. лиспиплины (или области научных знаний). Вместе с тем такие залачи не просто позволяют показать практическую значимость тех или иных знаний, но и позволяют учащемуся последовательно осваивать интеллектуальные операции [1]. Таким образом, ситуационные задачи - это задачи с практическим содержанием, одной из важнейших дидактических функций которых является развивающая, то есть эти задачи направлены на развитие определенных интеллектуальных качеств мышления учащихся.

Осознание важности и значимости залач с практическим содержанием без сомнения свидетельствует о необходимости регулярного их использования в образовательном процессе по математике, как при изучении отдельных компонентов школьного курса, так и при изучении содержательнометодических линий (выстраивание системы задач). Вместе с тем, задачи с практическим содержанием могут широко использоваться для формирования определенных видов грамотности [2]. При использовании таких задач учителю важно понимать, на реализацию какой дидактической функции направлена конкретная задача.

На примере содержательно-методической функциональной линии, представленной в курсе математики основной школы, приведем примеры задач с практическим содержанием, направленных на реализацию различных дидактических функций.

В школьном курсе математики средней школы рассматриваются следующие виды функций и их графики: линейная функция (7 класс), квадратичная функция (7, 9 класс), у=х<sup>3</sup> (7 класс), функция вида у=  $\frac{k}{n}$  (8 класс),

функция вида  $y=\sqrt{x}$  (8 класс), степенная функция (9 класс). Проанализируем систему задач функциональной линии, представленную в школьных учебниках алгебры, чтобы выяснить имеются ли в них задачи с практическим содержанием. Для анализа возьмем следующие учебники, включенные в Федеральный перечень учебников на 2021–2022 учебный год: «Алгебра» (7–9 класс) авторы: М. Ю. Макарычев, Миндюк Н. Г., Нешков К. И. и «Алгебра» (7–9 класс) авторы: Мордкович А. Г., Александрова Л. А., Мишустина Т. Н.

Для формирования умений и навыков по теме «Линейная функция» в учебниках авторского коллектива М. Ю. Макарычева и др. представлено 71 задача, среди которых 27 задач с практическим содержанием. На тему «Квадратичная функция» (7 и 9 класс) - 43 задачи, в которых только одна задача имеет прикладной характер. Тема «Функция вида  $y=x^3$  и ее график» представлена пятью задачами, среди которых нет ни одной задачи практического содержания. На тему «Функция вида у=  $\frac{k}{x}$ » имеется 15 задач, из них три практической направленности. На отработку умений и навыков по теме «Функция вида  $y = \sqrt{x}$ » автор предлагает 14 задач, среди которых нет задач с практической направленностью. Изучение темы «Степенная функция и ее график» представлено в 19 задачах, одна из которых практического характера. На рисунке 1 изображена диаграмма, иллюстрирующая соотношение задач с практическим содержанием с общим числом задач функциональной линии для учебника авторского коллектива М. Ю. Макарычева и др.

Перейдем к анализу учебников авторского коллектива А. Г. Мордковича и др. На тему «Линейная функция» авторами представлено 108 задач, среди которых нет задач с практическим содержанием. На тему «Квадратичная функция» (7, 8 класс) - 146 задач, среди них также не встречаются задачи прикладного характера. По теме «Функция вида у=  $\frac{k}{\lambda}$ » авторы предлагают 38 задач, и из них ни одна не имеет практическую направленность. На отработку навыков по теме «Функция вида  $y=\sqrt{x}$ » имеется 32 задачи, среди которых нет задач с практической направленностью. Изучение темы «Степенная функция и ее график» представлено в 90 задачах, среди которых также нет практико-ориентированных задач.

На основе полученных результатов анализа содержания учебников можно сделать вывод, что для реализации прикладной и практической направленности обучения школьников элементам функциональной линии целесообразно составить задачи с практическим содержанием использование

которых на уроках математики позволит учителю реализовывать различные дидактические функции.

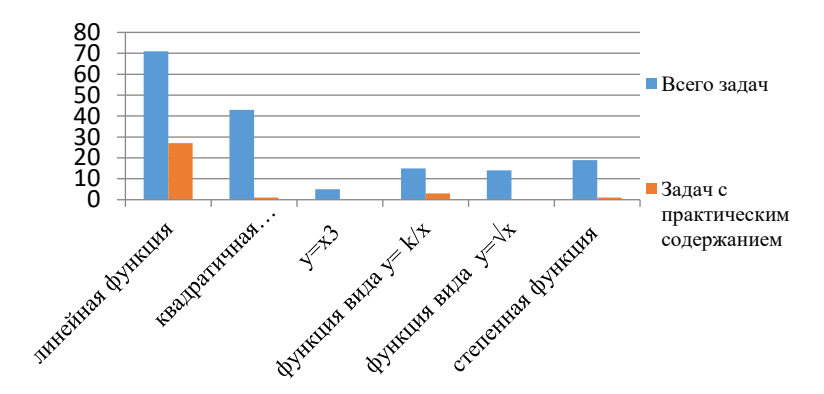

Рисунок 1 - Численное соотношение задач с практическим содержанием с общим количеством задач

Приведем примеры следующих задач с практическим содержанием, направленных на реализацию образовательной функции:

- задачи, которые могут быть использованы на этапе мотивации изучения каждого отдельного вида функций;

которые **MOLAT** быть -залачи. **ИСПОЛЬЗОВАНЫ** на этапе совершенствования знаний, умений и навыков школьников;

Линейная функция  $y = kx + b$ 

Мотивания

Автомобиль Lada Granta расходует 7 литров топлива на 100 км. Определите, какой объем топлива будет затрачен в поездке на: 33 км, 50 км, 70 км, 110 км. Запишите формулу, с помощью которой можно рассчитать объем топлива за любое количество пройденных километров.

Отработка построения графика и определения свойств функции

В США основная единица измерения температуры - градус по Фаренгейту (<sup>0</sup>F), а в России - по шкале Цельсия (<sup>0</sup>С). Чтобы люди могли понимать и уметь переводить температуры, установлена зависимость между  $t_F = \frac{9}{5}t_C + 32$ , rge t<sub>F</sub> – формулой: ними температура по шкале Фаренгейту,  $t_c$  – температура по шкале Цельсия. Определите, сколько градусов по шкале Фаренгейта соответствует 50<sup>°</sup>С, 35<sup>°</sup>С,

 $0^0\rm C$ , -15 $^0\rm C$ . Постройте график зависимости температура по шкале Фаренгейта от температуры по шкале Цельсия. Определите k, b.

Квадратичная функция  $y = ax^2 + bx + c$ 

*Мотивация*

Автомобиль начинает со старта двигаться равноускоренно, когда прошло 2с с момента отсчета, автомобиль проехал 4м, когда прошло 3с с момента отсчета, автомобиль проехал 9м, когда прошло 4с с момента отсчета, автомобиль проехал 16м. Запишите формулу зависимости пройденного пути от времени.

### *Отработка построения графика и определения свойств функции*

Камнеметательная машина выстреливает камни под некоторым острым углом к горизонту. Траектория полета камня описывается формулой y =- 5t<sup>2</sup>+20t+4,2, где t- время полета. Нарисуйте траекторию движения камня и определите, через какое время камень упадет.

Обратная пропорциональность  $y = \frac{k}{x}$  $\chi$ 

### *Мотивация*

В мастерской трудятся 6 рабочих, которые с заданным объемом работы справляются за 4 часа. Если количество рабочих сократить в 2 раза, сколько времени потребуется оставшимся рабочим, чтобы выполнить тот же объем работы? Запишите формулу зависимости времени выполнения работы от количества рабочих.

### *Отработка построения и определения свойств функции*

Извеcтно, что чем больше скорость тела, тем меньше времени необходимо потратить на перемещение из одной точки в другую. Уравнение времени для автомобиля выглядит следующим образом:  $t = \frac{20}{v}$ . Где t- время в ч, а v- скорость в км\ч. Нарисуйте график изменения времени движения от скорости автомобиля.

Функция  $v = \sqrt{x}$ 

*Мотивация*

Автомобиль начинает со старта двигаться равноускоренно, автомобиль проехал 4м с момента отсчета, когда прошло 2с, проехал 9м, когда прошло 3с с момента отсчета, автомобиль проехал 16м момента отсчета, когда прошло 4с. Запишите формулу зависимости времени движения от пройденного пути.

*Отработка построения и определения свойств функции* 

Если достаточно быстро вращать ведёрко с водой на верёвке, то вода не будет выливаться. Чтобы определить скорость вращения ведра, нужна формула:  $v = \sqrt{gL}$ , где L – длина верёвки в метрах, g – ускорение свободного падения (считайте g=10). Рассчитайте, с какой скоростью нужно вращать ведро при длине нити: 0,4м, 0,9м. Нарисуйте график зависимости скорости тела от ллины нити.

Представленный в статье материал относительно используемых в современной литературе понятий. близких по смыслу к понятию залача с практическим содержанием позволяет понять отличия и особенности в использовании методической терминологии. Проведенный анализ системы задач отдельных школьных учебников математики дает представления об функциональной оснашенности линии задачами  $\mathbf{c}$ практическим содержанием. Представленные в статье примеры задач дают представления о том, какие задачи с практическим содержанием могут быть использованы на различных этапах методики работы над конкретным видом функций, что позволит учителю подбирать и конструировать систему задач для изучения школьниками функциональной линии.

### Список литературы:

- 1. Акулова, О. В., Писарева, С. А., Пискунова, Е. В. Конструирование ситуационных задач для оценки компетентности учащихся: Учебнометодическое пособие для педагогов школ. - Санкт-Петербург.: КАРО,  $2008 - 96$  c.
- 2. Алмазова, Т.А., Никаноркина, Н.В. К вопросу о роли сюжетных задач с экономическим солержанием формировании  $\overline{B}$ финансовой грамотности учащихся при изучении математики //Современные проблемы науки и образования. 2018. № 4. С. 88.
- $3.$ Горбенко, Н.В. Ситуационные задача как одна из форм работы с тестами// Химия в школе. 2011.№3. С.48-50, С.48
- Данилюк, А.Я. Теория интеграции образования. Ростов на Дону: Изд-4. во Рост. пед. ун-та, 2000 - 440 с.
- 5. Жулькова, Н.В. Ситуационные задачи по химии как средство формирования уинверсальных учебных действий учащихся: дисс. канд. пед. наук. М., 2014, 177 с.
- 6. Козак, Т.И. Как провести мастер-класс по теме «Компетентностно ориентированные задания на уроках математики, как фактор развития предметной грамотности учащихся» [электронный ресурс] / Т.И. Козак  $\frac{1}{2}$ Порфолио. Уч. Режим доступа: https://uchportfolio.ru/mc/show/70844-kak-provesti-master-klass-poteme--

kompetentnostno-orientirovann, свободный – Загл. с экрана. - На рус. яз. Дата обращения 20.02.2022

- 7. Колягин, Ю.М., Пикан В.В. О прикладной и практической направленности обучения математике // Математика в школе. 1985. –  $N_26 - C.27 - 32$
- 8. Петров, В.А. Прикладные задачи на уроках математики / В.А. Петров. – Смоленск: СГПУ, 2001. – 268 с.
- 9. Столяр, А.А. Педагогика математики: Учебное пособие / А.А. Столяр. –Минск: Высшая школа, 1986 – 414 с.
- 10. Терешин, Н.А. Прикладная направленность школьного курса математики: Кн.для учащихся / Н.А. Терешин. – Москва: Просвещение,  $1990 - 95$  c.
- 11. Шапиро, И.М. Использование задач с практическим содержанием в преподавании математики: Кн. для учителя. — Москва: Просвещение,  $1990. - 96$  c.

## **Анализ опыта использования образовательных платформ на уроках физики в 7 классе А.Ю. Антоненко, Л.Н. Сережкин**

Калужский государственный университет им. К.Э. Циолковского, г. Калуга

В статье обсуждается опыт использования цифровых платформ в условиях дистанционного обучения. Выделяются методические особенности их применения, а также приводятся их сильные и слабые стороны.

*Ключевые слова:* Дистанционное обучение, цифровые платформы.

## **Analysis of the experience of using educational platforms in physics lessons in grade 7th A. Yu. Antonenko, L. N. Serezhkin**

*Kaluga State University named after K.E. Tsiolkovski, Kaluga*

The article discusses the experience of using digital platforms in distance learning. The methodological features of their application are highlighted, as well as their strengths and weaknesses.

*Keywords:* distance learning, digital platforms.

После перехода школ на дистанционное обучение во время пандемии весной 2020 года, такой вид обучения стал нормой в образовательной среде. Учителям пришлось изучить методы и средства проведения занятий в дистанционной форме в сжатые сроки. Еще раньше начались разговоры о цифровизации образования, которая должна была ответить на современные вызовы в сфере образования. Особо интенсивно идея цифровизации стала внедрятся с 2021 года. Когда сама ситуация в образовании показала острую необходимость этого процесса. До сих пор существуют определенные трудности и в понимании этого процесса и в методах и технологиях необходимых для этого.

Так в приказе Министерства просвещения Российской Федерации от 17.03.2020 № 104 «Об организации образовательной деятельности в организациях, реализующих образовательные программы начального общего, основного общего и среднего общего образования, образовательные программы среднего профессионального образования, соответствующего дополнительного профессионального образования и дополнительные общеобразовательные программы, в условиях распространения новой короновирусной инфекции на территории Российской Федерации» и в последующих приказах не было никаких точных рекомендаций по использованию образовательных платформ. Лишь размытые фразы: «предусмотреть: использование различных образовательных технологий, позволяющих обеспечить взаимодействие обучающихся и педагогических работников опосредованно, в том числе с применением электронного обучения и дистанционных технологий» [1, с. 2].

В данной формулировке упоминаются дистанционные технологии и электронное обучение. Первые предполагают техническую сторону реализации дистанционного обучения, т.е. оборудование и программное обеспечение для удаленного общения учителя и учеников. Так в рекомендательные письма министерство образование предлагало использовать программы ZOOM и Skype для ведения уроков. Вторая составляющая предполагает использование учебных программ, образовательных платформ и других образовательных ресурсов доступ к которым можно осуществить лишь установив специальное программное обеспечение или удаленно используя возможности сети Internet. Теоретически обе составляющие предоставляют учителю довольно большие возможности, которые не ограничиваются проведением уроков, но и консультаций, классных часов, вертуальных экскурсий, игр, тренировок и самостоятельной учебной и познавательной активности школьников. Возможно именно разнообразие в технических средствах, электронных ресурсах и породило определенную несогласованность в их использовании. На деле самим образовательным организациям предоставлялось право выбирать и программы для общения в дистанционном формате и образовательные платформы. В рекомендательные письма министерство образование лишь предлагало использовать программы ZOOM и Skype для ведения уроков.

В школах чаще всего тоже не было выпущено никаких приказов, о использовании образовательных платформ, но из-за многочисленных жалоб родителей, что детям приходится регистрироваться, на многих сайтах, директора школ просили учителей остановить свой выбор на одной – двух платформ для всей школы, а также проводить уроки только в ZOOM.

Практика использования платформ для дистанционного обучения показала, что не все они были готовы к большому количеству пользователей: постоянные сбои, некорректность работы приложений, проблемы со входом и регистрацией. Учителя начали использовать платформы, которые им были удобны, или более адаптированы на курс данного предмета. Чаще всего это были такие образовательные ресурсы: ЯКласс, РЭШ (российская электронная школа) и Учи.ру, также использовали ресурсы для создания тестов: Google формы, Online Test Pad.

Из своего опыта работы и опыта других учителей во время дистанционного обучения, можно проанализировать работу некоторых образовательных платформ и выделить их плюсы и минусы. Анализ проведен исходя из опыта использования наиболее популярных образовательных платформ на уроках физики в 7 классе.

Первый ресурс – **Российская Электронная Школа (РЭШ)** [3]. *Плюсы платформы:*

- материал уроков рассказывается в форме видео-уроков, которых уже отснято большое количество;

- можно получать образование самостоятельно, если по какой то причине ученик пропустил школу;

- отличная помощь учителю (портал имеет отличную базу для подготовки учителя к уроку, корректировки учебного плана, подборки дополнительного материала в виде тестов, презентаций, иллюстраций или сценариев.

*К минусам можно отнести:*

- нет общения между учеником и учителем;

- система проверки знаний – это самый большой минус портала – компьютер отказывается принимать даже правильные варианты ответов на вопрос, нужно написать слово с правильной заглавной или прописной буквы, в правильном роде и падеже, присутствуют ошибки самой системы. В итоге, проверки знаний не получается.

**ЯКласс** – еще одни очень интересный образовательный сервис [4].

*Из плюсов*:

- много обучающих карточек-заданий;

- задания можно выбирать, как для всего класса, так и для отдельных учащихся;

- экономия времени на проверку заданий и подготовку к урокам – проверка идет моментальная и автоматическая;

- подробная статистика по каждому ребенку и всему классу – видны задания, вызвавшие трудности у всего класса и требуют совместного разбора, а также проблемы, которые возникли у конкретного ребенка и с которыми ему нужна помощь;

- можно задать время на выполнение задания;

- возможность выводить задания на интерактивную доску прямо в классе;

- хорошо работает служба поддержки.

*Из минусов:*

*- есть все ответы на задания в интернете;*

*- материал составлен по определенной программе, из-за чего может меняться порядок уроков, что сбивает учащихся;*

*- только часть сервисов бесплатная.*

**Учи.ру –** отличная по функционалу платформа [5].

*Плюсы:*

- учителя и родители могут отслеживать в системе статистику количества времени, которое потратил каждый конкретный ребенок на выполнение задания, а так же динамику его успехов;

- платформа предлагает для педагогов повышение квалификации с помощью вебинаров;

- возможность проводить виртуальный урок;

- есть возможность учителю общаться с учениками в чате или при помощи видеосвязи;

- по кнопке «Поднятая рука» учитель может разрешить/отклонить выступление ученика, позволить/запретить работу маркером и указкой;

- на платформе проводятся Олимпиады для школьников.

*Минусы:*

- система предлагает интерактивные задания только по некоторым предметам школьного цикла (физика 7-8 классов представлена не в полном объеме, остальных классов вообще нет, и уже два года находятся в разработке );

- бесплатно изучать школьные предметы в «Учи.ру» можно только до 16:00. В вечернее время (после 16:00) можно выполнить лишь «20 увлекательных заданий», а для получения бесконечного доступа нужно приобрести подписку, стоимость которой не превышает 150-300 рублей в месяц;

- кроме того к большому количеству участников платформа пока не готова.

Вариантов платформ сейчас много. Выбрать какую-то одну, наиболее подходящую, пока невозможно – у всех есть свои недостатки. Но каждый учитель и его класс обязательно сможет выбрать максимально подходящие под запрос сервисы.

Сейчас также используют дистанционное обучение, при закрытии на карантин отдельных классов. Так же функции вышеописанных платформ можно использовать на уроке, в качестве домашнего задания, а так же восполнение знаний пропущенных уроков.

С сентября школы переходят на новый Федеральный государственный образовательный стандарт основного общего образования, в котором написано, что рабочая программа учебных предметов должна включать: «возможность использования по этой теме электронных (цифровых) образовательных ресурсов, являющихся учебно-методическими материалами (мультимедийные программы, электронные учебники и задачники, электронные библиотеки, виртуальные лаборатории, игровые программы, коллекции цифровых образовательных ресурсов), используемыми для обучения и воспитания различных групп пользователей, представленными в электронном (цифровом) виде и реализующими дидактические возможности ИКТ, содержание которых соответствует законодательству об образовании.» [2, с. 8]. Теперь цифровые образовательные ресурсы теперь на законодательном уровне вошли в образовательную среду, и использовать в своей педагогической деятельности их обязан каждый учитель.

### *Список литературы:*

- 1. Приказ Министерства просвещения Российской Федерации от 17.03.2020 № 104 «Об организации образовательной деятельности в организациях, реализующих образовательные программы начального общего, основного общего и среднего общего образования, образовательные программы среднего профессионального образования, соответствующего дополнительного профессионального образования и дополнительные общеобразовательные программы, в условиях распространения новой короновирусной инфекции на территории Российской Федерации»
- 2. Приказ Минпросвещения России от 31.05.2021 N 287 «Об утверждении федерального государственного образовательного стандарта основного общего образования» (Зарегистрировано в Минюсте России 05.07.2021 N 64101)
- 3. Российская электронная школа [Электронный ресурс]. Режим доступа: [https://resh.edu.ru/.](https://resh.edu.ru/)
- 4. ЯКласс [Электронный ресурс]. Режим доступа: [https://www.yaklass.ru/.](https://www.yaklass.ru/)
- 5. Учи.ру интерактивная образовательная онлайн-платформа [Электронный ресурс]. – Режим доступа:<https://uchi.ru/>

### УДК 372.853

## **Формирование и оценка естественнонаучной грамотности в процессе обучения физике в средней общеобразовательной школе Вадиянц Г.Р. <sup>1</sup> , Кирюхина Н. В. <sup>2</sup>**

*1 Средняя школа №6 им. А. С. Пушкина г. Калуги 2 Калужский государственный университет им. К. Э. Циолковского*

В статье рассматривается задача формирования и оценки естественнонаучной грамотности в процессе обучения физике в общеобразовательной школе. Рассмотрена компетентностная модель естественнонаучной грамотности как основа для проектирования контрольноизмерительных материалов. Проведен анализ контрольно-измерительных материалов открытого банка заданий по оценке естественнонаучной грамотности. Представлены методические особенности формирования естественнонаучной грамотности на уроках физики.

*Ключевые слова*: естественнонаучная грамотность, контрольноизмерительные материалы, обучение физике в школе.

# **Formation and evaluation of natural science literacy in the process of teaching physics in secondary school Vadiyants G.R. <sup>1</sup> , Kiryukhina N. V. <sup>2</sup>**

*Secondary School No. 6 named after A. S. Pushkin, Kaluga Kaluga State University named after K.E. Tsiolkovski, Kaluga*

The article deals with the problem of formation and evaluation of natural science literacy in the process of teaching physics in a secondary school. The competence model of natural science literacy is considered as a basis for the design of control and measuring materials. The analysis of control and measuring materials of the open bank of tasks for the assessment of scientific literacy is carried out. The methodological features of the formation of natural science literacy in physics lessons are presented.

*Keywords:* natural science literacy, control and measuring materials, teaching physics at school.

С конца 60-х годов XX века в официальных документах ЮНЕСКО фигурирует понятие «функциональная грамотность» [1]. Изначально оно применялось в контексте профессионального образования и связывалось с минимальным уровнем знаний и умений, необходимых для осуществления профессиональной деятельности. Но постепенно трактовка понятия расширилась. В настоящее время функциональная грамотность рассматривается как минимально необходимый уровень знаний, умений и навыков, обеспечивающий возможность успешной социализации и функционирования личности в обществе. В структуре функциональной грамотности выделяют отдельные составляющие: информационная, математическая, экономическая, культурная, экологическая и другие.

В современном образовании наметилась устойчивая тенденция связывать показатели, определяющие результативность обучения, с формированием функциональной грамотности и ее отдельных компонент. Это отчетливо прослеживается в регламентирующих документах и оценочных материалах международных программ оценки образовательных достижений учащихся (PISA, TIMMS), Всероссийских проверочных работ, Государственной итоговой аттестации по программам основного и общего среднего образования (ОГЭ и ЕГЭ). Формирование естественнонаучной грамотности рассматривается как одна из приоритетных целей обучения предметам естественнонаучного цикла в общеобразовательной школе [2]. В российском педагогическом сообществе активно ведется разработка педагогических средств ее формирования и оценивания [3].

В рамках Федерального проекта «Развитие банка оценочных средств для проведения всероссийских проверочных работ и формирование банка заданий для оценки естественнонаучной грамотности» был создан банк заданий для оценки естественнонаучной грамотности учащихся 7–9 классов. На сайте ФГБНУ «ФИПИ» [4] размещены сами задания и методические рекомендации для учителей по использованию их в учебном процессе. В своем исследовании мы ставим цель проанализировать эти материалы, уточнить методические особенности формирования и оценки естественнонаучной грамотности в процессе обучения физике.

При проектировании контрольно-измерительных материалов разработчики исходят из определения естественнонаучной грамотности: «способность человека занимать активную гражданскую позицию по вопросам, связанным с развитием естественных наук и применением их достижений, его готовность интересоваться естественнонаучными идеями». Этот человек должен быть готов к обоснованному обсуждению проблем, имеющих отношение к естественным наукам и технологиям, что требует от него надлежащих компетенций:

- объяснять явления с научной точки зрения;

- понимать особенности естественнонаучного исследования;

- интерпретировать результаты и материалы естественнонаучных исследований, использовать научные доказательства для получения выводов.

В соответствии с этой моделью разрабатываются задачи по оценке указанных в определении компетенций, которые учащийся должен решать в контексте жизненных ситуаций, используя приобретенные в процессе обучения естественнонаучные знания, умения, способы действия.

Задания представлены группами, каждая из которых объединяется единым контекстом. Контексты заданий группируются в блоки (например, «Природные ресурсы», «Окружающая среда», «Новые знания в области науки и технологии»). Ситуации, определяющие контекст, подразделяются на глобальные, местные (национальные) и личностные. Комплекс заданий ориентирован на оценку компетентностей, аналогичных компетентностям, используемым в международном сравнительном исследовании PISA для оценки естественнонаучной грамотности.

Авторы «Рекомендации для учителей физики по использованию в процессе обучения физике КИМ, сформированных на базе банка заданий для оценки естественнонаучной грамотности» предлагают два основных способа использования заданий в учебном процессе:

- в качестве контрольно-измерительных материалов для проведения внутреннего мониторинга качества естественнонаучной подготовки в образовательной организации;

в качестве дидактических и диагностических средств для формирования и оценивания предметных результатов по физике.

Компетенция «Научное объяснение явлений» наиболее эффективно осваивается при решении качественных задач в контексте жизненных ситуаций. Примером может служить задание из блока 1, вариант 6 для 7 класса: «Как Вы можете объяснить, что в безветренную погоду человек, поддерживающий огонь, машет рядом с ним тонкой широкой пластиной (фанерой, крышкой и т. п.)?».

Формирование компетенции «Понимание естественнонаvчного исследования» предусматривает задания, в которых описываются исторические эксперименты, описания каких-либо исследований, результаты которых значимы для ситуаций жизненного характера. Задания в таких блоках направлены на проверку понимания различных этапов проведения опытов: формулировка гипотезы. планирование опыта  $\mathbf{c}$ учетом измерения изменяемых величин и обеспечения неизменности остальных параметров, выбор оборудования и измерительных приборов, оценка результатов измерений, интерпретация результатов опыта, представленного в виде таблицы или графиков, формулировка обоснованных выводов на основе полученных результатов. Например, задание для 8 класса, вариант 3 (блок 3), влияние влажности воздуха на жизнь человека.

Особого внимания заслуживают блоки заданий, построенные на контексте использования измерительных приборов в быту. Освоение правил работы с цифровыми измерительными приборами, окружающими нас в повседневной жизни, создает хорошую базу для использования учащимися физических знаний в повселневной жизни для обеспечения безопасности при обращении с приборами и техническими устройствами, сохранения здоровья и соблюдения норм экологического поведения в окружающей среде. Например, задание для 7 класса, вариант 5 (блок 1), работа с манометром прибором для измерения давления.

Овладение компетенцией естественнонаучной грамотности «Интерпретация данных и использование научных доказательств для получения выводов» содержат различные графические объекты (схемы, графики, диаграммы), также отражающие реальные ситуации, в том числе результаты научных исследований. Отметим задания, в которых необходимо привести примеры возможного применения естественнонаучного знания для общества. Как правило, такие задания строятся на сообщениях средств массовой информации об открытиях или изобретениях. Учащимся необходимо понять суть открытия, вычленить его основные свойства и предложить возможные пути использования с опорой на эти свойства. Например, задание для 7 класса, вариант 5 (блок 4), изобретение микроскопа.

Перечислим некоторые трудности, связанные с предлагаемыми способами использования рассмотренных материалов в учебном процессе по физике, которые являются следствием сложного, комплексного характера оцениваемых компетенций.

1. Большинство заланий носят межпредметный характер, выделить в них физическую составляющую бывает затруднительно.

2. Объемные формулировки заданий, воспроизводящие реальные ситуации, содержат много дополнительной информации. Они требуют больших временных затрат по сравнению с традиционными адаптированными вариантами.

В связи с этим, предполагается, что как единое целое задания используются в рамках комплексного мониторинга, а на уроках предлагается использовать фрагменты, отдельные части заданий.

Группы заданий КИМ по оценке естественнонаучной грамотности можно использовать на различных этапах уроков физики. Приведем примеры.

1. На этапе мотивации можно использовать иллюстративный ряд контекстов и вопросы, построенные на базе заданий соответствующих блоков физического содержания. Например, задание для 7 класса, вариант 4 (блок 3), правильная обувь с точки зрения физики. Блок таких заданий может мотивировать учащегося на изучение темы «Давление».

2. В процессе изучения материала можно использовать тексты блоков без привлечения заданий, обеспечивая перенос знаний в другую жизненную ситуацию.

3. На этапе проверки материала прошлого урока или первичного закрепления материала, изученного на данном уроке, можно использовать блоки из 2-3 заданий по соответствующей теме.

### Список литературы:

- Чигишева, О.П., Солтовец, Е.М., Бонларенко, А.В. Интерпретационное  $\mathbf{1}$ своеобразие концепта «функциональная грамотность» в российской и европейской теории образования // Мир науки. Педагогика и психология. 2017.  $N_0 \Delta$ URL: https://cyberleninka.ru/article/n/interpretatsionnoe-svoeobrazie-kontseptafunktsionalnaya-gramotnost-v-rossiyskoy-i-evropeyskoy-teoriiobrazovaniya (дата обращения: 15.04.2022).
- $\mathcal{D}_{\mathcal{L}}$ Концепция преподавания учебного предмета «Физика»  $\bf{B}$ образовательных организациях Российской Федерации, реализующих основные общеобразовательные программы [Электронный ресурс]: сайт Министерства просвещения Российской Федерации. Банк  $URL:$ документов.

https://docs.edu.gov.ru/document/60b620e25e4db7214971c16f6b813b0d (дата обращения: 15.04.2022).

- 3. Демидова, М. Ю., Добротин, Д.Ю., Рохлов, В.С. Подходы к разработке заданий по оценке естественнонаучной грамотности обучающихся // Педагогические измерения. 2020. № 2. С. 8–20. URL: http://doc.fipi.ru/zhurnal-fipi/pi-2020-02\_web.pdf ( дата обращения: 15.04.2022)
- 4. Открытый банк заданий для оценки естественнонаучной грамотности [Электронный ресурс]: сайт ФГБНУ «ФИПИ». URL: https://fipi.ru/otkrytyy-bank-zadaniy-dlya-otsenki-[yestestvennonauchnoy](https://fipi.ru/otkrytyy-bank-zadaniy-dlya-otsenki-yestestvennonauchnoy-gramotnosti)[gramotnosti](https://fipi.ru/otkrytyy-bank-zadaniy-dlya-otsenki-yestestvennonauchnoy-gramotnosti) (дата обращения: 15.04.2022)

# **О построении решения уравнения Дирака для движения частицы в центрально симметричном поле ядра**

**Ю. А. Гладышев, Е. А. Лошкарева**

*Калужский государственный университет им. К.Э. Циолковского*

В статье представлено построение решения основной системы уравнений, определяющих движение электрона в электростатическом центрально симметричном поле. Использован операторный метод построения решений.

*Ключевые слова:* квантовая электродинамика, операторы, электромагнитное поле, уравнения Дирака.

# **Оn the construction of a solution of the Dirac equation for the motion of a particle in a centrally symmetric field of the nucleus**

**Yu. A. Gladyshev, E. A. Loshkareva**

Kaluga State University named after K.E. Tsiolkovski, Kaluga

The article presents the construction of a solution to the basic system of equations that determine the motion of an electron in an electrostatic centrally symmetric field. The operator method of constructing solutions is used.

*Keywords:* quantum electrodynamics, operators, electromagnetic field, Dirac equations.

Перед изложением основного материала этой работы считаем необходимым остановиться на истории вопроса.

В начале XIX века в физике произошли коренные качественные изменения. Они коснулись методов исследования и, пожалуй, методов мышления физиков. Конечно, теоретическое мышление имело место и ранее. Достаточно вспомнить Максвелла, которому удалось математически объединить известные законы электромагнитных явлений в единой системе уравнений на основе понятия электромагнитного поля.

Понятие «наглядность» физического объекта перестало быть обязательным. На это место пришли модельные, аналоговые конструкции и математические методы.

Рубеж XVIII и XIX веков отмечен открытием дискретности энергии электромагнитного поля и установлением связи порции энергии (кванта) с частотой электромагнитной волны

• 
$$
M = rp = hn
$$
 (1)

Это было чисто теоретическое открытие, которое позднее было подтверждено экспериментально.

Создание специальной теории относительности не требовало новых физических представлений, физика оставалась «классической», хотя прежняя «наблюдаемость» уже была потеряна.

Основное изменение в понятии движения, а именно наличие определенной траектории, знание положения частицы и ее скорости связано с работами французского физика Луи-де-Бройля. Он теоретически предположил, что с движение частицы связана некоторая волна. При этом была указана связь длины волны  $\lambda$  и ее частоты с импульсом и частотой волны

$$
p = \frac{h}{\lambda},\tag{2}
$$

Таким образом, под знаменем греческой буквы  $\psi$ , так обозначили новую волновую функцию, физика вступила в новую квантовую эпоху. Физика стала наукой о вещах, которые человек должен познавать в большинстве случаев как некоторые математические понятия или условные образы.

После открытия наличия энергетических уровней для электрона в атоме Н. Бор провел полный анализ проблемы измерения в микромире. Был сделан новый шаг в понимании законов природы. Было открыто, что не все физические величины, например, положение частины и ее импульс в данном направлении нельзя измерить точно. Это означало полное изменение классических представлений. В центе внимания все время оставалась проблема поведения электрона в атоме. Физикам удавалось решить задачу все более точно и, что важно, это совпадение теоретических расчетов и экспериментальных результатов.

Большое значение имело открытие собственного механического момента электрона (спина). Совместим наличие момента импульса у частицы, которая рассматривается как точечная, невозможно. Следовательно, это свойство поля функции  $W$  связано с электроном.

Именно это свойство электрона было учтено в знаменитом уравнении Дирака. Учет спина требует, чтобы  $\psi$  - функция была двухкомпонентной, т.е. образовывала пару  $\psi_1, \psi_2$ .

Основная система уравнений, определяющая движения электрона в электростатическом центрально симметричном поле содержит две функции  $f(r), g(r)$  и имеет вид

$$
\frac{df}{dr} + \frac{(1-v)f}{r} + b_1 g = 0,
$$
\n
$$
\frac{dg}{dr} + \frac{(1+v)g}{r} - b_2 f = 0.
$$
\n(2)

$$
b_1 = \varepsilon - m - V(r), \quad b_2 = \varepsilon + m - V(r). \tag{3}
$$

Введем функции

$$
u = rf, \quad \mathcal{G} = rg. \tag{4}
$$

Тогда имеем системы

$$
\begin{cases}\n\frac{du}{dr} + \frac{vu}{r} + b_1 \theta = 0, \\
\frac{d\theta}{dr} + \frac{v\theta}{r} - b_2 u = 0.\n\end{cases}
$$
\n(5)

Введем матрицу и вектор столбцы

$$
V = \left(\frac{u}{g}\right), \quad C = \left(\frac{C_1}{C_2}\right), \quad A = \left(\begin{matrix} -\frac{v}{r} & b_1 \\ -b_2 & \frac{v}{r} \end{matrix}\right).
$$
 (6)

Определим оператор

$$
D = A^{-1} \frac{d}{dx}.
$$
 (7)

Тогда уравнение (5) запишем

$$
A^{-1} \frac{dV}{dx} + V = 0.
$$
 (8)

Используем операторный метод построения решений. С этой целью введем правый обратный интегральный оператор вида

$$
I = \int_{x_0}^{x} d\eta A(\eta) \dots \tag{9}
$$

Решение системы (8) имеет вид

$$
V = \sum (-1)^{i} I^{i} C. \qquad (10)
$$

Привелем выражения  $(10)$ несколько слагаемых  $C, -IC, I^2C, -I^3C, \dots$ 

Формула (10) дает решение системы (8). Основная трудность состоит в что необходимо Проводить алгебраические операции TOM.  $\mathbf{c}$ He коммутирующими алгебраическими величинами и дифференциальными операторами. Для этого удобно матрицу А представит в виде суммы

$$
IA = I_1M + I_2N.
$$

Список литературы:

- Ахиезер, В.Б. Квантовая электродинамика, ИФМЛ, 1959  $\mathbf{1}$
- $\mathfrak{D}$ . Дирак, П. Принципы квантовой механики, Москва: Из-во ФМЛ, 1979
- Гладышев, Ю.А. О возможности применения метода обобщенных  $\mathcal{E}$ степеней Берса при построении решений уравнения Дирака для движения частицы в центрально симметричном поля ядра /Ю. А. Гладышев, Е. А. Лошкарева, Герасимова В.И. // Современные методы теории краевых задач: материалы Международной математическая школа Понтрягинские чтения XXXIII. - Воронеж, 2022. - С. 69-70.

УДК 511

# Обзор существующих сухих вентиляторных градирен и особенности их эксплуатации.

### О.О. Мильман, П. Ю.Днепровская, А. Ю.Картуесова

Калужский государственный университет им. К. Э. Циолковского, Калуга

Рассмотрены особенность конструкции сухой вентиляторной градирни, характеристики и области применения. Приведена основная классификация и типы градирен. Описан вариант работы градирни на ТЭЦ. Показаны параметры сухой, испарительной секционной и испарительной башенной градирен. Выводы по преимуществам и недостаткам сухих градирен. Рассмотрены особенности пуска, останова и работы сухих градирен при низких температурах наружного воздуха и конструкторско-технологические мероприятия для обеспечения безаварийной работы. Отмечена важность

очистки серебренной поверхности сухих градирен и указаны способы ее проведения в процессе эксплуатации. Описаны особенности возникновения коррозии и эрозии поверхности теплообменника.

*Ключевые слова:* конденсатор, вентилятор, пар, охлаждение, воздух, модуль, ветер, рециркуляция, теплоотдача, паровая турбина, электростанция

# **Overview of existing dry fan coolers and features of their operation O.O. Milman, P.Yu. Dneprovskaya., A.Yu. Kartuesova**

*Kaluga State University named after K.E. Tsiolkovski, Kaluga*

The design features of the dry fan cooling tower, characteristics and applications are considered. The main classification and types of cooling towers are given. The variant of operation of the cooling tower at the thermal power plant is described. The parameters of dry, evaporative sectional and evaporative cooling towers are given. Conclusions about the advantages and disadvantages of dry cooling towers. The features of start-up, shutdown and operation of dry cooling towers at low outdoor temperatures and design and technological measures that ensure trouble-free operation are considered. The importance of cleaning the finned surface of dry cooling towers is noted and the ways of its implementation during operation are indicated. The features of the occurrence of corrosion and erosion of the surface of the heat exchanger are described.

*Key words:* condenser, fan, steam, cooling, air, module, wind, recirculation, heat exchange, steam turbine, power plant.

Системы отвода тепла в окружающую среду без использования воды – мировой тренд в энергетике, промышленных и производственных технологиях. В нынешний день перестала быть новшеством ТЭС с сухой градирней. По мере ужесточения экологических требований, роста дефицита и стоимости пресной воды эта тенденция будет усиливаться.

Тепловое загрязнение рек и естественных водоемов Европейской части СНГ столь существенно, что дальнейший рост мощностей на электростанциях, химических и металлургических предприятиях, газопроводах следует ориентировать либо на оборотные системы водоснабжения с градирнями, брызгальными бассейнами, либо на ВКУ.

Кроме того, значительные расходы подпиточной воды – весьма серьезная проблема для районов Севера, Средней Азии, где источники водоснабжения ограничены. Аналогичные ситуации имеют место, как в нашей стране, так и за рубежом. [4].

Область применения градирен широка. Они применяются в системах оборотного водоснабжения на ТЭЦ, АЭС, а также для охлаждения конденсаторов, холодильных установок, при кондиционировании воздуха, при химической очистке веществ. Градирни получили широкое применение в энергетической, авиационной, судостроительной, химической отрасли, на предприятиях металлургии, машиностроения, пищевого производства, в ВПК и иных сферах деятельности человека.

Градирни представляют собой специальные устройства, предназначенные для охлаждения жидких теплоносителей. В мировой практике, в зависимости от конкретных условий, нашли применение следующие виды градирен (Таблица 1).

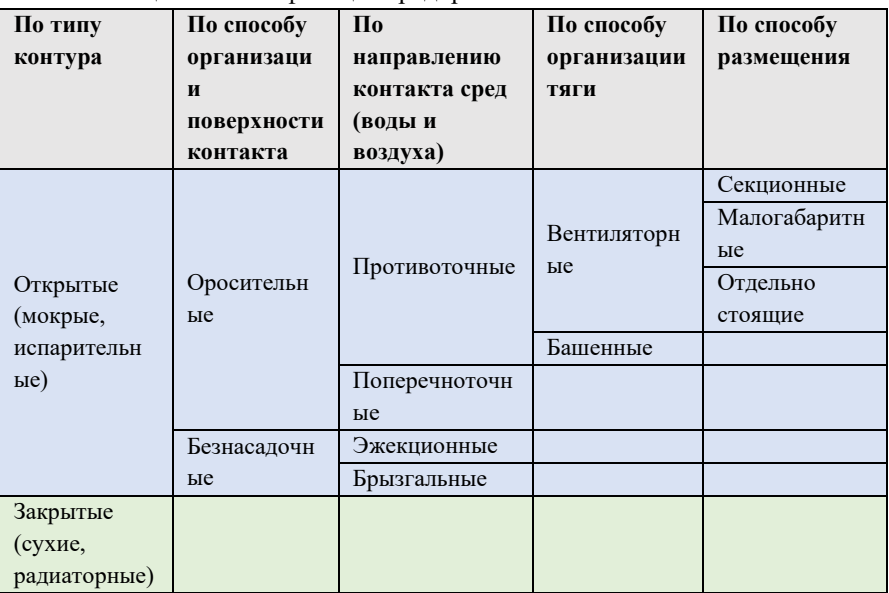

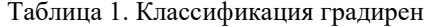

Работа любой градирни основана на охлаждении некоторого объема жидкости атмосферным воздухом. Именно отсутствие иного, нежели воздух, хладагента и отличает градирню от кондиционера, промышленного холодильника или чиллера.

По принципу действия выделяют два основных типа промышленных градирен: испарительные и сухие, их еще называют открытые и закрытые. Испарительная градирня открытого типа работает по принципу разбрызгивания горячей воды и смешивания ее с более холодным наружным воздухом (Рис. 1). При этом часть воды превращается в пар и вместе с нагревшимся наружным воздухом выбрасывается в атмосферу, оставшаяся же вода охлаждается.

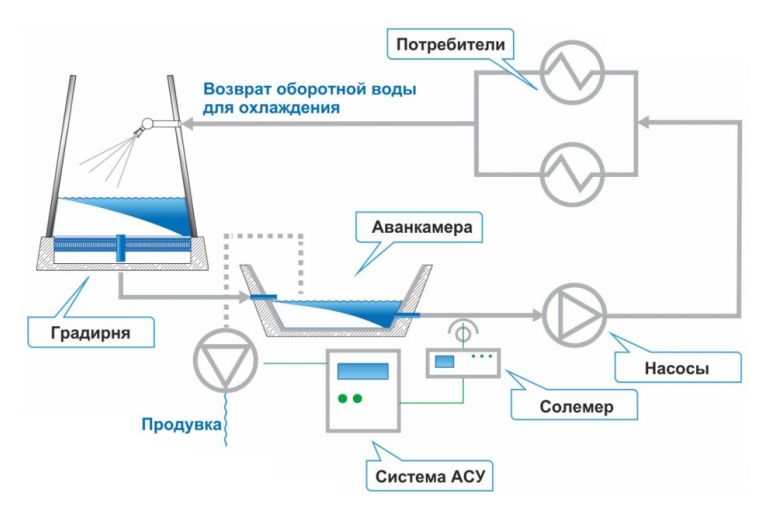

Рисунок 1. Принцип работы градирни на ТЭЦ

Радиаторная или сухая градирня изобретена венгерскими инженерами Геллером и Фарго. Изначально они использовались для охлаждения конденсаторов электростанций.

Основой сухой градирни является теплообменник, состоящий из медных трубок небольшого диаметра. Чтобы повысить активность теплообменных процессов используется оребрение поверхности. Для подачи атмосферного воздуха используются вентиляторы.

Процесс охлаждения воды в градирне происходит за счет теплопередачи и испарения (Рис. 2). Вода передает свое тепло воздуху. Теоретический метод теплового расчета градирни был предложен В. В. Проскуряковым. В его методе оросительное устройство разбивается на участки сечениями, перпендикулярными направлению движения воздуха. Для каждого участка, начиная с нижнего, определяется изменение температуры воды и состояния воздуха (его температуры и влажности) путем подсчета количества тепла, переданного водой воздуху соприкосновением и за счет испарения.

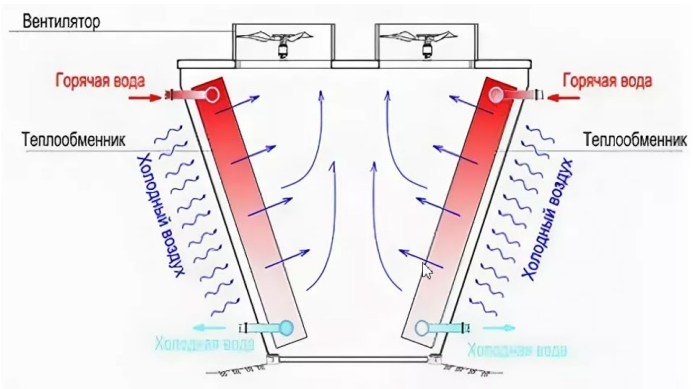

Рисунок 1. Принцип работы сухой градирни.

Сухие градирни имеет смысл использовать, когда технология требует изоляции контура циркуляции от внешней среды. Или при отсутствии возможности организовать подпитку в необходимых количествах.

Еще выбор в пользу сухой градирни целесообразен при температуре теплоносителя или оборотной воды на грани кипения. Например, в оборотных циклах АЭС или НПЗ.

В остальных случаях более дешевым и оправданным будет применение вентиляторной промышленной градирни, так как расход воздуха вентилятора открытой градирни в 5 раз меньше, чем у закрытой. Мощность вентилятора пропорционально меньше у открытых градирен (Таблица 2).

Преимущества сухой градирни:

- закрытый контур, отсутствие попадания примесей в воду;
- возможность работы на кипящей воде;
- отсутствие капельного уноса.

Недостатки сухой градирни:

- дорогая конструкция и материалы;

- требовательность к обслуживанию и чистке теплообменника.

Таблица 2 - Параметры сухой, испарительной секционной и испарительной башенной градирен

| Параметры и условия                         | Сухая                             | Испарительная<br>8  | Испарительная  |
|---------------------------------------------|-----------------------------------|---------------------|----------------|
|                                             | башенная                          | секционная<br>вент. | башенная       |
|                                             | градирня                          | градирня            | градирня       |
| Турбины ЛМЗ                                 | К-1 200-6, 8/50 и К-1 200-6, 8/25 |                     |                |
| Теплосъем, МВт                              | 1954                              |                     |                |
| $\Pi$ <sub>o</sub><br>$\mathbf{t}$<br>расч. | $\overline{7}$                    | 30                  | 30             |
| охлаждающему воздуху,                       |                                   |                     |                |
| $\mathcal{C}$                               |                                   |                     |                |
| Влажность воздуха, %                        | 80                                | 46                  | 46             |
| Расход<br>охлаждающей                       | 132 000                           | 136 000             | 170 000        |
| воды, т/час                                 |                                   |                     |                |
| t воды на<br>входе<br>B                     | 34                                | 52.7                | 37.9           |
| градирню, С                                 |                                   |                     |                |
| t воды на<br>выходе<br>B                    | 21.4                              | 40.3                | 28             |
| градирни, С                                 |                                   |                     |                |
| Унос влаги, т/час                           | $\theta$                          | 627                 | 2666           |
| Число градирен, шт                          | $\overline{2}$                    | 8                   | $\mathfrak{D}$ |
| Размеры, м                                  |                                   | 16x16               |                |
| Максимальный диаметр                        | 184                               |                     | 137            |
| в проекции, м                               |                                   |                     |                |
| Максимальный                                | 98                                |                     | 77             |
| диаметра горловины, м                       |                                   |                     |                |
| Потребность<br>в                            | Her                               | Низкая              | Высокая        |
| подпиточной воде                            |                                   |                     |                |
| Затраты на ремонтно-                        | Низкие                            | Средние             | Высокие        |
| восстановительные                           |                                   |                     |                |
| работы                                      |                                   |                     |                |
| Срок службы, лет                            | Более 30                          | Менее 30            | Менее 30       |

## **Особенности эксплуатации сухих градирен.**

*Пуск-остановка и работа при низких температурах воздуха.*

Подвод конденсирующегося пара к приборам, арматуре, поверхности теплообмена при температуре ниже 0°С обнаруживается интенсивным понижением температуры начальных порций конденсата и реальным получением ледяной пробки, останавливающей дальнейшую подачу пара. В результате деформируются и разрушаются или трубы поверхности теплообмена.

Остановка сухой градирни при низкой окружающей температуре воздуха соответственно связана с вероятностью возникновения ледяных пробок при опорожнении внутренних полостей теплообменной поверхности. Упомянутый процесс нужно рассматривать, сравнивая скорости снижения температуры поверхности и опорожнения ее частей. Проблема решается при соблюдении следующих рекомендаций:

- определение критических точек в схеме сухой градирни и установка в них датчиков температуры с выводом сигналов в автоматизированную систему управления технологическим процессом станции;

- тщательное дренирование всех мест, где возможен застой конденсата;

- внедрение частотного привода вентиляторов для уменьшения потока холодного воздуха и организации реверса части вентиляторов при низких наружных температурах;

- организация многоходового движения пара с уменьшением сечений паровых каналов по мере его конденсации;

- отключение арматурой части поверхности теплообмена;

- электрообогрев элементов схемы, подверженных замерзанию.

*Очистка поверхности теплообмена.*

Важная составляющая процесса эксплуатации – очистка оребренной поверхности теплообмена со стороны охлаждающего воздуха. Возможных причин загрязнения может быть несколько:

- продукты биологического распада растений в осенний период;

- насекомые, привлеченные осветительными приборами и подхваченные потоком воздуха от вентиляторов;

- пыль находящаяся в воздухе и всяческие отложения промышленного происхождения, в том числе от производства различных материалов.

В вышеперечисленных случаях нужно так же учитывать промывку поверхностей теплообмена водой высокого давления или специальными моющими растворами с возможностью нейтрализации продуктов очистки.

### **Выводы:**

- − Приведена основная классификация и типы градирен. Описан вариант работы градирни на ТЭЦ. Показаны параметры сухой, испарительной секционной и испарительной башенной градирен.
- − Показаны перспективные направления создания эффективных теплообменных поверхностей.
- − Проанализированы основные условия эксплуатации сухих градирен.

*Список литературы:*

- 1. Воздушные конденсаторы основа системы отвода тепла от ПТУ в XXI веке / О.И. Фаворский, А.И. Леонтьев, В.А. Фёдоров, О.О. Мильман // Энергетик. 2014. № 6. С. 54.
- 2. Воздушно-конденсационные установки и сухие градирни. Мильман О.О., Федоров В.А.. Калуга: Манускрипт, 2019.
- 3. Конденсаторы паротурбинных установок. Федоров В.А., Мильман О.О. М.: Изд-во МГТУ им. Н.Э. Баумана, 2013.
- 4. Сухие градирни и ВКУ (обзор) / О.О. Мильман, П.А. Ананьев. // Теплоэнергетика. 2016. №3 – С. 3 – 14.

#### УДК 373.53

## **Формирование математической грамотности на уроках физики А.С. Кадалова, Е.А. Лошкарева**

*Калужский государственный университет им. К. Э. Циолковского, Калуга*

В данной работе нами предложено применение векторного метода в решении физических задач, как наиболее наглядного в использовании. Хотя сам метод требует от учащихся определенных навыков и первоначально вызывает трудности в применении.

*Ключевые слова:* физика, математическая грамотность, векторный метод, задачи на вектора.

## **Formation of mathematical literacy in physics lessons A.S. Kadalova, E.A. Loshkareva**

*Kaluga State University named after K.E. Tsiolkovski, Kaluga*

In this paper, we have proposed the use of the vector method in solving physical problems, as the most illustrative in use. Although the method itself requires certain skills from students and initially causes difficulties in application.

*Keywords:* physics, mathematical literacy, vector method, vector problems

Результаты международных тестирований за последние несколько лет показали высокий уровень математической грамотности российских школьников в применении известных алгоритмов и процедур, но навыки выполнения заданий, связанных с анализом информации, оказались хуже. В данном случае «математическая грамотность» понимается не только как владение математическими знаниями в рамках школьной программы, но и как способность использования этих знаний.

Чаще всего трудности при решении многих физических задач связаны с необходимостью применения сразу нескольких элементов знаний, умений и навыков как физического, так и математического характера. Проанализировав содержание курса физики, можно прийти к выводу, что чаше всего затруднения на уроках проявляется при:

- переводе величин в систему СИ;
- переводе из одной измерительной системы в другую;
- решении задач на движение;
- решении задач со свойствами треугольников;
- применении свойств функций;
- чтении и анализе графиков, диаграмм, таблиц;
- действии с векторами и т.д. [1]

В работе подробно рассматривается использование векторного метода в решении задач. Так как в ряде случаев векторный способ имеет преимущество перед координатным, он не только упрощает решение, но и превращает иногда сложные задачи в подстановочные, решаемые практически устно. Поэтому тема «Векторы и действия над векторами» является очень важной при изучении физики.

В большей степени векторный метод используется в следующих разделах физики: механика, электродинамика, электростатика, магнетизм и др.

Геометрический подход к решению физических задач унаследован ещё от древних греков. Векторный анализ является пограничной чертой между математикой и физикой. На языке векторов формируются понимание основных законов. Подробнее рассмотрим использование векторного аппарата в механике.

В качестве первого примера возьмём простую задачу на сложение скоростей [3]. Условие задачи следующее: в безветренную погоду самолет затрачивает на перелет между городами 6 ч. На сколько минут увеличится время полета, если будет дуть боковой ветер со скоростью 20 м/с перпендикулярно линии полета? Скорость самолета относительно воздуха равна 328 км/ч.

Для решения необходимо будет построить вектора скоростей (рис.1).

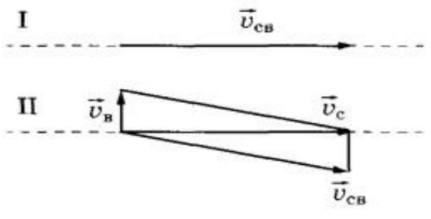

Рисунок 1 – Вектора скоростей

Пройденный самолетом путь в первом случае:  $s = v_{\text{c},t_1}$ , где  $\overrightarrow{v_{\text{c},t}}$ скорость самолета относительно воздуха.

Закон сложения скоростей в векторном виде для перелета во время ветра:  $\vec{v}_c = \vec{v}_{c} + \vec{v}_{n}$ , где  $\vec{v}_{c}$ - скорость самолета относительно земли,  $\vec{v}_{n}$ скорость ветра.

Выражение для модуля скорости самолета относительно Земли во втором случае имеет вид:

$$
v_{\rm c}=\sqrt{v_{\rm CB}^2-v_{\rm B}^2}.
$$

Тогда пройденный путь самолетом во втором случае равен:

$$
s = v_c t_2 = t_2 \sqrt{v_{\rm CB}^2 - v_{\rm B}^2}.
$$

Следовательно,

$$
v_{\rm c}t_1 = t_2\sqrt{v_{\rm cB}^2 - v_{\rm B}^2},
$$

Отсюда:

$$
t_2 = \frac{v_{\rm c}t_1}{\sqrt{v_{\rm cB}^2 - v_{\rm B}^2}}
$$

А искомая разница во времени:

$$
\Delta t = t_2 - t_1.
$$

В качестве второго примера рассмотрим задачу, в которой для решения потребуется определить проекции сил на оси координат [4]. Условие задачи: шайба лежит на наклонной плоскости, расположенной под углом 30 градусов к горизонту. Масса шайбы 500 грамм, коэффициент трения о поверхность 0,7. Какую минимальную горизонтальную силу, параллельную нижнему ребру наклонной плоскости, нужно приложить, чтобы сдвинуть шайбу с места? Ответ дайте в ньютонах и округлите до десятых долей.

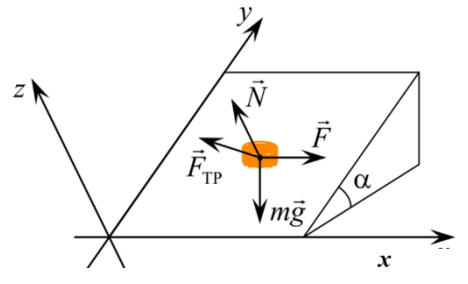

Рисунок 2 - Проекции сил на оси

Выберем оси, как показано на рисунке 2. Запишем второй закон Ньютона в проекциях на эти оси:

$$
\begin{cases}\nOx: F - F_{\text{rp}} = 0 \\
Oy: F_{\text{rp}} - mg\sin\alpha = 0 \\
Oz: N - mg\cos\alpha = 0\n\end{cases} \Rightarrow \begin{cases}\nF_{\text{rp}} = F \\
F_{\text{rp}} = mg\sin\alpha \\
N = mg\cos\alpha\n\end{cases}
$$

Используя равенство  $F_{\text{rp}} = \mu N$ , получаем:

$$
\sqrt{F_{\text{rp},x}^2 + F_{\text{rp},y}^2} = \mu \text{N}
$$

$$
\sqrt{F^2 + (mg\sin\alpha)^2} = \mu mg\cos\alpha
$$

$$
F = mg\sqrt{\mu^2 \cos^2\alpha - \sin^2\alpha}
$$

В качестве третьего примера рассмотрим задачу на определение импульса [2]. При  $\beta$  распаде покоящегося первоначально нейтрона образуется протон, электрон и нейтрино. Импульсы протона и электрона  $p_1$  и  $p_2$ , угол между ними а. Определите импульс нейтрино. Для решения необходимо изобразить импульсы рисунок 3.

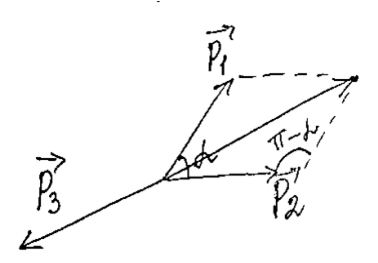

Рисунок 3 - Изображение импульсов

$$
\overrightarrow{p_1} + \overrightarrow{p_2} + \overrightarrow{p_3} = 0
$$
  

$$
\overrightarrow{p_3} = -(\overrightarrow{p_1} + \overrightarrow{p_2}).
$$

Воспользуемся теоремой косинусов и в дальнейшем формулой приведения

$$
p_3 = \sqrt{p_1^2 + p_2^2 - 2p_1p_2\cos(\pi - \alpha)}
$$

$$
p_3 = \sqrt{p_1^2 + p_2^2 + 2p_1p_2\cos\alpha}
$$

В нашей работе планируется провести педагогический эксперимент по исследованию возможностей использованию векторного способа решения физических задач.

 Иногда одну и туже задачу можно решить без использования векторов и с их использованием, но векторный способ как правило оказывается проще.

### *Список литературы:*

- 1. Лернер, Я.Ф. Векторные величины в курсе механике средней школы // Физика в школе. - 1971. - №2. - С. 36-39.
- 2. Сивухин, Д. В. Механика: учеб. пособие для вузов / Д. В. Сивухин. Москва: Наука, 1989. - 576 с.
- 3. Федотов, Г. А. Наглядная иллюстрация правила умножения вектора на число при обучении физике // «Современное образование: содержание, технологии, качество». Материалы XXVI международной конференции. Санкт-Петербург: Издательство СПбГЭТУ «ЛЭТИ», 2020. 628 с. С. 378-380.
- 4. Физические олимпиады в Адыгее (1999-2004 гг.): учеб. пособие / авт. сост: А. В. Аракелов, И. Н. Жукова, В. С. Малых. - Майкоп: Полиграф-Юг, 2010. - 396 с.

# **Об оценках решений задачи теплопроводности в многослойной среде методом Фурье с использованием комплексных функций**

### **В.В. Калманович, А.А. Картанов**

*Калужский государственный университет им. К.Э. Циолковского, Калуга*

В работе представлено решение однородного одномерного уравнения теплопроводности в многослойной пластине методом разделения переменных (методом Фурье) с использованием комплексных функций. Рассмотрено решение первой краевой задачи. Приведены примеры расчетов по указанному методу для трех- и пятислойной пластины, представлены графики некоторых решений. Получены оценки решений по норме пространства *L*<sup>2</sup> для различного числа слагаемых в разложении решения в ряд Фурье.

*Ключевые слова:* уравнение теплопроводности, многослойная среда, метод Фурье.

# **On estimates of solutions of the heat conduction problem in a multilayer medium by the Fourier method using complex functions V.V. Kalmanovich, A.A. Kartanov**

*Kaluga State University named after K.E. Tsiolkovski, Kaluga*

The paper presents the solution of a homogeneous one-dimensional heat equation in a multilayer plate by the method of separation of variables (Fourier method) using complex functions. The solution of the first boundary value problem is considered. Examples of calculations by this method for a three- and five-layer plate are given, graphs of some solutions are presented. Estimates are obtained for solutions in the norm of the space L2 for various numbers of terms in the expansion of the solution in a Fourier series.

*Key words*: heat conduction equation, multilayer medium, Fourier method.

**Введение.** Многослойные материалы в виде пластин, оболочек, экранов находят всё большее практическое применение в строительстве, технике, в космосе, в ядерной энергетике и т.п.. Изучение тепловых режимов в многослойной оболочке позволяет предсказать поведение отдельных слоев и выявить условия, способствующие изменениям физического или химического характера отдельных слоёв. Для прогнозирования влияния

внешних факторов на материалы и многослойные структуры необходимо иметь хорошие расчётные методы, позволяющие предсказать возможные нежелательные явления. В качестве одного из таких методов может быть использован матричный метод, предложенный нами ранее  $[1-4]$ . В настоящей работе рассматривается решение задачи теплопроводности метолом Фурье с использованием комплексных функций, получены некоторые оценки решений этим методом.

Постановка задачи. Рассмотрим пластину, состоящую из п плоских слоёв. Направим ось х нормально к плоскости пластины. Координаты слоёв обозначим  $x_1, x_2, ..., x_n, x_{n+1}$  (рис. 1), причём  $x_1, x_{n+1}$  – координаты внешних границ пластины.

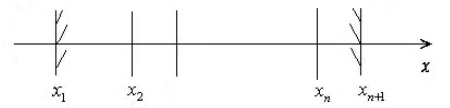

Рисунок - 1. Система слоёв

Рассмотрим одномерную задачу, когда плотность потока тепла в слое направлена нормально к плоскости слоя и равна

$$
j^{(k)} = -\lambda^{(k)} \frac{dT^{(k)}}{dx},\tag{1}
$$

где верхний индекс в скобках обозначает номер слоя, который совпадает с его левой коорлинатой.  $\lambda^{(k)}$  – коэффициент теплопроводности *k*-ого слоя.

Основная система уравнений, определяющая процесс в многослойной пластине, состоит из уравнений вида

$$
\frac{\partial}{\partial x}\left(\lambda^{(k)}\frac{\partial T^{(k)}}{\partial x}\right)-m^{(k)}\frac{\partial T^{(k)}}{\partial t}=0, \ k=\overline{1,n}
$$
 (2)

где  $m^{(k)} = \rho^{(k)} c^{(k)}$ , а  $\rho^{(k)}$ ,  $c^{(k)}$  – соответственно плотность и теплоемкость вещества k-ого слоя, а также условий согласования типа идеального контакта слоёв в любой момент времени  $t, k = \overline{1, n}$ .

$$
T^{(k)}(x,t)\Big|_{x=x_{k+1}} = T^{(k+1)}(x,t)\Big|_{x=x_{k+1}}, \qquad (3)
$$

$$
-\lambda^{(k)}\frac{\partial T^{(k)}(x,t)}{\partial x}\Big|_{x=x_{k+1}} = -\lambda^{(k+1)}\frac{\partial T^{(k+1)}(x,t)}{\partial x}\Big|_{x=x_{k+1}}.
$$
 (4)
В (3), (4) все величины понимаются как пределы слева и справа в указанной точке.

Начальное распределение температуры задано

$$
T^{(k)}(x,0) = f^{(k)}(x), \ x \in [x_k, x_{k+1}].
$$
 (5)

Поставим первую краевую задачу

$$
T^{(1)}(x_1, t) = 0, \ T^{(n)}(x_{n+1}, t) = 0.
$$
 (6)

Метод решения. В работах [5, 6] подробно описан метод решения поставленной задачи методом Фурье (методом разделения переменных) с использованием комплексных функций. Кратко изложим его.

Строим последовательности частных решений

$$
T_j^{(k)}(x,0) = u_j^{(k)}(x)e^{-\mu_j^2 t}, \ k = \overline{1,n}, j = 1,...,\infty, \ x \in [x_k, x_{k+1}).
$$
 (7)

где индекс і нумерует слагаемые ряда Фурье.

Из (2) и (7) следует, что функции  $u_i^{(k)}$  удовлетворяют системе

$$
\frac{d^2u_j^{(k)}}{dx^2} = -\left(s^{(k)}\right)^2\mu_j^2u_j^{(k)}, \ k = \overline{1,n}, \ x \in [x_k, x_{k+1}], \ j = 1, 2, ..., \infty.
$$

где

$$
s^{(k)} = \sqrt{\frac{\rho^{(k)} c^{(k)}}{\lambda^{(k)}}} = \sqrt{\frac{m^{(k)}}{\lambda^{(k)}}}
$$

Условия согласования для  $u^{(k)}$  с учетом (3), (4), (7) запишем

$$
u_j^{(k)}(x)\Big|_{x_{k+1}} = u_j^{(k+1)}(x)\Big|_{x_{k+1}}, \ \ \lambda^{(k)}\frac{du_j^{(k)}}{dx}\Big|_{x_{k+1}} = \lambda^{(k+1)}\frac{du_j^{(k+1)}}{dx}\Big|_{x_{k+1}}.
$$
 (8)

Постоянная  $\mu_i$  не зависит от номера слоя  $k$  и является собственным значением оператора вида

$$
a_2\frac{d}{dx}\left(a_1\frac{du_j}{dx}\right)=-\mu_j^2u_j,
$$

где  $a_2$ ,  $a_1$  имеют разрывы первого рода.

Решения  $u_i^{(k)}$  ищем в виде

$$
u_j^{(k)}(x) = C_1^{(k)} \cos \mu_j s^{(k)} x + C_2^{(k)} \sin \mu_j s^{(k)} x,
$$

которое представим в комплексной форме

$$
u_j^{(k)}(x) = \frac{1}{2} \left( C^{(k)} e^{is^{(k)} \mu_j x} + \overline{C}^{(k)} e^{-is^{(k)} \mu_j x} \right), k = \overline{1, n},
$$

при

$$
C^{(k)} = C_1^{(k)} - iC_2^{(k)}, \quad \overline{C}^{(k)} = C_1^{(k)} + iC_2^{(k)}.
$$

Решение строится последовательно от одного слоя к другому (подобно тому, как это делается в матричном методе решения  $(1 - 4)$ , для чего получена рекуррентная формула, связывающая решения k-ого и  $(k+1)$ -ого слоя. В комплексном виде условия согласования (8) для  $u^{(k)}$ ,  $u^{(k+1)}$  примут форму

$$
C^{(k)}e^{i\mu_{j}s^{(k)}x_{k+1}} + \overline{C}^{(k)}e^{-i\mu_{j}s^{(k)}x_{k+1}} = C^{(k+1)}e^{i\mu_{j}s^{(k+1)}x_{k+1}} + \overline{C}^{(k+1)}e^{-i\mu_{j}s^{(k+1)}x_{k+1}}, \quad (9)
$$

$$
\lambda^{(k)}s^{(k)}\left(C^{(k)}e^{i\mu_{j}s^{(k)}x_{k+1}} - \overline{C}^{(k)}e^{-i\mu_{j}s^{(k)}x_{k+1}}\right) =
$$

$$
= \lambda^{(k+1)} s^{(k+1)} \Big( C^{(k+1)} e^{i\mu_j s^{(k+1)} x_{k+1}} - \overline{C}^{(k+1)} e^{-i\mu_j s^{(k+1)} x_{k+1}} \Big).
$$
 (10)

Соотношения (9), (10) дают систему алгебраических уравнений для нахождения  $C^{(k+1)}$ ,  $\overline{C}^{(k+1)}$  через  $C^{(k)}$ ,  $\overline{C}^{(k)}$ . Решение этой системы можно записать как

$$
C^{(k+1)} = \frac{1}{2} \left( p^{(k+1)} C^{(k)} e^{i \mu_j a^{(k+1)} x_{k+1}} + q^{(k+1)} \overline{C}^{(k)} e^{-i \mu_j b^{(k+1)} x_{k+1}} \right),
$$

где

$$
p^{(k+1)} = 1 + \frac{s^{(k)} \lambda^{(k)}}{s^{(k+1)} \lambda^{(k+1)}}, \ q^{(k+1)} = 1 - \frac{s^{(k)} \lambda^{(k)}}{s^{(k+1)} \lambda^{(k+1)}},
$$

$$
a^{(k+1)} = s^{(k)} - s^{(k+1)}, \ b^{(k+1)} = s^{(k)} + s^{(k+1)}.
$$

Собственные значения оператора при решении  $u_i^{(k)}$  определены из граничных условий. При  $x = x_1 = 0$ , положим  $C^{(1)} + \overline{C}^{(1)} = 0$ , или  $C^{(1)} = -i\overline{C}^{(1)}$ . А при  $x = x_{n+1}$  запишем

$$
C^{(n)}e^{i\mu_j s^{(n)}x_{n+1}} + \overline{C}^{(n)}e^{-i\mu_j s^{(n)}x_{n+1}} = 0.
$$
 (11)

Условие (11) и определяет собственные значения  $\mu_i$ .

При большом количестве слоёв предложенный метод оказывается достаточно простым. Хотя число слагаемых равно  $2^{n-1}$ , как и в матричном методе  $[1 - 4]$ , однако слагаемые выражены всего одной тригонометрической функцией, а не произведением тригонометрических функций.

Может быть полезна и удобна матричная форма этих рекуррентных соотношений. С этой целью введём матрицы и вектор-столбцы

$$
S_l^{(k)} = \begin{pmatrix} e^{i\mu s^{(k)} x_{k+1}} & 0 \\ 0 & e^{-i\mu s^{(k)} x_{k+1}} \end{pmatrix}, S_r^{(k+1)} = \begin{pmatrix} e^{-i\mu s^{(k+1)} x_{k+1}} & 0 \\ 0 & e^{i\mu s^{(k+1)} x_{k+1}} \end{pmatrix}
$$

$$
T^{(k+1)} = \begin{pmatrix} p^{(k+1)} & q^{(k+1)} \\ q^{(k+1)} & p^{(k+1)} \end{pmatrix}, V^{(k+1)} = \begin{pmatrix} C^{(k)} \\ \overline{C}^{(k)} \end{pmatrix}, V^{(k+1)} = \begin{pmatrix} C^{(k+1)} \\ \overline{C}^{(k+1)} \end{pmatrix}.
$$

Здесь  $S_t^{(k)}$  получено как предел слева, а  $S_t^{(k+1)}$  как предел справа в точке  $x_{t+1}$ . Тогда основные соотношения связи коэффициентов представим в виде

$$
V^{(k+1)} = S_r^{(k+1)} T S_l^{(k)} V^{(k)}.
$$

Нахождение нормы базисного элемента, по (5), сводится к

$$
N_j^2 = \sum_{k=1}^n \int_{x_k}^{x_{k+1}} \left( u_j^{(k)} \right)^2 m^{(k)} dx = \frac{1}{2} \sum_{k=1}^n m^{(k)} \left( x_{k+1} - x_k \right) C^{(k)} \overline{C}^{(k)}.
$$

Таким образом, получаем решение поставленной задачи  $(1) - (6)$ 

$$
T^{(k)}(x,t)=\sum_{j=1}^{\infty}F_j\frac{u_j^{(k)}(x)}{N_j}e^{-\mu_j^2t},
$$

где коэффициенты ряда имеют вид

$$
F_j = \sum_{k=1}^n \int_{x_k}^{x_{k+1}} T^{(k)}(x,0) \frac{u_j^{(k)}(x)m^{(k)}}{N_j} dx, \ k = \overline{1,n}.
$$

Результаты вычислений и их обсуждение. По предлагаемому методу в математическом пакете Maple 2017.1 была составлена программа и проведены вычисления на устройстве с процессором Intel(R) Core(TM)  $i5$ -8250U CPU @ 1.60GHz 1.80 GHz, оперативной памятью 6,00 ГБ, тип системы - 64-разрядная операционная система, процессор x64, Windows 10 домашняя. Также были проведены оценки сходимости полученных решений по норме пространства  $L_2$ 

$$
\Delta_{k,r} = \frac{\left\|T_k(x,t) - T_r(x,t)\right\|_{L_2}}{\left\|T_k(x,t)\right\|_{L_2}} \cdot 100\%
$$

а также сходимости начального распределения температуры

$$
\Delta_{t=0; k,r} = \frac{\left\|T_k(x,0) - T_r(x,0)\right\|_{L_2}}{\left\|T_k(x,0)\right\|_{L_2}} \cdot 100\%,
$$

где индексы *k и r* показывают, сколько членов ряда Фурье взято в решении. Ниже представлены некоторые полученные результаты.

Проведены расчеты для симметричной трехслойной среды с параметрами, характерными для кирпича (внешние слои) и стали (внутренний слой):  $x_1 = 0$  м,  $x_2 = 0.1$  м,  $x_3 = 0.2$  м,  $x_4 = 0.3$  м, т.е. толщина каждого слоя теплофизические параметры слоёв  $\lambda^{(1)} = \lambda^{(3)} = 0.7 \text{ Br/(m} \cdot \text{K)}$ .  $0.1<sub>M</sub>$ .  $\lambda^{(2)} = 58 \text{ Br/(M} \cdot \text{K)}$ ,  $c^{(1)} = c^{(3)} = 800 \text{ Jx/(kT} \cdot \text{K)}$ ,  $c^{(2)} = 462 \text{ Jx/(kT} \cdot \text{K)}$ ,  $\rho^{(1)} = \rho^{(3)} = 1800 \text{ kT/m}^3$ ,  $\rho^{(2)} = 7860 \text{ kT/m}^3$ . Начальная температура  $T(x, 0) = -1000x(x - 0, 3)$ . Построены решение по различному числу собственных значений. Затраты машинного времени составили 0.839 с для 5 слагаемых, 2,264 с для 15 слагаемых, 3,816 с для 25 слагаемых, 8,335 с для 35 слагаемых. Для этого процесса получены следующие оценки: 1)  $\Delta_{5,4} = 0.19\%$ и  $\Delta_{t=0.5,4} = 1,48\%$ ; 2)  $\Delta_{15,14} = 0,019\%$  и  $\Delta_{t=0.15,14} = 0,51\%$ ; 3)  $\Delta_{25,24} = 0,048\%$  и  $\Delta_{t=0: 25.24} = 2,14\%; 4) \Delta_{25,15} = 0,066\%$  и  $\Delta_{t=0; 25,15} = 2,76\%; 5) \Delta_{35,15} = 0,069\%$  и  $\Delta_{t=0.35,15} = 2,92\%$ ; 6)  $\Delta_{35,25} = 0,02\%$  и  $\Delta_{t=0.35,25} = 0,97\%$ . Полученные оценки говорят о том, что добавление не только одного слагаемого в разложение Фурье, но и даже десяти слагаемых уже не дает заметного уточнения решения, если изначально взято хотя бы 15 членов ряда, однако эти добавленные слагаемые могут заметно уточнить решение для начального момента времени,  $T.e. T(x,0)$ .

Также проведены расчеты для пятислойной симметричной среды с параметрами слоёв:  $x_1 = 0$  м,  $x_2 = 0.1$  м,  $x_3 = 0.2$  м,  $x_4 = 0.3$  м,  $x_5 = 0.4$  м,  $x_6 = 0.5$  м, т.е. толщина каждого слоя 0,1 м, теплофизические параметры слоёв  $\lambda^{(1)} = \lambda^{(3)} = \lambda^{(5)} = 58 \text{ Br}(M \cdot K), \quad \lambda^{(2)} = \lambda^{(4)} = 0.7 \text{ Br}(M \cdot K), \quad c^{(1)} = c^{(3)} = c^{(5)} = 0.7 \text{ Br}(M \cdot K)$  $= 462 \text{ Jx/(kr} \cdot \text{K)}$ ,  $c^{(2)} = c^{(4)} = 800 \text{ Jx/(kr} \cdot \text{K)}$ ,  $\rho^{(1)} = \rho^{(3)} = \rho^{(5)} = 7860 \text{ kT/m}^3$ ,  $\rho^{(2)} = \rho^{(4)} = 1800 \text{ kT/m}^3$ . Начальная функция распределения температуры  $T(x,0) = -1000x(x-0,5)$ . На рисунке 2 показаны полученные результаты распределения температуры  $T(x,t)$  для этой пятислойной системы, а также в начальный момент времени  $(t = 0)$ . Графики построены по различным количествам слагаемых в ряде Фурье. Затраты машинного времени составили 0,861 с для 5 слагаемых, 5,537 с для 15 слагаемых, 8,567 с для 25 слагаемых, 12,321 с для 35 слагаемых. Для этого процесса получены следующие оценки:

1)  $\Delta_{5,4} = 2,42\%$   $\text{H}$   $\Delta_{t=0.5,4} = 18,15\%$ ; 2)  $\Delta_{15,14} = 0,0013\%$   $\text{H}$   $\Delta_{t=0.15,14} = 0,027\%$ ;  $A_{t=0.25,24} = 0.031\%$ ;  $A_{25,15} = 0.088\%$ 3)  $\Delta_{25,24} = 0,0009\%$ И  $\Delta_{t=0.25,15} = 2{,}62\%$ ; 5)  $\Delta_{35,15} = 0{,}091\%$  и  $\Delta_{t=0.35,15} = 2{,}80\%$ ; 6)  $\Delta_{35,25} = 0{,}024\%$  и  $\Delta$ <sub>t-0:35.25</sub> = 0,98%.

Приведенные оценки решений, а также оценки, полученные нами для других случаев, показывают, что увеличение числа слоёв требует и увеличения числа собственных значений для построения решения. В указанном случае для приемлемого результата желательно уже использовать около 25-30 собственных значений. При этом наиболее подвержены отклонениям от начального распределения температуры участки, имеющие меньшую теплопроводность.

Увеличение числа слоёв и числа используемых членов ряда Фурье в решении влечет увеличение временных затрат. На основе проведенных нами расчетов, можно предположить, что увеличение числа собственных значений примерно в такое же количество раз увеличивает время вычислений. А увеличение числа слоёв с 3 до 5 при одном и том же числе собственных значений влечет увеличение времени расчетов более чем в 2 раза. а)

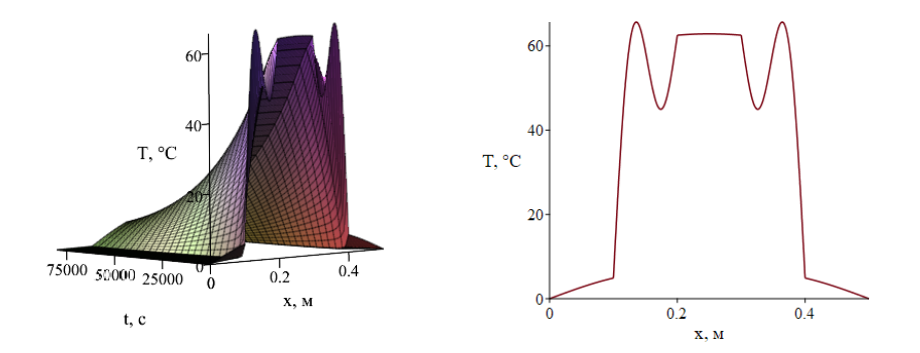

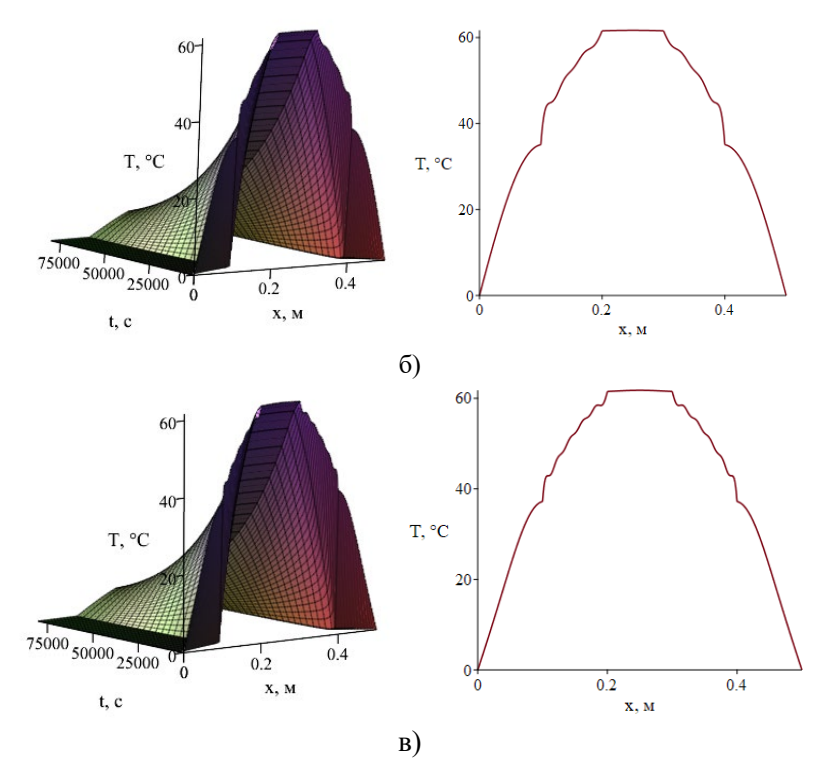

Рисунок – 2. Распределение температуры в зависимости от времени и в момент времени *t* = 0 в симметричной пятислойной плоской среде (сталькирпич-сталь-кирпич-сталь), построенные по 5 собственным значениям (а), по 15 собственным значениям (б) и по 25 собственным значениям (в).

**Заключение.** В работе рассмотрено решение первой краевой задачи теплопроводности в многослойной пластине методом Фурье с использованием комплексных функций. Получены оценки некоторых решений для трех- и пятислойной пластины в зависимости от числа членов ряда Фурье. Проведенные расчеты показывают, что такой подход может быть перспективен для моделирования теплопереноса и интересен для дальнейшего исследования.

*Список литературы:*

- 1. Гладышев, Ю. А. Операторные методы при решении задачи переноса в многослойной среде / Ю. А. Гладышев, В. В. Калманович // Прикладные задачи математики. Материалы XXIII международной научно-технической конференции. – Научный редактор С.О. Папков. – Севастополь: Севастопольский государственный университет, 2015. – С. 106-110.
- 2. Серегина, Е.В. Сравнительный анализ матричного метода и метода конечных разностей для моделирования распределения неосновных носителей заряда в многослойной планарной полупроводниковой структуре / Е.В. Серегина, В.В. Калманович, М.А. Степович // Итоги науки и техники. Современная математика и ее приложения. Тематические обзоры. – 2019. – Т. 172. – С. 104-112.
- 3. Гладышев, Ю.А. Об использовании матричного метода решения задач теплопроводности в многослойной среде при наличии фазовых переходов / Ю.А. Гладышев, В.В. Калманович // Итоги науки и техники. Современная математика и ее приложения. Тематические обзоры. –  $2019. - T. 172. - C. 30-37$
- 4. Калманович, В.В. Математическое моделирование явлений тепломассопереноса, обусловленных взаимодействием электронных пучков с многослойными планарными полупроводниковыми структурами / В.В. Калманович, Е.В. Серегина, М.А. Степович // Известия Российской академии наук. Серия физическая. – 2020. – Т. 84. – № 7. – С. 1020-1026.
- 5. Gladyshev, Y.A On the use of complex functions in solving non-stationary problems of heat conductivity in a multilayered medium by the Fourier method / Y.A. Gladyshev, V.V. Kalmanovich, E.A. Loshkareva // Journal of Physics: Conference Series. – 2020. – Vol. 1479 (1). – 012006.
- 6. Гладышев, Ю.А. Об использовании комплексных функций при решении нестационарных задач теплопроводности в многослойной среде методом Фурье / Ю.А. Гладышев, В.В. Калманович, Е.А. Лошкарева // Актуальные проблемы прикладной математики, информатики и механики. сборник трудов Международной научной конференции. – Воронеж: Научно-исследовательские публикации,  $2020 - C. 67-74.$

УДК 536.12

## **Особенность поведения температурных полей в твэлах разных геометрических сечений при граничных условиях первого рода А.И. Канарейкин**<sup>1</sup> **, В.В. Калманович**<sup>2</sup>

<sup>1</sup><br>Российский государственный геологоразведочный университет *им. Серго Орджоникидзе, Москва*

*2 Калужский государственный университет им. К.Э. Циолковского, Калуга* 

В статье производится анализ поведения температурного поля в твэлах сферического, цилиндрического и эллиптического сечений с внутренним источником тепла. При этом граничные условия являются граничными условиями первого рода. Решение приведены в декартовой и полярной системах координат. При сопоставлении результатов, авторами установлено, что перепад температур между центром твэла и поверхностью не зависит от граничных условий, а полностью определяется только внутренним тепловыделением и коэффициентом теплопроводности материала. Данный факт связан с тем, что граничные условия характеризуют лишь абсолютное значение температуры.

*Ключевые слова:* температурное поле, твэл, теплопроводность, граничные условия первого рода, оператор Лапласа.

## **The peculiarity of the behavior of temperature fields in fuel rods of different geometric cross-sections under boundary conditions of the first kind**

# **A.I. Kanareykin1 , V.V. Kalmanovich<sup>2</sup>**

*1 Russian State Geological Exploration University named after Sergo Ordzhonikidze, Moscow* 

*2 Kaluga State University named after K.E. Tsiolkovski, Kaluga*

The article analyzes the behavior of the temperature field in spherical, cylindrical and elliptical fuel rods with an internal heat source. In this case, the boundary conditions are boundary conditions of the first kind. The solution is given in Cartesian and polar coordinate systems. When comparing the results, the authors found that the temperature difference between the fuel element center and the surface does not depend on the boundary conditions, but is completely determined only by the internal heat release and the thermal conductivity coefficient of the

material. This fact is due to the fact that the boundary conditions characterize only the absolute value of temperature.

*Keywords:* temperature field, fuel element, thermal conductivity, boundary conditions of the first kind, Laplace operator.

Задача определения температурных полей в твэлах представляет самостоятельный интерес и помимо этого является предварительным этапом расчёта процесса теплопередачи и прогнозирования надёжности их конструкции. Наиболее типичной геометрии твэлов являются шар, цилиндр и эллипс. Среди них особое место занимают твэлы с эллиптическим поперечным сечением. Их особенность состоит в том, что, манипулируя изменением длины полуосей эллипса, удаётся получить точные аналитические решения стационарных задач теплопроводности для весьма широкого диапазона изменения формы: от цилиндра (полуоси эллипса равны) до тонкой пластины (когда одна из полуосей существенно превышает другую).

Вопросам расчета температурных полей в твэлах шарового и цилиндрического сечений хорошо разобрано автором [1] при наличии внутренних источников тепла, а для случая эллиптического сечения при разных условиях посвящено несколько работ [2-7].

Определение температурного поля твэла сводиться к решению стационарного уравнения теплопроводности

$$
\Delta T + \frac{q_v}{\lambda} = 0,\tag{1}
$$

где  $q_v$  – удельная мощность внутреннего источника,  $\lambda$  – коэффициент теплопроводности.

В случае твэла шаровой формы оператор Лапласа в сферической системе координат имеет вид

$$
\frac{\partial^2 T}{\partial r^2} + \frac{2}{r} \frac{\partial T}{\partial r} = -\frac{q_v}{\lambda}.
$$
 (2)

При  $r = R$  и  $T = T_r$  решение имеет вид

$$
T = T_R + \frac{q_v r_0^2}{6\lambda} \left( 1 - \left(\frac{r}{R}\right)^2 \right),\tag{3}
$$

а температурный перепад между центром шара и его поверхностью

$$
T_0 - T_R = \frac{q_v r R^2}{6\lambda},\tag{4}
$$

где  $T_0$  – температура в центре шара.

Полученный результат интересен тем, что перепад температур между центром и поверхностью не зависит от граничных условий, а полностью определяется внутренним тепловыделением и коэффициентом теплопроводности материала.

В случае твэла цилиндрической формы оператор Лапласа удобно рассматривать в полярной системе координат

$$
\frac{\partial^2 T}{\partial r^2} + \frac{1}{r} \frac{\partial T}{\partial r} = -\frac{q_v}{\lambda}.
$$
 (5)

При *r* = *R* и *T* = *Tr* решение имеет вид

$$
T = T_R + \frac{q_v r_0^2}{4\lambda} \left( 1 - \left(\frac{r}{R}\right)^2 \right),\tag{6}
$$

а температурный перепад между центром шара и его поверхностью

$$
T_0 - T_R = \frac{q_v r R^2}{4\lambda}.
$$
\n<sup>(7)</sup>

И в этом случае температурный перепад между центром цилиндра и его поверхностью не зависит от граничных условий.

Для получения формулы, описывающей температурное поле в твэле эллиптического сечения, запишем уравнение Пуассона в эллиптических координатах

$$
\frac{1}{c^2 \left(\cosh^2 \alpha - \cos^2 \beta\right)} \left(\frac{\partial^2 T}{\partial \alpha^2} + \frac{\partial^2 T}{\partial \beta^2}\right) = -\frac{q_v}{\lambda}.
$$
 (8)

При  $\alpha = \alpha_0$  (уравнение поверхности тела) и  $T = T_c$  решение имеет вид

$$
T = T_c + \frac{q_v c^2}{4\lambda} \left( sh^2 \alpha_0 - sh^2 \alpha \right),\tag{9}
$$

а температурный перепад между центром эллипса и его поверхностью

$$
T_0 - T_c = \frac{q_v c^2}{4\lambda} s h^2 \alpha_0.
$$
 (10)

И в этом случае перепад температур не зависит от граничных условий.

В случае равенства полуосей эллипса (*a* = *b* = *R*) из соотношения (10) получим температурный перепад для твэла с круговым поперечным сечением (7).

Если одна из полуосей существенно превышает другую  $(a \Box b)$ , то соотношение (10) даст следующую зависимость

$$
T_0 - T_{\Pi} = \frac{q_v b^2}{2\lambda},\tag{11}
$$

что соответствует перепаду температуры между центром тепловыделяющей стенки толщиной 2b и её поверхностью. Опять видим, что перепад температур не зависит от граничных условий.

В настоящей работе приведено решение распределения температурного поля в твэле с различными случаями поперечного сечения при граничных условиях первого рода. Также приведены частные случаи. Во всех случаях перепад температур между центром твэла и поверхностью не зависит от граничных условий, а полностью определяется внутренним тепловыделением и коэффициентом теплопроводности материала. Что связано с тем, что граничные условия характеризуют лишь абсолютное значение температуры.

#### Список литературы:

- $1.$ Власов, Н.М. Тепловыделяющие элементы ядерных ракетных двигателей / Н.М. Власов, И.И. Федик. - М.: ЦНИИ атоминформ, 2001.  $-208c$ .
- $2.$ Канарейкин, А. И. Распределение температуры в теле эллиптического сечения с внутренним источником тепла при граничных условиях первого рода // Вестник Калужского университета, серия: естественные науки. – Калуга: КГУ им. К.Э. Циолковского, 2020 - №2. – С. 138.
- $\mathcal{E}$ Канарейкин, А. И. Распределение температурного поля в твэле с эллиптическим поперечным сечением // Научные труды Калужского государственного университета им. К.Э. Циолковского, серия: естественные науки. - 2016. – С. 230 – 231.
- Kanareykin, A. Temperature distribution in an elliptical body with an  $4.$ internal heat source with partial adiabatic isolation, E3S Web of Conferences. 2021  $vol$ 258. 09071 https://doi.org/10.1051/e3sconf/202125809071.
- 5. Канарейкин, А.И. Распределение температуры в теле эллиптического сечения с внутренним источником тепла при адиабатической изоляции поверхности. Кузнечно-штамповочное половины производство. Обработка материалов давлением. 2021. - № 5 - С. 20-25.
- 6. Канарейкин, А.И. Распределение температуры в теле эллиптического сечения с внутренними стационарными источниками теплоты при граничных условиях третьего рода Тепловые процессы в технике. 2021. - Т. 13 - № 5 - С. 226-229 DOI: 10.34759/TPT-2021-13-5-226-229.
- 7. Канарейкин, А.И. Распределение температуры в теле эллиптического сечения с внутренним источником тепла при граничных условиях третьего рода Вестник Калужского университета. 2021. - № 2 (51) - С. 107-109 DOI: 10.54072/18192173\_2021\_2\_107.

## **Определение температурной зависимости коэффициента заполнения солнечного элемента**

**Е.А. Лошкарева<sup>1</sup> , А.И. Канарейкин<sup>2</sup>**

*1 Калужский государственный университет им. К.Э. Циолковского, Калуга 2 Российский государственный геологоразведочный университет им. Серго Орджоникидзе*, *Москва* 

Работа посвящена преобразованию и использованию солнечной энергии в солнечных панелях. Авторами был рассмотрен вопрос о влиянии температурного фактора на эффективности солнечных панелей. В статье показано, что один из ключевых параметров оценки эффективности солнечных батарей и фотоэлектрических элементов коэффициента заполнения понижается с ростом температуры. На основании исследований дано заключение о том, чтобы напряжение холостого хода было как можно выше.

*Ключевые слова:* солнечная энергетика, солнечная батарея, коэффициент заполнения, вольт-амперная характеристика, температурный фактор.

# **Determination of the temperature dependence of the filling coefficient of the solar cell E.A. Loshkareva<sup>1</sup> , A.I. Kanareykin<sup>2</sup>**

*1 Kaluga State University named after K.E. Tsiolkovski, Kaluga 2 Russian State Geological Exploration University named after Sergo Ordzhonikidze, Moscow* 

The work is devoted to the conversion and use of solar energy in solar panels. The authors considered the issue of the influence of the temperature factor on the efficiency of solar panels. The article shows that one of the key parameters for evaluating the efficiency of solar panels and photovoltaic cells, the fill factor decreases with increasing temperature. Based on the research, the conclusion is given that the idle voltage should be as high as possible.

*Keywords:* solar energy, solar battery, fill factor, current–voltage characteristic, temperature factor.

Солнечная энергия является одним из наиболее подходящих вариантов генерации электроэнергии, поскольку она неисчерпаема, абсолютно бесплатна (с точки зрения ее доступности) и экологически чистая. [1].

Также в литературных источниках существует много работ посвящённых оптимизации и увеличению эффективности солнечных панелей  $[2 - 4]$ .

Одним из ключевых параметров оценки эффективности солнечных батарей и фотоэлектрических элементов относится коэффициент заполнения [5 - 7]. Коэффициент заполнения - параметр, который в сочетании с напряжением холостого хода и током короткого замыкания определяет максимальную мощность солнечного элемента. Уточнённый коэффициент заполнения равен

$$
FF = \frac{2U_{mp}I_{sc} + 2U_{oc}I_{mp} - U_{mp}I_{mp}}{3U_{oc}I_{sc}}
$$
(1)

где  $U_{mn}$  - напряжение в точке максимальной мощности, B;  $I_{mn}$  - ток в точке максимальной мощности, А;  $U_{oc}$  - напряжение холостого хода, В;  $I_{sc}$  ток короткого замыкания, А.

В формулу (1) входят четыре параметра, которые зависят от температуры. Рассмотрим каждый параметр в отдельности.

В солнечном элементе параметр, на который больше всего влияет повышение температуры - это напряжение разомкнутой цепи. На рисунке ниже показана зависимость вольт-амперных характеристик солнечного элемента от температуры (рис. 1).

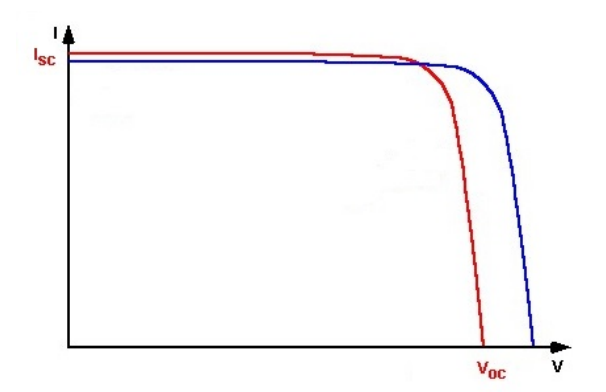

Рисунок 1 – Влияние температуры на вольт-амперные характеристики солнечного элемента

Ток короткого замыкания Isc увеличивается с температурой незначительно, поэтому изменением тока от температуры в расчётах не будем учитывать.

Для дальнейших исследований упростим формулу (1). Из технических характеристик для солнечных модулей следует, что ток короткого замыкания составляет примерно 95% от тока в точке максимальной мощности ( $I_{sc}$ =0.95  $I_{\rm mp}$ ). Тогда

$$
FF = 0.633 + \frac{0.35U_{mp}}{U_{ac}}
$$
 (2)

В свою очередь напряжение в точке максимальной мощности связано с напряжением холостого хола следующим соотношением

$$
U_{mp} = U_{oc} - \frac{nkT}{q} \ln \left( \frac{qU_{mp}}{nkT} + 1 \right)
$$
 (3)

где kT/q - тепловое напряжение, n - внутренняя концентрация носителей заряда.

Заменим напряжение холостого хода в выражении (2)

$$
FF = 0,633 + \frac{0,35}{1 + \ln\left(\frac{qU_{mp}}{nkT} + 1\right)^{\frac{nkT}{qU_{mp}}}}
$$
\n(4)

 $\sim$ 

Для оценки размаха коэффициента заполнения проведём предельный анализ полученного выражения (4). Для этого рассмотрим предельные случаи, устремив температуру к нулю и к бесконечности. Так как

$$
\lim_{T \to 0} \ln \left( \frac{qU_{_{mp}}}{nkT} + 1 \right)^{\frac{nkT}{qU_{_{mp}}}} = 0 \tag{5}
$$

$$
\lim_{T \to \infty} \ln \left( \frac{qU_{mp}}{nkT} + 1 \right)^{\frac{nkT}{qU_{mp}}} = 1 \tag{6}
$$

то значение коэффициента заполнения FF лежит в пределах (0.808; 0.983).

Построим график (рис. 2) функциональной зависимости коэффициента заполнения от температуры. Как видно с ростом температуры коэффициент заполнения уменьшается.

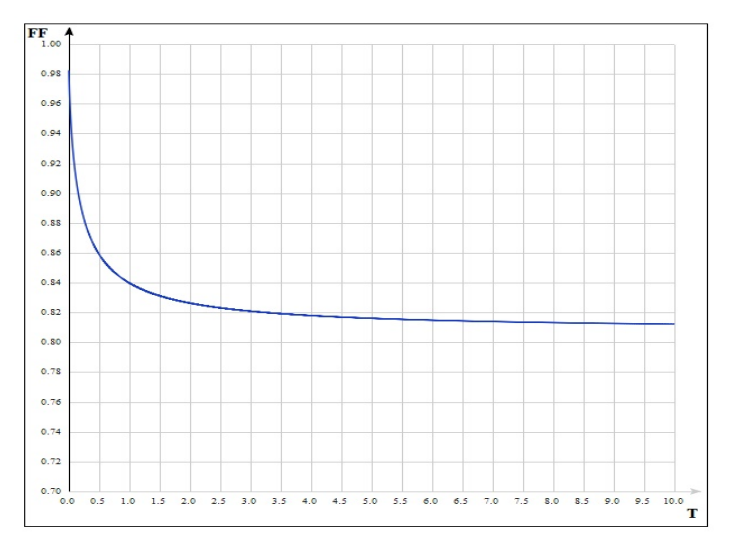

Рисунок 2 - График зависимости коэффициента заполнения от температуры

Также проведём исследование зависимости коэффициента заполнения от напряжения в точке максимальной мощности. Для этого рассмотрим характер поведения выражения находящегося в знаменателе дроби (4)

$$
\ln\left(\frac{qU_{mp}}{nkT}+1\right)^{\frac{mkT}{qU_{mp}}} \tag{7}
$$

Найдём отношение для разных значений напряжений в точке максимальной мощности U<sub>mp</sub>, сделав необходимые математические преобразования

$$
\ln\left(\frac{qU_{mp2}}{nkT} + 1\right)^{\frac{nkT}{qU_{mp2}}} = \frac{U_{mp1}}{U_{mp2}} \log\left(\frac{qU_{mp2}}{nkT} + 1\right)
$$
\n
$$
\ln\left(\frac{qU_{mp1}}{nkT} + 1\right)^{\frac{nkT_1}{qU_{mp1}}} = \frac{U_{mp1}}{U_{mp2}} \log\left(\frac{qU_{mp2}}{nkT} + 1\right)
$$
\n(8)

уравнение показывает, Приведенное  $(8)$ что температурная чувствительность солнечного элемента зависит от напряжения разомкнутой цепи солнечного элемента, причем солнечные элементы с более высоким напряжением меньше подвержены влиянию температуры.

В статье было установлено, что коэффициент заполнения уменьшается с повышением температуры, так как повышение температуры уменьшает запрещенную зону полупроводника, тем самым влияет на большинство параметров полупроводникового материала, который входит в состав солнечного элемента. Рекомендовано при выборе солнечных панелей, чтобы напряжение холостого хода было как можно выше с целью понижения влияния температурного фактора. Полученный результат может быть полезен для дальнейших инженерных вычислений и производства солнечных модулей.

### *Список литературы:*

- 1. Удалов, Н. С. Возобновляемые источники энергии. Новосибирск: Издво НГТУ, 2009. - 412 с.
- 2. Малинин, Г.В., Серебрянников А.В. Слежение за точкой максимальной мощности солнечной батареи // Вестник Чувашского университета, 2016. № 3. - С. 76–93.
- 3. Канарейкин, А.И. Моделирование кривой мощности солнечного модуля Электрооборудование: эксплуатация и ремонт, 2021. - № 10. - С. 31-34.
- 4. Kanareykin, A.I. Determination of the shunt resistance of a solar cell from its light volt-ampere characteristic IOP Conference Series: Earth and Environmental Science, Volume 979, International Scientific and Practical Conference «Improving Energy Efficiency, Environmental Safety and Sustainable Development in Agriculture» (EESTE 2021) 2022 IOP Conf. Ser.: Earth Environ. Sci. 979 012185 DOI: 10.1088/1755- 1315/979/1/012185.
- 5. Kanareykin, A.I. On the correctness of calculating the fill factor of the solar module В сборнике: IOP Conference Series: Earth and Environmental Science. 3, Mining, Production, Transmission, Processing and Environmental Protection. Сер. «III International Scientific and Practical Conference» «Actual Problems of the Energy Complex: Mining, Production, Transmission, Processing and Environmental Protection» 2021. С. 012018.
- 6. Kanareykin, A. I. On the Dependence of the Fill Factor of the Solar Module on the Temperature Global Journal of Science Frontier Research: A 21 (3- A), 11-14 DOI: 10.34257/GJSFRAVOL21IS3PG1 https://journalspress.com/LJER\_Volume21/About-Generating-Electricityby-a-Solar-Module-at-Night.pdf.

7. Kanareykin, A.I. On the correctness of calculating the fill factor of the solar module IOP Conference Series: Earth and Environmental Science. 2021. № 808. С. 012018. DOI: 10.1088/1755-1315/808/1/012018.

#### УДК 004.852

## **Алгоритмы машинного обучения в гравитационно-волновой астрономии**

### **Н. В. Кирюхина, Е. С. Варюха**

*Калужский государственный университет им. К. Э. Циолковского, Калуга*

В статье представлены перспективные направления использования машинного обучения для решения задач гравитационно-волновой астрономии. Приведен обзор работ, в которых алгоритмы машинного обучения рассматриваются как альтернатива или как вспомогательный инструмент для поиска гравитационно-волновых сигналов от различных источников в потоке данных детектора. Обсуждается возможность использования в образовательных целях набора данных, предоставленного Европейской гравитационной обсерваторией в рамках конкурса «G2 Net Gravitational Wave Detection» на платформе Kaggle.

*Ключевые слова:* машинное обучение, гравитационные волны, поиск сигналов.

## **Machine learning algorithms in gravitational-wave astronomy N. V. Kiryukhina, E.S. Varyukha**

*Kaluga State University named after K.E. Tsiolkovski, Kaluga*

The article presents promising directions of using machine learning to solve problems of gravitational-wave astronomy. An overview of works in which machine learning algorithms are considered as an alternative or as an auxiliary tool for searching for gravitational-wave signals from various sources in the detector data stream is given. The possibility of using for educational purposes the data set provided by the European Gravitational Observatory in the framework of the competition «G2 Net Gravitational Wave Detection» on the Kaggle platform is discussed.

*Keywords:* machine learning, gravitational waves, signal search.

Летектирование гравитационных волн стало eme олним экспериментальным подтверждением общей теории относительности, дало возможность измерения космологических параметров, например, постоянной Хаббла, ранее не использовавшимися способами. К настоящему времени опубликованы уже три каталога гравитационно-волновых сигналов по трем циклам наблюдений детекторов LIGO, VIRGO, KARGA, которые содержат данные о 90 событиях [1], связанных с процессами слияния компактных двойных систем, состоящих из нейтронных звезд и черных дыр в различных комбинациях. Продолжаются поиски сигналов от других источников (сверхновых с коллапсирующим ядром, магнетаров, двойных звезд), а также реликтового гравитационного излучения, пока не давшие результатов.

При изучении гравитационных волн решающую роль играют средства обработки и анализа данных. В последние годы в гравитационно-волновой астрономии все шире используются алгоритмы искусственного интеллекта, в том числе машинное обучение (МО). Можно выделить несколько задач гравитационно-волновой астрономии, инструменты где MO. уже продемонстрировали свою эффективность [2]:

- поиск ГВ-сигнала в потоке данных детектора;

- повышение качества ГВ-данных (выявление и удаление шумов, характеристика и классификация инструментальных сбоев и помех со стороны внешней среды в данных детектора);

- моделирование формы ГВ-сигнала;

- оценка астрофизических параметров источников гравитационного излучения по данным детектируемого сигнала.

В данном обзоре мы остановимся на первой из перечисленных задач. Наиболее распространенный подход к ее решению основывается на методе согласованной фильтрации [3]. Для обнаружения сигнала выделяют пространство интересующих параметров и строят список осциллограмм в виде шаблонов сигналов-кандидатов (банк шаблонов). Каждый шаблон представляет собой функцию времени, описывающую ожидаемую форму волны. Если есть сигнал, соответствующий этой форме, скрытый в шуме, то выход фильтра будет выше, чем для чистого шума. Алгоритм работает путем сопоставления данных измерений с банком шаблонов и максимизации отношения сигнал/шум (SNR).

В зависимости от генерирующих объектов различают четыре типа гравитационных волн [2]. Первый тип, гравитационные волны от слияний в компактных двойных системах, охватывает все подтвержденные на текущий момент сигналы. Непрерывные ГВ (второй тип) генерируются одним вращающимся массивным объектом, таким как нейтронная звезда. Третий тип гравитационные вспышки (всплески) - кратковременные сигналы, астрофизическое описание которых отсутствует, либо является очень сложным (например, сверхновые второго типа с коллапсирующим ядром). Четвертый тип, стохастический гравитационный фон, солержит смешанные излучения от многочисленных источников. Это излучение изотропно, оно имеет малую амплитуду, поэтому его очень трудно обнаружить. В его составе лолжна присутствовать реликтовая составляющая, исходящая от Большого взрыва, чем и объясняется устойчивый интерес к нему исследователей.

Сигналы первого и второго типа хорошо моделируются в рамках общей теории относительности. Лля слияний шаблонные формы сигналов получены постныотоновского расширения орбитальной путем линамики И откалиброваны в соответствии с численным моделированием теории относительности для трех фаз: сближения (inspiral), слияния (merger), затухания (ringdown). В случае непрерывной волны, генерируемой врашающимися нейтронными звездами, ожидается, что форма сигнала будет представлять собой синусоиду и демонстрировать медленно изменяющуюся доплеровскую модуляцию частоты из-за движения детектора относительно источника в сочетании с амплитудной модуляцией, создаваемой откликом антенны детектора при вращении Земли.

Поиск на основе самосогласованной фильтрации имеет существенный недостаток: высокая вычислительная сложность, причем затраты резко растут с увеличением числа детекторов и ширины кривой чувствительности. Эта проблема усугубляется в случае поиска непрерывных волн, так как для покрытия пространства параметров поиска неизвестных источников требуется огромное количество шаблонов. В последние годы появились публикации, позволяющие сделать вывод, что алгоритмы МО могут быть использованы в качестве альтернативы традиционным методам обнаружения сигналов. Показано, например [5], что применение модели случайного леса приводит к значительному увеличению чувствительности, а классификатор на основе этой модели способен обнаруживать в 1,5-2 раза больше сигналов по сравнению со стандартными подходами [6].

Одним из перспективных вариантов является глубокая фильтрация использование свёрточных нейронных сетей (СНН) [7]. В работе [8] утверждается, что свёрточная нейронная сеть может использоваться как для обнаружения, так и для оценки параметров сигналов. Указывается, что глубокая фильтрация сравнима по чувствительности с согласованной, но превосходит ее по точности при гораздо большей вычислительной эффективности и устойчивости к сбоям. СНН имеют лучшую вычислительную масштабируемость по отношению к числу детекторов. Это позволяет обрабатывать слабые сигналы временных рядов с минимальными ресурсами, а также лает возможность обнаруживать новые классы источников гравитационных волн. Однако отсутствие точной метрики статистической значимости идентификации сигнала в конкретном событии, затрудняет применение этого подхода в чистом виде. В статье [9] свёрточные сети как основной инструмент поиска гравитационных волн оцениваются критически, демонстрируется возможность их использования для быстрого HO определения времени потенциальных сигналов в данных для более детального наблюдения. В последнее время появились публикации, в которых предлагается использовать для поиска ГВ-сигналов квантовые вычисления. В исслеловании  $\lceil 10 \rceil$ представлен квантовый алгоритм согласованной фильтрации, базирующейся на схеме Гровера. По сравнению с классическим метолом это обеспечивает увеличение скорости. пропорциональное квадратному корню из числа шаблонов.

В июне 2021 года Европейская гравитационная обсерватория (EGO) выступила спонсором конкурса «G2 Net Gravitational Wave Detection» на лучшую модель для анализа набора данных временных рядов, содержащего смоделированные измерения гравитационных волн с помощью сети из 3 гравитационно-волновых интерферометров (LIGO Hanford, LIGO Livingston и Virgo) на платформе соревнований по машинному обучению Kaggle [11]. В предоставленном EGO, содержались выборки обучающем наборе. полученных путем имитационного моделирования в виде файлов пру (560 000 наблюдений), а также файл с идентификаторами и целевыми метками. Каждый временной ряд содержал либо только шум детектора, либо шум детектора плюс имитируемый сигнал гравитационной волны. Параметры, определяющие форму ГВ-сигнала (массы, векторы момента импульса, местоположение объектов на небе, расстояние между ними и др., всего 15) соответствовали их распределениям, полученным от ранее зафиксированных реальных волн. Ставилась задача бинарной классификации: определить, когда сигнал присутствует в данных (цель=1). В соревновании приняло участие 1219 команд. Результат оценивался по площади под кривой ROC между прогнозируемой вероятностью и наблюдаемой целью, то есть показателем ROC-AUC. Лучшее решение представила команда из Республики Беларусь с результатом 0,88538.

Анализ представленных решений показывает, что даже простая архитектура СНН, представляющая собой модифицированную версию модели, обычно используемой в руководствах по распознаванию цифр, дает хороший результат - 0.843 по метрике ROC-AUC. Это позволяет использовать представленные в соревновании наборы в образовательных целях, в качестве предмета учебного исследования для студентов и аспирантов в рамках изучения курсов анализа данных и основ общей теории относительности.

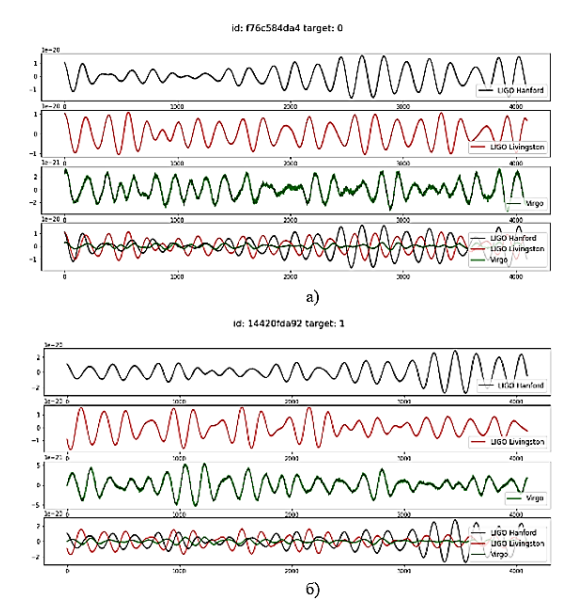

Рисунок 1 – Визуализация временных рядов в наборе данных «G2 Net Gravitational Wave Detection»: a) TB отсутствует (target: 0): б) ГВ присутствует (target: 1)

Исслелование латасета начинается с развелочного анализа ланных. Каждая выборка обучающего набора данных содержит 3 временных ряда (по 1 для каждого детектора), каждый из которых длится 2 секунды и дискредитируются с частотой 2048 Гц (рисунок 1). Число выборок, содержащих ГВ-сигнал и тех, в которых сигнал отсутствует одинаково (в реальности ГВ-сигнал - очень редкое событие). Гистограммы распределения

величины сигнала (относительной деформации) в данных приведены на рисунке 2. Заметно отличие данных детектора Virgo. Временные ряды с нулевой целевой меткой имеют больший разброс, по сравнению с рядами, содержащими ГВ.

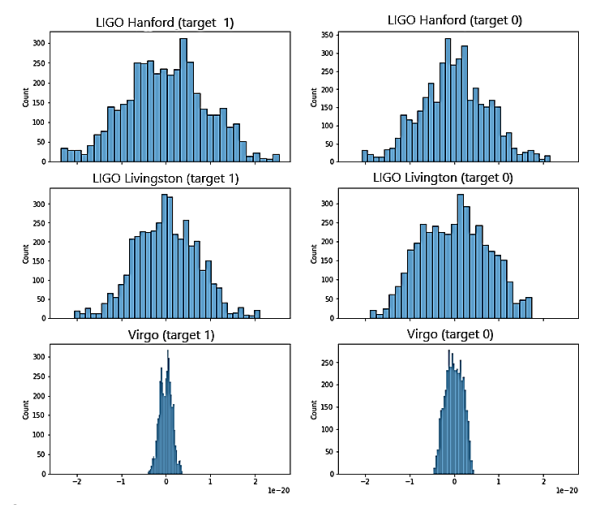

Рисунок 2 – Гистограммы распределения амплитуд сигнала в наборе данных «G2 Net Gravitational Wave Detection»

Непрерывные ГВ (второй тип) еще не наблюдались в данных детекторов. Хотя ожидаемые формы сигналов хорошо известны, их малая амплитуда затрудняет обнаружение. Огромные вычислительные затраты на обычный непрерывный поиск делают подходы МО перспективной альтернативой согласованной фильтрации. На данный момент работы ведутся в двух направлениях: алгоритмы МО используются для замены отдельных этапов традиционных поисковых конвейеров, либо весь поиск основывается на машинном обучении. Примеры реализации первого подхода представлены в работах [12, 13]. Например, в [12] глубокое обучение используется для классификации кандидатов на непрерывный ГВ-сигнал. В исследовании [13] использование СНН заменяет традиционные методы кластеризации. В работе, которую можно отнести ко второму направлению [14] авторы применяют глубокую нейронную сеть для поиска ГВ-сигналов от неизвестных вращающихся нейтронных звезд по необработанным данным временных рядов. В исследовании [15] СНН обучается на гауссовом шуме с помощью инъекций сигнала и сравнивается с поиском по согласованному фильтру.

Потенциальным источником гравитационного всплеска (третий тип ГВ) могут быть вспышки сверхновых второго типа, пульсар, коллапс нейтронной звезды в черную дыру, космические струны. Недавно выявленные общие черты в частотно-временном излучении от вспышки сверхновой второго типа позволили исследователям получить приближенные модели, которые позволяют использовать CHH для поиска таких событий [16].

Стохастический гравитационный фон может состоять из множества сигналов от источников, которые слишком далеки, чтобы быть различимыми по отдельности и реликтового гравитационного излучения, отголосков Большого взрыва. Типичные поиски гауссовского стохастического фона основаны на методе взаимной корреляции. Для не гауссовских стохастических фонов может быть реализован байесовский метод вложенной выборки для оптимальной чувствительности поиска [17]. Машинное обучение может использоваться для повышения скорости и точности этого метода.

**Выводы.** Традиционные методики поиска гравитационно-волнового сигнала в данных детекторов используют банки теоретических шаблонов и требуют больших вычислительных затрат. Алгоритмы машинного обучения, в частности, сверточные нейронные сети, при сопоставимой чувствительности имеют более высокую скорость и вычислительную эффективность, лучше масштабируются по отношению к числу детекторов. Однако, их нельзя рассматривать как полноценную альтернативу согласованной фильтрации, поскольку отсутствует точная метрика для оценки статистической значимости наличия целевого сигнала в данных. Более перспективным представляется применение МО для повышения чувствительности стандартных методов и поиска сигналов, точная форма которых неизвестна.

### *Список литературы:*

- 1. GWTC-3: Compact Binary Coalescences Observed by LIGO and Virgo During the Second Part of the Third Observing Run. – URL: https://https://arxiv.org/abs/2111.03606 (дата обращения: 15.04.2022)
- 2. Cuoco E. et al. Enhancing gravitational-wave science with machine learning // Machine Learning: Science and Technology. – 2020. – [Vol. 2.](https://iopscience.iop.org/volume/2632-2153/2) - №1. – URL: https://doi.org/10.48550/arXiv.2005.03745 (дата обращения: 15.04.2022)
- 3. Schutz, B.F. Gravitational wave astronomy // [Classical](https://iopscience.iop.org/journal/0264-9381) and Quantum [Gravity.](https://iopscience.iop.org/journal/0264-9381) – 1999. – [Vol.](https://iopscience.iop.org/volume/0264-9381/16) 16,  $\mathcal{N}_2$  12A. – URL: https://arxiv.org/abs/grqc/9911034v1(дата обращения: 15.04.2022)
- 4. LIGO: Laser Interferometer Gravitational-Wave Observatory. [Electronic resource]. – URL: https://www.ligo.caltech.edu (дата обращения: 15.04.2022)
- 5. Baker, P.T. et al. Multivariate classification with random forests for gravitational wave searches of black hole binary coalescence // Physical Review D. – 2015. - Vol. 91., Iss. 6. – URL: [https://doi.org/10.1103/PhysRevD.91.062004.](https://doi.org/10.1103/PhysRevD.91.062004)
- 6. Kapadia, S. J., Dent, T., Dal Canton T. Classifier for gravitational-wave inspiral signals in nonideal single-detector data // Physical Review D. – 2017. – Vol. 96, Iss. 10. – URL: https://doi.org/10.1103/PhysRevD.96.104015(дата обращения: 15.04.2022)
- 7. Gabbard, H., Williams, M., Hayes, F., Messenger, C. Matching Matched Filtering with Deep Networks for Gravitational-Wave Astronomy // Physical Review Letters. – 2018. Vol. 120 (14). – URL: https://doi.org/10.1103/PhysRevLett.120.141103https://doi.org/10.1103/Ph ysRevLett.120.141103 (дата обращения: 15.04.2022)
- 8. George, D., Huerta, E. Deep neural networks to enable real-time multimessenger astrophysics // Physical Review D. – 2018. Vol. 97(4). – URL: <https://doi.org/10.1103/PhysRevD.97.044039> (дата обращения: 15.04.2022)
- 9. Gebhard, T., Kilbertus, N., Harry, I., Schölkopf, B. Convolutional neural networks: A magic bullet for gravitational-wave detection? // Physical Review D. - 2019. Vol. 100 (6). – URL: https://doi.org/10.1103/PhysRevD.100.063015 (дата обращения: 15.04.2022)
- 2. Gao, S. et al. A quantum algorithm for gravitational wave matched filtering // Phys. Rev. Research. –  $2022$ . Vol. 4. Iss. 2. – URL: https://doi.org/10.48550/arXiv.2109.01535 (дата обращения: 15.04.2022)
- 3. G2 Net Gravitational Wave Detection [Electronic resource]. URL: https://www.kaggle.com/c/g2net-gravitational-wave-detection (дата обращения: 15.04.2022)
- 4. Morawski, F, Bejger, M and Ciecielkag, P 2019 Deep learning classification of the continuous gravitational-wave signal candidates from the time-domain

f-statistic search (Preprint arXiv:1907.06917) https://doi.org/10.48550/arXiv.1907.06917 (дата обращения: 15.04.2022)

5. Beheshtipour, B., Papa, M. A. Deep learning for clustering of continuous gravitational wave candidates // Physical Review D. - 2020. Vol. 101 (6).  $-$ URL:

https://doi.org/10.48550/arXiv.2001.03116 (дата обращения: 15.04.2022)

- 6. Dreissigacker, C., Sharma, R., Messenger, C., Zhao, R. Prix, R. Deeplearning continuous gravitational waves // Physical Review D. - 2019. Vol. 100 (4). – URL: https://doi.org/10.1103/PhysRevD.100.044009 (дата обращения: 15.04.2022)
- 7. Wette, K., Walsh, S., Prix, R., Papa, M. A. Implementing a semicoherent search for continuous gravitational waves using optimally constructed template banks // Physical Review D. - 2018. Vol. 97 (12). – URL: https://doi.org/10.1103/PhysRevD.97.123016 (дата обращения: 15.04.2022)
- 8. Astone, P. et al. New method to observe gravitational waves emitted by core collapse supernovae // Physical Review D. - 2018. Vol. 98  $(12)$ . – URL: https://doi.org/10.1103/PhysRevD.98.122002 (дата обращения: 15.04.2022)
- 9. Smith, R., Thrane, E. Optimal Search for an Astrophysical Gravitational-Wave Background // Physical Review X - 2018. Vol. 8  $(2)$ . – URL: https://doi.org/10.1103/PhysRevX.8.021019 (дата обращения: 15.04.2022)

## **Демонстрационные эксперимент с оперативной проверкой результата измерений М.С. Красин1,2, А.О. Богачева1,3**

*1 Калужский государственный университет им. К.Э. Циолковского, Калуга, 2 СОШ №24 г. Калуги, 3 СОШ №44 г. Калуги*

Рассмотрен один из методических приёмов повышения уровня предметных и методологических знаний и умений учащихся в области оценки точности эксперимента и выбора наиболее рациональных методов, средств и условий проведения физических экспериментов. Предложен алгоритм действий учителя по подготовке и проведению демонстрационных экспериментов с быстрой экспериментальной проверкой точности измерений.

*Ключевые слова:* школьный учебный эксперимент, оценка погрешности измерений, методологическая культура учащихся.

### **Demonstration experiment with online verification of the measurement result M.S. Krasin 1,2, A.O. Bogacheva 1,3**

*1 Kaluga State University named after K.E. Tsiolkovski, Kaluga 2 Secondary school No. 24 in Kaluga, 3 Secondary school No. 44 in Kaluga.*

One of the methodological methods of increasing the level of subject and methodological knowledge and skills of students in the field of assessing the accuracy of an experiment and choosing the most rational methods, means and conditions for conducting physical experiments is considered. An algorithm of teacher actions for preparing and conducting demonstration experiments with a quick experimental verification of measurement accuracy is proposed.

*Key words:* school educational experiment, estimation of measurement error, methodological culture of students.

Формирование и контроль учебных знаний и умений всегда взаимосвязаны. Даже для самых увлечённых и сознательных учеников важно получение информации о правильности сформированных образовательных результатов. Контроль же имеет смысл только при условии положительной динамики образовательного процесса.

Довольно часто критерием правильности учебных действий ученика оказывается мнение его учителя. Это неизбежно в учебном процессе и вполне оправдано социальной функцией учителя. Но такой контроль имеет субъективную окраску, поэтому учащийся, даже на уровне подсознания, может интерпретировать неудовлетворительную для него оценку, как результат необъективности учителя, а не результат собственных ошибок. Поэтому в тех случаях, когда появляется возможность использовать независящие от мнения учителя критерии оценки учебных достижений школьников, такие формы контроля целесообразно применять. Одним из методических приёмов объективного контроля качества теоретических расчётов учащихся и (или) полученных ими результатов измерений, может быть сравнение результатов, полученных учащимися, с результатами прямых измерений найденных ими физических величин [1]. Такой вид контроля должен быть быстрым, чтобы не затягивать учебное время, и наглядным, чтобы не было сомнений в правильности его результатов. А после его проведения появляется возможность для методологической рефлексии, связанной с оценкой и самооценкой, учащимися правильности выполненных действий, и внесением корректив в приобретённые знания и умения, чтобы сделать свою деятельность в схожих условиях более результативной и эффективной. Этот этап учебной деятельности может быть достаточно продолжительным, если, по мнению учителя, существует необходимость управляемого педагогом процесса формирования, недостаточно сформированных ранее или вновь формирующихся знаний учащихся.

качестве примера таких заданий для учащихся основной B. общеобразовательной школы отметим следующие;

- определение плотности жидкости методом деления массы, определяемой взвешиванием, на объём, определяемый с помощью цилиндра, а проверка точности с помощью ареометра;

- определение объёма твёрдого тела методом гидростатического взвешивания, а проверка методом вытеснения воды из сосуда с отливом;

- определение массы бруска, плавающего в воде, методом сравнения объёма его части, погруженной в воду с полным объёмом бруска, а проверка с помощью весов;

- определение сопротивления с помощью амперметра и вольтметра, а проверка омметром;

- определение сопротивления проводника с помощью вольтметра и другого проводника с известным сопротивлением, а проверка омметром;

- определение оптической силы линзы методом измерения расстояний от линзы до предмета и до его изображения на экране, а проверка методом измерения расстояния от линзы до экрана при изображении на нём далёких предметов и другие.

Технология организации такой формирующей деятельности учителя, сопровождающейся оперативным контролем результатов действий учащихся, предусматривает следующую последовательность действий:

1. Планирование включения в систему учебных заданий, используемых на уроке, демонстрационной экспериментальной задачи, позволяющей оперативно проверить правильность действий школьников по её решению.

2. Подбор демонстрационного оборудования и для постановки задачи, и для контроля правильности полученных результатов.

3. Определение учителем критериев правильности выполнения задачи, поскольку результаты расчётов и измерений учащихся с большой вероятностью не будут совпадать с результатами прямых измерений проверяемых величин из-за неизбежной погрешности измерений и погрешности округлений при расчётах.

4. Постановка задачи перед учащимися.

5. Решение этой задачи одни учащимся, группой малого состава или всеми учащимися совместно.

6. Проверка полученного результата контрольным измерением.

7. Обсуждение причин несоответствия результатов измерения двумя способами.

8. Пояснение критериев оценки правильности действий.

9. Оценка учебных действий учащихся, принимавших в решении этой задачи.

Этап выбора объективных критериев оценки правильности полученных результатов невозможен без оценки величины возможной погрешности измерений при правильности действий учащихся. Он должен включать две составляющие:

- оценка погрешности однократных измерений (из-за погрешности приборов, метода, округлений при расчётах);

- оценка погрешности разброса значений после проведения серии повторных измерений в одинаковых условиях.

Этот этап нужен, чтобы правильные измерения учащихся не были интерпретированы в качестве неправильных из-за большой погрешности используемых приборов и (или) используемого метода измерений. При отсутствии у учителя необходимых умений первая составляющая в определении величины возможной погрешности при правильности действий учащихся может быть им пропущена. Тогда учителю достаточно провести десять повторных измерений и принять за допустимую величину погрешности среднее арифметическое значение полученных погрешностей каждого измерения [2]. Олнако может оказаться, что наибольший вклал в расхожление результатов косвенных и прямых измерений вносят не случайные, а систематические погрешности. Поэтому как для школьников, так и для учителей полезно уметь оценивать приборную и метолическую погрешности. Значимый вклад в формирование этого компонента методологической культуры школьников может внести демонстрируемый учителем расчёт таких погрешностей при объяснении учащимся числовых значений выбранных им критериев оценки точности измерений.

Рассмотрим пример таких расчётов при решении залачи  $\overline{a}$ определению объёма камня методом гидростатического взвешивания и проверки методом определения объёма, вытесненной им воды из сосуда с отливом в мензурку. Записи учителя на лоске отражены на рисунке 1.

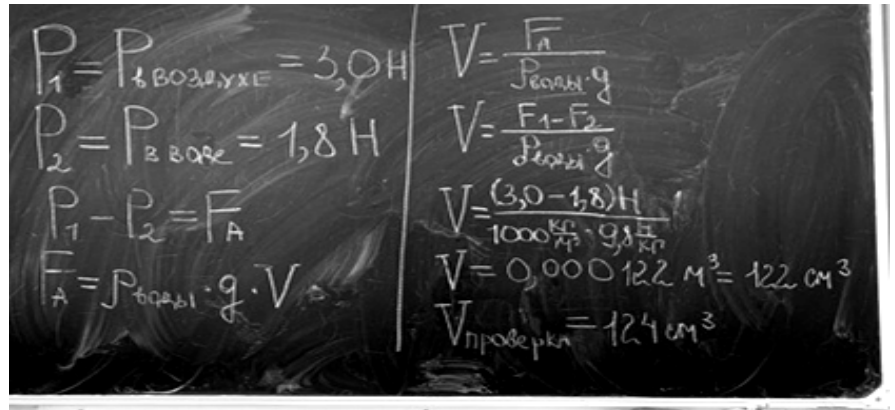

Рисунок 1 - Записи учителя

Заметим, что величина объёма камня, измеренного методом гидростатического взвешивания, оказалась равна 122 см<sup>3</sup>, а методом вытеснения жилкости – 124 см<sup>3</sup>.

Для принятия решения о точности измерений необходимо определить погрешность этих измерений и интервалы допустимых значений истинной величины объёма.

При оценке погрешности измерений методом гидростатического взвешивания рассуждения могут быть следующие.

Погрешность измерения веса с помощью динамометра принимаем равной цене его деления  $\Delta P = 0.1$  H. Погрешностью измерения постоянной силы тяжести можно пренебречь, если принять её равной  $q = 9.8$  Н/кг. Погрешностью измерения плотности воды можно также пренебречь, считая, что  $\rho = 1000 \frac{\kappa r}{M^3}$ . Тогда, согласно методу верхней-нижней границы [3],

$$
V_{\text{B}\Gamma} = \frac{P_{1\text{B}\Gamma} - P_{2\text{H}\Gamma}}{\rho g} = \frac{3,1 \text{ H} - 1,7 \text{ H}}{1000 \frac{\text{KT}}{\text{M}^3} \cdot 9,8 \frac{\text{H}}{\text{KT}}} = 142 \text{ cm}^3
$$

$$
V_{\text{H}\Gamma} = \frac{P_{1\text{H}\Gamma} - P_{2\text{B}\Gamma}}{\rho g} = \frac{2,9 \text{ H} - 1,9 \text{ H}}{1000 \frac{\text{KT}}{\text{M}^3} \cdot 9,8 \frac{\text{H}}{\text{KT}}} = 102 \text{ cm}^3
$$

Получается интервал допустимых значений объёма 102 см<sup>3</sup>  $\leq$   $V \leq$  142 см<sup>3</sup>, а погрешность измерения  $\Delta V = 0.5(V_{\text{RF}} - V_{\text{HP}}) = 20 \text{ cm}^3$ .

Таким образом, если полученное при проверке значение объёма попадает в этот интервал, то надо считать результаты измерения точными. Даже если бы в результате проверочного измерения было бы получено  $142 \text{ cm}^3$ , то результат должен считаться абсолютно правильным. Если значение объёма, полученное в проверочном эксперименте, выходит за рамки верхней или нижней границы измерений оценка должна быть снижена.

Учащимся также важно показать, что погрешность измерения объёма методом вытеснения жидкости в мензурку оказывается в 10 раз более точной, т.к. она принимается равной цене деления мензурки, т.е. 2 см<sup>3</sup>.

Подобный подход к демонстрационному эксперименту позволяет сформировать у учащихся знания и умения в области методологии научного эксперимента, приучает не подгонять результаты своих измерений к значениям, ожидаемым из теоретических соображений, а осознавать их правильность, формируя при этом умение и стремление выбирать более точные измерительные приборы, методы, условия и режимы измерения, способствующие получению более точных результатов, тем самым повысить уровень их методологической культуры в области научного эксперимента [4]. При этом учитель получает объективный критерий оценки результативности действий учащихся, а у учащихся снимаются подозрения в необъективности оценок учителя.

*Список литературы:*

- 1. Красин, М.С. Формирование методических убеждений школьников при обучении решению экспериментальных задач / М.С. Красин // Вестник Нижегородского университета им. Н.И. Лобачевского. – 2013. – №5 (2).  $- C. 90-96.$
- 2. Никифоров, Г.Г. Проверка экспериментальных умений по физике при ГИА / Г.Г. Никифоров, М.Ю. Демидова, Е.Е. Камзеева // Физика в школе. – 2011. – № 3. – С. 3-21
- 3. Красин, М.С. Простота, логика, системность. О методике обучения оценке погрешностей измерений в школе (проблемы обучения школьников оценке погрешности измерений в контексте развития их методологической культуры) / М.С. Красин // Физика в школе. – 2013.  $-$  N<sub>2</sub>8. – C. 55-60., – 2014. – N<sub>2</sub>1. – C. 51-56
- 4. Красин, М.С. Методологическая культура личности и её развитие при комплексном подходе к обучению решению учебных задач по физике: монография / М.С. Красин – М.: Илекса, 2019. – 388 с.

# **Квазидинамические фотозадачи по физике: разработка, подготовка, применение**

### **М.С. Красин1 , А.И. Осипов1 , Е.А. Осипова<sup>2</sup>**

*1 Калужский государственный университет им. К.Э. Циолковского, 2 Школа 1329 г. Москвы.*

Рассмотрены возможности использования фотозадач по физике, отражающих исследуемый процесс в его развитии. Изложены особенности разработки, сложности подготовки, способы и результаты применения в заданиях муниципального этапа Всероссийской олимпиады школьников по физике.

*Ключевые слова:* фотозадачи по физике, квазиэксперимент, средняя школа.

## **Quasi-dynamic photo problems in physics: development, preparation, application**

**M.S. Krasin <sup>1</sup> , A.I. Osipov <sup>1</sup> , E.A. Osipova <sup>2</sup>**

*1 Kaluga State University named after K.E. Tsiolkovski, Kaluga 2 School 1329 in Moscow.*

The possibilities of using photo problems in physics, reflecting the process under study in its development, are considered. The features of the development, the complexity of preparation, the methods and results of application in the tasks of the municipal stage of the All-Russian Olympiad for schoolchildren in physics are outlined.

*Key words:* photo tasks in physics, quasi-experiment, high school.

Фотозадачи по физике стали широко использоваться в учебном процессе сразу после технологической революции в области фотографии, связанной с появлением цифровой техники [1,2]. Достаточно большой сегмент во множестве фотозадач занимают квазиэкспериментальные фотозадачи, предназначенные для формирования предметных и методологических знаний и умений учащихся в области научного физического эксперимента. Квазиэкспериментальные называют теоретические задачи, условия которых моделируют ситуации, с которыми сталкиваются исследователи во время эксперимента, а требования к результатам решения таких задач предъявляются аналогичными требованиям к решению экспериментальных задач [3], например, построить график по приведённым в условиях результатам эксперимента, определить искомую величину с учётом возможной погрешности измерений и т.п. Если в условиях квазиэкспериментальных задач приводятся фотографии исследуемых объектов, измерительных приборов, то такие задачи называют квазиэкспериментальными фотозадачами [4].

Фотография представляет собой статическое изображение объектов, но иногда требуется исследовать физические процессы в их развитии. В таком случае оказывается возможным использование серии фотографий, на которых зафиксированы состояния изменяющегося объекта исследования в разные моменты времени. Такие задачи можно классифицировать как квазидинамические фотозадачи. Одним из достоинств таких задач является возможность привлечения учащихся к построению графиков процессов, экспериментальные точки которых определяются по фотографиям приборов или по результатам измерений, сделанных по фотографиям.

Начиная с 2008-2009 уч. года, в Калужской области на муниципальном этапе Всероссийской олимпиады школьников по физике в заданиях предлагаются квазиэкспериментальные задачи [5]. В текущем году было принято решение включить в задания олимпиад квазидинамические квазиэкспериментальные фотозадачи.

Например, для учащихся 8 класса была предложена задача *«Паровозик» На рисунке 1. представлены фотографии игрушечного паровозика, проезжающего мимо станции, в различные моменты времени.* 

*1. Определите по ним скорость паровозика. 2. Найдите время, в течение которого паровозик проезжал мимо станции. 3. Постройте график зависимости пройденного паровозиком пути от времени. Для построения графика рекомендуется воспользоваться координатной сеткой на листе для решения. 4. Найдите скорость паровозика по графику движения. Опишите, как Вы это сделали.* 

*Справочная информация: Обозначение ЧЧ:ММ:СС:СС на фотографиях*  означает, что первые две цифры указывают часы, следующие две – минуты, *следующие две – секунды, следующие две – сотые доли секунды.*

При подготовке данной задачи пришлось преодолеть следующие проблемы: 1) возможность измерения по фотографии положений паровозика относительно станции (решена с помощью рулетки, положенной вдоль железнодорожных путей); 2) указание на фотографии значений времени в моменты фотоснимков (решена включением в фотоаппарате функции отсчёта времени и вывода соответствующих значений на фотографии); 3) проблема параллакса, препятствующая правильному определению положения паровозика в моменты времени, указанные на табло (решена удалением фотографа на максимально возможное расстояние от фотографируемых объектов и перемещением фотоаппарата вместе с перемещением паровозика; 4) проблема качества фотографий (решена приглашением профессионального фотографа).

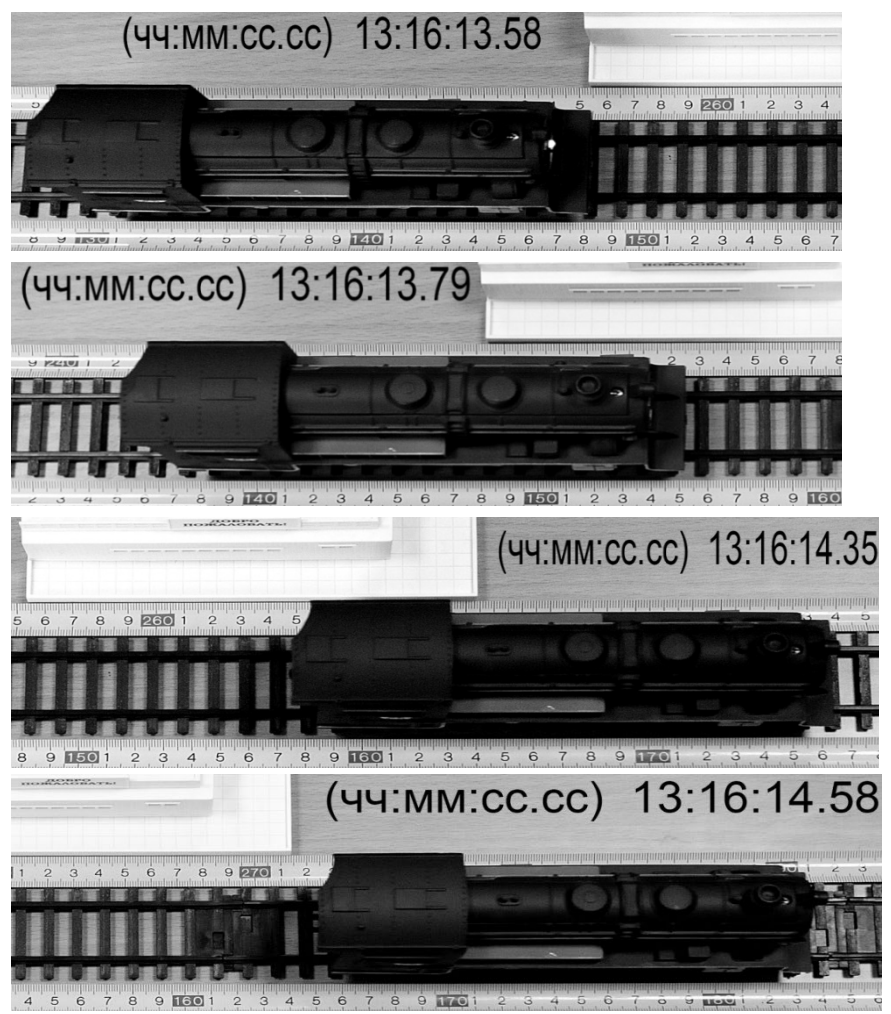

179 Рисунок 1 – Задача «Паровозик»

Анализ результатов решения этой задачи показал, что данная задача оказалась посильной для учащихся. Об этом свидетельствует средний балл, набранный лучшими 40 участниками олимпиады. Средние баллы за решение задач задания отражены в таблице 1 (задача «Паровозик» имела номер 4).

| $\sim$ $\sim$ $\sim$ $\sim$ $\sim$<br>epermit connect on permember on government communication |          |                                 |          |
|------------------------------------------------------------------------------------------------|----------|---------------------------------|----------|
| Задача I                                                                                       | Задача 2 | Задача з                        | Залача 4 |
| 2.48                                                                                           | t.vj     | $\overline{\phantom{a}}$<br>ر س | 0 ر.+    |

Таблица 1 - Средние баллы за решение заданий олимпиады

Положительные результаты всех 66 участников:

- 28 человек (42%) смогли правильно определить значение скорости паровозика по фотографиям (в интервале значений от 341 мм/с до 365 мм/с;

- 16 человек (24%) смогла правильно найти время прохождения паровозика мимо станции (в интервале значений от 0,94 с до 1 с.);

- 30 человек (45%) изобразили график достаточно большого размера, удобного для дальнейших расчётов;

- 37 человек (56 %) правильно изобразили координатные оси;

- 35 человек (53 %) правильно изобразили график в виде прямой линии.

Данные результаты были доведены до сведения учителей физики школ Калужской области с целью обеспечения условий для устранения выявленных недостатков в методологической подготовке учащихся средней школы.

Опираясь на результаты анализа выступлений школьников на олимпиаде по физике, и результаты опроса учителей физики, составители квазидинамических задач убедились в их пользе для формирования и проверки методологических знаний и умений школьников в области научного эксперимента.

#### *Список литературы:*

- 1. Оспенникова, Е.В. Использование ИКТ в преподавании физики в средней общеобразовательной школе: методическое пособие. / Е.В. Оспенникова. – М.: Бином, 2011. – 655 с.
- 2. Москвина, О.А. Фотозадачи на уроках физики / О.А. Москвина // Физика («Первое сентября»), 2012. – № 8. – С.14.
- 3. Красин, М.С. Анализ контрольно-измерительных материалов и результатов ЕГЭ по физике // Итоги ЕГЭ-2005 в Калужской области. Часть 2 / Под ред. Ю.А. Дробышева. – Калуга: КГПУ им. К.Э. Циолковского, 2005. – С. 14-25.
- 4. Красин, М.С. Квазиэкспериментальные олимпиадные задачи как фактор развития методологической культуры школьников / М.С. Красин, С.С. Осикова, Г.С. Тишенкова // Физика и её преподавание в школе и вузе. XII Емельяновские чтения: материалы всеросроссийской научно-практической конференции под ред. В.А. Белянина, Н.Л. Курилевой. – Йошкар-Ола, Марийский государственный университет,  $2014. - C. 91-97.$
- 5. Красин, М.С. Квазиэкспериментальные задачи на муниципальном этапе всероссийской олимпиады школьников по физике и их роль в развитии методологической культуры учащихся в области физического эксперимента / М.С. Красин // Физико-математическое и технологическое образование: проблемы и перспективы развития: материалы IV международной научно-методической конференции – Ч. 1. – Москва: МПГУ, 2019. – С. 167-174.

### УДК 517.958;517.955.2;537.533.9;51-73

# **О некоторых возможностях практического использования качественных оценок для уравнений диффузии в однородных материалах полупроводниковой оптоэлектроники М.А. Степович1 , Д.В. Туртин2, <sup>3</sup> , В.В. Калманович1**

<sup>1</sup> Калужский государственный университет им. К.Э. Циолковского, Калуга <sup>2</sup> Ивановский государственный университет, Иваново <sup>3</sup> Российский экономический университет им. Г.В. Плеханова, Ивановский филиал, Иваново

Методами математического моделирования рассмотрен процесс диффузии неравновесных неосновных носителей заряда, генерированных в однородной полупроводниковой мишени киловольтными электронами. Рассмотрение проведено для широкого пучка электронов, падающего перпендикулярно поверхности мишени. Использована модель коллективного движения и модель независимых источников. Получены качественные оценки, позволяющие проводить практические расчёты для материалов полупроводниковой оптоэлектроники.

*Ключевые слова:* математическое моделирование, электронный пучок, полупроводниковая мишень, неосновные носители заряда, диффузия.

**On some possibilities of practical usage of qualitative estimates for diffusion equations in homogeneous materials of semiconducting optoelectronics M.A. Stepovich<sup>1</sup> , D.V. Turtin2, <sup>3</sup> , V.V. Kalmanovich<sup>1</sup>** <sup>1</sup> Kaluga State University named after K.E. Tsiolkovski, Kaluga <sup>2</sup> Ivanovo State University, Ivanovo <sup>3</sup> Plekhanov Russian University of Economics, Ivanovo Branch, Ivanovo

The diffusion process of nonequilibrium minority charge carriers generated in a homogeneous semiconductor target by kilovolt electrons is considered by mathematical modeling methods. The consideration was carried out for a wide electron beam incident perpendicular to the target surface. The model of collective motion and the model of independent sources are used. Qualitative estimates have been obtained, which make it possible to carry out practical calculations for materials of semiconductor optoelectronics.

*Keywords:* mathematical modeling, electron beam, semiconductor target, minority charge carriers, diffusion.

### 1. Введение

B полупроводниковом материаловедении при проведении исследований материалов с использованием пучков киловольтных электронов наиболее часто (пожалуй, за исключением рентгеноспектрального микроанализа [1], исслелований полложечных диэлектрических материалов [2] и ряда материалов для нанотехнологий [3]) в качестве информативного регистрируется обусловленный сигнал, внешним воздействием и связанный с генерацией и диффузией в полупроводниковой мищени неравновесных неосновных носителей заряда (ННЗ) и/или регистрируются сигналы, характеристики которых существенно зависят от  $HH3$ например ток, наведенный электронным зондом [4] или катодолюминесценция [5]. Ранее вопросы количественной опенки функциональных зависимостей [6, 7], в нашем случае - влияния внешнего воздействия на распределение ННЗ в результате их диффузии в однородном полупроводнике в сочетании с рассмотрением единственности решения дифференциальных уравнений тепломассопереноса  $\mathbf{M}$ корректности используемых математических моделей - рассматривались весьма редко.

Использование широких пучков электронов, падающих нормально на поверхность мишени, позволяет избежать возможного необратимого внешнего воздействия на полупроводник [8, 9], а для однородных и многослойных планарных полупроводниковых мишеней позволяет свести задачу моделирования диффузии ННЗ к одномерной. Однако для широких электронных пучков качественный анализ подобных задач ранее не проводился, пожалуй, за исключением рассмотрения некоторых аспектов диффузии ННЗ в однородной полупроводниковой мишени [10]. В настоящей работе методами математического моделирования рассмотрены некоторые возможности и результаты исследований, в т.ч. и качественного анализа, процессов, обусловленных взаимодействием диффузионных широких электронных пучков с полупроводниками. Объектами изучения являются математические модели, описывающие процессы диффузии неравновесных ННЗ, генерированных широким пучком киловольтных электронов в следующих полупроводниковых мишенях: в однородных полубесконечных мишенях и в однородных мишенях конечной толщины.

### 2. Математические модели

Классическая математическая модель одномерной коллективной диффузии неравновесных ННЗ, генерируемых широким электронным пучком в однородной полубесконечной полупроводниковой мишени, имеет вид [11, 12]:

$$
D\frac{d^2\Delta p(z)}{dz^2} - \frac{\Delta p(z)}{\tau} = -\rho(z),\tag{1}
$$

с граничными условиями

$$
D\frac{d\Delta p(z)}{dz}\bigg|_{z=0} = v_s \Delta p(0), \ \Delta p(\infty) = 0. \tag{2}
$$

Здесь функция ∆ $p(z)$  описывает искомое распределение ННЗ в мишени по глубине в результате их диффузии; *z* – координата, отсчитываемая от плоской поверхности в глубь полупроводника. ρ(*z*) – распределение концентрации ННЗ, генерированных внешним воздействием на глубине *z* до их диффузии, а *D*,  $\tau$ , v<sub>c</sub> – коэффициент диффузии, время жизни и скорость поверхностной рекомбинации ННЗ соответственно. Отметим, что зависимость от координаты концентрации ННЗ, генерированных электронным пучком в однородной полупроводниковой мишени ρ(*z*) для широкого электронного пучка может быть найдена из выражения для плотности энергии электронного пучка  $p^*(z)$ , выделяемой в мишени в единицу времени до начала процесса диффузии, делением  $\rho^*(z)$  на энергию образования электронно-дырочной пары (она приблизительно равна трём ширинам запрещенной зоны полупроводника) [13].

Отметим также, что термин «коллективная диффузия» в данном случае используется лишь для того, чтобы подчеркнуть различия в следующих двух подходах к описанию диффузии неравновесных ННЗ: 1) модели, в которой это распределение описывается дифференциальным уравнением классической модели, описанной в [11, 12] и 2) модели [14, 15] (см. ниже), в которой рассматривается диффузия от источников, находящихся в тонких слоях полупроводниковой, в т.ч. и однородной, мишени – с последующим суммированием полученных результатов и нахождением искомого распределения.

Математическая модель одномерной коллективной диффузии неравновесных ННЗ, генерируемых широким электронным пучком в однородной полупроводниковой мишени конечной толщины *l* описывается дифференциальным уравнением (1) со следующими граничными условиями:

$$
D\frac{d\Delta p(z)}{dz}\bigg|_{z=0} = \upsilon_{s_1} \Delta p(0), \ D\frac{d\Delta p(z)}{dz}\bigg|_{z=l} = -\upsilon_{s_2} \Delta p(l). \tag{3}
$$

 $v_{s}$  и  $v_{s}$  – скорости поверхностной рекомбинации ННЗ на Здесь соответствующих поверхностях мишени.

Математическая модель одномерной диффузии неравновесных ННЗ, генерированных плоским бесконечно тонким источником, находящимся на глубине  $z_0, z_0 \in [0, \infty)$ , и ее использование для нахождения распределения ННЗ после их диффузии в однородной полупроводниковой мишени. Рассматриваемая математическая модель может быть записана как [14, 15]:

$$
D\frac{d^2\Delta p(z, z_0)}{dz^2} - \frac{\Delta p(z, z_0)}{\tau} = -\rho(z)\delta(z - z_0)
$$
 (4)

с граничными условиями

$$
D\frac{d\Delta p(z, z_0)}{dz}\bigg|_{z=0} = \nu_s \Delta p(0, z_0), \ \Delta p(\infty, z_0) = 0. \tag{5}
$$

В этом случае распределение по глубине неравновесных ННЗ  $\Delta p(z)$  может быть получено как

$$
\Delta p(z) = \int_0^\infty \Delta p(z, z_0) \, dz_0.
$$

Отметим, что данный подход также может быть использован для нахождения распределений ННЗ в результате их диффузии как в однородных, так и в планарных многослойных (например, двух- и трехслойных) полупроводниковых мишенях. В принципе решение может быть получено и для большего числа слоев многослойной полупроводниковой мишени, однако это сопряжено с существенными трудностями технического характера и потому этот способ развития не получил.

## 3. Решения дифференциальных уравнений диффузии и их анализ

Решение дифференциального уравнения одномерной коллективной диффузии неравновесных ННЗ, генерируемых широким электронным пучком в однородной полубесконечной полупроводниковой мишени. Отметим узловые моменты количественного описания потерь энергии киловольтным электронным зондом конденсированном вешестве.  $\overline{B}$ частично использованные в [11, 12] при решении одномерного дифференциального уравнения (1) с граничными условиями (2): 1) электроны пучка проникают в вещество на глубину  $z_d$ , теряя энергию согласно классическому закону Бете

и рассеиваясь в соответствии с сечением экранированного кулоновского потенциала; 2) на глубине  $z_d$  движение электронов из-за многократного рассеяния становится изотропным и электроны движутся (диффундируют) по всем возможным направлениям, пока их полный пробег в мишени в направлении, перпендикулярном поверхности, не достигнет величины  $R$ . Таким образом область торможения электронов ограничена сферой с центром на глубине  $z_d$  и радиусом  $R-z_d$ . Согласно диффузионной модели [16], достаточно хорошо согласующейся с экспериментом, полный пробег  $R$ электронов пучка с энергией  $E_0$  в веществе с плотностью  $\rho_0$  дается выражением:

$$
R = \frac{2,76 \cdot 10^{-2} A E_0^{5/3}}{\rho_0 Z^{8/9}} \cdot \frac{\left(1 + 0,978 \cdot 10^{-3} E_0\right)^{5/3}}{\left(1 + 1,957 \cdot 10^{-3} E_0\right)^{1/3}}.\tag{6}
$$

Здесь размерности: [R ] = мкм, [E<sub>0</sub>] = кэВ, [ $\rho_0$ ] = г/см<sup>3</sup>. Формула (6) дает хорошее согласие с экспериментом для энергий  $E_0 = [10, 1000]$  кэ $B$ .

Глубина центра сферы  $z_d = R/(1 + 0.187Z^{2/3})$ , а глубина максимума потерь энергии электронами

$$
z_{ms} = \frac{R}{2} \left[ 1 - \left( \frac{C\gamma}{1+\gamma} \right)^2 \right],
$$

где  $\gamma = 0.187Z$ ,  $C \approx 1.1$ .

Согласно [11] решение задачи (1), (2) имеет вид:

$$
\Delta p(z) = \frac{G_0 L}{2D} \cdot \frac{\exp\left[\left(2aL\right)^{-2}\right]}{1 + \mathrm{eff}\left(az_{ms}\right)} \left[\exp\left(-\frac{z}{L} + \frac{z_{ms}}{L}\right) \mathrm{erf}\left(\frac{1}{2aL} + az_{ms}\right) - \frac{S-1}{S+1} \times \exp\left(-\frac{z}{L} + \frac{z_{ms}}{L}\right) \mathrm{erfc}\left(\frac{1}{2aL} - az_{ms}\right) + \exp\left(-\frac{z}{L} + \frac{z_{ms}}{L}\right) \mathrm{erfc}\left(az - \frac{1}{2aL} - az_{ms}\right) + \exp\left(\frac{z}{L} - \frac{z_{ms}}{L}\right) \mathrm{erfc}\left(az + \frac{1}{2aL} - az_{ms}\right)\right].
$$
\n(7)

Здесь  $G_0$  – количество ННЗ, генерированных электронным пучком в мишени в единицу времени,  $L$  и  $S$  - диффузионная длина и приведенная скорость поверхностной рекомбинации **HH3.** соответственно.  $a =$ const. a

 $erf(z) = \frac{2}{\sqrt{\pi}} \int_0^z exp(-z^2) dz$  – функция ошибок и  $erfc(z) = 1 - erf(z)$ дополнительная функция ошибок. При решении полагалось, что  $G_0 = \int_{0}^{\infty} \rho(z) dz$ .

Отметим, что из решения задачи (1), (2) в виде (7) сразу же следует существование и единственность решения этой задачи. Однако для получения оценок, связывающих параметры внешнего воздействия, функцию  $\rho(z)$ , с распределением ННЗ после их диффузии,  $\Delta p(z)$ , более удобно представление решения задачи (1), (2) в ином виде - см. [17]. Этот подход позволяет довольно легко получить качественные оценки распределений  $\Delta p(z)$ .

При наличии внешних воздействий на изучаемый полупроводник для математической модели будем иметь различные функции  $\rho_1(z)$  и  $\rho_2(z)$  в правой части лифференциального уравнения (1) и, соответственно, лва различных его решения  $\Delta p_1(z)$  и  $\Delta p_2(z)$ . Можно показать, что если

$$
\left|\rho_2(z) - \rho_1(z)\right| \le \varepsilon. \tag{8}
$$

где  $\varepsilon$  - константа, то справедлива следующая оценка:

$$
\left|\Delta p_2(z) - \Delta p_1(z)\right| \leq c\varepsilon,\tag{9}
$$

где  $c$  – постоянная, зависящая от D и  $\sigma$ . Отсюда, в частности, следует и корректность задачи  $(1)$ ,  $(2)$ .

Решение дифференциального уравнения одномерной коллективной диффузии неравновесных ННЗ, генерируемых широким электронным пучком в однородной полупроводниковой мишени конечной толщины. Здесь также использовано решение дифференциального уравнения (1), но с граничными условиями (3). Для этой математической модели также справедливы оценки  $(8)$ ,  $(9)$ , причём для постоянной с получена такая оценка:

$$
c = \frac{1}{D\sigma} \Big[ \operatorname{ch} \Big( l \sqrt{\sigma} \Big) - 1 \Big].
$$

Решение дифференциального уравнения одномерной диффузии неравновесных ННЗ, генерированных плоским бесконечно тонким <u>источником</u>, находящимся на глубине  $z_0$ ,  $z_0 \in [0, \infty)$ , и ее использование для нахождения распределения ННЗ после их диффузии в однородной

полупроводниковой мишени. Распределение ННЗ по глубине  $\Delta p(z, z_0)$  в результате их диффузии [14, 15]

$$
\Delta p(z, z_0) = \begin{cases} \frac{\rho(z_0)\tau}{2L} \exp\left(-\frac{z_0}{L}\right) \left[\exp\left(\frac{z}{L}\right) - \frac{S-1}{S+1} \exp\left(-\frac{z}{L}\right)\right] \ \forall z \in [0, z_0], \\ \frac{\rho(z_0)\tau}{2L} \exp\left(-\frac{z}{L}\right) \left[\exp\left(\frac{z_0}{L}\right) - \frac{S-1}{S+1} \exp\left(-\frac{z_0}{L}\right)\right] \ \forall z \in [z_0, \infty). \end{cases}
$$

Тогда

$$
\Delta p(z) = \int_0^\infty \Delta p(z, z_0) dz_0 =
$$
  
= 
$$
\int_0^z \frac{\rho(z_0) \tau}{2L} \exp\left(-\frac{z}{L}\right) \left[\exp\left(\frac{z_0}{L}\right) - \frac{S-1}{S+1} \exp\left(-\frac{z_0}{L}\right)\right] dz_0 +
$$
  
+ 
$$
\int_z^\infty \frac{\rho(z_0) \tau}{2L} \exp\left(-\frac{z_0}{L}\right) \left[\exp\left(\frac{z}{L}\right) - \frac{S-1}{S+1} \exp\left(-\frac{z}{L}\right)\right] dz_0.
$$

Для этой математической модели при выполнении соотношения (8) справедливы оценки:

$$
\left|\Delta p_2(z, z_0) - \Delta p_1(z, z_0)\right| \le \frac{\varepsilon \tau}{L}.
$$

и

$$
\left|\Delta p_2(z) - \Delta p_1(z)\right| \leq \varepsilon \tau.
$$

Отсюда также следуют существование и единственность решения дифференциального уравнения (4) с граничными условиями (5) и в целом корректность этой математической модели.

Поскольку при моделировании вид функций в правой части дифференциальных уравнений диффузии не конкретизировался, полученные результаты справедливы для любого внешнего источника: широкого потока заряженных частиц или широкого потока квантов электромагнитного излучения.

### *4. Заключение*

Для однородных полупроводников методами математического моделирования рассмотрен процесс диффузии неравновесных неосновных носителей заряда, генерированных киловольтными электронами. Рассмотрение проведено для широкого пучка электронов, падающего перпендикулярно поверхности мишени при использовании модели коллективного движения и модели независимых источников. Получены качественные оценки, позволяющие проводить практические расчёты для материалов полупроводниковой оптоэлектроники.

Исследования проведены при частичной финансовой поддержке Российского фонда фундаментальных исследований (проект № 19-03-00271).

### *Список литературы:*

- 1. Llovet Xavier. Electron probe microanalysis: A review of recent developments and applications in materials science and engineering / Xavier Llovet, Aurelien Moy, Philippe T., Pinard, John H. Fournelleb // Progress in Materials Science. – 2021. – V. 116. – Art. No. 100673. DOI: <https://doi.org/10.1016/j.pmatsci.2020.100673>
- 2. Рау, Э.И. Электронно-[лучевая зарядка диэлектриков, предварительно](http://journals.ioffe.ru/articles/44749)  [облученных ионами и электронами средних энергий](http://journals.ioffe.ru/articles/44749) / Э.И. Рау, А.А. Татаринцев, Е.Ю. Зыкова, И.П. Иваненко, С.Ю. Купреенко, К.Ф. Миннебаев, А.А. Хайдаров // Физика твердого тела. – 2017. – Т. 59, вып. 8. – C. 1504-1513. DOI: 10.21883/FTT.2017.08.44749.460
- 3. Растровая электронная микроскопия для нанотехнологий. Методы и применение / Под ред. Жу У., Уанга Ж.Л. – М.: БИНОМ, 2013. – 582 с.
- 4. Якимов, Е.Б. Исследования широкозонных полупроводников методом наведенного тока / Е.Б. Якимов // Кристаллография. – 2021. – Т. 66, № 4. – С. 540-552. DOI: 10.31857/S0023476121040226
- 5. Yacobi, B.G. Cathodoluminescence microscopy of inorganic solids / B.G. Yacobi, D.B. Holt. – New York: Plenum Press, 1990. – 354 p.
- 6. Петровский, И.Г. Лекции по теории обыкновенных дифференциальных уравнений / И.Г. Петровский / Под ред. А.Д. Мышкиса и О.А. Олейник. – Изд. седьмое, исправленное. – М.: Изд-во Московского университета, 1984. – 296 c.
- 7. Владимиров, В.С. Уравнения математической физики. / В.С. Владимиров. – М.: Наука, Главная редакция физ.-мат. литературы, 1967. – 436 с.
- 8. Михайлова, М.П. Излучательная [рекомбинация и ударная ионизация в](http://journals.ioffe.ru/articles/50226)  [полупроводниковых наноструктурах \(Обзор\)](http://journals.ioffe.ru/articles/50226) / М.П. Михайлова, Э.В. Иванов, Л.В. Данилов, К.В. Калинина, Ю.П. Яковлев, П.С. Копьев // [Физика и техника полупроводников.](http://journals.ioffe.ru/journals/2) – 2020. – Т. [54, вып.](http://journals.ioffe.ru/issues/2018) 12. – C. [1267-](http://journals.ioffe.ru/articles/50226)1288. DOI: [10.21883/FTP.2020.12.50226.9509](http://dx.doi.org/10.21883/FTP.2020.12.50226.9509)
- 9. Кравец, В.A. [Изменение структуры и люминесцентных свойств пленок](http://journals.ioffe.ru/articles/51934)  [ZnSe и ZnCdSe при облучении электронным пучком](http://journals.ioffe.ru/articles/51934) / В.А. Кравец, Е.В. Дементьева, А.А. Ситникова, И.В. Седова, М.В. Заморянская

// Физика твердого тела. – 2022. – Т. 64, вып. 2. – С. 228-236. DOI: [10.21883/FTT.2022.02.51934.219](http://dx.doi.org/10.21883/FTT.2022.02.51934.219)

- 10. Туртин, Д.В. О корректности математических моделей диффузии и катодолюминесценции  $/$  Д.В. Туртин, М.А. Степович, В.В. Калманович, А.А. Картанов // Таврический вестник информатики и математики. 2021. № 1. С. 81. DOI[: https://doi.org/10.37279/1729](https://doi.org/10.37279/1729-3901-2021-20-1-81-100)-3901- 2021-20[-1-81-](https://doi.org/10.37279/1729-3901-2021-20-1-81-100)100
- 11. Kyser, D.F. Spatial distribution of excess carriers in electron beam excited semiconductors / D.F. Kyser, D.B. Wittry // Proc. IEEE.  $-1967 - V.55$ . No. 5. – P. 733-734.
- 12. Kanaya, K. The energy dependence of diffusion model for an electron probe into solid targets / K. Kanaya, S. Ono // J. Phys. D: Appl. Phys. – 1978. – V. 11, No. 11. – P. 1495-1508.
- 13. Dmitruk, N.L. The effect of the surface space charge region on the cathodoluminescence of semiconductors / N.L. Dmitruk, V.G. Litovchenko, G.N. Talat // Surf. Sci. – 1978. – V. 72, No. 2. – P. 321-341. DOI: 10.1016/0039-6028(78)90298-4
- 14. Белов, А.А. Использование модели независимых источников для расчета распределений неосновных носителей заряда, генерированных в полупроводниковом материале электронным пучком / А.А. Белов, В.И. Петров, М.А. Степович // Изв. РАН. Сер. физ. – 2002. – Т. 66,  $N_2$  9. – C. 1317-1322.
- 15. Belov, A.A. Model of independent sources used in calculation of minority charge carriers generated by electron beam in semiconductor / A.A. Belov, V.I. Petrov, M.A. Stepovich // Izvestiya Akademii Nauk SSSR. Ser. Fizicheskaya. – 2002. – V. 66, No. 9. – P. 1317-1323.
- 16. Kanaya, K. Penetration and energy-loss theory of electrons in solid targets / K. Kanaya, S. Okayama // J. Phys. D: Appl. Phys. – 1972. – V. 5, No. 1. – P. 43-58.
- 17. Степович, М.А. О корректности математической модели коллективной диффузии неосновных носителей заряда в однородной полупроводниковой мишени конечной толщины / М.А. Степович, Д.В. Туртин, В.В. Калманович // Научные труды Калужского государственного университета им. К.Э. Циолковского. Естественные и технические науки. – Калуга: КГУ им. К.Э. Циолковского, 2021. – С. 219-225.

## **Методически целесообразное структурирование решений исследовательских задач в обучении школьников математике Т.И. Трунтаева, Е.А. Сайфутдинова**

*Калужский государственный университет им. К.Э. Циолковского, г.Калуга*

Статья посвящена проблеме разработки задач по математике для школьников, с помощью которых можно обучать элементам исследовательской деятельности. Содержательные и методические аспекты обучения школьников элементам исследовательской деятельности в учебном процессе по математике детально исследуются в научных трудах в области математического образования. В статье затронут вопрос о структурировании решений исследовательских задач в процессе работы над ними с учащимися и о вытекающих отсюда особенностях таких исследовательских задач. Приведен пример исследовательской задачи вместе с описанием варианта структурирования ее решения.

*Ключевые слова:* учебное исследование по математике, исследовательские задачи в обучении школьников математике, обучение школьников элементам исследовательской деятельности в учебном процессе по математике, задача об исследовании многогранников, структурирование решений учебных математических задач.

# **Teachingly expedient structuring of solutions of research problems in teaching schoolchildren to mathematics T.I. Truntaeva, E.A. Sayfutdinova**

*Kaluga state university named after by K.E. Thiolkovsky, Kaluga*

The article is devoted to the problem of developing tasks in mathematics for schoolchildren, with the help of which it is possible to teach them the elements of research activity. The content and teaching aspects of teaching schoolchildren the elements of research activity in the educational process in mathematics are studied in detail in scientific works in the field of mathematical education. The article touches upon the issue of structuring solutions to research problems in the process of working on them with schoolchildren and the resulting features of such research problems. An example of a research problem is given along with a description of the variant of structuring its solution.

*Keywords:* educational research in mathematics, research tasks in teaching mathematics to schoolchildren, teaching schoolchildren the elements of research activity in the educational process in mathematics, the problem of studying of polyhedron, structuring solutions to educational mathematical problems.

Формирование элементов исследовательской деятельности у учащихся в учебном процессе по математике является актуальным направлением в современной методической науке.

В работах, посвященных определению основных характеристик исследовательской деятельности учащихся в учебном процессе по математике, определяются такие ее основные черты как соответствие научному методу, самостоятельность и активность обучающихся.

Деятельность исследовательского характера может выполняться школьниками в рамках проектного метода обучения, а содержание проекта может быть подчинено решению той или иной задачи. Такая задача может называться исследовательской, поскольку лежит в основе учебного исследования и в процессе работы над ней учащиеся проходят через основные этапы исследовательской деятельности [8].

В.А. Далингер дает всестороннюю характеристику учебноисследовательской деятельности школьников в учебном процессе по математике, включая ее функции и роль учителя в ее организации, условия ее успешного осуществления. Выделяя учебное исследование в качестве метода обучения математике, он указывает такую его возможность как способствование формированию высшего типа мышления – творческого мышления. В качестве основных признаков учебного исследования он выделяет постановку познавательной проблемы и цели исследования; самостоятельное выполнение обучающимися поисковой работы; направленность учебного исследования обучающихся на получение новых для себя знаний; направленность учебного исследования на реализацию дидактических, развивающих и воспитательных целей обучения [4].

И. А. Аввакумова и Н. В. Дударева составляют перечень учебноисследовательских умений, которые можно формировать у учащихся в учебном процессе по математике, выделяют уровни сформированности этих умений. Под учебно-исследовательской задачей они понимают «творческую задачу, направленную на получение учащимися нового знания и способа деятельности, развитие у школьников воображения, системного и критического мышления, активизацию творческого потенциала личности, а также на подготовку обучающегося к выполнению самостоятельного исследования на основе полученных знаний, умений и навыков» [1, с.302]. Авторы перечисляют этапы решения учебно-исследовательской задачи: постановка проблемы, сбор фактического материала, систематизация и анализ полученных результатов, выдвижение предположения, проверка предположения, доказательство истинности предположения, вывод, и отмечают учебно-исследовательские задачи как средство формирования учебно-исследовательских умений. Они также выделяют типы учебноисследовательских задач согласно уровням сформированности учебноисследовательских умений.

Вместе с этим в школьных учебниках математики нередко в качестве задач исследовательского характера предлагают задачи, решение которых включают выполнение некоторой практической работы.

Так, например, в учебнике математики для 5-го класса авторского коллектива Л.Н. Шеврин, А.Г. Гейн, И.О. Коряков дается такая задача исследовательского характера (№76.12).

*Задача: а) Оля кладет в стакан чая обычно 2 чайные ложки сахара и считает такой чай сладким. Масса чая в стакане 200 г, а масса сахара в одной ложке 5 г. Какова концентрация сахара в Олином чае? (Ответ округлите до 1%). б) Исследуйте, при какой концентрации сахара вы считаете чай сладким*.

Т.А. Воронько отмечает, что в процессе обучения учащихся математике можно сформировать лишь некоторые элементы научного поиска, например, проблемное видение и постановка проблемы, построение или выдвижение гипотез, видение альтернативного решения и др. и пишет, что формирование опыта исследовательской деятельности в процессе обучения математике осуществляется посредством решения задач. Она различает исследовательские задачи и задачи исследовательского характера. Под исследовательскими задачами она понимает задачи «направленные на формирование видов исследовательской деятельности и соответствующих им умений» [3, с.47], отмечает такую особенность исследовательских задач как их направленность на самостоятельное формулирование проблемы и ее разрешение. К исследовательским задачам она относит задачи, предполагающие различные способы решения, задачи на исследование геометрических объектов с целью установления их признаков. Задачами исследовательского характера она называет задачи на выявление и формулировку определенных закономерностей, задачи, предполагающие

193

самостоятельную формулировку вопроса по ланному условию, залачи на определение существование того или иного математического объекта.

А.В. Шевкин [10] в качестве примера исследовательской текстовой задачи приводит текстовую задачу с параметром. Осуществляемое, таким образом, исследование при решении данной задачи заключается  $\bf{B}$ определении возможных значений этого параметра и получении  $\overline{R}$ зависимости от значения этого параметра частных случаев предложенной общей текстовой задачи.

Следует отметить, что многие авторы, в качестве примеров исследовательских задач в обучении школьников математике используют именно задачи с параметром.

Рассматривая характеристики исследовательских задач, задач исследовательского характера в обучении математике можно заметить, что они различаются по своей сложности и по обязательности прохождения через все этапы исследовательской деятельности в процессе ее решения. Сложность исследовательских задач, задач исследовательского характера удобно определять согласно типологии Ю.М. Колягина [5, 6]. В данной типологии сюжетные задачи разбиваются на типы в зависимости от количества известных ее компонентов (условие, теоретическая основа решения, собственно решение задачи, требование задачи): тренировочные, обучающие, поисковые, проблемные и творческие. Прохождение через ключевые этапы исследовательской деятельности осуществляется в решении задач, которые Т.А. Воронько относит к исследовательским. Задачи же исследовательского характера для своего решения предполагают только выполнение того или иного элемента исследовательской деятельности.

И.И. Савоськина, опираясь на известный факт о взаимосвязи логического мышления и научной речи, говорит о влиянии обучения школьников структурированию решений задач на развитие у них письменной и устной речи. Она указывает, что «структуризация решения задачи серьёзная проблема для ученика» [7, с. 215] и дает рекомендации по работе со стереометрическими задачами, нацеленной на обучение школьников грамотному структурированию их решений.

Огромные возможности по обучению школьников структурированию решений задач имеют исследовательские задачи. В данной связи можно заметить такую специфику исследовательских задач как возможность такой ее обобщенной постановки, которая позволяет упорядочить вычленение и перебор всевозможных частных случаев вместе с постепенным увеличением количества вовлекаемых в рассмотрение условий и связей межлу ними. Лля этого исследовательская задача дается в достаточно обобщенном виде. В осуществлении упорядоченного вычленения частных случаев обобщенной задачи с последовательным усложнением этих случаев за счет вовлечения большего количества данных и связей между ними и заключается структурирование решения этой обобшенной задачи.

Рассмотрим пример структурирования решения обобщенной учебной задачи, которую можно назвать исследовательской на основании характера деятельности, которая выполняется обучаемыми для ее решения. Причем решение такой задачи скорее представляет собой ее исследование.

Рассматриваемую в качестве примера задачу в достаточно общем виде можно сформулировать как задачу об определении видов многогранников, составленных из правильных многоугольников. Поскольку в определении этих видов необходима систематизация, то формулировку следует уточнить, отразив в ее уточненном варианте способ систематизации перебора вариантов многогранников. Уточненная формулировка может быть такой: при составлении многогранника в качестве условия задаем количество и вид вершине соединяемых  $\overline{B}$ кажлой составляемого многогранника многоугольников. Согласно уточненной формулировке, можно выделить следующие частные случаи:

- в каждой вершине многогранника соединяется заданное количество многоугольников одного вида;
- в каждой вершине многогранника соединяется заданное количество многоугольников двух и более видов;
- вершины многогранника делятся на две группы, в каждой вершине одной группы соединяется заданное количество многоугольников определенного вида, в каждой вершине другой группы соединяется другое заданное количество многогранников определенного вида.

выделенных Можно видеть, что среди частных случаев рассматриваемой обобщенной задачи каждый следующий случай отличается от предыдущего большим количеством данных и, как следствие, большим количеством связей между этими данными, что, очевидно, отражается на решении задачи. Также можно заранее предположить, что способ решения каждого следующего случая будет учитывать способ решения предшествующего случая.

195

Далее, осуществляя структурирование решения рассматриваемой обобщенной задачи, выделяем всевозможные частные случаи для каждого из трех вышеописанных случаев.

- − В каждой вершине многогранника соединяется заданное количество многоугольников одного вида.
	- 1) В каждой вершине соединяем только треугольники; может быть а) три треугольника в каждой вершине; б) четыре треугольника в каждой вершине; в) пять треугольников в каждой вершине. Большее количество треугольников невозможно, поскольку центральный угол тогда не меньше 360 градусов. Как известно, эти многогранники существуют, это тетраэдр, октаэдр и икосаэдр соответственно.
	- 2) В каждой вершине соединяем только квадраты; может быть только три квадрата. Как известно, в этом случае получается куб.
	- 3) В каждой вершине соединяем только пятиугольники; может быть только три пятиугольника. Как известно, это додекаэдр. Шестиугольники соединять в одной вершине не получится, так как в этом случае центральный угол не меньше 360 градусов.
- − В каждой вершине многогранника соединяется заданное количество многоугольников двух и более видов в каждой вершине многогранника соединяется заданное количество многоугольников двух и более видов.

Здесь уже вариантов гораздо больше.

- 1) В каждой вершине соединяем многоугольники двух видов.
- 2) В каждой вершине соединяем многоугольники трех видов. Многоугольники четырех и более видов соединить не удастся, так как в этом случае центральный угол не меньше 360 градусов.

Чтобы выделить всевозможные случаи в третьем варианте постановки задачи, удобно сначала разобрать случайно взятые частные случаи.

Если факт существования многогранников, выделенных в пункте (1) школьникам, как правило, широко известен, то существование многогранников из пунктов (2) и (3) можно предложить им проверить математически. Поскольку способ проверки существования многогранников из пунктов (2) и (3) представляет собой дальнейшее развитие математического способа проверки существования многогранников из пункта (1), то сначала следует рассмотреть именно этот простой случай на примере любого многогранника из пункта (1). Здесь приведем решение для додекаэдра.

Решение.

- 1) Количество вершин, ребер и граней многогранника связывается равенством Эйлера  $B - P + \Gamma = 2$ . Здесь и далее  $B$  - количество вершин, P - количество ребер, Г - количество граней.
- 2) Установим связь между количеством вершин и количеством граней. По условию каждая вершина является общей для трех граней, и каждая грань имеет пять вершин, поэтому 3В = 5Г.
- 3) Установим связь между количеством вершин и количеством ребер. По условию каждая вершина является общей для трех граней, и каждая грань имеет пять вершин, поэтому  $3B = 2P$ .
- 4) Установим связь между количеством граней и количеством ребер. По условию каждая грань имеет пять ребер и каждое ребро принадлежит двум граням, поэтому 2Р = 5Г.

Ясно, что среди равенств из пунктов 2, 3, 4 каждое из них является следствием остальных.

Остается решить систему трех линейных уравнений с тремя неизвестными, из которой находим количество граней, вершин и ребер додекаэдра.

Для иллюстрации обобщения способа решения задач из пункта (1) для получения способа решения задач из пункта (2) рассмотрим решение задачи для трех треугольников и одного квадрата, соединенных в одной вершине.

- 1) Количество вершин, ребер и граней многогранника связывается равенством Эйлера  $B - P + \Gamma = 2$ .
- 2) Пусть количество треугольников  $x$ , количество квадратов  $y$ .
- 3) Установим связь между количеством вершин и количеством граней  $3x +$  $4v = 4B$ .
- 4) Установим связь между количеством вершин и количеством ребер 2P = 4В.
- 5) Установим связь между количеством граней и количеством ребер  $3x +$  $4v = 2P$ .

Опять-таки, среди равенств 2, 3 и 4 каждое из них является следствием остальных. Поэтому на данном этапе имеем 4 неизвестных и три уравнения. Поэтому нужно найти новые связи.

- 6) Каждой вершине принадлежит ровно один квадрат, поэтому  $4y = B$ .
- 7) Каждой вершине принадлежит ровно три треугольника, поэтому  $3x = 3B$ .

Далее составляем систему: берем уравнение Эйлера и из полученных уравнений выбираем 3 удобных.

$$
\begin{cases}\nB - P + x + y = 2 \\
2P = 4B \\
4y = B \\
3x = 3B\n\end{cases}
$$

Решая данную систему, получаем  $B = 8$ ,  $x = 8$ ,  $y = 2$ . При постановке задачи или после ее решения можно попробовать собрать требуемый многогранник, например из деталей магнитного конструктора.

Для проектирования учебной исследовательской задачи, то есть задачи,  $\mathbf{c}$ помошью которой можно обучать ШКОЛЬНИКОВ элементам исследовательской деятельности, важным условием является нахождение теоретической основы для такой задачи. Заметим, что подходящей теоретической основой для разработки исследовательских задач по математике для школьников является материал о финансовых вычислениях. Примеры исследовательских задач и задач исследовательского характера приведены в статьях [2, 9].

### Список литературы:

- $1<sub>1</sub>$ Аввакумова, И.А., Дударева, Н.В. Исследовательские задачи как средство формирования учебно-исследовательских умений обучающихся в процессе обучения математике // Электронные библиотеки. 2019. Том 22. №5. С.296-307.
- $\mathcal{L}$ Алмазова, Т.А., Никаноркина, Н.В. К вопросу о роли сюжетных задач с экономическим содержанием  $\overline{B}$ формировании финансовой грамотности учащихся при изучении математики // Современные проблемы науки и образования. 2018. №4. С.88.
- $3.$ Воронько. Т.А. Задачи как средство формирования опыта исследовательской деятельности учащихся // Наука и школа. 2007. №5.  $C<sub>47</sub>$
- $\overline{4}$ Лалингер, В.А. Организация учебно-исследовательской деятельности учащихся при обучении математике // Успехи современного естествознания, 2012, №7, С.134-136.
- $5<sub>1</sub>$  $HOM$ . Колягин. Залачи в обучении математике. Часть  $\mathbf{1}$ Математические задачи как средство обучения и развития учащихся. М.: Просвещение, 1977. 110с.
- 6 Колягин, Ю.М. Залачи в обучении математике. Часть 2. Обучение математике через задачи и обучение решению задач. М.: Просвещение, 1977. 144c.
- 7. Савоськина, И.И. К вопросу о структуризации решения задачи по стереометрии как средства совершенствования математической речи школьников // Научные труды Калужского государственного университета им. К.Э. Циолковского. Серия: Естественные науки. 2021. – Калуга: Изд-во КГУ им. К.Э. Циолковского, 2021. С.214-218.
- 8. Трунтаева, Т.И., Антипова, Д.В. Примеры задач для подготовки исследовательских проектов по математике со школьниками // Continuum. Математика. Информатика. Образование: Изд-во Елецкого гос. ун-та им. И.А. Бунина. 2021. №2. С.53-61.
- 9. Трунтаева, Т.И., Новикова, Е.В. Обучение школьников элементам исследовательской деятельности во внеклассной работе по математике // Научные труды Калужского государственного университета им. К.Э. Циолковского. Серия: Естественные науки. 2019. – Калуга: Изд-во КГУ им. К.Э. Циолковского, 2019. С.436-441.
- 10. Шевкин, А.В. От исследовательских текстовых задач к задачам с параметром // Математика в школе. 2018. №8. С.36-42.

## **Реализация принципа наглядности в электронных изданиях и ресурсах по химии А.К.Ахлебинин1 , А.А. Маерле<sup>2</sup>**

*1 Калужский государственный университет им. К.Э. Циолковского, Калуга 2 Московский государственный университет имени М.В. Ломоносова, Москва*

Обращено внимание разработчиков дистанционных курсов по химии на необходимость соблюдать принцип наглядности. Перечислены основные мультимедийные компоненты, использование которых позволит это сделать. Приведены конкретные примеры использования элементов наглядности в заданиях и вопросах школьного курса химии.

*Ключевые слова:* учебные материалы по химии, принцип наглядности, цифровые технологии, электронные издания, тестовые задания, мультимедийные компоненты.

# **Implementation of the visibility principle in electronic publications and resources in chemistry**

## **A.K. Akhlebinin1 , A.A. Maerle<sup>2</sup>**

*1 Kaluga State University named after K.E. Tsiolkovsky, Kaluga 2 Lomonosov Moscow State University, Moscow*

The attention of the developers of distance courses in chemistry is drawn to the need to observe the principle of visibility. The main multimedia components are listed, the use of which will allow this to be done. Specific examples of the use of visual elements in tasks and questions of a school chemistry course are given.

*Keywords:* teaching materials in chemistry, visualization principle, digital technologies, electronic editions, test tasks, multimedia components.

В современных условиях самостоятельная работа школьником в большинстве случаев связана с использованием современных цифровых технологий.

В статье [1] были рассмотрены классификация и особенности формулировок тестовых заданий, которые могут использоваться в электронных изданиях и ресурсах по химии. Такие задания были использованы нами при создании ряда электронных изданий на компакт дисках (рис. 1).

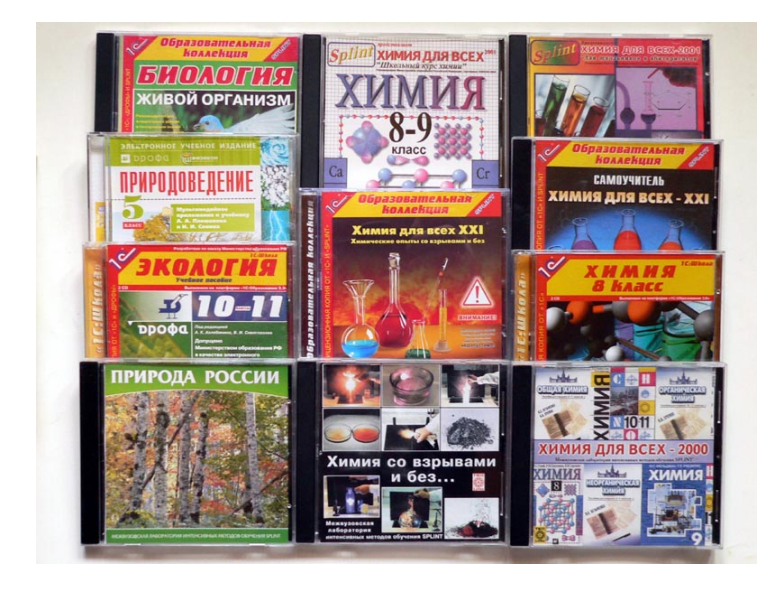

Рисунок 1 – Некоторые электронные издания на компакт дисках, разработанные с участием преподавателей, сотрудников и студентов кафедры химии КГУ им. К.Э. Циолковского [2-4]

Например, электронное издание «**Химия для всех XXI: Решение задач. Самоучитель»** централизованно поставлено во все школы России.

Учащиеся 9-11 классов при подготовке к ОГЭ и ЕГЭ часто обращаются к образовательному порталу [6]. Многие школьники углубленно изучают химию с помощью онлайн школы «Сириус» [7].

Качество учебных материалов, используемых в перечисленных электронных ресурсах, на наш взгляд, улучшается год от года и, в принципе, соответствует решаемым с их помощью задачам обучения. Однако в предлагаемых заданиях практически полностью отсутствует элементы визуализация химических явлений, хотя практическая деятельность учащихся не может осуществляться без использования элементов наглядности [5, 8].

Технические возможности современных цифровых технологий позволяют легко включать разнообразные мультимедийные компоненты в различные типы заданий, что, несомненно, должно способствовать более эффективному усвоению химических знаний.

Ниже приведены примеры заданий из электронного издания «Химия для всех – XXI: 9 класс».

1. Фотография: простое вещество; сложное вещество; химическая реакция; синтетические материалы; объект живой природы; учёный и т. д. (Рисунок 2)

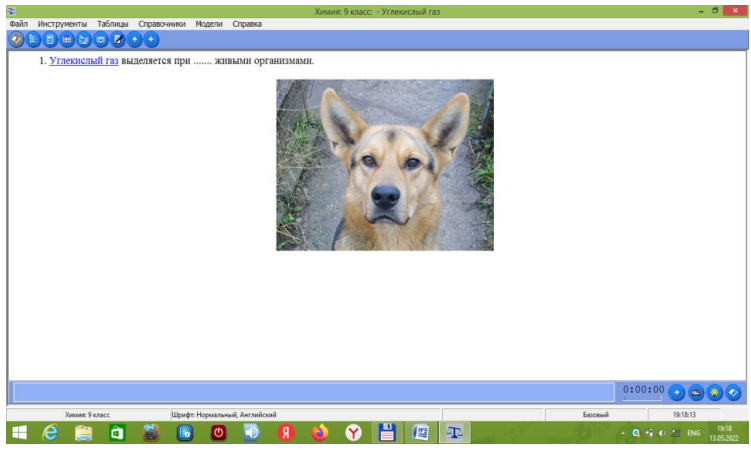

Рисунок 2 - объект живой природы

2. Рисунок: химическое оборудование; график; диаграмма; таблица; схема; портрет и т. д.

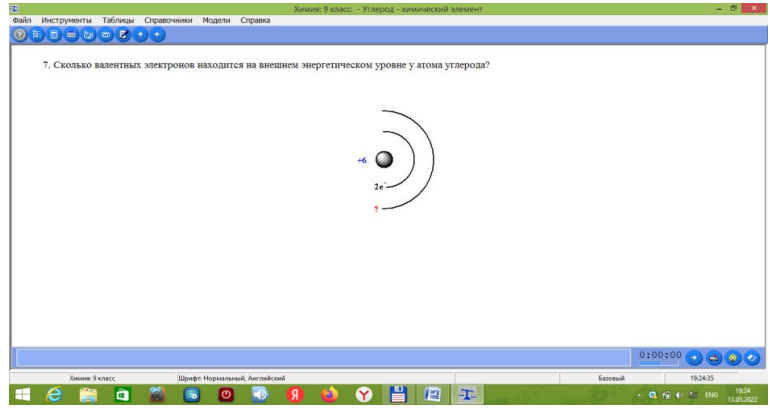

Рисунок 3 - Диаграмма

3. Видео: химическая реакция; химический процесс; фрагмент лекции; техника лабораторной работы и т. д.

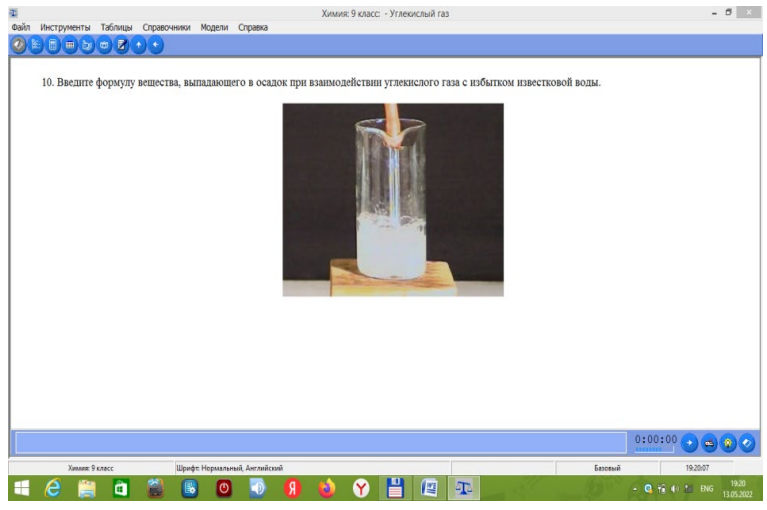

Рисунок 4 - химический процесс

4. Модели: микромира (атомы,молекулы, кристаллы и т.д.); химических производств; механизмов химических реакций; структурные формулы неорганических и органических веществ; лабораторных опытов и т. д.

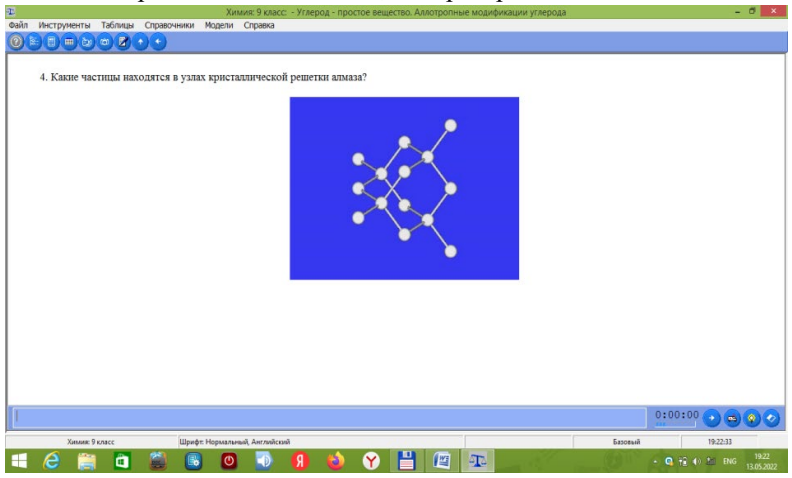

Рисунок 5 - Модели микромира химических производств

5. Аудиозаписи: звуки, сопровождающие химические процессы; задания; вопросы; определения, комментарии и т. д.

*Список литературы:*

- 1. Ахлебинин, А.К., Пустовит, С.О., Кузьменко, Н.Е. Современные тестовые задания: классификация и особенности формулировок // Химия в школе. – 2020. - №5. – С. 38-44.
- 2. Ахлебинин, А.К., Ахлебинина, А.А., Гузей, Л.С., Еремин, В.В., Кракосевич, А.С., Кракосевич, Е.А., Кузьменко, Н.Е., Лазыкина, Л.Г., Ларионов, Е.А., Ларионова, В.М., Лихачев, В.Н., Нифантьев, Э.Е, Суровцева, Р.П**.** Химия для всех – 2000. Мультимедийный компактдиск с комплектом программ для поддержки школьного курса химии. Рекомендовано Министерством образования Российской Федерации. Сертификат ИНИНФО № 44. – «ТВИК-ЛИРЕК», 2000. – 1 опт. диск.
- 3. Ахлебинин, А.К., Ахлебинина, А.А., Гузей, Л.С., Кракосевич, А.С., Кракосевич, Е.А., Лазыкина, Л.Г., Ларионов, Е.А., Ларионова, В. М., Нифантьев, Э.Е, Суровцева, Р. П. Химия для всех – 2001. Школьный курс химии. Химия 8-9 класс. Рекомендовано Министерством образования Российской Федерации. «ТВИК-ЛИРЕК», 2001.
- 4. Ахлебинин, А.К., Лазыкина, Л.Г., Ларионова, В.М. и др. ОК «Химия. 8 кл.» (2-е изд., испр. и доп.). 1С. – 2013. – 470 МБ.
- 5. Журавлев, И.А. Принцип деятельностной наглядности как педагогическая проблема в развитии познавательных универсальных учебных действий // Современная педагогика. – 2016, № 10. [Электронный ресурс]. – URL[: https://pedagogika.snauka.ru/2016/10/6035](https://pedagogika.snauka.ru/2016/10/6035) (дата обращения: 26.01.2022).
- 6. Сдам ГИА: Решу ОГЭ (ЕГЭ). Образовательный портал для подготовки к экзаменам. [Электронный ресурс]. – URL: https://chem-[ege.sdamgia.ru/](https://chem-ege.sdamgia.ru/) (дата обращения: 26.01.2022).
- 7. Карпова, Е. В., Еремин, В.В., Дроздов, А.А., Лиханов, М.С., Еремина, Е.А. Сириус. Курсы. Открытая онлайн-школа развития таланта. Дополнительные главы химии. 9 класс. v1.2 [Электронный ресурс]. – URL:<https://edu.sirius.online/#/course/659> (дата обращения: 26.01.2022).
- 8. Чернобельская, Г.М. Методика обучения химии в средней школе: Учеб. Для студ. высш. учеб. заведений. – Москва: Гуманит. изд. центр ВЛАДОС, 2000. – 336 с.

УДК 502.543.554:543.641

## **Исследование сорбции-десорбции нитрат-ионов почвами потенциометрическим методом А.Е. Васюков, Е.С. Самсонова**

*Калужский государственный университет им. К.Э. Циолковского, Калуга*

По результатам непрерывного контроля потенциометрическим методом исследованы процессы сорбции и десорбции нитрат-ионов пятью различными почвами и дана оценка зависимости количества десорбированных ионов от концентрации нитрат-ионов в растворах, применяемых для насыщения почв исследуемыми ионами. Для насыщения почв нитрат-ионами следует использовать растворы  $KNO<sub>3</sub>$  с концентрациями не менее  $1,0.10^2$  моль/дм<sup>3</sup>, в противном случае происходит вымывание нитрат-ионов из исследованной почвы.

*Ключевые слова*: подвижность нитрат-ионов, загрязнение почвы, сорбция, десорбция, потенциометрия.

## **Study of sorption-desorption of nitrate ions by soils by the potentiometric method E.S. Samsonova, A.E. Vasyukov**

*Kaluga State University named after K.E. Tsiolkovsky, Kaluga*

Based on the results of continuous monitoring by the potentiometric method, the processes of sorption and desorption of nitrate ions in five different soils were investigated and the dependence of the amount of desorbed ions on the concentration of nitrate ions in solutions used to saturate the soils with the studied ions was estimated. To saturate soils with nitrate ions,  $KNO<sub>3</sub>$  solutions with concentrations of at least  $1.0 \cdot 10^{-2}$  mol/dm<sup>3</sup> should be used, otherwise the nitrate ions are washed out from the studied soil.

*Keywords*: mobility of nitrate ions, soil contamination, sorption, desorption, potentiometry.

#### **Введение.**

Изучению особенностей накопления нитрат-ионов в различных типах почв посвящено много работ, например [1-4], в основном с целью решения проблемы загрязнения почв этими ионами при внесении азотных удобрений или при их вымывании дождевой водой. Известен следующей ряд возрастания

прочности связи анионов с твердой фазой почв: Cl<sup>-</sup> < NO<sub>3</sub> <SO<sub>4</sub><sup>2-</sup> << PO<sub>4</sub><sup>2-</sup> < SiO<sup>4</sup> 4- [1]. Как следует из представленного ряда, нитрат-ионы слабо удерживаются твердой фазой почвы, поэтому не случайно для вытяжки из почв при потенциометрическом определение в них нитрат-ионов используют сульфат содержащие растворы [5].

Непрочность связи нитрат-ионов с твердой фазой почв недостаточно изучена с точки зрения создания еще неразработанного стандартного образца почвы на нитрат-ионы. Один из этапов процесса создания такого образца включает установление количественных закономерностей сорбции и десорбции различных почв нитрат-ионов. Поэтому целью работы является оценка потенциометрическим методом уровня концентраций нитрат-ионов в насыщающих почвы растворов, при котором не происходит вымывание нитрат-ионов из почвы.

#### **Объекты и методы исследования.**

В работе были исследованы 5 различных образцов почв, отобранных в Калужской области и подготовленных для химического анализа по ГОСТ 26951-86 [5].

Водородный показатель водных вытяжек из почв определяли по ГОСТ 26483-85 [6]. Количество органического вещества в почвах находили косвенным методом путем прокаливания навески при температуре 450 °C.

Дополнительно образцы почв (200 г) выдерживали сутки в растворах (500 см<sup>3</sup>) нитрата калия с концентрацией  $1,0.10^{-2}, 5,0.10^{-3}$  и  $1,0.10^{-2}$  моль/дм<sup>3</sup>. Полученные образцы почв высушивали на воздухе. Десорбцию нитрат-ионов, как из исходных, так и их обработанных проб почвы, изучали по следующей схеме.

Пробу почвы массой 20,0±0,1 г помещали в стеклянный стакан на 100 см<sup>3</sup> и приливали по 50,0 см<sup>3</sup> раствора алюмокалиевых квасцов (АКК) с массовой долей 1,0 %. Пробу с раствором перемешивали и в полученную суспензию помещали электродную систему, состоящую из нитратселективного и хлоридсеребряного электродов для определения нитрат-ионов с периодом 1-3 минуты. Концентрацию нитрат-ионов в суспензии определяли методом прямой потенциометрии на иономере лабораторном И-160М, а правильность полученных результатов – методом стандартных добавок. Статистическую обработку полученных результатов проводили с использованием стандартных программ Excel.

**Результаты и их обсуждение.**

Сравнение значений водородного показателя водных вытяжек и содержания органического вещества в исследованных почвах говорит о существенны различиях физико-химических свойств исследованных почв (табл. 1). На это указывают колебания рН водных вытяжек от 5,6 до 7,1 единиц рН и колебания содержания органического вещества от 2,4 до 6,3 массовых %. Наибольшие значения рН и содержания органического вещества наблюдается для пробы почвы №3, наименьшие - для пробы почвы №5.

Таблица 1 – Значение водородного показателя водных вытяжек и содержание органического вещества в исследованных почвах

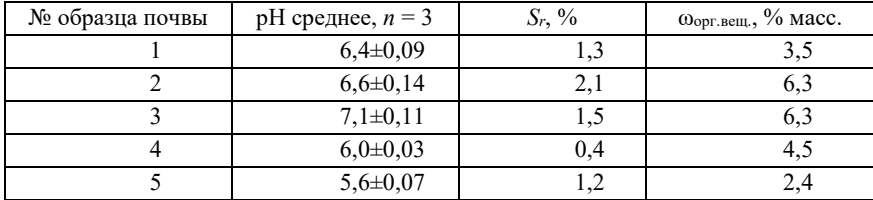

Динамика десорбции нитрат-ионов раствором АКК из исследованных почв представлена в табл. 2 и на рис. 1, из которых следует, что только в одной почве (№3) наблюдается превышение ПДК (130 мг/кг почвы [7]). При этом на рис. 5 проба №5 отсутствует, т.к. содержание в ней нитрат-ионов сравнительно не большое, на уровне 2 мг/кг почвы.

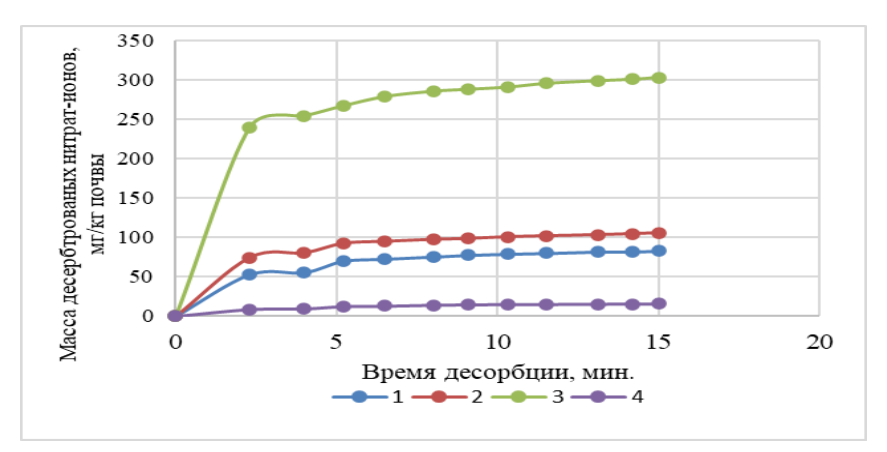

Рисунок 1 – График десорбции нитрат-ионов раствором АКК из образцов почвы №1, №2, №3 и №4 по усредненным результатам (n = 3)

Таблица 2 – Динамика десорбции нитрат-ионов (мг/кг почвы) раствором АКК из различных образцов почвы (n = 3)

| Время  | Образец почвы |              |                       |                |                       |               |                      |                |                       |               |
|--------|---------------|--------------|-----------------------|----------------|-----------------------|---------------|----------------------|----------------|-----------------------|---------------|
| десор  |               | $\mathbf{1}$ |                       | $\overline{2}$ |                       | 3             |                      | $\overline{4}$ | $\overline{5}$        |               |
| б-ции, | c(N)          | $S_r$        | c(NO <sub>3</sub> )   | $S_r, \%$      | c(NO <sub>3</sub> )   | $S_r$         | c(N)                 | r,             | c(NO <sub>3</sub> )   | $S_r$         |
| МИН    | $O3-1$        | $\%$         | $\bar{S}$ ) $\pm S_r$ |                | $\rightarrow \pm S_r$ | $\frac{0}{0}$ | $O_3$ <sup>-</sup> ) | $\frac{0}{0}$  | $\bar{S}$ ) $\pm S_r$ | $\frac{0}{0}$ |
|        | $\pm S_r$     |              |                       |                |                       |               | $\pm S_r$            |                |                       |               |
| 2,3    | 53,0          |              | $74,3+$               |                | 240,1                 |               | $8,5+$               |                | $1,02\pm$             |               |
|        | $\pm 4,6$     | 8,6          | 2,3                   | 3,0            | $\pm 8,2$             | 3,4           | 0,9                  | 9,9            | 0,02                  | 1,6           |
| 4,0    | 55,6          |              | $80.3+$               |                | 254,7                 |               | 9.3 <sub>±</sub>     |                | $1,24\pm$             |               |
|        | $\pm 4,3$     | 7,7          | 0,8                   | 1,0            | $\pm 4,4$             | 1,8           | 0,8                  | 8,4            | 0,07                  | 6,9           |
| 5,2    | 70,0          |              | $92,2\pm$             |                | 267,3                 |               | 12,2                 |                | $1,23\pm$             |               |
|        | $\pm 4,4$     | 6,3          | 0,4                   | 0,4            | $\pm 3,3$             | 1,2           | $\pm 0.2$            | 1,7            | 0,06                  | 6,0           |
| 6,5    | 72,7          |              | 94,7±                 |                | 279,1                 |               | 12,7                 |                | $1,32+$               |               |
|        | $\pm 4,8$     | 6,6          | 0,4                   | 0,4            | $\pm 1,1$             | 0,4           | $\pm 0.5$            | 3,9            | 0,07                  | 5,8           |
| 8,0    | 75,5          |              | $97.2 \pm$            |                | 285,9                 |               | 13,9                 |                | $1,44\pm$             |               |
|        | $\pm$ 5,8     | 7,7          | 0.2                   | 0,2            | $\pm 3,8$             | 1,4           | $\pm 1,1$            | 8,2            | 0,07                  | 5,3           |
| 9,1    | 77,5          |              | $98,4\pm$             |                | 288,4                 |               | 14,4                 |                | $1,63\pm$             |               |
|        | $\pm$ 5,4     | 6,9          | 0,4                   | 0,4            | $\pm 3,5$             | 1,2           | $\pm 0.8$            | 5,4            | 0,06                  | 5,1           |
| 10,3   | 79,0          |              | 100,5                 |                | 291,0                 |               | 14,7                 |                | $1,64 \pm$            |               |
|        | $\pm$ 5,3     | 6,7          | $\pm 0.6$             | 0,6            | $\pm 4.0$             | 1,4           | $\pm 0,6$            | 3,9            | 0,06                  | 4,5           |
| 11,5   | 80,0          |              | 101,7                 |                | 295,8                 |               | 14,8                 |                | $1,62 \pm$            |               |
|        | $\pm$ 5,5     | 6,9          | $\pm 0.8$             | 0,8            | $\pm 1,8$             | 0,6           | $\pm 0,4$            | 2,9            | 0,06                  | 4,5           |
| 13,1   | 81,7          |              | 103,1                 |                | 299,2                 |               | 15,1                 |                | $1,63\pm$             |               |
|        | $\pm 4,0$     | 4.8          | $\pm 1,2$             | 1,2            | $\pm 3,5$             | 1,2           | $\pm 0,4$            | 2,4            | 0,06                  | 4,5           |
| 14,2   | 81,9          |              | 104,4                 |                | 301,1                 |               | 15,3                 |                | $1,64\pm$             |               |
|        | $\pm$ 5,4     | 6,6          | $\pm 0.6$             | 0,6            | $\pm 4,1$             | 1,4           | $\pm 0,2$            | 1,4            | 0,14                  | 8,7           |
|        |               |              |                       |                | 303,4                 |               |                      |                |                       |               |
| 5,0    | $3,0 \pm$     |              | $05,6 \pm$            |                | $\pm 4,2$             |               | $5,5\pm$             |                | $1,64 \pm$            |               |
|        | 5,4           | 6,5          | 1,0                   | 1,0            |                       | 1,4           | 0,3                  | 1,8            | 0,14                  | 8,7           |

На графике чётко видно (см. рис. 1), что для выхода на максимум десорбции нитрат-ионов требуется 8-10 минут, в то время как по ГОСТ 26951- 86 время перемешивания при получении водной вытяжки ограничено 3 минутами [1].

Следует подчеркнуть, что стандартное отклонение (*Sr*) определения концентрации нитрат-ионов в вытяжках раствором АКК при трех параллельных определениях не превышает 10 %, что удовлетворяет требованиям нормативных документов о погрешности определения нитратионов потенциометрическим методом.

При обработке почв различными растворами  $KNO_3$  содержание нитратионов в них существенно изменяется и увеличивается при обработке почв раствором с концентрацией  $1,0.10^{-2}$  моль/дм<sup>3</sup> (рис. 2, табл. 3), но в разных количествах: для почвы №1 в 5 раз, для почв №2-№5 в 4, 1,3, 16 и 45 раз, соответственно. При обработке почв раствором с концентрацией 1,0·10-3 моль/дм<sup>3</sup> содержание в них нитрат-ионов в большинстве случаев уменьшается: для почвы №1 в 2 раз, для почв №3-№5 в 8, 5 и 1,2 раза, соответственно, а для почвы №2 отмечено даже увеличение в 2 раза (см. табл. 3).

Таблица 3 – Динамика десорбции нитрат-ионов (мг/кг почвы) раствором АКК из различных образцов почвы  $(n = 3)$ , обработанных 0,01 моль/л раствором KNO<sup>3</sup>

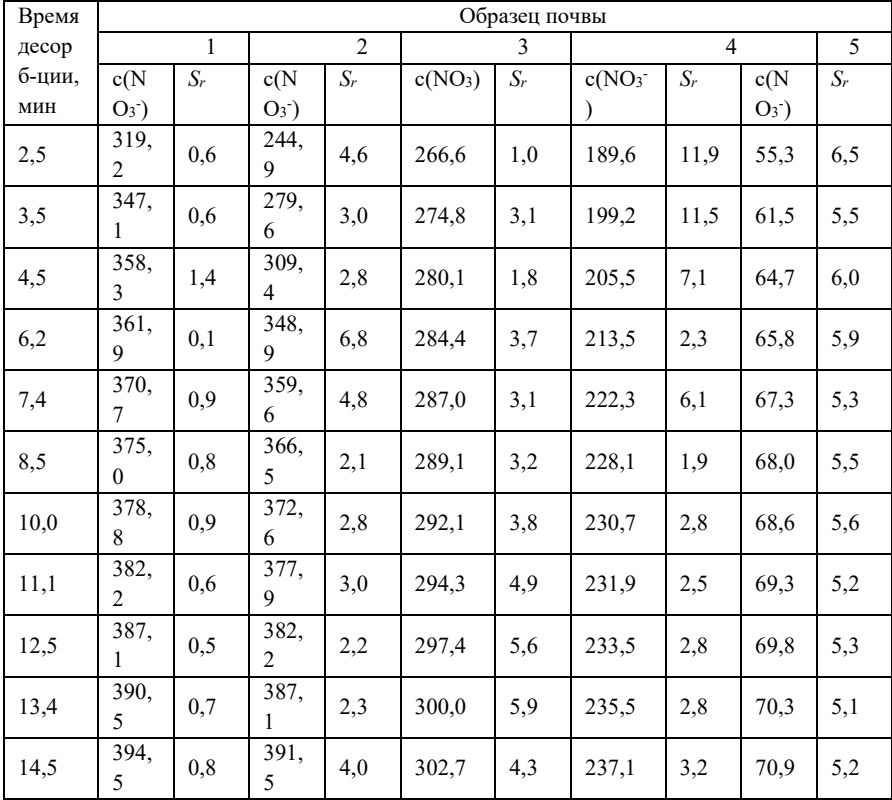

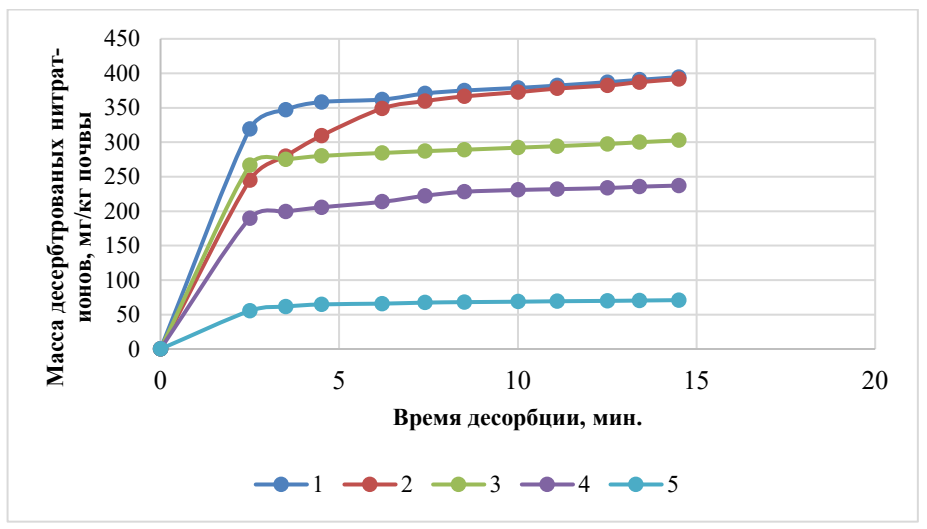

Рисунок 2 – Динамика десорбции нитрат-ионов (мг/кг почвы) раствором АКК из различных образцов почвы  $(n = 3)$ , обработанных 0,01 моль/л раствором KNO<sup>3</sup>

Таким образом, в зависимости от концентрации растворов KNO<sup>3</sup> «естественное» содержание нитрат-ионов в обработанных почвах можно повысить или уменьшить в десятки раз. Для целей насыщения почв нитратионами при соотношении масс почва : раствор = 1:2,5 следует использовать растворы KNO<sub>3</sub> с концентрациями не менее  $1,0.10^{-2}$  моль/дм<sup>3</sup>, в противном случает может наблюдаться вымывание нитрат-ионов из исследованной почвы.

#### **Выводы.**

1. По результатам исследования десорбции нитрат-ионов из пяти исследованных почв отмечено, что для выхода на максимум десорбции нитрат-ионов требуется 8-10 минут, в то время как по ГОСТ 26951-86 время перемешивания при получении водной вытяжки ограничено 3 минутами.

2. В зависимости от концентрации растворов  $KNO<sub>3</sub>$  «естественное» содержание нитрат-ионов в обработанных почвах можно повысить или уменьшить в несколько раз. Для целей насыщения почв нитрат-ионами при соотношении масс «почва : раствор» = 1:2,5 следует использовать растворы  $KNO_3$  с концентрациями не менее  $1,0.10^{-2}$  моль/дм<sup>3</sup>, в противном случае не исключено вымывание нитрат-ионов из исследованной почвы.

- 1. Пинский, Д.Л. Ионообменные процессы в почвах. Пущено, 1997. 165 с.
- 2. Подвижность нитрат-ионов в дерново-подзолистой почве / В.Г. Петров, Д.А. Ханнанов, М.А. Шумилова, Н.Е. Суксин / Химическая физика и мезоскопия. – 2020. Том 22, № 1. – С. 95-98.
- 3. Крейгер, К.Г., Петрова О.А. Использование параметров сорбциидесорбции ионных форм элементов минерального питания растений для оценки агрохимического состояния дерново-подзолистых почв // Вестник СПбГУ. 2006. Серия 3. – С. 190-199.
- 4. Попова, Л.Ф., Шевчинская Н.В. Особенности накопления нитратов в различных типах почв селитебного ландшафта Архангельска // Научный электронный архив. – URL[: http://econf.rae.ru/article/5493](http://econf.rae.ru/article/5493) (дата обращения: 05.05.2022). – Текст: электронный.
- 5. ГОСТ 26951-86. Почвы. Определение нитратов ионометрическим методом. – URL: [http://docs.cntd.ru/document/gost](http://docs.cntd.ru/document/gost-26951-86%20(%D0%B4%D0%B0%D1%82%D0%B0%20%D0%BE%D0%B1%D1%80%D0%B0%D1%89%D0%B5%D0%BD%D0%B8%D1%8F%2010.05.2022)-26951-86 (дата [обращения 10.05.2022\)](http://docs.cntd.ru/document/gost-26951-86%20(%D0%B4%D0%B0%D1%82%D0%B0%20%D0%BE%D0%B1%D1%80%D0%B0%D1%89%D0%B5%D0%BD%D0%B8%D1%8F%2010.05.2022). – Текст: электронный.
- 6. ГОСТ 26483-85. Почвы. Приготовление солевой вытяжки и определение ее рН по методу ЦИНАО. – URL: <https://docs.cntd.ru/document/1200023490> (дата обращения 05.05.2022). – Текст: электронный.
- 7. ГН 2.1.7.2041-06 Гигиенические нормативы. Предельно допустимые концентрации (ПДК) химических веществ в почве. URL: <https://files.stroyinf.ru/Data2/1/4293850/4293850511.htm> (дата обращения 04.05.2022). – Текст: электронный.

УДК 543.3:543:551.4:504.436

## **Оценка степени разбавление минеральной воды «боржоми» кондуктометрическим методом А.Е. Васюков, Е.И. Смирнова**

*Калужский государственный университет им. К.Э. Циолковского, Калуга*

Для оценки степень разбавления минеральной воды «Боржоми» предложено использовать зависимость удельной электрической проводимости смеси «дистиллированная +минеральная вода» от объемной доли минеральной воды «Боржоми» кондуктометрическим методом, которая имеет линейный характер в широком диапазоне объемной доли минеральной воды. Небольшие объемы для анализа минеральной воды и использование в качестве реагента дистиллированной воды делают предложенную методику экологически чистой.

*Ключевые слова*: кондуктометрия, минеральная вода «Боржоми», удельная электрическая проводимость, зеленая химия, дистиллированная вода.

## **Evaluation of the degree of dilution of the borjomi mineral water by the conductometric method A.E. Vasyukov, E.I. Smirnova**

*Kaluga State University named after K.E. Tsiolkovsky, Kaluga*

To assess the degree of dilution of mineral water "Borjomi", it is proposed to use the dependence of the specific electrical conductivity of the mixture "distilled  $+$ mineral water" on the volume fraction of mineral water "Borjomi" by the conductometric method, which has a linear character in a wide range of the volume fraction of mineral water. Small volumes for the analysis of mineral water and the use of distilled water as a reagent make the proposed method environmentally friendly.

*Keywords:* conductometry, Borjomi mineral water, electrical conductivity, green chemistry, distilled water.

### **Введение.**

В настоящее время широко производят различные воды, по химическому составу и органолептическим показателям близкие к минеральной воде «Боржоми», которые трудно отличить без общепризнанных критериев. В специальных стандартах отсутствуют критерии оценки натуральности минеральной воды «Боржоми», что осложняет установление факта фальсификации данной воды, в том числе разбавление. Предложено одним из критериев натуральности минеральной воды «Боржоми» считать отношение количества стронция к концентрации бария [1], что достаточно сложно и трудоемко осуществлять без проведения специальных исследований, тем более при разбавлении высокоминерализованной воды указанное соотношение не изменится.

Среди общедоступных методов можно выделить прямую кондуктометрию, которая имеет определенные достоинства: простота эксперимента, высокая чувствительность (до  $\sim 10^{-4}$  моль/л), сравнительно малая погрешность определения (0,1-2%) [2-5]. Сведения о кондуктометрических исследованиях минеральной воды «Боржоми» с целью определения степени ее разбавления пресными водами в литературе практически отсутствуют.

### **Методы и методика исследований.**

Для измерения удельной электрической проводимости (χ) применяли кондуктометр «Анион 4100», выпускаемый новосибирской фирмой «Инфраспак Аналит» [6]. Осуществляли проверку работоспособности прибора путем сравнения результаты определения χ, полученные при исследовании дистиллированной воды и растворов KCI известного заданного состава, приготовленные из фиксанала.

Из реактивов использовали только дистиллированную вода по ГОСТ 6709-72 с χ ˂ 5·мкСм/см [7], что подчеркивает экологичность метода, отвечающего всем требованиям «зеленой химии» [8, 9].

Исследовали 7 модельных растворов, приготовленные путем смешения минеральной воды «Боржоми» и дистиллированной воды, в которых объемная доля минеральной воды «Боржоми» ( $\varphi_{\rm Eopx}$ ) составляла: 100, 90, 70, 60, 50, 30 и 20 %.

Исследовали зависимость χ дистиллированной воды от объемной доли модельного раствора в диапазоне φ от 0 до 50 %. Для этого были приготовлены 7 модельных растворов путем смешения минеральной воды «Боржоми» и дистиллированной воды, в которых объемная доля минеральной воды «Боржоми» (φБорж) составляла: 100, 90, 70, 60, 50, 30 и 20 %.

Измеряли χ 40 мл дистиллированной воды. Далее к этому объему добавляли 40 мл минеральной воды из бюретки (пипетки) порциями по 0,1 или 1,0 или 5,0 мл и измеряли χ полученного раствора через 1 минуту интенсивного перемешивания раствора с использованием магнитной мешалки.

Следует отметить, по этому варианту для исследований необходимо 1-2 мл минеральной воды, что может иметь существенное значение при дефиците исследуемой минеральной воды.

### Результаты и их обсуждение.

В таблице 1 представлены результаты определения х дистиллированной воды (анализируемого раствора) от объемной доли введенного раствора минеральной волы «Боржоми». Следует отметить, что стандартное отклонение  $(S_r)$  при n=4 с среднем составляет около 5 %.

Используя данные таблицы 3.1, для каждого из семи исследованных разбавленных растворов минеральной воды «Боржоми», строили график зависимости у исследуемого раствора от его объемной доли в контролируемом растворе. Пример такого графика для исследуемого раствора с  $\varphi$ Борж = 100 % минеральной воды «Боржоми» представлен на рис.1. Полученная зависимость носит линейный характер, и график проходит через начало координат.

Согласно литературным данным, зависимость удельной электрической проводимости  $(\gamma)$ минеральной воды от ее степени разбавления дистиллированной водой [4,5] или объемной доли (ф) в исследуемом растворе при разбавлении дистиллированной водой носит линейный характер:  $\gamma$  = Килен. × 0.

Тангенс угла наклона (Киден. - коэффициент идентификации, мкСм/см) этого уравнения имеет определенное значение для исследуемого раствора электролита и зависит от значения минерализации (ионной силы) и соотношение главных ионов. Любое изменение минерализации или нарушение соотношения главных ионов приводит к изменению значения Киден., что дает возможность использовать значение коэффициента для идентификации электролитов, в том числе и минеральных вод.

Для каждого из семи растворов на основе минеральной воды «Боржоми» были построены графики зависимости у анализируемого раствора от его объемной доли для каждого исследования и по средним значениям (табл. 2). Видно, что с уменьшением объемной доли минеральной воды «Боржоми» в исследуемом растворе Киден уменьшается.

Такое уменьшение значения Киден от процента содержания минеральной воды «Боржоми» в исследуемом растворе имеет линейный характер (рис. 3).

Таблица 1 - Зависимость у дистиллированной воды (анализируемого раствора) от объемной доли введенного раствора минеральной воды «Боржоми» (25 °С)

| Показате                                   | Объемная доля (фраст, %) и $\chi$ (мкСм/см) анализируемого раствора |                |                |                  |                |                  |                                |      |                  |      |                |  |
|--------------------------------------------|---------------------------------------------------------------------|----------------|----------------|------------------|----------------|------------------|--------------------------------|------|------------------|------|----------------|--|
| ЛЬ                                         | 0                                                                   | 0.2            | 0.5            | 0,7              | 1,0            | 1,2              | 1.5                            | 1.7  | 2.0              | 2,2  | 2,4            |  |
| Исследуемый раствор фБорж=100%             |                                                                     |                |                |                  |                |                  |                                |      |                  |      |                |  |
|                                            |                                                                     | 16,            | 30,            | 47.              | 66,            | 85,              | 103,                           | 119, | 133,             | 149, | 16             |  |
| Хсред.                                     | 2,7                                                                 | 5              | 8              | $\overline{c}$   | 4              | 0                | $\overline{c}$                 | 3    | $\boldsymbol{0}$ | 1    | $\overline{4}$ |  |
| $S_r$                                      | 0,1                                                                 | 0,2            | 1,3            | 2,7              | 4,8            | 4,3              | 4,8                            | 7,0  | 5,9              | 4,9  | $\overline{6}$ |  |
| $S_r$ , %                                  | 4,2                                                                 | 1,5            | 4,3            | 5,7              | 7,2            | 5,1              | 4,7                            | 5,9  | 4,5              | 3,3  | 3,8            |  |
| Исследуемый раствор фБорж=90%              |                                                                     |                |                |                  |                |                  |                                |      |                  |      |                |  |
|                                            |                                                                     | 16,            | 31,            | 48,              | 64,            | 78,              |                                | 104, | 118,             | 132, | 14             |  |
| Херед.                                     | 2,3                                                                 | 4              | 6              | 8                | 8              | 4                | 90,9                           | 7    | 6                | 9    | 6              |  |
|                                            | 0,0                                                                 |                |                |                  |                |                  |                                |      |                  |      |                |  |
| $S_r$                                      | 5                                                                   | 0,5            | 1,2            | 2,2              | 0,6            | 1,7              | 2,4                            | 6,1  | 8,0              | 7,8  | 9              |  |
| $S_r, \frac{9}{6}$                         | $\overline{2,1}$                                                    | 2,7            | 3,7            | 4,4              | 0,9            | 2,1              | 2,7                            | 5,8  | 6,8              | 5,9  | 5,9            |  |
| Исследуемый раствор ф <sub>Борж</sub> =70% |                                                                     |                |                |                  |                |                  |                                |      |                  |      |                |  |
|                                            |                                                                     | 11,            | 23,            | 34.              | 45,            | 59,              |                                |      |                  | 101, | 11             |  |
| Хсред.                                     | 2,6                                                                 | $\overline{4}$ | 4              | 5                | 9              | 8                | 70,2                           | 79,6 | 90,6             | 8    | $\mathfrak{Z}$ |  |
| $S_r$                                      | 0,3                                                                 | 1,6            | 2,6            | 2,5              | 1,9            | 1,0              | 0,7                            | 1,8  | 0,2              | 1,4  | 1,8            |  |
| $S_r$ , %                                  | 9,7                                                                 | 14             | 11             | 7,1              | 4,2            | 1,7              | 0,9                            | 2,3  | 0,2              | 1,3  | 1,6            |  |
| Исследуемый раствор фБорж= 50%             |                                                                     |                |                |                  |                |                  |                                |      |                  |      |                |  |
|                                            |                                                                     |                | 16,            | 21,              | 29,            | 38,              |                                |      |                  |      | 76,            |  |
| Хсред.                                     | 2,5                                                                 | 8,7            | 0              | 6                | $\overline{3}$ | $\boldsymbol{0}$ | 45,8                           | 53,5 | 60,9             | 68,9 | 8              |  |
| $S_r$                                      | 0,1                                                                 | 0,5            | 1,4            | 2,6              | 3,3            | 3,1              | 4,0                            | 5,3  | 6,1              | 6,7  | 7,5            |  |
|                                            |                                                                     |                |                | 11,              | 11,            |                  |                                |      |                  |      |                |  |
| $S_r$ , %                                  | 3,7                                                                 | 6,2            | 9,0            | 9                | 3              | 8,1              | 8,8                            | 9,9  | 10,0             | 9,7  | 9,7            |  |
|                                            |                                                                     |                |                |                  |                |                  | Исследуемый раствор фБорж= 40% |      |                  |      |                |  |
|                                            |                                                                     | 11,            | 21,            | 30,              | 40,            | 49,              |                                |      |                  |      | 10             |  |
| Хсред.                                     | 2,6                                                                 | 6              | 1              | 7                | 1              | 4                | 61,8                           | 71,7 | 81,4             | 91,4 | $\overline{c}$ |  |
|                                            | 0,0                                                                 |                |                |                  |                |                  |                                |      |                  |      |                |  |
| $S_r$                                      | $\overline{c}$                                                      | 1,2            | 1,8            | 2,4              | 3,2            | 3,4              | 3,4                            | 2,3  | 1,3              | 2,2  | 1,6            |  |
|                                            |                                                                     | 10,            |                |                  |                |                  |                                |      |                  |      |                |  |
| $S_r$ , %                                  | 0,7                                                                 | 0              | 8,5            | 7,7              | 7,9            | 6,9              | 5,6                            | 3,2  | 1,6              | 2,4  | 1,5            |  |
| Исследуемый раствор фБорж= 30%             |                                                                     |                |                |                  |                |                  |                                |      |                  |      |                |  |
|                                            |                                                                     |                |                | 14,              | 18,            | 22,              |                                |      |                  |      | 46,            |  |
| Хсред.                                     | 2,5                                                                 | 5,9            | 9,8            | $\boldsymbol{0}$ | 5              | 9                | 27,9                           | 32,4 | 37,7             | 41,8 | 8              |  |
| $S_r$                                      | 0,1                                                                 | 0,7            | 1,6            | 2,0              | 1,6            | 1,2              | 1,1                            | 1,2  | 1,7              | 2,2  | 2,9            |  |
|                                            |                                                                     | 11,            | 16,            | 14,              |                |                  |                                |      |                  |      |                |  |
| $S_r$ , %                                  | 3,5                                                                 | 8              | $\mathfrak{D}$ | 3                | 8,8            | 5,2              | 4,0                            | 3,8  | 4,6              | 5,3  | 6,1            |  |
| Исследуемый раствор фБорж= 20%             |                                                                     |                |                |                  |                |                  |                                |      |                  |      |                |  |
|                                            |                                                                     |                |                | 12,              | 15,            | 18,              |                                |      |                  |      | 34,            |  |
| Херед.                                     | 2,8                                                                 | 5,5            | 8,9            | 1                | $\overline{4}$ | 6                | 21,8                           | 24,7 | 27,4             | 30,6 | 3              |  |
| $S_r$                                      | 0,2                                                                 | 0,3            | 0,1            | 0,4              | 0,4            | 0,9              | 0,7                            | 0.7  | 0,5              | 0,4  | 0,3            |  |
| $S_r$ , %                                  | 6,2                                                                 | 4,9            | 1,0            | 3,7              | 2,8            | 4,7              | 3,3                            | 2,9  | 1,9              | 1,2  | 0,8            |  |

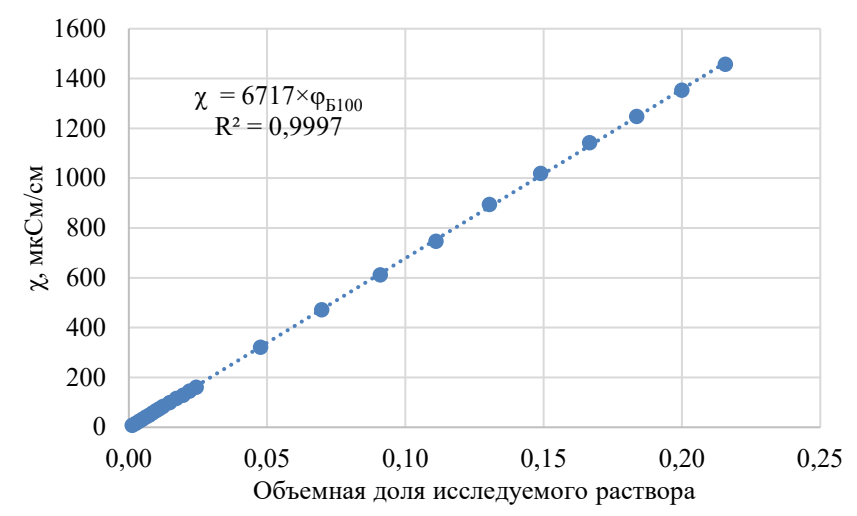

Рисунок 1 – Зависимость χ дистиллированной воды от введенной объемной доли исследуемого раствора минеральной воды «Боржоми»  $(\varphi_{\text{B100}}=100 \text{ %}, 25^{\circ} \text{C})$ 

Анализ полученной зависимости показывает, что при разбавлении минеральной воды «Боржоми» дистиллированной водой на 10% Киден уменьшается на 688 мкСм/см. При погрешности кондуктометрического метода 1-2%, по полученной зависимости можно определить количество добавленной дистиллированной воды на уровне 3-5%.

Выводы.

1. Изучена зависимость удельной электрической проводимости от объемной доли минеральной воды «Боржоми» (χ = Kиден. ×φ) смеси «минеральная вода + дистиллированная» кондуктометрическим методом в широком диапазоне объемной доли φБорж. = 0-50%, которая имеет линейный характер.

2. Статистическая обработка кондуктометрических данных показала, что зависимость Киден. от процента содержания минеральной воды «Боржоми» в исследованном растворе имеет линейный характер в диапазоне от 20 до 100%, что дает возможность оценивать степень разбавления воды «Боржоми». Значения Киден. можно использовать в ряде случаев для идентификации различных минеральных вод. При этом необходимо иметь образец оригинальной воды.
Таблица 2 – Результаты статистической обработки данных зависимости УЭП (χ, мкСм/см) от объёмной доли (φБорж) модельного раствора на основе минеральной воды «Боржоми»

| $N_2$          | Минеральная вода + | Аликвота                 | Уравнение                                               | $R^2$  |
|----------------|--------------------|--------------------------|---------------------------------------------------------|--------|
| $\Pi\Pi$       | дистиллированная   |                          | $\chi$ = Киден. $\times$ ФБорж                          |        |
| $\mathbf{1}$   | «Боржоми»          | $\mathbf{1}$             | $\chi = 6573 \times \varphi$                            | 0,9997 |
|                | 100%               | $\overline{2}$           | $\chi = 6817 \times \varphi$                            | 0,9986 |
|                |                    | $\overline{3}$           | $\chi = 6880 \times \overline{\varphi}$                 | 0,9996 |
|                |                    | $\overline{4}$           | $\chi = 6836 \times \varphi$                            | 0,9996 |
|                |                    | Среднее                  | $\chi = (6717 \pm 102) \times \phi_{\text{Bopx100}}$    | 0,9997 |
| $\overline{c}$ | «Боржоми»90% +10%  | 1                        | $\chi = 6127 \times \varphi$                            | 0,9999 |
|                |                    | $\overline{2}$           | $\chi = 6392 \times \overline{\varphi}$                 | 0,9996 |
|                |                    | $\overline{3}$           | $\chi = 6342 \times \overline{\varphi}$                 | 0,9992 |
|                |                    | $\overline{4}$           | $\chi = 6332 \times \varphi$                            | 0,9999 |
|                |                    | Среднее                  | $χ = (6298±86) × φbopx90$                               | 0,9999 |
| $\overline{3}$ | «Боржоми»          | 1                        | $\chi = 4844 \times \varphi$                            | 0,9999 |
|                | $70\% + 30\%$      | $\overline{2}$           | $\chi = 4908 \times \varphi$                            | 0,9989 |
|                |                    | 3                        | $\chi = 4925 \times \varphi$                            | 0,9998 |
|                |                    | $\overline{4}$           | $\chi = 4919 \times \varphi$                            | 0.9998 |
|                |                    | Среднее                  | $χ = (4899±28) × φbopx70$                               | 0,9999 |
| 4              | «Боржоми»          | 1                        | $\chi = 4174 \times \varphi$                            | 0,9999 |
|                | $60\% + 40\%$      | $\overline{2}$           | $\gamma = 4232 \times \varphi$                          | 0,9999 |
|                |                    | 3                        | $\chi = 4405 \times \varphi$                            | 0,9998 |
|                |                    | 4                        | $\chi = 4224 \times \varphi$                            | 0,9999 |
|                |                    | Среднее                  | $\gamma = (4259 \pm 73) \times \varphi_{\text{Bopx60}}$ | 0,9996 |
| 5              | «Боржоми»          | 1                        | $\chi = 3109 \times \varphi$                            | 0,9998 |
|                | $50\% + 50\%$      | $\overline{2}$           | $\chi = 3132 \times \varphi$                            | 0,9996 |
|                |                    | 3                        | $\chi = 3533 \times \varphi$                            | 0,9992 |
|                |                    | $\overline{\mathbf{4}}$  | $\chi = 3540 \times \varphi$                            | 0,9998 |
|                |                    | Среднее                  | $χ = (3329 \pm 208) \times φ_{\text{Bopx50}}$           | 0,9998 |
| 6              | «Боржоми»          | 1                        | $\chi = 2102 \times \varphi$                            | 0,9998 |
|                | $30\% + 70\%$      | $\overline{2}$           | $\chi = 2012 \times \varphi$                            | 0,9989 |
|                |                    | 3                        | $\chi = 2020 \times \varphi$                            | 0,9998 |
|                |                    | $\overline{4}$           | $\chi = 2025 \times \varphi$                            | 0,9991 |
|                |                    | Среднее                  | $\chi = (2040 \pm 31) \times \phi_{\text{Bopx30}}$      | 0,9998 |
| $\tau$         | «Боржоми»          | $\mathbf{1}$             | $\chi = 1312 \times \varphi$                            | 0,9999 |
|                | $20\% + 70\%$      | $\overline{2}$           | $\chi = 1371 \times \varphi$                            | 0,9998 |
|                |                    | $\overline{3}$           | $\chi = 1430 \times \varphi$                            | 0,9998 |
|                |                    | $\overline{\mathcal{L}}$ | $\chi = 1407 \times \varphi$                            | 0,9997 |
|                |                    | Среднее                  | $\chi = (1380 \pm 39) \times \varphi_{\text{Bopx20}}$   | 0,9998 |

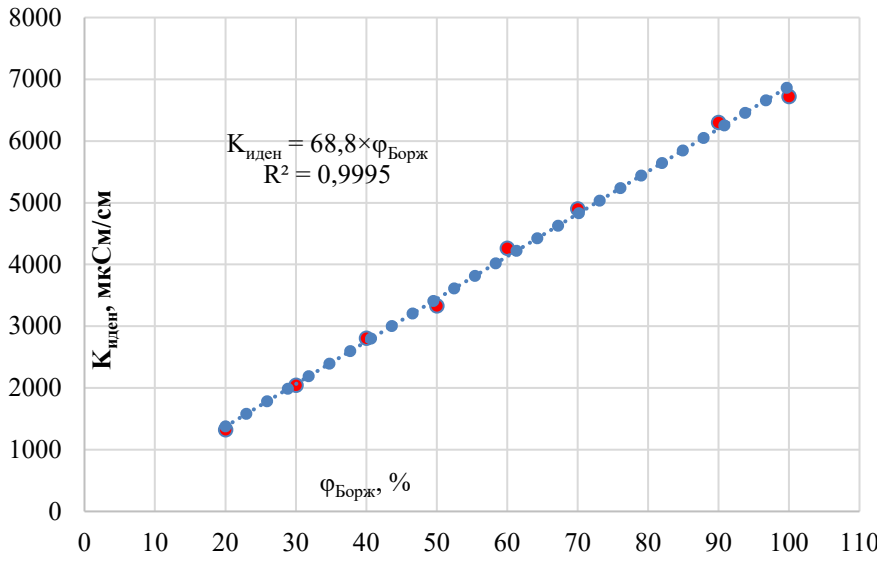

Рисунок 3 – Зависимость  $K_{\text{MLE}}$  от процента содержания минеральной воды «Боржоми» в смеси минеральная+дистиллированная вода

#### *Список литературы:*

- 1. Багатурия, Н.Ш., Угулава, Н.А. Показатели натуральности минеральной воды «Боржоми» // Пиво и напитки. – 2005, №1. – С. 66.
- 2. Балданова, Д.М., Танганов, Б.Б. Определение электрической проводимости смесей водных растворов электролитов // Успехи современного естествознания. – 2016, № 12-2. – С. 245-249. URL: http://www.natural-[sciences.ru/ru/article/view?id=36294](http://www.natural-sciences.ru/ru/article/view?id=36294) (дата обращения: 18.04.2022).
- 3. Воробьев, Н.И. Применение измерения электропроводности для характеристики химического состава природных вод. – Москва: Из-во АН СССР. 1963. – 147 с.
- 4. Экологически чистая кондуктометрическая методика контроля стабильности минерального состава родниковых вод / С.Н. Никулина, Т.А. Чудакова, К.К. Суринова, Е.А. Ларионов, А.Е. Васюков, Е.А. Чериканова // Экология и промышленность России. – 2021. Т.25, №4. –  $C.56–60.$
- 5. Vasyukov, A., Loboichenko, V., Bushtec, S. Identification of bottled natural waters by using direct conductometry // Ecology, Environment and Conservation. – Vol. 22 (3). 2016. – S. 1171-1176. – Электронный ресурс: [http://envirobiotechjournals.com/issue\\_articles.php?iid=215&jid=3](http://envirobiotechjournals.com/issue_articles.php?iid=215&jid=3)
- 6. Анализаторы жидкости лабораторные серии Анион 4100. Руководство по эксплуатации ИНФА.421522.002. РЭ. ООО НПП «Инфраспак-Аналит». Новосибирск, 2011. – 86 с.
- 7. ГОСТ 6709-72. Вода дистиллированная. Технические условия. Введ. 01.01.1974. [http://docs.cntd.ru/document/gost](http://docs.cntd.ru/document/gost-6709-72)-6709-72 (дата обращения 05.05.2022).
- 8. Anastas, P.T., Warner, J.C. Green Chemistry: Theory and Practice // Oxford University Press, New York. 1998. – Р. 30.
- 9. Золотов, Ю.А. «Зелёная» аналитическая химия // Журнал аналитической химии. – 2013. Т. 68, № 4. – С. 315.

УДК: 543.24:543.555.4

## **К вопросу о погрешности определения содержания хлорида натрия в изотонических растворах**

### **А.Е. Васюков, К.К. Суринова**

*Калужский государственный университет им. К.Э. Циолковского, Калуга*

Показаны особенности качественного и количественного анализа физиологических растворов на содержание хлорида натрия с использованием аргентометрического титрования и кондуктометрического метода. Стандартное отклонения при титровании хлоридов не превышает 0,5 %, а результаты кондуктометрических исследований получены с погрешность менее 2 %.

*Ключевые слова:* изотонические растворы, титриметрия, кондуктометрия, определение хлоридов.

## **To the question of the error of determining the sodium chloride content in isotonic solutions**

### **A.E. Vasyukov, K.K. Surinova**

*Kaluga State University named after K.E. Tsiolkovsky, Kaluga*

The features of the qualitative and quantitative analysis of physiological solutions for sodium chloride content using argentometric titration and conductometric method are shown. The standard deviation in the titration of chlorides does not exceed 0,5 %, and the results of conductometric studies were obtained with an error of less than 2 %.

*Keywords:* isotonic solutions, titrimetry, conductometry, determination of chlorides.

#### **Введение.**

Изотонические растворы воды играют значительную роль в поддержании жизнедеятельности человека. Одни широко используются в медицинской практике, так как быстро выводятся из сосудистого русла, лишь временно увеличивая объём циркулирующей жидкости. Простейшим изотоническим раствором является так называемый физиологический раствор («физраствор») – водный раствор [хлорида натрия](https://ru.wikipedia.org/wiki/%D0%A5%D0%BB%D0%BE%D1%80%D0%B8%D0%B4_%D0%BD%D0%B0%D1%82%D1%80%D0%B8%D1%8F) [с массовой долей](https://ru.wikipedia.org/wiki/%D0%9C%D0%B0%D1%81%D1%81%D0%BE%D0%B2%D0%B0%D1%8F_%D0%B4%D0%BE%D0%BB%D1%8F) ω(NaCl)≈ 0,9% или 9 г/л. Согласно инструкции [1], «содержание NaCl в 1 мл 0,9% раствора должно быть 0,0087—0,0093 г.», то есть  $\omega(NaCl)=(0.90\pm0.03)$ %.

Для оценки качества минерального состава водных растворов электролитов широко применяется титриметрический метод [1], но может быть использован и кондуктометрический, который отличается достаточной простотой и точность измерений, но достаточно редко применяется в аналитической практике.

Цель работы – показать особенности качественного и количественного анализа физиологических растворов на содержание минеральных веществ с использованием титриметрии и кондуктометрического метода.

#### **Объекты и методика исследований.**

Объектами исследований были покупные изотонические растворы и электролиты, приготовленные из точных навесок солей NaCl марок х.ч. и ч.д.а., сведения о которых представлены в таблице 1.

Количественное определение хлоридов проводили титриметрическим методом [1]. К 1 мл 0,9% раствора натрия хлорида прибавляют 2 мл воды и титровали 0,1 моль/л раствором нитрата серебра до оранжево-желтого окрашивания (индикатор хромат калия).

Для измерения удельной электрической проводимости (λ) использовался анализатор жидкости лабораторный серии Анион 4100 модель А4155 (К-А4155). Проверка работоспособности измерительных каналов проводилась в соответствии с руководством по эксплуатации [2] в процессе сравнения и анализа результатов измерений λ дистиллированной воды и стандартных растворов KCl.

| Название            | Производитель    | Серия   | Срок     | Состав           |
|---------------------|------------------|---------|----------|------------------|
| раствора            |                  |         | годности |                  |
| NaCl, 0,9 %         | ОАО НПК          | 3351119 | 11.21    | Действующее      |
| Санкт-              | «ЭСКОМ» Россия,  |         |          | вещество: NaCl 9 |
| Петербург           | 355107.          |         |          | Г.               |
|                     | г. Ставрополь.   |         |          | Вспомогательное  |
|                     |                  |         |          | вещество: вода   |
|                     |                  |         |          | для инъекций до  |
|                     |                  |         |          | $1\pi$           |
|                     | 000              | 1020520 | 05.23    | Действующее      |
|                     | «MOCΦAPM»,       |         |          | вещество: NaCl 9 |
|                     | Россия, 141342,  |         |          | Г.               |
| NaCl, 0,9% 200      | Московская обл., |         |          | Вспомогательны   |
| мл раствор для      | Сергиево-        |         |          | е вещества:      |
| инфузий.            | Посадский        |         |          | вода для         |
|                     | муниципальный р- |         |          | инъекций до 1 л  |
|                     | OH.              |         |          |                  |
| NaCl, 0,9 %         | OOO «ГРОТЕКС»    | 3380320 | 04.25    | Действующее      |
| Московская          | Россия, 195279,  |         |          | вещество: NaCl   |
| обл.                | Санкт-Петербург  |         |          | 9.0r             |
|                     | Индустриальный   |         |          | Вспомогательное  |
|                     | пр.              |         |          | вещество: вода   |
|                     |                  |         |          | для инъекций до  |
|                     |                  |         |          | $1,0$ л          |
| NaCl, х.ч.          |                  |         |          |                  |
| $\omega$ =0,90073 % |                  |         |          |                  |
| NaCl, ч.д.а.,       | Михайловский     |         |          |                  |
| $\omega$ =0,90033 % | завод            |         |          |                  |
|                     | Химреактивов     |         |          |                  |

Таблица 1 – Характеристика исследованных изотонических растворов

Стандартные растворы KCl (ГОСТ 4234-77, х. ч.) готовились из фиксанала. Использовалась дистиллированная вода по ГОСТ 6709-72 [3] с УЭП менее 5 мкСм/см.

### **Результаты и их обсуждение.**

Результаты определения концентрации хлоридов и массовой доли NaCl в исследованных растворах методом аргентометрического титрования (индикатор K<sub>2</sub>Cr<sub>2</sub>O<sub>7</sub>) представлены в таблице 2. Проводили параллельно титрования трех аликвот каждого их исследованных растворов, что дало возможность статистически обработать полученные результаты. Стандартное отклонение (*Sr*) титриметрического определения хлоридов колеблется в пределах 0,28-0,58 %. Такое низкое значение *Sr* было достигнуто благодаря уменьшению и учету объема каждой капли титранта в процессе волюмометрического определения хлоридов в растворах электролита.

Таблица 2 – Результаты определения концентрации хлоридов методом аргентометрического титрования в присутствие  $K_2Cr_2O_7$ 

| Название            | Найдено, моль/л: % масс. |                |                |                 |        |           |  |  |
|---------------------|--------------------------|----------------|----------------|-----------------|--------|-----------|--|--|
| электролита         | C <sub>1</sub>           | C <sub>2</sub> | C <sub>3</sub> | C <sub>cp</sub> | $S_r$  | $S_r$ , % |  |  |
| NaCl, 0,9 %         | 0,158                    | 0,157          | 0,158          | 0,158           | 0,0004 | 0,28      |  |  |
| Ст.Петербург        | 0,9243                   | 0,9185         | 0,9243         | 0,9243          |        |           |  |  |
| NaCl, 0,9 %         | 0,153                    | 0,155          | 0,153          | 0,153           | 0,0009 | 0,58      |  |  |
| Московская          | 0,8951                   | 0,9068         | 0,8951         | 0,8951          |        |           |  |  |
| обл.                |                          |                |                |                 |        |           |  |  |
| NaCl, 0,9 %         | 0.157                    | 0.156          | 0.157          | 0,157           | 0.0004 | 0,28      |  |  |
| г. Ставрополь       | 0,9185                   | 0.9126         | 0,9185         | 0,9185          |        |           |  |  |
| NaCl, х.ч.          | 0,161                    | 0.162          | 0,162          | 0,162           | 0.0004 | 0,27      |  |  |
| $\omega$ =0,90073 % | 0.9419                   | 0.9477         | 0,9477         | 0,9477          |        |           |  |  |
| NaCl, ч.д.а.,       | 0,159                    | 0,158          | 0,157          | 0,158           | 0,0007 | 0,42      |  |  |
| $\omega$ =0.90033 % | 0,9305                   | 0.9243         | 0,9185         | 0.9243          |        |           |  |  |

Согласно требованиям [1], массовая доля NaCl в 0,9 % изотоническом растворе должно быть в пределах 0,87 - 0,93 %. Из данных, представленных в таблице 2 следует, что в аптечных препаратах найденное среднее содержание NaCl колеблется в пределах от 0,8951 до 0,9243 %. При этом следует отметить, если принять  $\omega = 0.9$  % за истинное значение (100 %), то найденное значение превышает «истинное» на 2-5 %, что соответствует погрешности титриметрического метода.

Качественное и количественное определение содержания NaCl может быть проведено с использованием кондуктометрического метода. Для этой цели можно воспользоваться значением коэффициента идентификации, который является тангенсом угла наклона зависимости обратной удельной электрической проводимости (χ) от степени разбавления исследуемого электролита дистиллированной водой [4].

Таблица 3 – Результаты измерения χ (мСм/см) исследованных электролитов (V=40 мл) при разбавлении их дистиллированной водой (t=25°С)

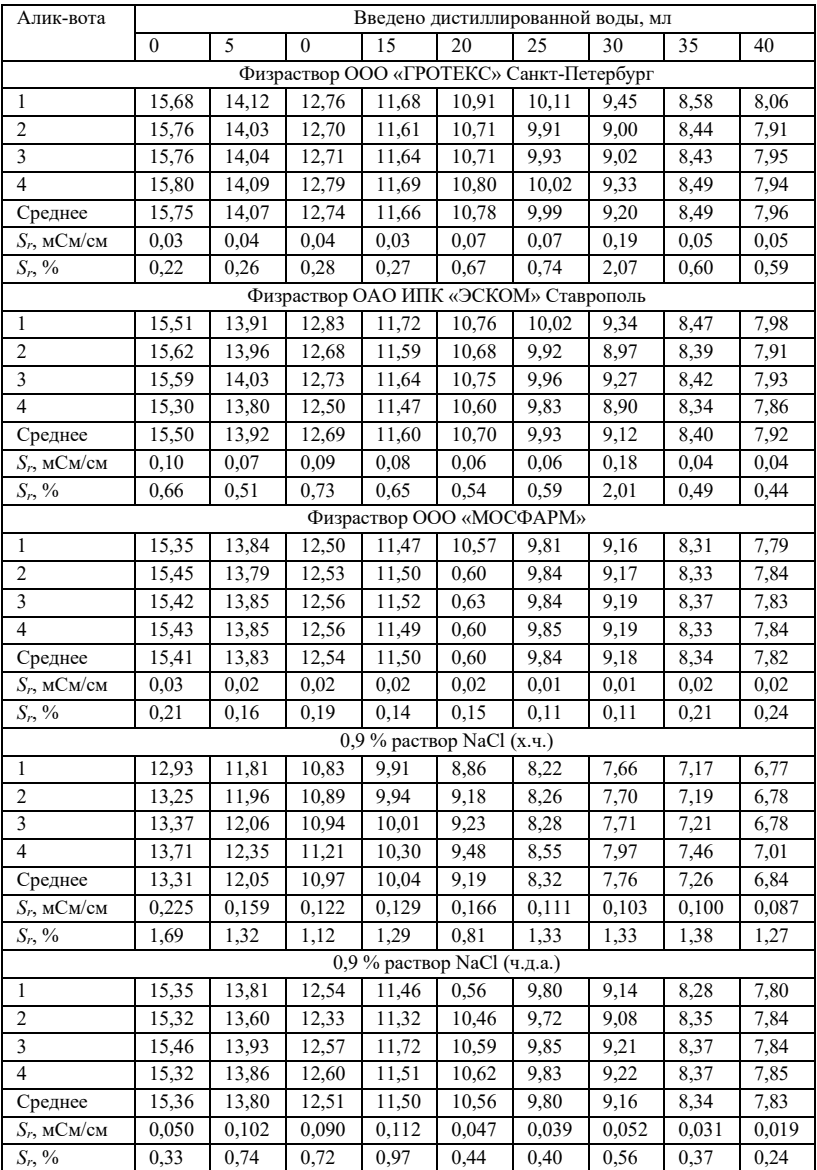

На первом этапе были измерены значения χ исследованных электролитов при постепенном разбавление их дистиллированной водой (табл. 3).

Из представленных результатов следует, что измеренные значения χ, как исходных растворов электролитов, так и растворов, разбавленных дистиллированной водой, для четырех из пяти практически совпадают, что указывает на качественную и количественную идентичность исследуемых четырех растворов. Выпадают значения χ, полученные для 0,9 % раствора NaCl (х.ч.), которые меньше в среднем на 15 %.

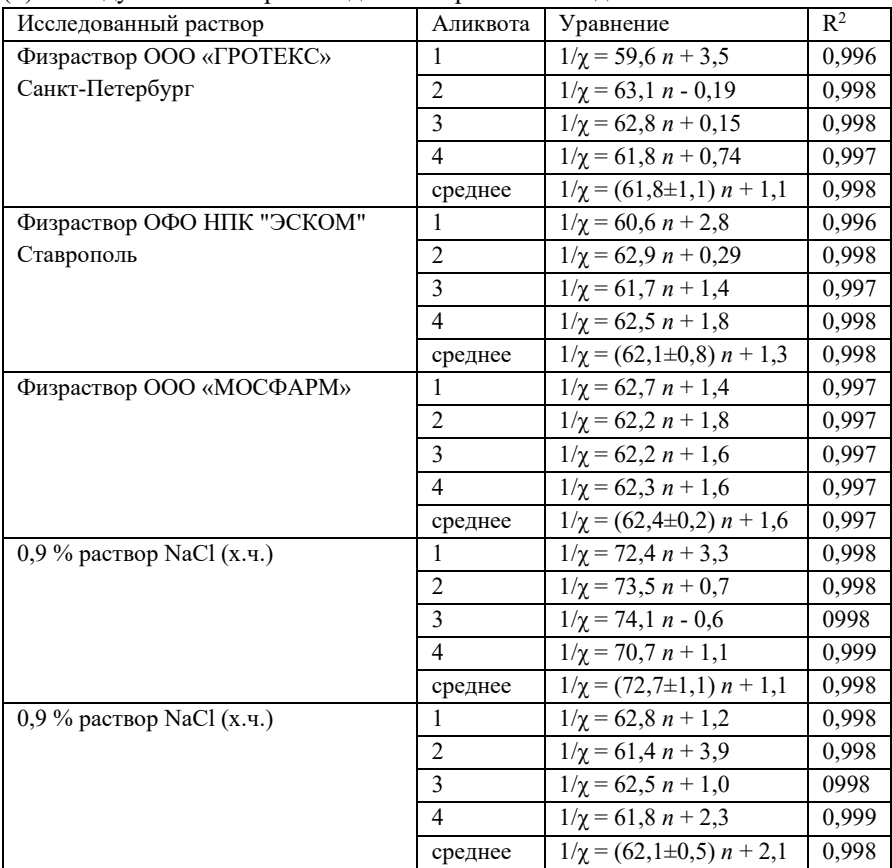

Таблица 4 – Уравнения зависимости обратной χ от степени разбавления (*n*) исследуемого электролита дистиллированной водой

На втором этапе по данным таблицы 3 были построены графики зависимости обратной χ от степени разбавления исследуемого электролита дистиллированной водой, а полученные уравнения представлены в таблице 4.

Тангенс угла наклона зависимости обратной χ от *n* исследуемого электролита дистиллированной водой зависит от концентрации и природы электролита [4]. Как в случае с волюмометрическим титрованием, среднее значение тангенс угла наклона практически совпадают для четырех исследованных растворов, при этом колебания не превышают 1-2 %, а диапазоны колебаний перекрываются. Результаты для пятого электролита отличаются практически на 15 %, что указывает на существенное отличие качества этого электролита от четырех исследованных.

### *Список литературы:*

- 1. [Инструкция по приготовлению и контролю качества раствора натрия](https://gigabaza.ru/doc/143243.html)  [хлорида изотонического 0,9% и натрия хлорида гипертонического 10%](https://gigabaza.ru/doc/143243.html)  [для инъекций в условиях аптек.](https://gigabaza.ru/doc/143243.html) – Электронный ресурс: [https://gigabaza.ru/doc/143243.html.](https://gigabaza.ru/doc/143243.html) (дата обращения: 08.05.2022).
- 2. Анализаторы жидкости лабораторные серии Анион 4100. Руководство по эксплуатации ИНФА.421522.002. РЭ. ООО НПП «Инфраспак-Аналит». – Новосибирск, 2011. – 86 с.
- 3. ГОСТ 6709-72. Вода дистиллированная. Технические условия. Введ. 01.01.1974. – URL: [http://docs.cntd.ru/document/gost](http://docs.cntd.ru/document/gost-6709-72)-6709-72 (дата обращения: 05.05.2022).
- 4. Vasyukov, A., Loboichenko, V., Bushtec, S. Identification of bottled natural waters by using direct conductometry // Электронный ресурс: Ecology, Environment and Conservation. – Vol. 22 (3). 2016. – S. 1171-1176. – URL: http://envirobiotechjournals.com/issue articles.php?iid=215&jid=3 (дата обращения: 05.05.2022).

### **Формирование универсальных учебных действий в процессе решения экспериментальных задач по химии С.А. Волкова**

*Московский государственный областной университет, Москва Калужский государственный университет им. К.Э. Циолковского, Калуга*

Статья посвящена методике формирования универсальных учебных действий обучающихся в процессе решения качественных задач по химии.

*Ключевые слова:* универсальные учебные действия, качественные задачи, химический эксперимент, наблюдение, сравнение, измерение.

# **Formation of universal learning activities in the process of solving experimental problems in chemistry**

### **S.A. Volkova**

*Moscow State Regional University, Moscow Kaluga State University named after K.E. Tsiolkovsky, Kaluga*

The article is devoted to the methodology for the formation of universal educational actions of students in the process of solving qualitative problems in chemistry.

*Keywords:* universal educational activities, qualitative tasks, chemical experiment, observation, comparison, measurement.

ФГОС ОО ориентирует образование на достижение нового качества, адекватного современным запросам личности, общества и государства [19]. Теперь учащийся должен уметь не просто воспроизводить информацию, а самостоятельно мыслить и быть готовым к применению своих знаний в любой реальной жизненной ситуации [5].

Оценка химической подготовки старшеклассников, которых мы обучаем на базе кафедры химии Калужского государственного университета (КГУ) им. К.Э. Циолковского, а также результаты российских школьников в международном исследовании PISA [18] свидетельствуют о невысоком уровне функциональной грамотности обучающихся [1, 6].

Функциональная грамотность, по словам А.А. Леонтьева, предполагает способность человека использовать приобретаемые в течение жизни знания, умения и навыки для решения максимально широкого диапазона жизненных задач в различных сферах деятельности, общения и социальных отношений [16].

Проблема заключается в том, обладают ли выпускники школы, получившие общее среднее образование, знаниями и умениями, необходимыми им для полноценного функционирования в современном обществе? Способны ли обучающиеся вступать в отношения со внешней средой и максимально быстро адаптироваться и функционировать в ней?

Практически вся учебная деятельность представляется нам как система учебных задач. Они даются в определенных учебных ситуациях и предполагают определенные учебные действия – предметные, метапредметные, вспомогательные, такие как наблюдение, сравнение, измерение, абстрагирование, анализ и синтез, схематизация, обобщение, моделирование и конструирование. Особое место на уроках химии занимает эксперимент.

Под экспериментом понимается такой метод изучения объекта, когда исследователь активно воздействует на него путем создания искусственных условий, необходимых для выявления соответствующих свойств, когда сознательно изменяется течение естественных процессов. Эксперимент представляет собой наиболее сложный и эффективный метод эмпирического познания. Он предполагает использование других методов эмпирического познания, таких как наблюдение, сравнение и измерение. Умения наблюдать, сравнивать и измерять относятся к логическим универсальным учебным действиям [4, 11, 12, 21]. Эффективность их формирования повышается в процессе выполнения химического эксперимента, в том числе при решении экспериментальных задач.

В условиях резкого сокращения учебного времени, у учителей химии возникли серьезные трудности в реализации требований госстандарта, особенно это относится к химическому эксперименту как компоненту содержания обучения. Дидактические функции химического эксперимента в части лабораторных опытов и практических работ заметно снизились. [2, 7].

Как основной метод обучения эксперимент всегда занимал ведущее место. Однако практическое использование нередко ограничивается применением его как средства иллюстрации изучаемых сведений и совершенствования практических навыков. В меньшей степени эксперимент используется как источник знаний о свойствах веществ и метод познания мира [3, 8, 10, 13]. В школьных программах по химии отсутствуют типы качественных, в том числе, экспериментальных задач. Школьная практика показывает, что практически исчез из содержания обучения количественный эксперимент. Например, при изучении растворов мы рекомендуем проводить практические занятия с использованием количественного эксперимента [11, 20].

Под наблюдением понимается систематическое целенаправленное восприятие объекта. Наблюдение представляет собой активный познавательный процесс, опирающийся, прежде всего на работу органов чувств человека и его предметную деятельность. При этом чувственное восприятие тесно связано с рациональным познанием, когда «даже простейшие научные наблюдения, простейшие констатации фактов опосредованы через понятия некоторой системы рационального знания» [15, С. 86]. При формировании умения наблюдать важно учитывать установленное и исследованное психологической наукой явление апперцепции, сущность которого состоит в единстве чувственного и рационального в познании, поскольку содержание и направленность восприятия объекта обусловлены знаниями, интересами, опытом творческой деятельности, взглядами человека [11, 14, 17].

Сравнение как логическое универсальное учебное действие предполагает установление сходства и различия предметов и явлений действительности. Сравнение осуществляется по наиболее важным, существенным признакам при решении конкретной познавательной задачи. Когда сравнение идет с эталоном, образцом, когда появляются количественные показатели, говорят об измерении. Изменение – это процедура определения числового значения некоторой величины посредством единицы измерения.

Мы выделяем три методических подхода к формированию универсальных учебных действий в процессе обучения химии:

• информационно-технологический, реализуемый в широком использовании технологий смешанного обучения; виртуализации и дополненной реальности, а также цифровых образовательных ресурсов в обучении (видеофильмы, видеоопыты, видеолекции, видеоуроки, химический эксперимент нового поколения, сочетающий компьютерный и натурный);

• проблемно-аналитический, связанный с применением задачных технологий (расчетные и качественные задачи, в том числе, экспериментальные, решение которых основано как на качественном, так и на количественном эксперименте);

228

• проектно-исследовательский, основанный на построении индивидуальных образовательных траекторий обучающихся, например, при проведении практических занятий в форме мини-исследования или проекта [13; 14] .

В процессе обучения химии мы применяем пять типов качественных задач:

• разделение смесей и очистка веществ. В 8 классе во вводном курсе химии мы проводим практическую работу по очистке загрязненной поваренной соли от примеси речного песка. Школьники знакомятся с двумя способами разделения смесей – фильтрованием и выпариванием.

• получение веществ. Практическое применение Периодического закона возможно осуществить при решении экспериментальной задачи на получение веществ: предложите не менее четырех известных вам способов получения гидроксида натрия.

• распознавание и идентификация. Задача: в четырех пробирках под номерами находятся растворы хлорида бария, карбоната натрия, сульфата калия и соляной кислоты. Не используя других реактивов, определите содержимое каждой пробирки.

• исследование и доказательство состава и свойств веществ. Задача: опытным путем докажите, что в составе поваренной соли есть примеси сульфатов.

• конструирование и моделирование процессов, приборов, установок. Задача: из имеющихся деталей и узлов по инструкции соберите прибор для опытов по химии и испытайте его в действии [9].

Цикл последовательности действий школьников (по В.Г. Разумовскому):

1) ученик наблюдает загадочное явление и формулирует проблему: почему в колбе Вюрца для перегонки вода была загрязнена примесью, а в колбе-приемнике собралась совершенно чистая вода;

2) он выдвинул гипотезу: если воду, загрязненную примесью, вскипятить, а затем охладить, то можно ее очистить от примесей, делать это надо в приборе, состоящем из колбы Вюрца с термометром, холодильника, аллонжа и колбы-приемника;

3) логический вывод состоит в том, что в основе очистки воды от растворимых в ней примесей лежат физические процессы испарения и конденсации;

4) экспериментальная проверка подтвердила этот вывод.

Таким образом, владение универсальными учебными действиями в процессе решения качественных задач, позволит будущему поколению не только освоить школьный курс, но и, опираясь на жизненный опыт, здравый смысл, подключать логику, находчивость и воображение, значит, мыслить.

#### *Список литературы:*

- 1. Волкова, С.А. Дидактико-методические проблемы современного образования // Отечественная и зарубежная педагогика. – 2017. Т.2, №4  $(42)$ . – C. 77–84.
- 2. Волкова, С.А. Дидактические функции эксперимента в организации познавательной деятельности учащихся основной школы // Научнопрактическое образование, исследовательское обучение, STEAMобразование: новые типы образовательных ситуаций: Сборник докладов IX Международной научно-практической конференции «Исследовательская деятельность учащихся в современном образовательном пространстве». Том 2 / Под ред. А.С. Обухова. М.: МОД «Исследователь»; Журнал «Исследователь / Researcher», 2018. – С. 116–123.
- 1. Волкова, С.А. Качественные задачи как средство повышения научной грамотности школьников по химии // Научные труды Калужского государственного университета им. К.Э. Циолковского, 2016. – С. 137– 140.
- 2. Волкова, C.А. О развитии умения составлять ОВР // Химия в школе. 2017, №10. – С. 22–26.
- 3. Волкова, С.А. Предметное обучение в условиях реализации Федерального государственного образовательного стандарта общего образования (ФГОС ОО): дидактический аспект // Отечественная и зарубежная педагогика. – 2017. Т. 2, № 5 (44). С.143–165.
- 4. Волкова, С.А. Разработка методического обеспечения профильного обучения химии в старшей школе // Профильная школа. – 2020. Т.8, №6.  $- C. 52 - 58.$
- 5. Волкова, С.А., Пустовит, С.О. Об исследовательской деятельности при решении экспериментальных задач // Химия в школе. – 2022, №3. – С 50–56.
- 6. Волкова, С.А., Пустовит, С.О. Подготовка студентов к организации учебно-исследовательской деятельности школьников на углубленном

уровне обучения // Педагогическое образование и наука. – 2021, №6. –  $C. 46–52.$ 

- 7. Волкова, С.А., Пустовит, С.О. Формирование конструкторских умений школьников как метапредметный результат обучения // Профильная школа. – 2021. Т.9, №5. – С.46–54.
- 8. Герус, С.А. Практикум по решению расчетно-экспериментальных задач // Химия в школе. – 1990, №1. – С. 37–39.
- 9. Герус. С.А. Теория и практика рационализации процесса обучения химии в средней школе: Монография. СПб.: Изд-во РГПУ им. А.И. Герцена, 2003. – 160 с.
- 10. Закаблук, О.В. Использование технологии формирования познавательных логических универсальных учебных действий в курсе учебного предмета «Химия» в условиях реализации ФГОС СОО. Вестник РМАТ. 2021, №2. – С. 64.
- 11. Инструментальная дидактика: перспективные средства, среды и технологии обучения / ФГНУ Институт содержания и методов обучения РАО / под ред. Т.С. Назаровой. М.; СПб.: Нестор-История,  $2012. - 436$  c.
- 12. Кузнецова, Н.Е., Герус, С.А. Формирование обобщенных умений школьников на основе алгоритмизации и компьютеризации обучения // Химия в школе. – 2002, №5. – С. 16–20.
- 13. Лекторский, В.А. Единство эмпирического и теоретического в познании. Сб. «Проблемы научного метода». М., 1964.
- 14. Леонтьев, А.А. Педагогика здравого смысла. Избранные работы по философии образования и педагогической психологии / сост., предисл., коммент. А.А. Леонтьева. М.: Смысл, 2016, 528 с.
- 15. Мишина, И.Б., Оржековский, П.А., Степанов, С.Ю. Творческое мышление учащихся: оценка динамики развития // Химия в школе. – 2021, №3. – С. 20–24.
- 16. Основные результаты международного исследования PISA-2015 // Центр оценки качества образования ИСРО РАО, 2016 [Электронный ресурс]. URL: [www.centeroko.ru](http://www.centeroko.ru/) (дата обращения 11.06.2019).
- 17. Федеральный государственный образовательный стандарт среднего (полного) общего образования. Утвержден приказом Министерства образования и науки Российской Федерации от 17 мая 2012 г. № 413 [Электронный ресурс]. Режим доступа: http://standart.edu.ru (дата обращения: 25.01.2021).
- 18. Svetlana, A. Volkova. Theory and practice of updating the content of education in chemistry and teaching methods, in view of modern science and technology achievements / Svetlana A. Volkova // Espacios, 2018, V. 39, No. 05, pp. 32.
- 19. Svetlana, A. Volkova, Polina, D. Vasilieva, Victoria S. Tuguchieva, Tatyana V. Khondaeva. Implementation of the System Approach in Continuing Natural Science Education / Svetlana A. Volkova, Polina D. Vasilieva, Victoria S. Tuguchieva, Tatyana V. Khondaeva. // Espacios, 2018, V. 39, No. 38, p. 12.

#### УДК 579.66

# **Исследование возможности биосорбции ионов тяжелых металлов посредством иммобилизованных на альгинатах дрожжей (сухих и живых форм)**

### **Р.А. Гаранин, Н.А. Ухорский, П.С. Михайлова**

*Калужский государственный университет им. К.Э. Циолковского, Калуга*

Рассматриваются вопросы как поиска оптимального альгинатного носителя, так и получение биосорбента на основе иммобилизованных на альгинатах живых и сухих дрожжей. Отражены результаты исследования различных рецептур альгинатных носителей для иммобилизации дрожжей. Представлены даны по выявлению оптимальных носителей для иммобилизованных дрожжей в присутствии в среде ионов Zn, Ni и Cu при их различных концентрациях. В ходе исследований найдено оптимальное решение, позволившее сократить длительность технологического процесса с 24 часов до 2 часов.

*Ключевые слова:* биотехнологические и бионанотехнологические решения, биосорбенты, дрожжи, альгинаты, тяжелые металлы.

## **Investigation of the possibility of biosorption of heavy metal ions by means of yeast immobilized on alginates (dry and living forms) R.A. Garanin, N.A. Ukhorsky, P.S. Mikhailova** *Kaluga state University named after K. E. Tsiolkovsky, Kaluga*

The issues of both finding the optimal alginate carrier and obtaining a biosorbent based on live and dry yeast immobilized on alginates are considered. The results of the study of various formulations of alginate carriers for yeast immobilization are reflected. The data on the identification of optimal carriers for immobilized yeast in the presence of Zn, Ni and Cu ions in the medium at their various concentrations are presented. In the course of research, an optimal solution was found that allowed to reduce the duration of the technological process from 24 hours to 2 hours.

*Keywords:* biotechnological and bionanotechnological solutions, biosorbents, yeast, alginate, heavy metals.

В настоящее время промышленные и бытовые загрязнения окружающей среды являются актуальной проблемой. Одной из наиболее важных проблем по-прежнему остается поступление в окружающую среду соединений тяжелых металлов антропогенного происхождения. Вследствие чего возникают серьезные экологические проблемы [1-4], а накопление токсичных соединений тяжелых металлов в сельскохозяйственных продуктах оказывают огромный вред здоровью человека [5]. XXI век диктует новые экономические правила, что ставит учёных и реализацию их научных идей в жесткие условия экономии времени, применяемых материалов и денежных средств, а полученные перспективные решения должны быть внедрены и реализуемы в краткие сроки. Разработанные на основе научных решений методы также должны быть эффективными и экономически оправданными. С точки зрения многих учёных весьма выгодно выделяется направление, связанное с привлечением безотходных технологий, основанное на организации цикличности материальных потоков. Особенно полезными в данном отношении являются научно-исследовательские работы, реализуемые на стыках естественных наук: химии, биотехнологии, токсикологии, медицины, экологии, микробиологии и т.д. Решения, сформированные и реализованные в данном направлении, экологизируют, оптимизируют и поднимают на качественно новый уровень промышленность, медицину, сельское хозяйство и т.д.

Среди естественных наук нам хотелось бы выделить роль химии и биотехнологии. Решения в данных областях, связанные с использованием вторичных материалов, последние двадцать лет интенсивно привлекаются к активному использованию, являясь основой для реализации большого числа задач, а значит, направление биотехнология в совокупности с различными областями химии зарекомендовало себя весьма перспективным. Результаты реализации данных решений вносят ощутимый вклад в охрану окружающей среды, так как являются соответствующей своему времени альтернативой прежних экосберегающих решений, в частности в очистке сточных вод. Удаление ионов тяжелых металлов из промышленных сточных вод в настоящее время осуществляется рядом физико-химических методов: осаждение, выпаривание, электрохимические (электрокоагуляция, электрофлотация), ионный обмен, мембранные процессы и т. д. [6-8]. Главным основанием внедрения биотехнологических процессов является ряд серьезных недостатков, которые свойственны широко распространенным технологиям старого поколения: высокая стоимость в связи с использованием невосстанавливаемых материалов, высокая цена первичного сырья и образование токсичных осадков. Многие традиционные технологические процессы очистки сточных вод подлежат модернизации. На помощь в этом нам приходят методы, основанные на синергии двух наук – химии и биотехнологии.

Биосорбция – это сложный и многоуровневый процесс, в основе которого лежит, как физико-химическое взаимодействие, так и включение целого ряда биохимических процессов, приводящих к связыванию, детоксикации и элиминации токсикантов. Этот процесс является биотехнологической инновацией и представляется экономически оправданным инструментом для извлечения ионов тяжелых металлов из промышленных сточных вод. Привлечение ряда микроорганизмов (в частности дрожжей Saccharomyces cerevisiae) в качестве основы биосорбентов для извлечения ионов тяжелых металлов стимулирует нарастающий интерес из-за высокого отношения площади поверхности клеток к их объёму, а также достаточной доступности, быстрой кинетики адсорбции и низкой их стоимости.

К процессу биосорбции привлекаются, как живые, так и мертвые клетки микроорганизмов, а также материалы на их основе, которые образуют хелаты с ионами тяжелых металлов за счёт лигандообразующих функциональных групп, расположенных на внешней и внутренней поверхности клетки, а также веществ, синтезируемых живыми клетками для естественного процесса детоксикации. Так, в качестве биосорбентов некоторые авторы используют активный ил для комплексной очистки и доочистки сточных вод от ионов тяжелых металлов [9, 10], или материалы на основе хитина и хитозан-глюканового комплекса полученного при переработке Aspergillus niger [11-12].

234

Хитин и хитозан-глюкановый комплекс (ХГК) получают при переработке панцирей ракообразных и дрожжей Saccharomyces cerevisiae [13, 14]. Следует отметить, что хитин и хитин-глюкановый комплекс являются исходным субстратом для синтеза ещё более перспективного биополимера – хитозана [15]. Вместе с тем, мировые ресурсы ракообразных ограничены и не способны в полной мере обеспечить активно нарастающую потребность медицины и промышленности в столь необходимом сырье: хитине и хитозане. Разумной альтернативой с уверенностью можно назвать дрожжи, так как они представляют собой возобновляемый ресурс и содержат в своем составе дрожжевой хитинглюкановый комплекс. Дрожжи неприхотливы, культивируются достаточно легко, в некоторых случаях являются отходами бродильных пищевых производств. Например, одно пивоваренное предприятие отправляет на утилизацию порядка 4000 тыс. тонн дрожжевой биомассы в год, что в пересчете на хитинглюкановый комплекс составляет несколько сотен тонн в год.

Кроме исследований нативной биомассы микроорганизмов, всё чаще проводят исследования с привлечением живых и сухих клеток микроорганизмов, причем зафиксированных на различных носителях, выполняющих роль биосорбентов [16, 17]. Применение иммобилизованных на носителях клеток микроорганизмов позволяет более полно и в сокращенные сроки обрабатывать исходный субстрат, более эффективно извлекать преципитат и легко отделять клетки от субстрата [18, 19, 20].

Выбор биосорбентов и носителей продиктован присутствием большого числа функциональных групп, обладающих хелатирующими свойствами (см. рис. 1,2,3), при этом важной и полезной является их большая сосредоточенность в малом объёме, что способствует увеличению площади контакта сорбента с сорбируемым веществом.

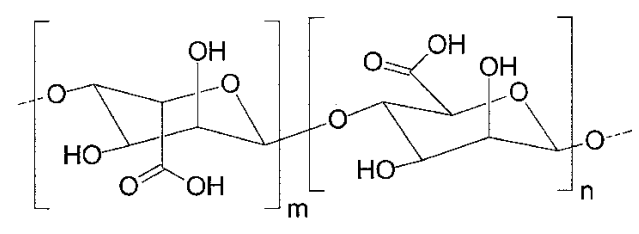

Рисунок 1 – Биосорбенты

235

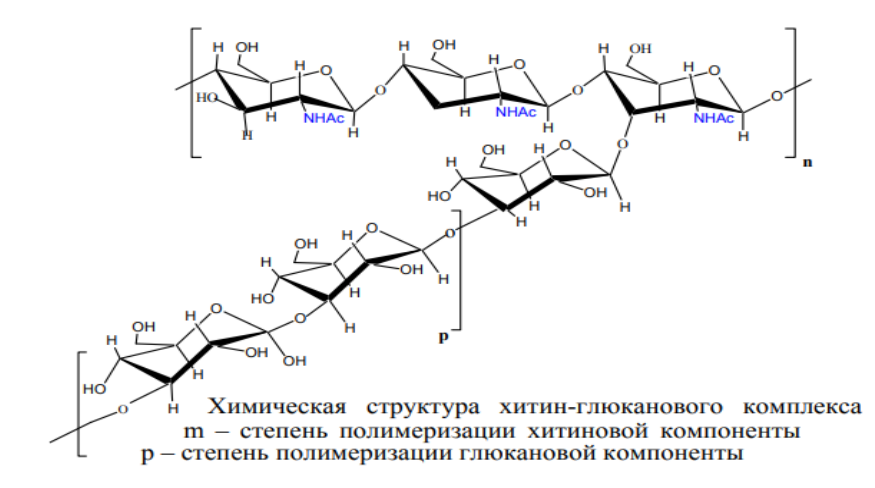

Рисунок 2 – Бисорбенты на основе хитин-глюканового комплекса

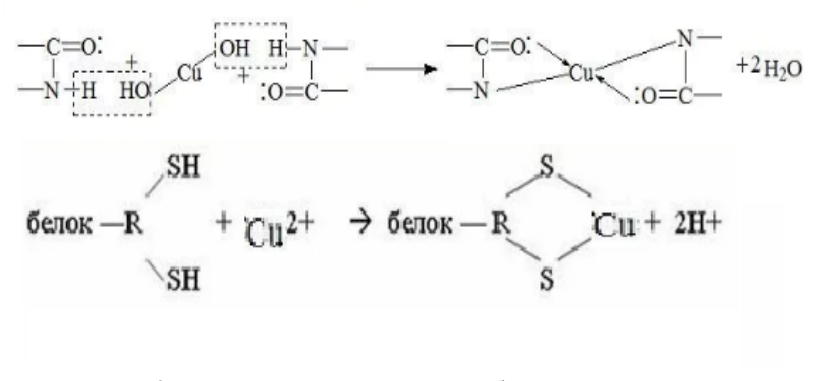

Рисунок 3 – Функциональные группы белков, участвующие в хелатировании тяжёлых металлов

Целью исследования является изучение особенностей сорбции ионов меди, никеля и цинка сухими и живыми дрожжами Saccharomyces cerevisiae, иммобилизованными на альгинатах. В связи с этим в данной работе были поставлены следующие задачи:

1. Исследовать показатель эффективности сорбции ионов меди, никеля и цинка сухими и живыми дрожжами Saccharomyces cerevisiae по сравнению с биосорбентами на их основе в модельных средах.

2. Исследовать и определить допустимые концентрации меди, никеля и цинка в модельных средах, при которых живая культура дрожжей сохраняет высокие значения эффективности сорбции.

3. Исследовать процесс биосорбции ионов меди, никеля и цинка из модельных сред иммобилизованными на альгинатах сухими и живыми дрожжами. Выявить оптимальные биосорбционные условия, при которых ионы меди, никеля и цинка эффективно сорбируются. Разработать и получить на основе сухих и живых дрожжей биосорбенты на альгинатных носителях, имеющие максимально высокие значения эффективности сорбции.

4. Предложить возможные перспективные направления для использования полученных биосорбентов, на основе иммобилизованных на альгинатах сухих и живых дрожжей.

В исследовании нами использовались следующие материалы и химические реактивы: дрожжи (живые и сухие), альгинат натрия, хлорид кальция, хлорид магния, хлорид алюминия, модельная среда (растворы CuSO<sub>4</sub>·5H<sub>2</sub>O, NiSO<sub>4</sub>·7H<sub>2</sub>O, ZnCl<sub>2</sub>·2H<sub>2</sub>O). Применялись спектрофотометрический и потенциометрический методы, математическая обработка результатов измерения.

Значение эффективности сорбции биосорбентов на основе дрожжей рассчитывали по формуле: Е (%) =  $C_{\text{H}} - C_{\text{K}} / C_{\text{H}} \cdot 100$ , где Е – значение эффективности;  $C_{\kappa}$  (мг/дм<sup>3</sup>) – конечная концентрация металла в среде по окончании эксперимента;  $\mathrm{C}_\text{\tiny H}$  (мг/дм $^3)$  – начальная концентрация металла в растворе до эксперимента.

В результате предварительных исследований с исходными образцами биосорбентов и их компонентов (дрожжи живые, дрожжи сухие, альгинат кальция (А.Ca), альгинат кальция-магния (A.Ca+Mg), альгинат алюминия (A.Al), комбинированные) в статических условиях, при экспозиции в 24 часа, получены следующие данные относительно сорбции ионов меди, никеля и цинка (см. рис. 4, 5).

Как мы видим из полученных результатов, наибольшие значения эффективности сорбции среди альгинатных носителей показали: в отношении ионов меди – альгинат Ca+Mg и альгинат алюминия (79 % и 90 %), в отношении ионов никеля – альгинат Ca (70 %), в отношении ионов цинка – альгинат Ca (86 %), альгинат Ca+Mg (84 %) и альгинат алюминия (90 %).

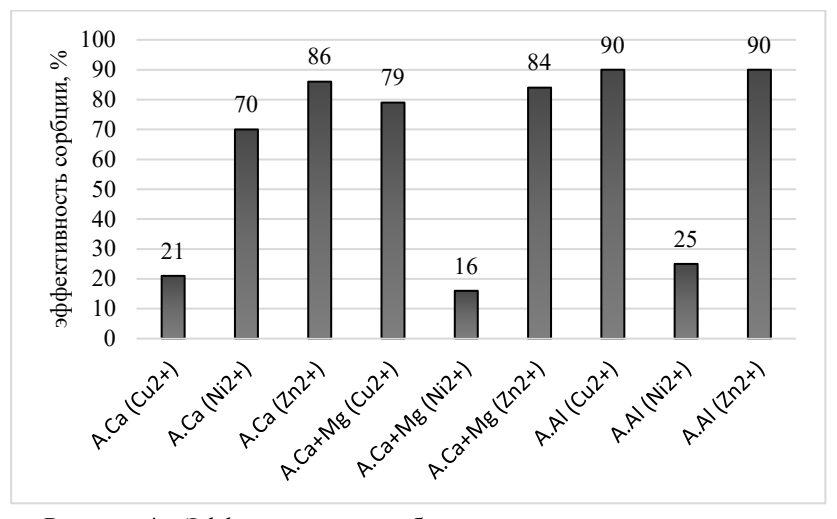

Рисунок 4 – Эффективность сорбции ионов меди, никеля и цинка различными альгинатными носителями

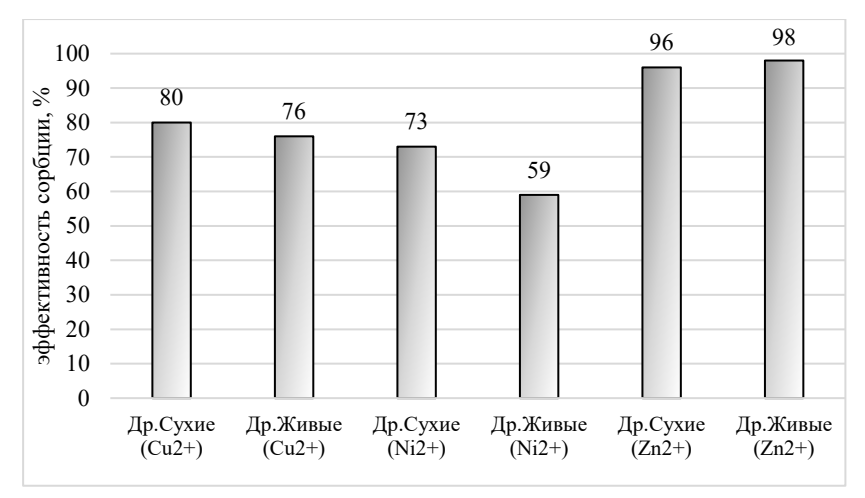

Рисунок 5 – Эффективность сорбции ионов меди, никеля и цинка живыми и сухими дрожжами

Как мы видим из полученных результатов, наибольшие значения эффективности сорбции среди альгинатных носителей показали: в отношении ионов меди – альгинат Ca+Mg и альгинат алюминия (79 % и 90 %), в

отношении ионов никеля – альгинат Ca (70 %), в отношении ионов цинка – альгинат Ca (86 %), альгинат Ca+Mg (84 %) и альгинат алюминия (90 %). Наибольшие значения эффективности сорбции в отношении ионов меди выявлены при использовании сухих и живых дрожжей (от 80 % до 76 %), т. е значения сопоставимы. Наибольшая эффективность сорбции в отношении ионов никеля наблюдается при применении сухих дрожжей (73 %), ощутимо меньшие значения – живых дрожжей (59 %). В свою очередь, в отношении ионов цинка наибольшие значения эффективности сорбции показали сухие и живые дрожжи (96 % до 98 %), т.е значения сопоставимы. Следует отметить, что снижение значений сорбции меди и никеля живыми дрожжами напрямую связно с высокими концентрациями ионов металлов и снижением жизнеспособности (фиксировали при микрокопировании).

Дальнейшие исследования, связанные с установлением жизнеспособности живых дрожжей при различных концентрациях ионов тяжёлых металлов, показали следующие результаты (табл. 1, табл. 2, табл. 3).

Таблица 1 – Влияние ионов Cu2+ различной концентрации на жизнеспособность дрожжей

| Концентрация ионов Cu <sup>2+</sup> , |                        |                     |
|---------------------------------------|------------------------|---------------------|
| моль/л                                | Время экспозиции, часы | Жизнеспособность, % |
| 0.1                                   | 24                     | 90                  |
| 0,01                                  | 24                     | 92-95               |
| 0.001                                 | 24                     |                     |

Таблица 2 – Влияние ионов Ni2+ различной концентрации на жизнеспособность дрожжей

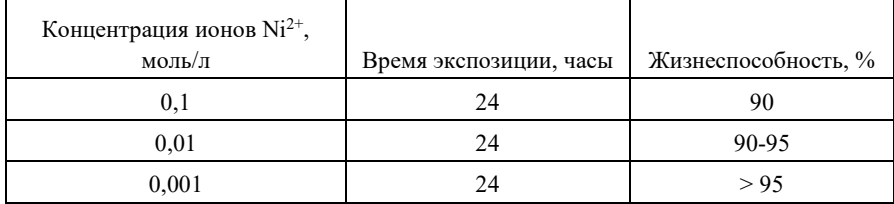

Таблица 3 – Влияние ионов  $Zn^{2+}$  различной концентрации на жизнеспособность дрожжей

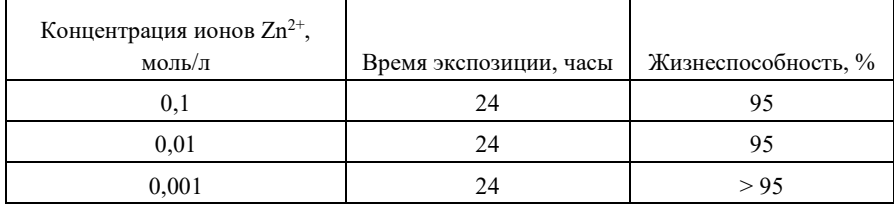

Таким образом, можно сказать, что при относительно высоких концентрациях ионов цинка живые дрожжи сохраняют очень высокую жизнеспособность. В отношении ионов меди и никеля при больших концентрациях жизнеспособность снижается, но до умеренных величин – не ниже 90%. Данный факт можно считать благоприятным и приемлемым для дальнейшего применения живых дрожжей в качестве биосорбента.

Оценив возможности каждого из компонентов, мы приступили к основному этапу – осуществили иммобилизацию дрожжевых клеток (живых и сухих) в ядрах альгината кальция, альгината Ca+Mg и альгината алюминия (см. рис 6).

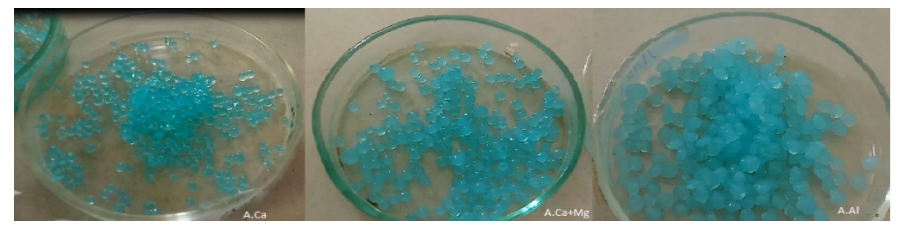

Рисунок 6 – Сферы из альгината кальция (A.Ca), альгината кальция и магния (A.Ca+Mg), альгинат алюминия (A.Al), после экспозиции в растворе сульфата меди (II)

В ходе проводимых исследований нами впервые применялись комбинированные биосорбенты оригинальной рецептуры, подготовленные на основе иммобилизованных живых и сухих дрожжей на альгинатных носителях. При этом в качестве растворов применяли модельные среды, содержащие ионы меди, никеля и цинка. Данные растворы пропускали через биосорбенты, помещенные в колонки (делительные воронки) (см. рис. 7).

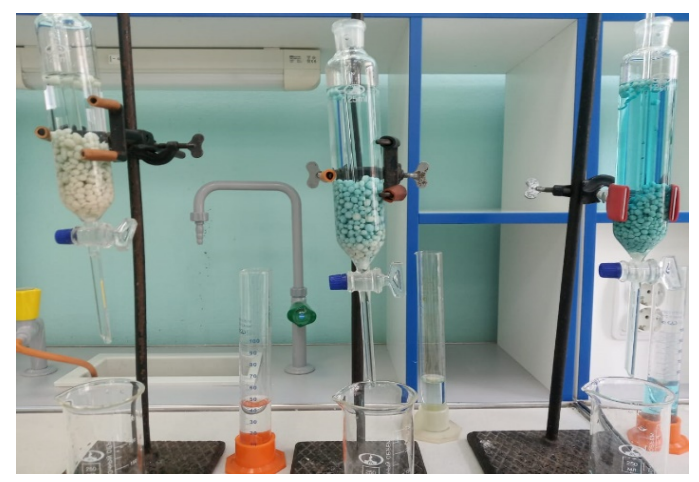

Рисунок 7 – Установка для проведения эксперимента: в колонках – сферы биосорбента; через биосорбент пропускали модельный раствор, содержащий ионы меди (II)

В процессе проводимых нами экспериментов визуально наблюдали процессы незначительных деформаций и сжатия сфер биосорбента. Наиболее это было выражено при значительно высоких концентрациях ионов меди с  $(Cu^{2+}) = 1 \cdot 10^{-1}$  моль/л и с  $(Ni^{2+}) = 1 \cdot 10^{-1}$  моль/л. В случае с ионами цинка происходило незначительное сжатие и уплотнение сфер. В связи с чем мы провели модернизацию и коррекцию рецептур альгинатных носителей относительно содержания альгината кальция, кальция+магния и алюминия. Таким образом нами было выявлено оптимальное содержание компонентов раствора, что устраняет негативный эффект от слеживания, но при этом сохраняет высокие значения эффективности сорбции и пропускной способности. В результате были получены шесть оптимальных рецептур, отвечающие необходимым характеристикам с содержанием альгината кальция, кальция+магния и аллюминия соответственно: Ca – 0,5 %, Ca – 0,3 %  $+$  Mg – 0,3 % и Al – 0,6 %. Дальнейшее увеличение массовой доли альгината кальция, кальция+магния и алюминия показало, что такой подход приводит к затяжному процессу сорбции ионов меди, никеля и цинка – более 48 часов, что выше по сравнению с оптимальными значениями – от 2 до 24 часов.

|                          | Значения концентрации ионов меди |                   |                   |               |                   |                   |
|--------------------------|----------------------------------|-------------------|-------------------|---------------|-------------------|-------------------|
|                          | (MOJJb/J)                        |                   |                   |               |                   |                   |
|                          |                                  |                   | Экспозиция 2      | Экспозиция 24 |                   |                   |
| Тип Биосорбента/         | часа                             |                   |                   | часов         |                   |                   |
| эффективность сорбции, % | $\cdot$ 10 <sup>-1</sup>         | $1 \cdot 10^{-2}$ | $1 \cdot 10^{-3}$ | $1.10^{-1}$   | $1 \cdot 10^{-2}$ | $1 \cdot 10^{-3}$ |
| Дрожжи живые на Альг.Са  | 73,0                             | 80,7              | 98,1              | 83.5          | 83,4              | 99,9              |
| Дрожжи сухие на Альг.Са  | 75,4                             | 86,4              | 95,7              | 85,1          | 87,2              | 99,9              |
| Дрожжи живые на          |                                  |                   | 97,8              |               |                   | 98,8              |
| Альг.Са+Мg               | 79,7                             | 88,2              |                   | 86,8          | 90,6              |                   |
| Дрожжи сухие на          |                                  |                   | 99,4              |               |                   | 99,5              |
| АльгСа+Мg                | 91,7                             | 96,1              |                   | 92,7          | 96,7              |                   |
| Дрожжи живые на Альг.А1  | 90,4                             | 91,3              | 99,9              | 90,9          | 92,5              | 99,9              |
| Дрожжи сухие на Альг.Al  | 90,9                             | 95,7              | 99,9              | 91,1          | 95,9              | 99,9              |

Таблица 4 – Показатели эффективности сорбции в зависимости от концентрации ионов меди, при экспозиции: 2 и 24 часа

Из данных таблицы 4 мы можем сделать вывод о том, что наибольшие значения эффективности среди всех типов биосорбентов на основе альгинатных носителей в отношении ионов меди выгодно выделяются три типа сорбента: альгинат кальция+магния и сухие дрожжи (91,7 %), альгинат алюминия и сухие дрожжи (90,9 %), альгинат алюминия и живые дрожжи (90,4 %), что наблюдается уже в первые два часа сорбции при начальной концентрации с (Cu2+) = 1·10-1 моль/л. Анализируя таблицу 5 мы обнаруживаем, что наибольшие значения эффективности среди всех типов биосорбентов на основе альгинатных носителей в отношении ионов никеля показывают 3 типа сорбента: альгинат кальция и сухие дрожжи (80,4 %), альгинат кальция и живые дрожжи (79,1 %), альгинат алюминия и сухие дрожжи (76,8%), альгинат алюминия и живые дрожжи (73,5%), уже в первые два часа сорбции, при начальной концентрации с  $(Ni2+) = 1 \cdot 10 - 1$  моль/л. В случае с анализом данных таблицы 6 мы обнаруживаем следующую тенденцию относительно сорбции ионов цинка: наиболее эффективными биосорбентами уже в первые два часа сорбции оказались 2 типа сорбента при начальной высокой концентрации с (Zn2+) = 1·10-1 моль/л. К ним относятся: 1) альгинат алюминия и сухие дрожжи (91,5 %); 2) альгинат алюминия и живые дрожжи (96,5 %).

|                          | Значения концентрации ионов меди (моль/л) |                   |             |                     |                   |                   |
|--------------------------|-------------------------------------------|-------------------|-------------|---------------------|-------------------|-------------------|
| Тип Биосорбента/         | Экспозиция 2 часа                         |                   |             | Экспозиция 24 часов |                   |                   |
| эффективность сорбции, % | $1.10^{-1}$                               | $1 \cdot 10^{-2}$ | $1.10^{-3}$ | $1 \cdot 10^{-1}$   | $1 \cdot 10^{-2}$ | $1 \cdot 10^{-3}$ |
| Дрожжи живые на Альг.Са  | 79,1                                      | 92,5              | 99,9        | 84,3                | 95,3              | 99,9              |
| Дрожжи сухие на Альг.Са  | 80,4                                      | 87,2              | 98,9        | 83,9                | 89,4              | 99,9              |
| Дрожжи живые на          |                                           |                   | 92,4        |                     |                   | 97,8              |
| Альг.Ca+Mg               | 40,8                                      | 67,9              |             | 43,6                | 69,8              |                   |
| Дрожжи сухие на          |                                           |                   | 84,9        |                     |                   | 90,3              |
| АльгСа+Мg                | 42,3                                      | 66,7              |             | 44,2                | 68,0              |                   |
| Дрожжи живые на Альг.Al  | 73,5                                      | 85,6              | 89,8        | 75,8                | 87,8              | 93,3              |
| Дрожжи сухие на Альг. Al | 76,8                                      | 82,2              | 87,4        | 77,9                | 85,1              | 91,2              |

Таблица 5 – Показатели эффективности сорбции в зависимости от концентрации ионов никеля, при экспозиции: 2 и 24 часа

Таблица 6 – Показатели эффективности сорбции в зависимости от концентрации ионов цинка, при экспозиции: 2 и 24 часа

|                         | Значения концентрации ионов меди (моль/л) |                   |                   |                   |             |                   |
|-------------------------|-------------------------------------------|-------------------|-------------------|-------------------|-------------|-------------------|
| Тип Биосорбента /       | Экспозиция 2                              |                   |                   | Экспозиция 24     |             |                   |
| эффективность сорбции,  | часа                                      |                   |                   | часов             |             |                   |
| $\frac{0}{0}$           | $1 \cdot 10^{-1}$                         | $1 \cdot 10^{-2}$ | $1 \cdot 10^{-3}$ | $1 \cdot 10^{-1}$ | $1.10^{-2}$ | $1 \cdot 10^{-3}$ |
| Дрожжи живые на         |                                           |                   |                   |                   |             |                   |
| Альг.Са                 | 71,5                                      | 97,1              | 99.9              | 80,7              | 98,1        | 99,9              |
| Дрожжи сухие на Альг.Са | 63,7                                      | 96,0              | 99,9              | 69,1              | 96,4        | 99,9              |
| Дрожжи живые на         |                                           |                   | 99.9              |                   |             | 99.9              |
| Альг.Са+Мg              | 65,0                                      | 96,7              |                   | 75,3              | 98,5        |                   |
| Дрожжи сухие на         |                                           |                   | 99.9              |                   |             | 99.9              |
| АльгСа+Мg               | 49,9                                      | 96,6              |                   | 55,6              | 97,9        |                   |
| Дрожжи живые на Альг.Al | 96,5                                      | 99,9              | 99,9              | 98,7              | 99,9        | 99,9              |
| Дрожжи сухие на Альг.Al | 91,5                                      | 99,9              | 99,9              | 3,2               | 99,9        | 99,9              |

Тем не менее, при снижении концентрации исходных растворов от с (Me<sup>2+</sup>) = 1·10<sup>-2</sup> моль/л до с (Me<sup>2+</sup>) = 1·10<sup>-3</sup> моль/л наблюдается положительная тенденция относительно сорбции всех трёх ионов тяжелых металлов всеми шестью типами биосорбентов. Значения эффективности сорбции достигают во всех данных случаях величин от 90 % до 99 %.

Следует отметить, что огромную роль в отношении сорбции конкретного металла играет сам носитель, так дрожжи, иммобилизованные на альгинате алюминия проявляют высокую сорбционную способность в отношении ионов меди, никеля и цинка. В тоже время биосорбенты с носителями на основе кальция и кальция+магния показывают близкие значения эффективности.

Кроме того, сравнивая эффективность сорбции живых и сухих мы отмечаем большие значения эффективности сорбции у живых форм и меньшие – у сухих дрожжей начиная с концентраций с  $(Me^{2}) = 1.10^{-2}$  моль/л. При этом при работе с большими концентрациями сказывается очевидное токсическое действие ионов металлов на живые клетки дрожжей. Это обусловлено эффектом активной сорбции, связанной с биохимическими процессами детоксикации, протекающими в живых клетках.

Вместе с тем важно указать на тот факт, что эффективность сорбции иммобилизованных сухих и живых дрожжей на основе альгинатных носителей имеет гораздо большие значения по сравнению не иммобилизованными дрожжами. Это объясняется протеканием процессов слипания (адгезии) дрожжевых клеток с последующей седиментации на дно сосудов, значит, уменьшением площади контакта модельного раствора с субстратом.

В результате мы пришли к следующим выводам.

1. Выявлены различия в эффективности сорбции ионов меди, никеля и цинка сухими и живыми культурами дрожжей, а также альгинатными носителями. Значения эффективности «активной» сорбции тяжелых металлов живыми дрожжами Saccharomyces cerevisiae составляет 60- 98 %. Значения эффективности «пассивной» сорбции сухими дрожжами Saccharomyces cerevisiae составила всего 73-96 %. Следует учесть, что навески, которые применялись для приготовления сорбента, были равными в пересчёте на сухое вещество – массу дрожжей. Коэффициент соответствия оставлял – 1:3. Таким образом, очевидно, что сорбционные способности живых дрожжей с большой эффективностью могут быть использованы для детоксикации вод с повышенным содержанием ионов меди и цинка. Вместе с тем, это не противоречит использованию сухих дрожжей при высоких концентрациях ионов металлов, когда логистические издержки играют весомую роль и оказывают влияние на себестоимость иммобилизованного сорбента.

2. Живая дрожжевая культура Saccharomyces cerevisiae, иммобилизованная на альгинатных носителях, является достаточно резистентной в присутствии высоких концентраций ионов тяжелых металлов.

Она сохраняет высокие показатели жизнеспособности, при этом имеет высокие значения эффективности сорбции при концентрации ионов металлов – с  $(Me^{2+}) = 1 \cdot 10^{-1}$  моль/л. Живые дрожжи, иммобилизованные на альгинатных носителях, можно использовать для очистки сточных и природных питьевых вод от ионов тяжелых металлов без предварительной физико-химической очистки, а также при значительно больших концентрациях – в совокупности с физико-химическими методами.

3. На основе полученных данных были определены условия наиболее эффективной сорбции ионов меди, никеля и цинка из модельных сред сухими и живыми дрожжевыми культурами на трёх альгинатных носителях, при высокой концентрации металлов с  $(Me^{2+}) = 1 \cdot 10^{-1}$  моль/л. Показано, что в первые 2 часа экспозиции наибольшие значения эффективность сорбции приобретает: для ионов меди – 90 %, что характерно для дрожжей на альгинатных носителях (кальция+магния и алюминия); для ионов никеля 76- 80 %, при этом наиболее подходящий носитель – на основе алюминия и кальция; для ионов цинка 71-96 % при наиболее подходящем носителе – на основе алюминия и кальция. Также полученные данные дают основания полагать, что уже в первые два часа биосорбенты активно поглощают ионы металлов из растворов, при этом максимальные значения достигаются к 24 часам. Экспозиция более 24 часов не является целесообразной.

4. Результаты, полученные в данном исследовании, перспективны и могут быть использованы в дальнейших изысканиях, направленных не только на очистку сточных вод и пищевых жидкостей от ионов тяжелых металлов (соков, минеральных и питьевых вод), но и возможное их применение в медицине в качестве хелатирующих препаратов при отравлении тяжелыми металлами.

#### Заключение

В результате проведенных нами исследований и изысканий можно утверждать, что использование биосорбентов, полученных иммобилизацией живых и сухих дрожжей на различных альгинатах, представляется эффективным методом очистки модельных сред от ионов тяжелых металлов. Также следует отметить, что полученные биосорбенты на основе дрожжей и альгината кальция+магния и альгината алюминия является нашим оригинальным изобретением, разработанным на базе кафедры химии Калужского государственного университета им. К.Э. Циолковского, и используется впервые в научных исследованиях.

*Список литературы:*

- 1. Новиков, Н.И., Салихов, В.А. Основные направления и перспективы развития минерально-сырьевой базы цветных и редких металлов в мире и России // Вестник Томского государственного университета. Экономика. – 2015, №2 (30). – С. 138-150. – DOI 10.17223/19988648/30/13
- 2. Артемов, А.В., Пинкин, А.В. Сорбционные технологии очистки воды от нефтяных загрязнений // Вода: химия и экология. – 2008, № 1. – С. 19-25.
- 3. Коряков, А.Е., Шишкина, А.А., Шишкина, П.А. Воздействие предприятий металлургической промышленности на почву и пути его снижения // Известия Тульского государственного университета. Технические науки. – 2019, №9. – С. 371-375.
- 4. Alimbaev, Т., Mazhitova, Zh., Beksultanova, Ch., Tentigul-Kyzy, N. Activities of mining and metallurgical industry enterprises of the Republic of Kazakhstan: environmental problems and possible solutions // E3S Web of Conferences. Interagromash. – 2020. V. 175 (14019). – Р. 1-9. – DOI:10.1051/e3sconf/202017514019
- 5. Hassaan, M.A., Nemr Ahmed E., Madkour, F.F. Environmental Assessment of Heavy Metal Pollution and Human Health Risk // American Journal of Water Science and Engineering. – 2016. V. 2  $(3)$ . – P. 14-19. – DOI: 10.11648/j.ajwse.20160203.11
- 6. Ксенофонтов, Б.С., Таранов, Р.А., Виноградов, М.С. Повышение эффективности очистки сточных вод от металлов с использованием флотокомбайнов // Экология и промышленность России. – 2020. Т. 24. №10. – С. 4- 7. DOI: [10.18412/1816](https://doi.org/10.18412/1816-0395-2020-10-4-7)-0395-2020-10-4-7
- 7. Колесников, А.В., Кузнецов, В.В., Колесников, В.А., Капустин, Ю.И. Роль поверхностно-активных веществ в электрофлотационном процессе извлечения гидроксидов и фосфатов меди, никеля и цинка // Теоретические основы химической технологии. – 2015. Т.49. № 1. – С. 3-11.
- 8. Каграманов, Г.Г., Фарносова, Е. Н., Маунг, Л. Эффективность нанофильтрации в задачах очистки сточных вод от ионов тяжелых металлов // Сборник докладов Международной научно-технической конференции, посвященной 90-летию со дня образования факультета водоснабжения и водоотведения. – МИСИ-МГСУ. Москва: МИСИ-МГСУ, 2019. – С. 49-53. – Электронный ресурс:

[http://mgsu.ru/resources/izdatelskaya](http://mgsu.ru/resources/izdatelskaya-deyatelnost/izdaniya/izdaniya-otkr-dostupa/)-deyatelnost/izdaniya/izdaniya-otkr[dostupa/](http://mgsu.ru/resources/izdatelskaya-deyatelnost/izdaniya/izdaniya-otkr-dostupa/) (дата обращения: 06.05.2022).

- 9. Каграманов, Г.Г., Фарносова, Е. Н., Маунг, Л. Эффективность нанофильтрации в задачах очистки сточных вод от ионов тяжелых металлов. Сборник докладов Международной научно-технической конференции, посвященной 90-летию со дня образования факультета водоснабжения и водоотведения. МИСИ -МГСУ. Москва: МИСИ– МГСУ, 2019. – С. 49-53. – Электронный ресурс: [http://mgsu.ru/resources/izdatelskaya](http://mgsu.ru/resources/izdatelskaya-deyatelnost/izdaniya/izdaniya-otkr-dostupa/)-deyatelnost/izdaniya/izdaniya-otkr[dostupa/](http://mgsu.ru/resources/izdatelskaya-deyatelnost/izdaniya/izdaniya-otkr-dostupa/) (дата обращения: 06.05.2022).
- 10. Ксенофонтов, Б.С., Гончаренко, Е.Е. Интенсификация процессов очистки воды с использованием биофлокулянта // Вестник МГТУ им. Н.Э. Баумана. Сер. Естественные науки. – 2016, № 3. – С. 118- 127. DOI: [10.18698/1812](https://doi.org/10.18698/1812-3368-2016-3-118-127)-3368-2016-3-118-127
- 11. Zykova, I. V., Isakov, V. A. Heavy metals absorption by excessive activated sludge of biological treatment facilities // IOP Conf. Series: Earth and Environmental Science 613. – 2020. 012167. DOI: 10.1088/1755- 1315/613/1/012167
- 12. Новитюк, Л.В., Велинзон, П.З., Кулёв, Д.К. Сорбционные свойства хитин- и хитозан-глюкановых биокомплексов, выделенных из мицелиальной биомассы гриба Aspergillus niger // Известия вузов. Прикладная химия и биотехнология. Иркутск. – 2017. Т. 7. № 2 (21). – С. 64-71. DOI[:10.21285/2227](https://doi.org/10.21285/2227-2925-2017-7-2-64-71)-2925-2017-7-2-64-71
- 13. Mukhopadhyay, M., Noronha, S.B., Suraishkumar, G.K. A review on experimental studies of biosorption of heavy metals by Aspergillus niger // The Canadian Journal of Chemical Engineering. – 2011. T. 89.  $\mathcal{N}_2$ . 4. – C. 889-900.
- 14. Солдатова, С.Ю. Разработка технологии получения хитозана из панцирь содержащего сырья // Вестник Нижневартовского государственного университета. – 2015, № 1. – С. 48-56.
- 15. Тунакова, Ю.А., Мухаметшина, Е.С., Шмакова, Ю.А. Оценка сорбционной емкости биополимерных сорбентов на основе хитозана в отношении металлов // Вестник Казанского технологического университета. – 2011, № 10. – С. 96-100.
- 16. Тарановская, Е.А., Собгайда, Н.А., Шайхиева, К.И., Морев, П.А. Влияние способа сушки хитозана на его сорбционные свойства по отношению к ионам тяжелых металлов // Вестник Казанского

технологического университета. – 2015. Т. 18. № 24. – С. 114-117.

- 17. Демаков, В.А., Максимова, Ю.Г., Максимов, А.Ю. Иммобилизация клеток микроорганизмов: биотехнологические аспекты // Биотехнология. – 2008, №2. – С. 30-45.
- 18. Аронбаев, С. Д. Биосорбционное концентрирование тяжелых металлов и радионуклидов микроорганизмами и сорбентами на их основе // Молодой ученый. – 2015, № 24 (104). – С. 31-50. – Электронный ресурс: <https://moluch.ru/archive/104/24228/> (дата обращения: 06.05.2022).
- 19. Файзуллаев, Т.Х. Способность дрожжей Saccharomyces cerevisiae к иммобилизации на поверхности носителя с целью ускорения дображивания пива // Пиво и напитки. – 2006, №6. – С. 10-11.
- 20. Меледина, Т.В., Иванова, В. А., Давыденко, С.Г. Перспективы использования дрожжей рода Brettanomyces в пивоварении // Альманах научных работ молодых ученых Университета ИТМО. – 2017. Т. 1. – С. 193-196.
- 21. Garanin, R., Lykov, I. ABSORPTION OF COPPER IONS FROM AQUEOUS SOLUTIONS BY YEAST CROPS. THE SCIENTIFIC HERITAGE. – 2021. VOL. 3. №. 80. – С. 7-10. - Электронный ресурс: http://www.scientific-heritage.com/wp-[content/uploads/2021/12/The](http://www.scientific-heritage.com/wp-content/uploads/2021/12/The-scientific-heritage-No-80-80-2021-Vol-3.pdf)[scientific](http://www.scientific-heritage.com/wp-content/uploads/2021/12/The-scientific-heritage-No-80-80-2021-Vol-3.pdf)-heritage-No-80-80-2021-Vol-3.pdf (дата обращения: 06.05.2022).

#### УДК 543.635.62, 54.062

## **Организация учебно-исследовательской деятельности по химии в общеобразовательной школе С.А. Кулишов\*, А.Ю. Лазыкина\*, Л.Г. Лазыкина\*\*, С.О. Пустовит\*\***

*\* Средняя общеобразовательная школа №15, Калуга \*\*Калужский государственный университет им. К.Э. Циолковского, Калуга*

На примере изучения процессов брожения показаны возможности организации учебно-исследовательской деятельности учащихся в общеобразовательной школе. Межпредметный характер биотехнологического производства рассматривается в качестве основы для интеграции знаний и умений по химии со смежными учебными предметами – биологией и экологией.

*Ключевые слова:* учебно-исследовательская деятельность, биотехнологическое производство, брожение.

### **Organization of educational and research activities in chemistry in secondary schools S.A. Kuleshov\*, A.Yu. Lazukina\*, L.G. Lazykina\*\*, S.O. Pustovit\*\***

*\*Secondary school №15, Kaluga \*\*Kaluga state University named after K.E. Tsiolkovsky, Kaluga*

By the example of studying fermentation processes, the possibilities of organizing educational and research activities of school students in a secondary school are shown. The interdisciplinary nature of biotechnological production is considered as a basis for the integration of knowledge and skills in chemistry with related academic subjects – biology and ecology.

*Keywords:* educational and research activities, biotechnological production, fermentation.

Учебно-исследовательская деятельность в общеобразовательной школе является необходимым фактором развития познавательных процессов обучающихся. Многокомпонентность, многоэтапность и прикладной характер её выполнения способствуют интеграции предметных знаний и умений в конкретных ситуациях решения задач, обеспечивая условия для достижения современного качества химического образования [10, 11].

Большой методический интерес представляет изучение школьниками объектов, связанных с выявлением прикладных возможностей науки и демонстрирующих потребность комплексного подхода к осуществлению исследования. При освоении химии в качестве таких объектов нами рассматривается природное сырьё и химические процессы, протекающие непосредственно в живых организмах или с их участием и применяемые в повышении качества жизни человека. Интересным примером активного внедрения достижений науки в производственную сферу является применение брожения в процессах биотехнологического изготовления пищевой и непищевой продукции. Поделимся своим опытом организации учебно-исследовательской деятельности, основанной на изучении

особенностей и возможностей целенаправленного осуществления некоторых видов брожения.

Выбор брожения как объекта учебного исследования связан с актуальностью требований, предъявляемых к качеству продукции, и потребностями в дальнейшем развитии биотехнологического производства в различных сферах жизни человека.

Под биотехнологией понимают промышленное использование живых клеток, тканей или целых организмов, обладающих заданными свойствами, обеспечивающими человека продукцией определённого состава. Некоторые биотехнологические процессы, например, происходящие при изготовлении напитков и хлеба, известны человечеству давно. Однако наибольшего расцвета они достигли во второй половине XX века в связи с развитием методов научного исследования и бурным ростом промышленного производства. В настоящее время биотехнологические процессы используют не только в пищевой и лёгкой промышленности, но и фармацевтической, энергетической, природоохранной и других отраслях деятельности человека.

Наиболее известным и широко применяемым битехнологическим процессом является брожение. Оно представляет собой окислительно-восстановительные реакции, происходящими в анаэробных условиях при участии ферментов (энзимов). На подборе соответствующих условий и применении ферментов определённых микроорганизмов основано получение продукции различного химического состава. Брожением получают продукцию, содержащую спирты, оксикислоты, карбоновые кислоты и другие вещества. В результате необходимости совершенствования условий проведения биотехнологических процессов с целью получения продукта заданного состава сохраняется необходимость продолжения исследований в указанном направлении. В то же время, несмотря на повышенный интерес к данной проблеме, в литературе отсутствует систематизированное описание влияния на брожение таких условий среды, как рН, концентрация кислорода, наличие солей и других. Поэтому целью учебного исследования является исследование влияния условий на направление протекания процессов брожения. Достижение цели осуществляется в процессе решения следующих задач.

250

Задачи исследования: 1) изучить особенности брожения как окислительно-восстановительного процесса и основные этапы биотехнологического производства; 2) изучить влияние условий на процесс брожения, идентифицировать образующиеся продукты; 3) обобщить и интерпретировать полученные результаты.

Объект исследования: процессы брожения.

Предмет исследования: зависимость между условиями проведения брожения и полученными продуктами.

Гипотеза исследования: если создать подходящие условия для брожения, то можно получить определённый (нужный) продукт.

Практическая значимость: продукты брожения используются в пищевой промышленности и других областях жизни человека.

По результатам изучения литературы учащиеся выясняют, что интерес человека к применению процессов брожения имеет тысячелетнюю историю. Упоминания о бродильных процессах относятся, как к Вавилону около 5000 г. н.э. и Древнему Египту около 3000 г. до н.э., так и эпохе средневековой западноевропейской алхимии [5]. Многие поколения учёных, ещё не знавшие причин, исследовали процессы сбраживания сахаров.

Термин «брожение» введён голландским алхимиком Гельмонтом в XVII веке для процессов, идущих с выделением газов (от лат. fermentatio – кипение) [1]. С точки зрения химии брожение рассматривается как совокупность процессов ферментативного превращения углеводов, в результате которых многие организмы получают химическую энергию в анаэробных условиях [2]. В зависимости от преобладающего продукта и природы процессов различают спиртовое (мукоровые грибы, дрожжи), молочнокислое (молочнокислые бактерии), маслянокислое (клостридии), муравьинокислое (энтеробактерии), пропионовокислое (пропионовокислые бактерии), метановое (метановые бактерии) и другие виды брожения.

Учащиеся устанавливают тот факт, что условиями направления сбраживания являются, как преобладающие микроорганизмы, так и рН, температура, содержание солей и другие факторы питательной среды [2]. Обучающиеся определяют, что изучение вопросов, связанных с применением брожения, наиболее подробно описано для спиртового, маслянокислого и

251

молочнокислого брожения. Технологический процесс включает этапы подготовки сырья, его сбраживание и выделение готового продукта. В ходе выполнения учебного исследования учащиеся изучают особенности данных бродильных производств, а затем моделируют соответствующие процессы и обнаруживают продукты химических реакций.

#### Особенности бродильных процессов

Спиртовое брожение. Данный вид брожения лежит в основе виноделия, пивоварения, подготовки теста при хлебопечении. Процессы происходит с участием дрожжей (грибов класса аскомицеты) (см. рис. 1) [9]. Продуктами распада углеводов в данном случае являются этанол и углекислый газ:

 $C_{12}H_{22}O_{11}$  +  $H_{2}O = C_{6}H_{12}O_{6}$  +  $C_{6}H_{12}O_{6}$ ;  $C_{6}H_{12}O_{6}$  =  $2C_{2}H_{5}OH$  + 2CO2↑ сахароза глюкоза фруктоза глюкоза

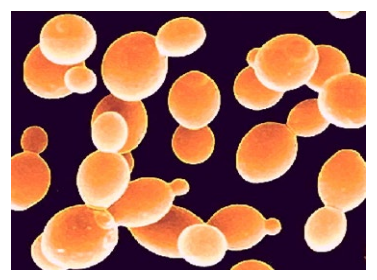

Рисунок 1 – Клетки дрожжей

В результате изучения условий проведения спиртового брожения, описанных в литературе, учащиеся выявляют оптимальные требования к проведению процесса [9]. К условиям относятся следующие: 1) источники питания микроорганизмов (сахароза, фруктоза, глюкоза, мальтоза); 2) анаэробные условия; 3) оптимальная  $t =$ 20-30 °С; 4) концентрация сахарозы (дрожжи устойчивы до 70% сахара) и этилового спирта (до 12-15%), превышение которых в среде оказывает угнетающее действие на микроорганизмы; 5) оптимальный рН = 4-6. При подщелачивании среды до рН = 8 также образуется глицерин, т.е. изменение условий проведения брожения приводит к изменению состава продуктов:

 $2C_6H_{12}O_6 \rightarrow 2CH_2(OH)$ -CH(OH)-CH<sub>2</sub>OH + C<sub>2</sub>H<sub>3</sub>OH + CH<sub>3</sub>COOH + 2CO2↑ глюкоза глицерин этанол уксусная кислота
Маслянокислое брожение. Маслянокислые бактерии широко распространены в почве, навозе, загрязненных водоёмах, разлагающихся растительных остатках, молоке и т.д. [4]. Маслянокислое брожение играет особую роль в поддержании работы кишечника человека [4]. В парфюмерной и кондитерской промышленности масляную кислоту применяют для изготовления эфиров с определёнными ароматами. В то же время маслянокислые бактерии могут вызвать гибель картофеля и овощей, вспучивание сыров, порчу консервов, прогоркание молока, увлажнение муки. Масляная кислота придаёт продукту прогорклый вкус и неприятный запах.

Маслянокислые бактерии относятся к роду Clostridium. Это довольно крупные грамположительные подвижные палочки, которые образуют устойчивые споры в форме ракетки [6] (см. рис. 2).

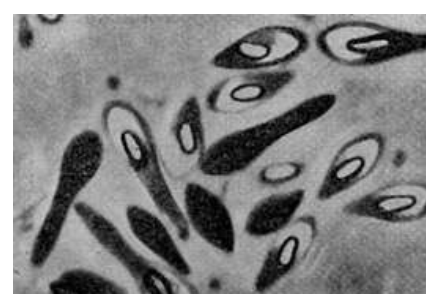

Рисунок 2 – Маслянокислые бактерии

Источником энергии для данных бактерий является процесс брожения углеводов (крахмал, амилоза, гликоген, целлюлоза и др.). Молекулярный кислород представляет для них яд. В результате брожения образуются органические кислоты, среди которых преобладает масляная кислота [4]:

 $C_6H_{12}O_6 \rightarrow CH_3-CH_2-CH_2-COOH + 2CO_2\uparrow + 2H_2\uparrow.$ 

глюкоза масляная кислота

Молочнокислое брожение. Брожения осуществляется молочнокислыми бактериями (см. рис. 3 [7]) с образованием [молочной кислоты](https://ru.wikipedia.org/wiki/%D0%9C%D0%BE%D0%BB%D0%BE%D1%87%D0%BD%D0%B0%D1%8F_%D0%BA%D0%B8%D1%81%D0%BB%D0%BE%D1%82%D0%B0) [8]:

 $C_6H_{12}O_6 \rightarrow 2CH_3\text{-}CH(OH)\text{-}COOH.$ 

глюкоза молочная кислота

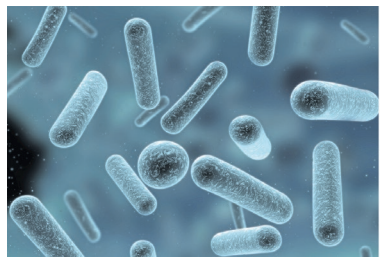

Рисунок 3 – Лактобактерии

Сбраживанию подвергаются сахара [\(лактоза,](https://ru.wikipedia.org/wiki/%D0%9B%D0%B0%D0%BA%D1%82%D0%BE%D0%B7%D0%B0) [дисахариды](https://ru.wikipedia.org/wiki/%D0%94%D0%B8%D1%81%D0%B0%D1%85%D0%B0%D1%80%D0%B8%D0%B4%D1%8B) и др.), а также органические кислоты. Молочнокислое брожение активно используется человеком для приготовления [кисломолочных продуктов](https://ru.wikipedia.org/wiki/%D0%9A%D0%B8%D1%81%D0%BB%D0%BE%D0%BC%D0%BE%D0%BB%D0%BE%D1%87%D0%BD%D1%8B%D0%B5_%D0%BF%D1%80%D0%BE%D0%B4%D1%83%D0%BA%D1%82%D1%8B) (сметана, кефир, йогург, творог, мягкие сыры и др.). Поскольку молочная кислота является консервантом, молочнокислое брожение используется при квашении овощей, засолке огурцов, в заквасках для хлеба, добавках в колбасы [8].

На основе обобщения литературных сведений учащийся моделируют рассмотренные виды брожения (спиртовое, маслянокислое, кисломолочное) и обнаруживает образующиеся продукты.

### Моделирование процессов брожения

## 1. Спиртовое брожение.

Учащиеся проводят исследование процессов спиртового брожения. Для этого они проводят следующие химические реакции: брожение сахарозы под действием дрожжей, обнаружение этанола и углекислого газа, образующихся при брожении (см. рис. 4).

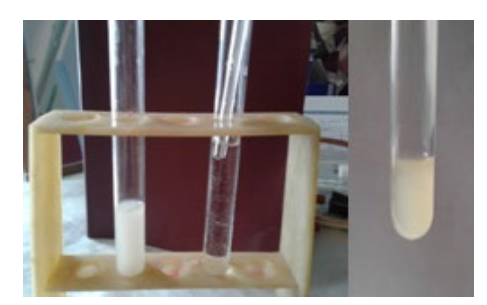

Рисунок 4 – Брожение сахарозы и обнаружение углекислого газа действием на известковую воду (образование осадка карбоната кальция)

Получающийся при брожении этанол можно выделить перегонкой [12] или обнаружить в среде окислением до ацетальдегида при помощи раскалённой медной проволоки (см. рис. 5) [3]:

the control of the state of the state of the state of the state of the state of the state of the state of the s o C  $C_2H_5-OH + CuO = CH_3-COH + Cu + H_2O.$ 

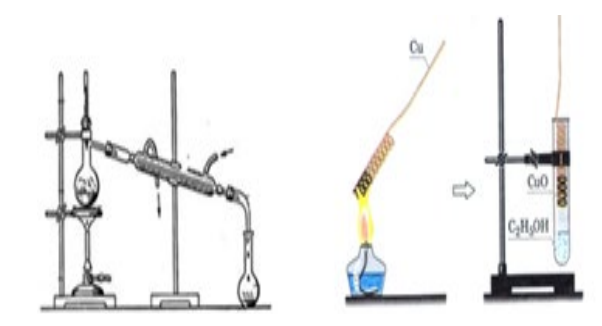

Рисунок 5 – Обнаружение этанола в растворе

2. Маслянокислое брожение.

Пробирку на ⅓ объёма заполняют тонкими ломтиками картофеля. К нему добавляют 0,1 г порошка карбоната кальция, который нейтрализует образующиеся кислоты и способствует развитию маслянокислых бактерий. Пробирку почти полностью заполняют водой и помещают её в химический стакан (или колбу) с горячей водой (t = 80°С) на 15 минут для уничтожения бесспоровых микроорганизмов (см. рис. 6). Затем пробирку закрывают пробкой, не оставляя в ней воздуха, и оставляют на 2 дня при комнатных условиях. В результате от содержимого пробирки ощущается прогорклый запах, связанный с образованием масляной кислоты.

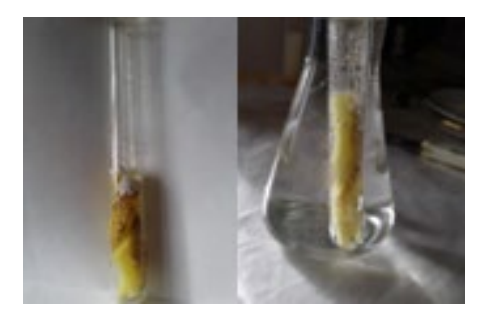

## Рисунок 6 – Маслянокислое брожение: подготовительный этап

Учащиеся обнаруживают газообразные продукты брожения (скапливаются под пробкой) и масляную кислоту при помощи качественной реакции с солью железа (III) (см. рис. 7). Масляную кислоту определяяют, добавляя к 5 мл исследуемой жидкости 2 мл 5% хлорида железа (III). Раствор приобретает коричневый цвет из-за образования маслянокислого железа (III) Fe(CH<sub>3</sub>CH<sub>2</sub>CH<sub>2</sub>COO)<sub>3</sub>.

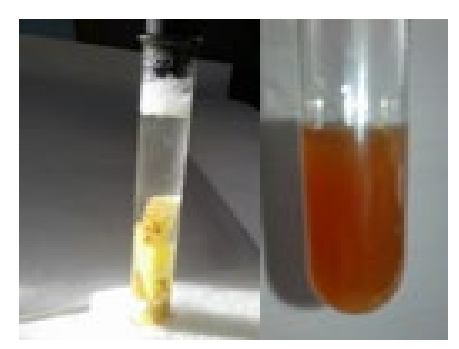

Рисунок 7 – Обнаружение газзобразных продуктов брожения и масляной кислоты

#### 3. Молочнокислое брожение.

В пробирку помещают 5 мл молока, нагревают её содержимое до 80°С в химическом стакане (или колбе) с горячей водой в течение 15 минут для уничтожения бесспоровых микроорганизмов. После охлаждения до комнатной температуры в качестве закваски к молоку добавляют 1 мл йогурта и оставляют стоять в течение 2 дней. Для ускорения отделения сыворотки к полученной смеси добавляют 1 мл 10% раствора хлорида кальция. Нагревают содержимое пробирки в стакане с горячей водой. При помощи пипетки отбирают 0,5 мл сыворотки. Исследуют раствор при помощи соли железа (III): в присутствии молочной кислоты появляется окрашивание жёлто-зелёного цвета (см. рис. 8).

$$
{}_{3}CH_{3}-CH-COOH + FeCl_{3} \rightarrow [CH_{3}-CH-COO]_{3}Fe + 3HCl
$$
  
\n
$$
{}_{\text{OH}}
$$
  
\nOH  
\n
$$
{}_{\text{JAKTAT X-RE3a (III)}}
$$

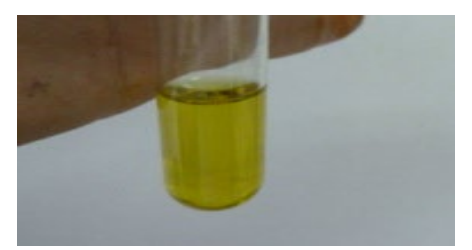

Рисунок 8 – Обнаружение молочной кислоты с солью железа (III)

В результате выполнения учебного исследования учащиеся делают вывод о том, что исходным сырьём во всех 3-х экспериментах являются углеводы. Однако в процессе брожения с использованием определённых микроорганизмов и при создании конкретных условий образуются заданные продукты.

В целом, межпредметность проблемы и сложность объекта исследования изначально предполагают комплексный подход к её решению. Учебное исследование, связанное с изучением школьниками процессов брожения, способствует формированию у них готовности учитывать на практике условия конкретной ситуации и интегрировать знаний и умения из смежных областей науки.

### *Список литературы:*

- 1. Алхимия и алхимики. [Электронный ресурс]. Режим доступа: httр://www.mаybe.ru (дата обращения: 06.01.2021).
- 2. Большая медицинская энциклопедия: онлайн версия / под редакцией под ред. Б.В. Петровского. – 3-е изд. [Электронный ресурс]. – Режим доступа: httр://www.mауbe.ru (дата обращения: 06.01.2021).
- 3. Габриелян, О.С. Химия. 10 класс. Углублённый уровень: учебник / О.С. Габриелян, И.Г. Остроумов, С.Ю. Пономарёв. – 2-е изд., стереотип. – М.: Дрофа, 2014. – 366 с.: ил.
- 4. Масляная кислота и для чего она нужна. [Электронный ресурс]. Режим доступа: httр://www.mауbe.ru (дата обращения: 06.01.2021).
- 5. Микеле Джуа. История химии / под ред. С.А. Погодина, пер. с итал. Г. В. Быкова. – М.: Мир. 1966. – 452 с.
- 6. Микрофлора овощных закусочных консервов. [Электронный ресурс]. Режим доступа: [https://itexn.com/3107\\_mikroflora](https://itexn.com/3107_mikroflora-ovoshhnyh-zakusochnyh-konservov.html)-ovoshhnyhzakusochnyh-[konservov.html](https://itexn.com/3107_mikroflora-ovoshhnyh-zakusochnyh-konservov.html) (дата обращения: 06.01.2021).
- 7. Молочнокислые микроорганизмы. [Электронный ресурс]. Режим доступа: https://pro-[orehi.ru/molocnokislye](https://pro-orehi.ru/molocnokislye-mikroorganizmy/)-mikroorganizmy/ (дата обращения: 06.01.2021).
- 8. Нетрусов, А.И., Котова, И.Б. Микробиология. 4-е изд., перераб. и доп. – М.: Издательский центр «Академия», 2012. – 384 с.
- 9. Теппер, Е.З. Практикум по микробиологии: Учебное пособие для вузов / Е.З. Теппер, В. К. Шильникова, Г.И. Переверзева. Под ред. В.К. Шильниковой. – 5-е изд. перер. и доп. – М.: Дрофа. 2004. – 256 с.: ил.
- 10. ФГОС ООО. Приказ Министерства просвещения РФ от 31.05.2021, № 287. (Зарегистрирован 05.07.2021 № 64101). [Электронный ресурс]. – Режим доступа: <http://publication.pravo.gov.ru/Document/View/0001202107050027> (дата обращения: 30.10.2021).
- 11. ФГОС СОО (в ред. Приказов Минобрнауки России от 29.12.2014, №1645 от 31.12.2015, №1578 от 29.06.2017, №613). Утвержден приказом Министерства образования и науки РФ от 17 мая 2012 г., №413. [Электронный ресурс]. – Режим доступа: [https://classinform.ru/fgos/1.4](https://classinform.ru/fgos/1.4-srednee-obshchee-obrazovanie-10-11-class.html)-srednee-obshchee-obrazovanie-10-11 [class.html](https://classinform.ru/fgos/1.4-srednee-obshchee-obrazovanie-10-11-class.html) (дата обращения: 30.10.2021).
- 12. Цветков, Л.А. Эксперимент по органической химии в средней школе. – 4-е изд., доп. – Москва: Просвещение, 1973. – 296 с.: ил.

# **Исследование обезболивающих лекарственных средств методом планарной хроматографии**

## **В.М. Ларионова, С.М. Мамонова, Е.А. Ларионов**

*Калужский государственный университет им. К.Э. Циолковского, Калуга*

В настоящей публикации оценена возможность применения метода тонкослойной хроматографии с последующей обработкой хроматограмм в компьютерной программе «ТСХ-менеджер 4.00» для количественной оценки содержания некоторых действующих веществ в лекарственных средствах: «Ацетилсалициловая кислота», «Аскофен» и «Цитрамон П». Результаты исследований могут применяться для контроля качества лекарственных средств и при проведении судебных химических экспертиз.

Ключевые слова: тонкослойная хроматография, денситометрия, лекарственные средства, контроль качества, экспертиза.

# **Study of analgesic drugs by planar chromatography V.M. Larionova, S.M. Mamonova, E.A. Larionov**

*Kaluga State University named after K.E. Tsiolkovsky, Kaluga*

This publication assesses the possibility of using thin layer chromatography with subsequent processing of chromatograms in the TLC-Manager 4.00 computer program to quantify the content of certain active substances in drugs: Acetylsalicylic Acid, Ascofen and Citramon P. The results of the studies can be used to control the quality of medicines and during forensic chemical examinations.

*Keywords:* thin layer chromatography, densitometry, drugs, quality control, expertise.

#### **Введение.**

Среди различных видов лекарственных препаратов наиболее распространенными являются обезболивающие средства или анальгетики. Они занимают лидирующие позиции в рейтингах аптечных продаж лекарственных средств (ЛС). Это очевидно, ведь каждый из нас когда-либо принимал их, в отличие от других групп ЛС.

Наиболее распространенными обезболивающими являются ибупрофен, кеторолак, нимесулид, ацетилсалициловая кислота, парацетамол, аскофен, цитрамон. По анатомо-терапевтической и химической классификации данные

средства относятся к двум разным группам. Одни действуют на нервную систему, другие – на костно-мышечную, но при этом обладают одним фармакологическим эффектом – обезболивающим.

Одним из широко известных аналитических методов исследования является метод планарной хроматографии. Этот метод обладает множеством преимуществ, таких как скорость получения результатов, дешевизна единичного анализа, возможность одновременного анализа нескольких объектов и т.д. [1]. С появлением компьютерных программ обработки изображений тонкослойных хроматограмм появилась возможность проводить количественный анализ компонентов непосредственно на пластинке.

Целью работы являлось определение возможностей метода тонкослойной хроматографии с последующей денситометрией для определения количественного содержания действующих веществ (ацетилсалициловой кислоты и кофеина) в некоторых обезболивающих лекарственных средствах.

#### **Объекты и методы исследования.**

Количественное определение ацетилсалициловой кислоты и кофеина проводилось в следующих лекарственных средствах: «Ацетилсалициловая кислота» (ОАО «Фармстандрт-Лексредства»), «Аскофен-П» (АО «ОТИСИФАРМ»), «Цитрамон П» (ОАО «Фармстандарт-Лексредства»). Хроматографирование осуществлялось на пластинках Sorbfil ПТСХ-П-В-УФ (10х10 см), с применение элюента бензол – этанол – триэтиламин (8:2:1) и обнаружением зон адсорбции в УФ лучах при длине волны 254 нм (гашение флуоресценции). Градуировочные растворы для определения ацетилсалициловой кислоты и кофеина готовились из коммерчески доступных образцов этих веществ. Объем наносимых на пластинки ТСХ растворов, как градуировочных, так и исследуемых, составлял 2 мкл. Полученные хроматограммы фотографировались и обрабатывались в компьютерной программе «ТСХ-менеджер 4.00».

### **Результаты и их обсуждение.**

Результаты исследований приведены в таблице.

В пересчёте на таблетку содержание ацетилсалициловой кислоты в лекарственном средстве «Ацетилсалициловая кислота» равно 491 мг, что составляет 98,2% от заявленного производителем содержания. Согласно ГФ XIV (ФС.3.1.0009.18) [2] содержание ацетилсалициловой кислоты в таблетке ацетилсалициловой кислоты должно быть не менее 90,0 % и не более 110,0 % от заявленного количества этого действующего вещества. Таким образом, содержание этого действующего вещества соответствует требованиям Государственной фармакопеи.

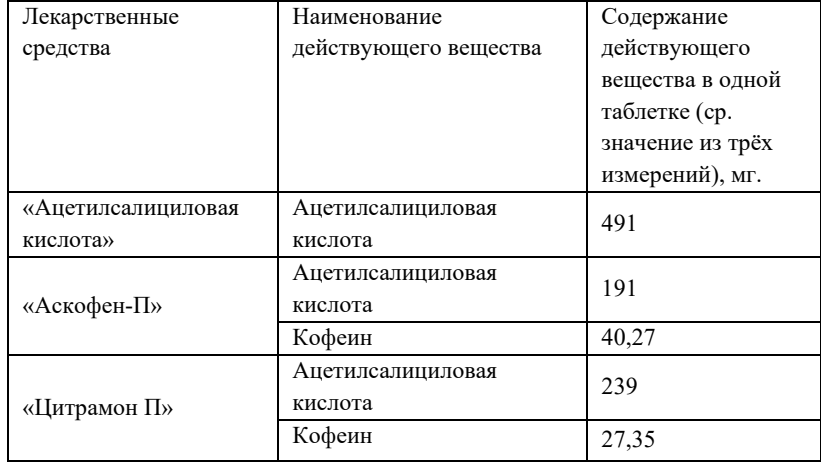

Таблица – 1. Результаты количественного определения действующих веществ в исследуемых лекарственных препаратах

В пересчете на таблетку содержание ацетилсалициловой кислоты в лекарственных средствах «Аскофен-П» и «Цитрамон П» соответственно равно 191 мг и 239 мг, что составляет 95,5 % и 99,6 % от заявленного производителем содержания, а содержание кофеина в лекарственных средствах «Аскофен-П» и «Цитрамон П» соответственно равно 40,27 мг и 27,35 мг, что составляет 100,7 % и 99,6 % от заявленного содержания. Согласно ГФ XIV (ФС.2.1.0116.18) содержание кофеина регламентируется для фармацевтической субстанции – кофеин, и должно быть не менее 98,5 % и не более 101,5 % кофеина в пересчете на сухое вещество. Сведения по содержанию кофеина в исследуемых таблетках в ГФ XIV отсутствуют. Допустимые отклонения по содержанию действующих веществ в исследуемых лекарственных препаратах регламентируются в фармацевтических статьях соответствующих предприятий.

### **Выводы.**

Метод тонкослойной хроматографии с последующей обработкой хроматограммы в программе «ТСХ-менеджер 4.00» применим для количественной оценки содержания действующих веществ в лекарственных препаратах.

Результаты проведенного исследования могут быть применены для контроля качества лекарственных средств методом тонкослойной хроматографии, а также при проведении судебных химических экспертиз.

### *Список литературы:*

- 1. Красиков, В.Д. Основы планарной хроматографии / В.Д. Красиков. Санкт Петербург: Химиздат, 2005. – 232 с.: ил. – ISBN 5-93808-106-8. – Текст: непосредственный.
- 2. Государственная фармакопея Российской Федерации, XIV изд. [Электронный ресурс] // Федеральная электронная медицинская библиотека, 2011-2019. – Режим доступа: <https://femb.ru/record/pharmacopea14> (дата обращения 15.05.2022).

# **Изучение экстрактов ягод облепихи методом хромато-масс-спектрометрии С.А. Лебедева1 , М.Г. Шарпан<sup>2</sup> , А.К. Ахлебинин1**

*1 Калужский государственный университет им. К.Э. Циолковского, Калуга 2 Эспертно-криминалистический центр УМВД России по Калужской области, Калуга*

Методом хромато-масс-спектрометрии проведён сравнительный анализ состава экстрактов ягод облепихи, полученных путем непрерывной экстракции этанолом или н-гексаном. Результаты сопоставлены с данными по экстракту клюквы. Идентифицированы 32 биологически активных вещества. Среди них хинная кислота, пиретрин I, триптофан, бензойная кислота, производные углеводов и т. д.

*Ключевые слова:* экстракты, ягоды облепихи, ягоды клюквы, хроматомасс-спектрометрический анализ, биологически активные вещества, хинная кислота, пиретрин I, триптофан, бензойная кислота, производные углеводов.

# **Study of sea buckthorn berry extracts by chromatography-mass spectrometry**

 $\mathbf{S}$ . А. Lebedeva<sup>1</sup>, М. G. Sharpan<sup>2</sup>, А. К. Akhlebinin<sup>1</sup>

*1 Kaluga state university named after K. E. Tsiolkovsky, Kaluga 2 ECC of the Ministry of Internal Affairs of Russia, Kaluga*

A comparative analysis of the composition of sea buckthorn berry extracts obtained by continuous extraction with ethanol or n-hexane was carried out by chromatography-mass spectrometry. The obtained results are compared with the data on cranberry extract. 32 biologically active substances have been identified. Among them are quinic acid, pyrethrin I, tryptophan, benzoic acid, carbohydrate derivatives, etc.

*Keywords:* extracts, sea buckthorn berries, cranberry berries, chromatography-mass spectrometric analysis, biologically active substances, quinic acid, pyrethrin I, tryptophan, benzoic acid, carbohydrate derivatives.

Ягоды облепихи имеют неповторимый аромат и вкус. Помимо высоких органолептических показателей, они отличаются богатым химическим составом, который включает в себя углеводы, белки, жирорастворимые витамины, антиоксиданты (витамины С и Е, β-каротин, ликопин), незаменимые жирные кислоты, аминокислоты, фитостеролы и флавоноиды, а также минеральные вещества [3].

Многие из этих веществ обладают сильным биологическим действием, поэтому плоды облепихи используются для получения ряда лекарственных препаратов.

**Целью настоящей работы** является исследование содержания биологически активных веществ в ягодах облепихи методом хромато-массспектроскопии.

Экстракты ягод облепихи получали путем непрерывной экстракции с помощью аппарата Сокслета. Ягоды массой 20 г подвергали экстракции 100 мл этанола или н-гексана в течение 12 часов. Масса спиртового экстракта после высушивания 1,6518 г, а гексанового 0,8843 г.

Анализ экстрактов проводили на хроматографе «Хроматэк – Кристалл 5000.1» с масс-детектором. Результаты представлены на рисунке 1 и в таблице 1.

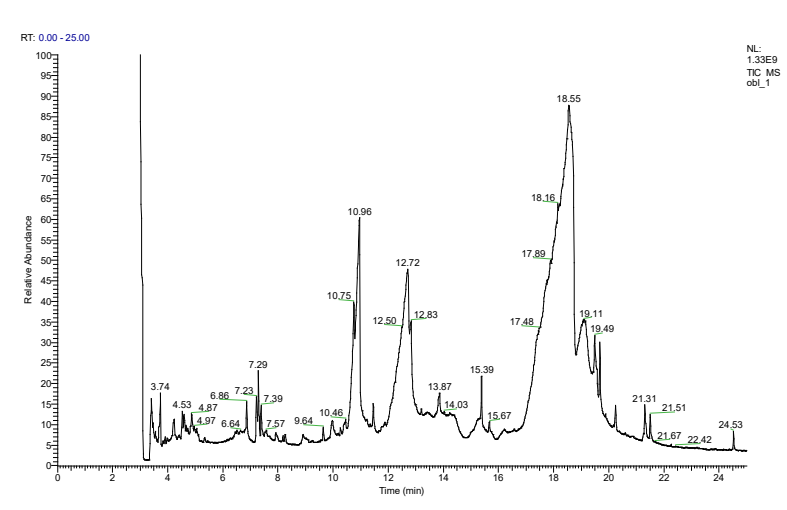

Рисунок 1 – Хроматограмма спиртового экстракта облепихи при скорости нагрева термостата 10 °С/мин и выдержке 1 мин (1)

Использовали кварцевую капиллярную колонку TR- 5MS с неподвижной фазой – сополимер 5%-дифенил-95%-полисилфениленсилоксан (внутренний диаметр 0.25 мм; толщина плёнки неподвижной фазы 0.25 мкм).

Был запрограммирован режим работы устройства: температура термостата – нагрев от 40 до 280 °С со скоростью 10 °С/мин. Время анализа 25 минут (24 минуты + 1 минута выдержки), отсечка 3 минуты. Температура испарителя 270 °С. Газ- носитель – гелий (расход 1 мл/мин) в режиме без деления потока; объем вводимой пробы 1 мкл. Энергия ионизации 70 эВ. Режим снятия масс-спектров: диапазон развёртки 40–400 Да, скорость развёртки – 3 скана/с.

При повторном снятии показаний хроматограммы изменили параметры: скорость нагрева термостата 15 °С/мин, время анализа 25 минут  $(17 \text{ MHYT} + 8 \text{ MHYY} \text{ Bhqepkka}).$ 

### **Обсуждение результатов.**

Экстракцию спиртом проводили для получения спирторастворимых компонентов и разрушения связей между белками и биологически активными веществами. В качестве неполярного растворителя использовали н-гексан, с целью извлечения сложных эфиров, углеводородов, жиров и т. д.

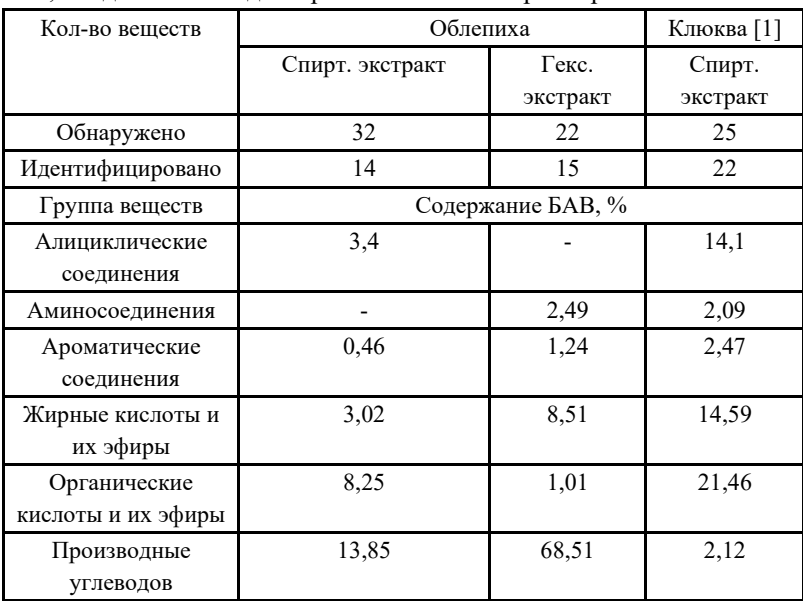

Таблица 1 – Биологически активные вещества в плодах облепихи и клюквы, найденные методом хромато-масс-спектрометрии

Анализ полученных хроматограмм, библиотек хроматографа и источников литературы показал, что состав исследуемых экстрактов включает в себя алициклические соединения, среди которых хинная кислота [5] и пиретрин I.

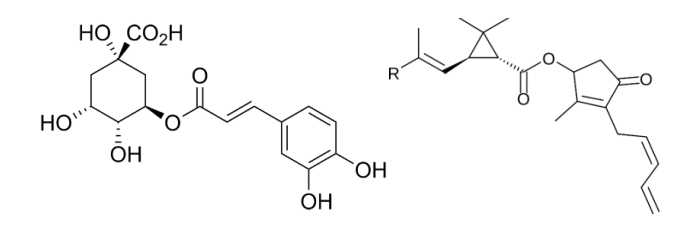

В растениях хинная кислота находится в форме сложного эфира кофейной кислоты, образуя хлорогеновую кислоту (кофеилхинную).

Составные части этого соединения обладают антиоксидантными свойствами, причём у хлорогеновой кислоты они выражены сильнее, чем у нарингенина (содержится в грейпфруте) примерно в 27 раз. Понижает количество малонового диальдегида и исключает риск сердечных патологий. Защищает организм от вируса герпеса и бактерий рода Escherichiacoli [6].

Хинная кислота – продукт гидролиза хлорогеновой кислоты и сильный антиоксидант. Кроме того, она относится к психостимуляторам и активирует мыслительную деятельность. По биологическому действию ее приравнивают к кофеину. Головокружение и слабость – симптомы нехватки хинной кислоты, а сильное перевозбуждение, как правило, следствие избытка этого вещества [6].

Пиретрин I, найденный в облепихе, характеризуется инсектицидными свойствами, **R – CH=CH2**. Это биологически активное вещество способно вызвать у человека легкие дискомфортные ощущения, похожие на покалывание, жжение и онемение кожи (парестезию) из-за воздействия на нервные окончания [12]. В настоящее время пиретрины часто применяют в борьбе с паразитами, такими как клещи или вши, которые способны вызвать серьезные заболевания (чума, малярия), а в сельском хозяйстве в борьбе с колорадским жуком.

Обнаружены аминокислоты: аргинин и триптофан. Аргинин относят к заменимым аминокислотам. Он обладает сосудосуживающими свойствами, повышает давление и снижает уровень холестерина [3].

Триптофан является незаменимой кетогенной аминокислотой с умеренной гидрофильностью:

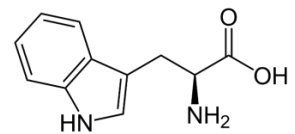

Триптофан ускоряет рост, играет важную роль в азотистом равновесии и регенерации кожи, участвует в синтезе альбумина и глобулина, улучшает сон и является антидепрессантом. Триптофан - исходное вещество для синтеза серотонина, известного всем, как гормон радости [7].

Идентифицированы ароматические соединения, среди которых бензойная кислота [14], фенилциклогексан, о-ксилол, фурфурол [14] и фенол [13].

Бензойная кислота обладает антимикробными и антисептическими свойствами. Кроме облепихи и клюквы, содержится в чернике и в бруснике. Применяется бензойная кислота в лекарственных препаратах из-за отхаркивающего действия. В пищевой промышленности она известна, как добавка «Е210» [8]:

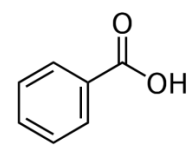

Найдены жирные кислоты: насыщенные (пальмитиновая, стеариновая, каприловая), мононенасыщенные (олеиновая), полиненасыщенные (линолевая) [12], а также их сложные эфиры (этиловые эфиры пальмитиновой и олеиновой кислот, метиловый эфир линоленовой кислоты), что совпадает с литературными данными [11].

Определены другие органические кислоты: уксусная, яблочная, янтарная [10].

Профиль углеводов исследуемых ягод облепихи представлен дисахаридами (лактоза) [5], производными моносахаридов (этил α-dглюкопиранозид, 3-О-метил-d-глюкоза) [11] и олигосахаридами (мелицитоза) [4]:

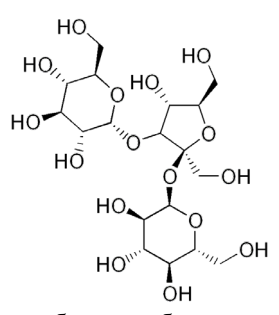

Многие из найденных в облепихе биологически активных веществ имеют сложную пространственную циклическую структуру и некоторые характеризуются наличием атомов азота или серы в своем составе, например десульфосинигрин:

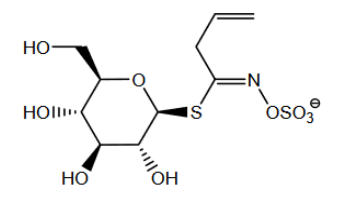

Десульфосинигрин является производным синигрина, в организмах способен метабoлизировать до аллилизотиоцианатов. Эти соединения обладают антимикробным действием, останавливают процессы образования опухолевых клеток и улучшают состояние органов репродуктивной системы [2].

Обнаруженные глюкопиранозиды обладают антиоксидантной активностью, способствуют регенерации тканей кожных покровов при дерматитозных инфекциях, снижают уровень холестерина и положительно влияют на образование клеток крови [4].

Был изучен профиль БАВ спиртового экстракта клюквы, включающий в себя жирные кислоты и их сложные эфиры. Некоторые соединения были найдены и в облепихе, и в клюкве: бензойная, каприновая, линолевая, олеиновая, пальмитиновая, стеариновая, хинная, яблочная кислоты и этилпальмитат [1]. Скорее всего, это объясняется использованием полярного растворителя - этанола, в котором растворяются полярные вещества.

Состав производных углеводов (глюкозы) также похожи, но отличаются положением и характером заместителей. Стоит отметить, что в облепихе их удалось определить больше (лактоза и производные пиранозы).

Среди биологически активных веществ, содержащихся в клюкве, нашли циклические соединения (трифенилциклогексан) и производные гетероциклов, такие как фуранкарбон и фурфурол [1].

По результатам работы можно сделать следующие выводы:

1. Проведено сравнение двух методов экстракции биологически активных веществ с помощью этанола и н-гексана. Экстрагирование этанолом – более эффективный процесс, однако состав биологически активных веществ в экстрактах отличается.

2. Методом хромато-масс-спектрометрии в экстрактах ягод облепихи обнаружены 55 веществ (из них 32 идентифицировано), относящихся к разным классам органических соединений, обладающих сильным биологическим действием.

3. Вероятно, употребление в пищу ягод облепихи и ее экстрактов может способствовать укреплению иммунитета, повышению сопротивляемости организма к заболеваниям, вирусам (например, COVID-19) и опухолевым образованиям.

### *Список литературы:*

- 1. Асатрян, Т.А. Определение содержания биологически активных соединений в ягодах OxycoccuspalustrisPers: выпуск. квал.раб.: 04.03.01 / Асатрян Татевик Араевна; Калуж. гос. ун-т имени К. Э. Циолковского (КГУ). – Калуга, 2017. – 42 с.
- 2. Байдалинова, Л.С. Повышение профилактической эффективности кофейного напитка из топинамбура / Л.С. Байдалинова, В.А. Мельникова // Научный журнал «Известия КГТУ». – 2015, №38. – С. 11. –

URL[:https://klgtu.ru/upload/science/magazine/news\\_kstu/2015\\_38/baidalin](https://klgtu.ru/upload/science/magazine/news_kstu/2015_38/baidalinova.pdf) [ova.pdf](https://klgtu.ru/upload/science/magazine/news_kstu/2015_38/baidalinova.pdf)

- 3. Дмитриенко, Н.П. Аргинин: биологическое действие, влияние на синтез оксида азота / Н.П. Дмитриенко, Т.О. Кишко, С.Г. Шандренко // Украинский химиотерапевтический журнал. – 2008, №1. – С.137-140. – URL: [http://www.ifp.kiev.ua/doc/journals/uhj/08/pdf08](http://www.ifp.kiev.ua/doc/journals/uhj/08/pdf08-(1-2)/34.pdf)-(1-2)/34.pdf (дата обращения: 25.03.2022).
- 4. Еремеева, Н.Б. Изучение содержание антиоксидантов и их активности в концентрированных экстрактах из ягод клюквы (VaciniumOxycoccus), облепихи (HippophaePhamnoides L.) и рябины (SorbusAucuparia L.) /

Н.Б. Еремеева, Н.В. Макарова. // Химия растительного сырья. – 2021,  $\text{No4} - \text{C} 157 - 164$ 

- 5. Кольтюгина, О.В. Исследование химического состава плодов облепихи и возможности использования её в продуктах питания // Кольтюгина О. В. // Переработка продукции сельского хозяйства. – 2012, №1. – С.82-84. (дата обращения: 23.03.2022). – URL: [https://cyberleninka.ru/article/n/issledovanie](https://cyberleninka.ru/article/n/issledovanie-himicheskogo-sostava-plodov-oblepihi-i-vozmozhnosti-ispolzovaniya-ee-v-produktah-pitaniya)-himicheskogo-sostava-plodovoblepihi-i-[vozmozhnosti](https://cyberleninka.ru/article/n/issledovanie-himicheskogo-sostava-plodov-oblepihi-i-vozmozhnosti-ispolzovaniya-ee-v-produktah-pitaniya)-ispolzovaniya-ee-v-produktah-pitaniya (дата обращения: 23.03.2022).
- 6. Левицкий, А.П. Хлорогеновая кислота: биохимия и физиология / А.П. Левицкий, Е. К. Вертикова, И.А. Селиванский // Микробиология и биотехнология. – 2010. – №2. – С. 6-22.
- 7. Лысиков, Ю.А. Аминокислоты в питании человека / Ю. А. Лысиков // Лекции, Институт питания РАМН. – 2012, №2. – С.88-106. – URL: [https://cyberleninka.ru/article/](https://cyberleninka.ru/article/n/aminokisloty-v-pitanii-cheloveka)n/aminokisloty-v-pitanii-cheloveka (дата обращения: 07.04.2022).
- 8. Пищевые добавки в питании детей // Федеральное бюджетное учреждение здравоохранения центр гигиены и эпидемиологии в пензенской области : официальный сайт. – 2022. – URL: [https://www.cge58.ru/news/05](https://www.cge58.ru/news/05-08-2021/picshevye-dobavki-v-pitanii-detej)-08- [2021/picshevye](https://www.cge58.ru/news/05-08-2021/picshevye-dobavki-v-pitanii-detej)-dobavki-v-pitanii-detej
- 9. Попович, Э. А. Роль триптофана и его метаболитов в патогенезе атопического дерматита у больных различных возрастных групп / Н. П. Дмитриенко, Федотов В. П. // Дерматовенералогия. Косметология. – 2015, №1. – С.16-19. (дата обращения: 25.03.2022).
- 10. Тринеева, О. В. Изучение жирнокислотного состава растительных масел и масляных экстрактов фармацевтического назначения методами ГЖХ и ИКС / О.В. Тринеева, Сливкин А.И. // Сорбционные и хроматографические процессы. – 2016. – №2. – С. 212- 219.
- 11. Analysis of flavour compounds and prediction of sensory properties in sea buckthorn (Hippophaerhamnoides L.) berries / X. Ma, W.Yang, A. Marsol-Vall, O. Laaksonen, B. Yang // [International Journal of Food Science &](https://www.researchgate.net/journal/International-Journal-of-Food-Science-Technology-1365-2621)  [Technology.](https://www.researchgate.net/journal/International-Journal-of-Food-Science-Technology-1365-2621) –  $2019, N_24.$  – P. 11. URL[:https://www.researchgate.net/publication/229404973\\_Sea\\_buckthorn](https://www.researchgate.net/publication/229404973_Sea_buckthorn_berries_A_potential_source_of_valuable_nutrients_for_nutraceuticals_and_cosmoceuticals) berries A potential source of valuable nutrients for nutraceuticals and [\\_cosmoceuticals](https://www.researchgate.net/publication/229404973_Sea_buckthorn_berries_A_potential_source_of_valuable_nutrients_for_nutraceuticals_and_cosmoceuticals)
- 12. Casida, J.E. Pyrethrum Flowers and Pyrethroid Insecticides / J.E. Casida // Environmental Health Perspectives. – 1980. –  $N_2$ 34. – P.189-202. – URL: <https://ehp.niehs.nih.gov/doi/pdf/10.1289/ehp.8034189>
- 13. Composition of Phenolic Acids in Sea Buckthorn (Hippophaerhamnoides L.) Berries / R. Zadernowskia, M. Naczkb, S. Czaplickia, M. Rubinskienec, M. Sza´lkiewiczd // [Journal of the American Oil Chemists' Society](https://www.researchgate.net/journal/Journal-of-the-American-Oil-Chemists-Society-1558-9331) 82. – 2005. – №3. – Р.175-179. (дата обращения: 28.03.2022). – URL:https://www.researchgate.net/publication/226871498\_Composition of phenolic acids in sea buckthorn Hippophae rhamnoidesL berries (дата обращения: 27.03.2022).
- 14. Essential Oils from Different Parts of the Sea Buckthorn Hippophaerhamnoides L / N.M. Slynko, L.V. Kuibida, L.E. Tatarova, G.U. Galitsyn,T.N. Goryachkovskaya, S. E. Peltek // Advances in Bioscience and Biotechnology. –  $2019$ , №10. – P.233-243. – URL: [https://www.scirp.org/pdf/ABB\\_2019082818050090.pdf 13](https://www.scirp.org/pdf/ABB_2019082818050090.pdf%2013)
- 15. Sea buckthorn berries: A potential source of valuable nutrients for nutraceuticals and cosmeceuticals / Lalit M. Bal, M. Venkatesh, S.N. Naik, S. Santosh // Food Research International. – 2011. – №44. – Р.1718-1727. – URL[:https://www.researchgate.net/publication/229404973\\_Sea\\_buckthorn](https://www.researchgate.net/publication/229404973_Sea_buckthorn_berries_A_potential_source_of_valuable_nutrients_for_nutraceuticals_and_cosmoceuticals) berries A potential source of valuable nutrients for nutraceuticals and [\\_cosmoceuticals](https://www.researchgate.net/publication/229404973_Sea_buckthorn_berries_A_potential_source_of_valuable_nutrients_for_nutraceuticals_and_cosmoceuticals) (дата обращения: 31.03.2022).
- 16. Symmetrical Antioxidant and Antibacterial Properties of Four Romanian Cruciferous Extracts / D. Muntean, M.N. ̧Stefanut, A. Cata, V. Buda // Symmetry. – 2021, №13. – P. 893. – URL: https://mdpi[res.com/d\\_attachment/symmetry/symmetry](https://mdpi-res.com/d_attachment/symmetry/symmetry-13-00893/article_deploy/symmetry-13-00893.pdf)-13- [00893/article\\_deploy/symmetry](https://mdpi-res.com/d_attachment/symmetry/symmetry-13-00893/article_deploy/symmetry-13-00893.pdf)-13-00893.pdf

### УДК 628.1.033; 556.11.012

## **Сравнительный анализ основного химического состава питьевых вод промышленного производства А.В. Мешалкин, А.Д. Набокова, А.Е. Васюков**

*Калужский государственный университет имени К.Э. Циолковского, Калуга*

Предметом настоящего исследования являются питьевые воды, прошедшие промышленную водоподготовку, – бутилированные (3 бренда), водопроводная вода г. Калуги и вода, продаваемая на розлив в автоматах жителям г. Калуги. В процессе исследования проведены химические анализы на содержание в воде ионов жесткости, натрия, калия, железа, марганца, гидрокарбонатов, сульфатов и хлоридов. Результаты анализов сопоставлены с нормативами на питьевую воду и сделаны соответствующие выводы.

*Ключевые слова:* вода питьевая бутилированная, жесткость, минеральный состав, физиологический оптимум, показатели качества питьевой воды, химический анализ.

## **Study of the basic chemical composition of industrial drinking water Meshalkin A.V., Nabokova A.D., Vasyukov A.E.**

*Kaluga State University named after K.E. Tsiolkovsky, Kaluga*

The subject of this study is drinking water that has undergone industrial water treatment - bottled (3 brands), additional water of Kaluga and water sold for bottling in vending machines of Kaluga residents. In the course of the study, chemical analyses were carried out for the content of hardness ions, sodium, potassium, iron, manganese, hydrocarbonates, sulfates and chlorides in water. The results of the analyses are compared with the standards for drinking water and the corresponding conclusions are made.

*Keywords*: bottled drinking water, hardness, mineral composition, physiological optimum, drinking water quality indicators, chemical analysis.

Питьевой и технической водой г. Калуга снабжается из реки Оки (примерно 55%) и подземных источников (примерно 45%). Основная часть воды поступает к потребителям и населению по водопроводной сети, обслуживаемой ГП «Калугаоблводоканал». Требования к качеству питьевой воды централизованного водоснабжения изложены в СанПиН 2.1.4.1074-01 [1].

Бутилированные питьевые воды в настоящее время занимают большой сегмент рынка в качестве альтернативы употребления водопроводной воды, существенно потеснив традиционные минеральные воды. Требования к качеству и безопасности питьевой бутилированной воды установлены в ГОСТ Р 52109-2003 [2] и СанПиН 2.1.4.1116-2002 [3]. Особенностью СанПиН 2.1.4.1116-2002 является то, что в нем впервые в России официально указаны диапазоны концентраций минеральных компонентов питьевой воды, соответствующие физиологическому оптимуму, т.е. наиболее благоприятные для организма при ее употреблении. В г. Калуга также действует сеть автоматов по продаже питьевой воды на розлив («Калужская акватория», «Ключ здоровья»), которой охотно пользуются жители города. Качество воды, подлежащей розливу, также должно соответствовать требованиям СанПиН 2.1.4.1116-2002.

Целью исследования было изучение содержания в пяти брендах питьевой воды, прошедших промышленную водоподготовку, ионов жесткости, натрия, калия, железа, марганца, гидрокарбонатов, сульфатов и хлоридов, и сравнение их с концентрациями физиологического оптимума и нормативами для питьевой воды.

Объектами исследования были:

- 3 бренда бутилированной негазированной воды («Святой источник. Светлячок», Сенежская и Ашан);

- водопроводная вода (КГУ им. К.Э. Циолковского);

- вода, продаваемая на розлив («Калужская акватория», «Ключ здоровья»).

Содержание изучаемых компонентов определяли следующими методами: ионы жесткости (кальций и магний) – комплексонометрически [4], натрия и калия – потенциометрически [5], железа [6] и марганца [7] фотометрически, гидрокарбонатов – ацидиметрически [8], сульфатов – турбидиметрически [9], хлоридов – аргентометрически [10]. Результаты исследований сведены в табл.

Из табл. видно, что все 5 брендов воды соответствуют требованиям СанПиН 2.1.4.1074-01, но не все бренды отвечают требованиям физиологического оптимума (СанПиН 2.1.4.1116-02).

Все исследованные воды являются гидрокарбонатными кальциевыми кроме «Калужской акватории», которая является гидрокарбонатной натриевой и менее всего соответствует требованиям физиологического оптимума в первую очередь по повышенному содержанию ионов натрия и, соответственно, очень низкому значению жесткости. Водоподготовка воды бренда «Калужская акватория», видимо, осуществляется по технологии натрийкатионирования, а ее химический состав соответствует химическому составу воды батарей водяного отопления наших квартир.

Таблица 1 – Показатели химического состава питьевой воды промышленного производства

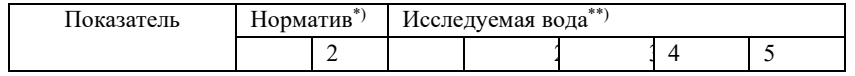

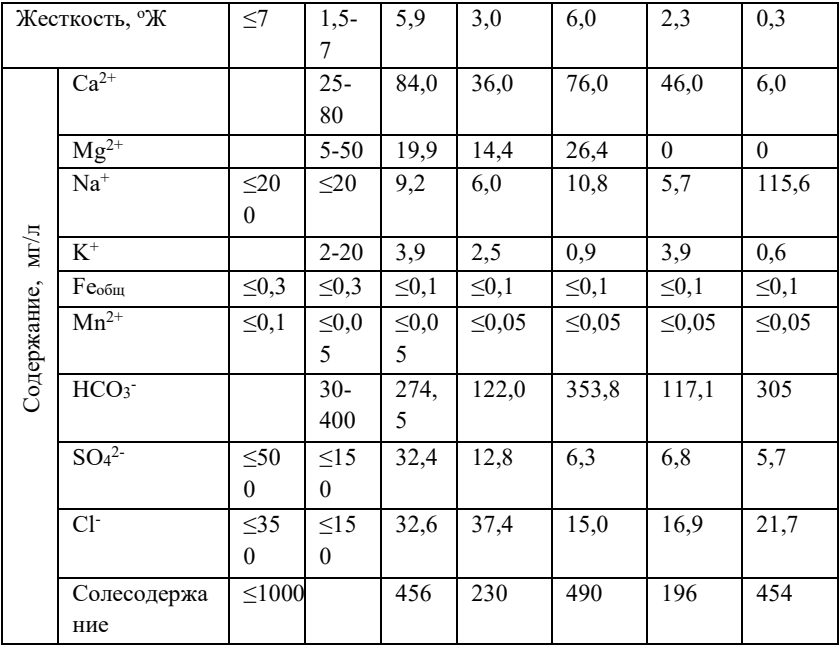

\*) 1 - СанПиН 2.1.4.1074-01; 2 – СанПиН 2.1.4.1116-02 (требования к воде высшей категории качества).

\*\*) 1 – Водопроводная вода (КГУ им. К.Э. Циолковского);

2 – Питьевая вода для детского питания негазированная «Святой источник. Светлячок»;

3 – Природная питьевая негазированная вода «Сенежская» (ТУ 11.07.11-009-17491195-2019);

4 – Вода питьевая негазированная «Ашан» (ТУ 11.07.11-019-98514601- 2019);

5 – Калужская акватория (Ключ здоровья).

Возможным следствием длительного регулярного потребления слишком мягкой воды является нарушение реактивности сосудистых стенок и состояния сердечной мышцы, увеличение тяжести течения заболеваний кровеносной системы. При повышенном содержании ионов натрия в воде также отмечается увеличение числа случаев и тяжести течения гипертонической болезни и развитие гипертензивного синдрома [3].

Исследованная водопроводная вода наоборот обладает повышенной жесткостью преимущественно за счет ионов кальция, соответствует природной воде местного происхождения, содержит заметное количество ионов магния и по совокупности показателей близка к требованиям физиологического оптимума. Необходимая суточная потребность в кальции составляет 400-700, в магнии - 200-300 мг. [3].

Вода бренда «Святой источник. Светлячок» высшей категории качества полностью соответствует требованиям физиологического оптимума.

Вода бренда «Сенежская» по химическому составу близка к исследованной водопроводной воде г. Калуги и по совокупности показателей также близка к требованиям физиологического оптимума.

Вода «Ашан» является относительно мягкой, практически не содержит магния, обладает наименьшей минерализацией среди исследуемых пяти брендов. При систематическом недостатке поступления магния в организм отмечается внезапная смерть младенцев, повышение тяжести течения и числа неблагоприятных исходов заболеваний кровеносной системы, нейромускулярные и психиатрические симптомы, тахикардия и фибрилляция сердечной мышцы, гипомагнезимия [3].

По итогам вышесказанного напрашивается вывод: если не хочешь пить водопроводную воду, то среди бутилированных вод следует выбирать питьевую воду для детского питания (высшая категория качества), химический состав которой должен полностью соответствовать физиологическому оптимуму.

*Список литературы:*

- 1. СанПиН 2.1.4.1074-01. Питьевая вода. Гигиенические требования к качеству воды централизованных систем питьевого водоснабжения. Контроль качества.
- 2. ГОСТ Р 52109-2003. Вода питьевая, расфасованная в емкости. Общие технические условия.
- 3. СанПиН 2.1.4.1116-02. Питьевая вода. Требования к качеству воды, расфасованной в емкости. Контроль качества (с учетом СанПиН 2.1.4.2653-10).
- 4. Химия и микробиология воды: Практикум / Кульский Л.А., Левченко Т.М., Петрова М.В. – Киев: Вища шк., 1967. – 175 с.
- 5. Козицина А.Н. Электрохимические методы анализа. Екатеринбург: УГУ, 2017. – 125 с.
- 6. ПНД Ф 14.1:2:4.50-96. Методика измерений массовой концентрации общего железа в питьевых, поверхностных и сточных водах фотометрическим методом с сульфосалициловой кислотой.
- 7. ПНД Ф 14.1:2.61-96. Методика измерений массовой концентрации марганца в природных и сточных водах фотометрическим методом с персульфатом аммония.
- 8. ПНД Ф 14.2.99-97. Методика выполнения измерений содержаний гидрокарбонатов в пробах природных вод титриметрическим метолом.
- 9. ПНД Ф 14.1:2.159-2000. Методика выполнения измерений массовой концентрации сульфат-ионов в пробах природных и сточных вод турбидиметрическим методом.
- 10. ПНД Ф 14.1:2.96-97. Методика выполнения измерений содержаний хлоридов в пробах при родных и очищенных сточных вод аргентометрическим методом.

## **Изучение процесса спиртового брожения сахарозы в среде яблочного сока с плодами шиповника А.В. Мешалкин, К.В. Барбашова**

*Калужский государственный университет имени К.Э. Циолковского, Калуга*

Предметом настоящего исследования является процесс сбраживания сахарозы в среде яблочного сока с плодами шиповника дрожжами рода *Saccharomyces cerevisiae* (верхового брожения). По результатам исследования установлено, что присутствие плодов шиповника коричного (майского) (Rosae fructis) в сбраживаемом сусле ускоряет процесс брожения и позволяет получить продукты брожения с повышенным содержанием биологически активных веществ – аскорбиновой кислоты и флавоноидов.

*Ключевые слова:* спиртовое брожение, сахароза, динамика брожения, яблочный сок, плоды шиповника, аскорбиновая кислота, флавоноиды, βкаротин.

# **Study of the process of alcoholic fermentation of sucrose in the medium of apple juice with rosehip fruits A.V. Meshalkin, K.V. Barbashova**

### *Kaluga State University named after K.E. Tsiolkovsky, Kaluga*

The subject of this study is the process of fermentation of sucrose in the medium of apple juice with rosehip fruits by yeast of the genus Saccharomyces cerevisiae (top fermentation). According to the results of the study, it was found that the presence of rosehip cinnamon (May) (Rosae fructis) in the fermented wort accelerates the fermentation process and allows you to obtain fermentation products with an increased content of biologically active substances - ascorbic acid and flavonoids.

*Keywords*: alcoholic fermentation, sucrose, fermentation dynamics, apple juice, rosehip fruits, ascorbic acid, flavonoids, beta-carotene.

Процесс спиртового брожения растворов сахарозы дрожжами рода *Saccharomyces cerevisiae* протекает в соответствии с химическим уравнением:  $C_{12}H_{22}O_{11} + H_2O \rightarrow 4CH_3CH_2OH + 4CO_2$  [1-3]. Интенсивность процессов спиртового брожения зависит не только от содержания углеводов и активности дрожжей, но и от содержания биологически активных веществ, необходимых для обеспечения их жизнедеятельности. В шиповнике содержатся в значительных количествах L-аскорбиновая кислота (витамин С), флавоноиды (витамин Р), β-каротин и др., кроме того, там также присутствуют различные вкусовые, целебные и питательные вещества, обеспечивающие достойные органолептические показатели готового продукта брожения – его цвет, вкус, аромат, а также консистенцию (табл.) [4].

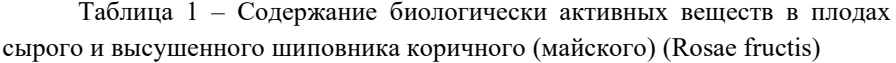

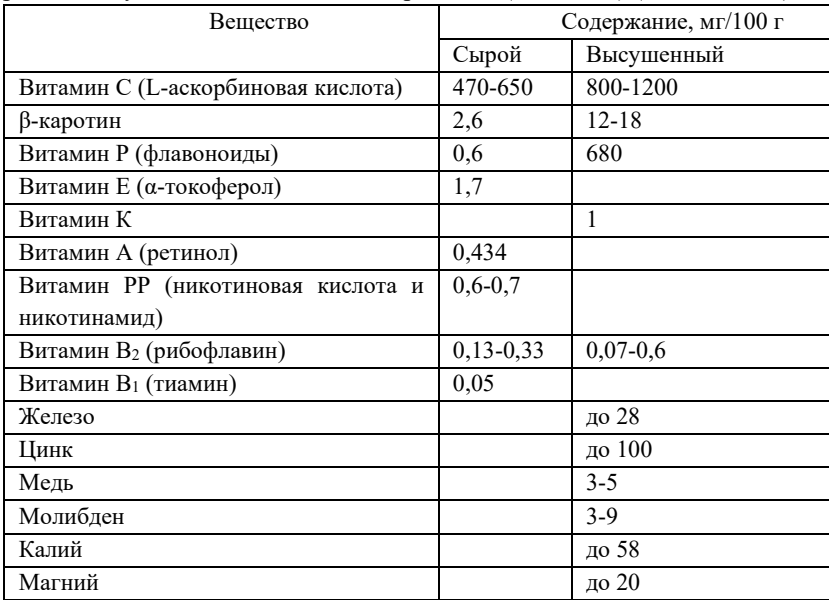

На основе спиртового брожения яблочного сока получают такие алкогольные напитки, как яблочный сидр и кальвадос [5], содержащие относительно небольшое количество витаминов, так как в исходных яблоках содержание витамина С, например, не превышает 5-20 мг/100 г [6]. В связи с вышеизложенным представляется актуальным изучить возможность получения напитков с повышенным содержанием биологически активных веществ в процессе спиртового брожения сахарозы в присутствии плодов шиповника [7].

Для изучения процесса спиртового брожения были использованы: сахароза (сахар ГОСТ 33222-2015), сок яблочный прямого отжима (Яблоко прямого отжима кисло-сладкое «Дары Кубани» ТУ 10.86.10-088-00473901- 2016), плоды шиповника в виде сухого порошка (ФармаЦвет, Шиповника плоды Rosae fructis, производство АО «Красногорсклексредства», Рег. № Р N001775/01), дрожжи *Saccharomyces cerevisiae* (Дрожжи хлебопекарные сухие быстродействующие «САФ-МОМЕНТ» ТУ 10.89.13—036-48975583-2018).

Содержание изучаемых компонентов определяли следующими методами: этанол - по величине удельной рефракции [8]; L-аскорбиновая кислота – йодометрически методом стандартных добавок [9]; флавоноиды фотометрически [10], β-каротин – качественно на коротиноиды по реакции с концентрированной серной кислотой и количественно фотометрически [11].

Динамику брожения изучали весовым методом, определив итоговое содержание этанола по окончании брожения и рассчитав его содержание в предыдущие временные промежутки пропорционально убыли массы сусла.

Исследованы три исходных рецептуры, содержащие по 150 мл. яблочного сока, 22,00 г сахарозы и 0,15 г дрожжей. Масса плодов шиповника в рецептурах, г: №1 – отсутствует; №2 – 2,00; №3 – 4,00.

Результаты исследования показали, что все три исходных рецептуры в условиях эксперимента позволяют получить в процессе брожения концентрацию этанола на уровне 14 % об. (рис. 1). Добавки плодов шиповника в сусло интенсифицируют процесс брожения, ускоряя достижение максимальной концентрации этанола (рис. 1, 2). Максимальная интенсивность брожения рецептуры №1 (без добавки плодов шиповника) имела место спустя 36 ч, а с добавками – через 17 ч с начала брожения.

В процессе брожения окраска сусла рецептур №2 и №3 с добавками плодов шиповника заметно изменялась по сравнению с желтой окраской рецептуры №1 на оранжевую, причем визуальное наблюдение показало наиболее интенсивное изменение в рецептуре №3. Приобретение оранжевой окраски плодов шиповника рецептурами №2 и №3 свидетельствует об экстракции суслом окрашенных веществ – флавоноидов, рубиксантина, рибофлавина, таннинов и др.

Качественный анализ на содержание коротиноидов в продуктах спиртового брожения показал их отсутствие, что также подтвердилось отсутствием β-каротина при количественном анализе на его содержание.

Витамин С крайне нестоек, легко разрушается кислородом воздуха в присутствии соединений железа и меди, более устойчив в кислой среде, чем в щелочной, чувствителен к свету. Содержание аскорбиновой кислоты в рецептурах с добавками плодов шиповника также заметно превышало ее содержание в рецептуре №1 без добавки и составило в рецептурах №№1, 2 и 3 соответственно 20, 112 и 155 мг/л.

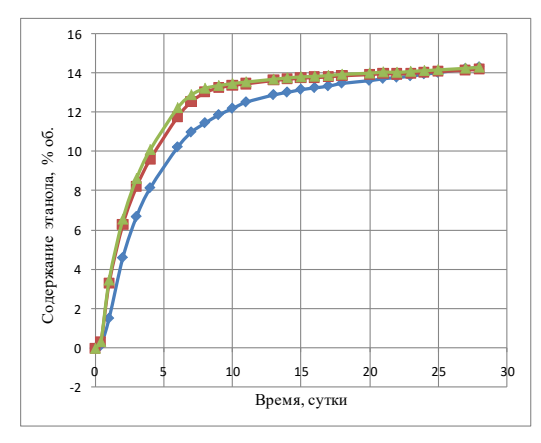

Рисунок 1 – Зависимость содержания этанола от времени брожения яблочного сока без добавки шиповника (нижняя кривая) и с добавками шиповника (верхние кривые)

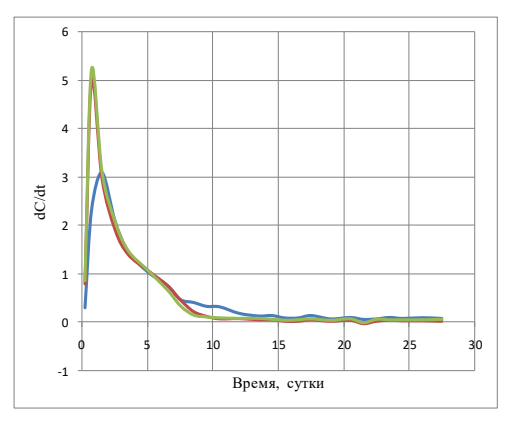

Рисунок 2 – Зависимость интенсивности брожения (dC/dt, С – концентрация этанола, % об.) от времени брожения (t, сутки) яблочного сока без добавки шиповника (кривая с низким пиком) и с добавками шиповника (кривые с верхним пиком)

В плодах шиповника высокое содержание флавоноидов, которые легко экстрагируются водными растворами этанола и содержатся во всех продуктах, где обнаруживают витамин С [12]. Содержание флавоноидов в яблоках и яблочном соке в пересчете на катехин, составляет в среднем 40 мг/100 г [13, 14]. Определение суммарного содержания флавоноидов в продуктах брожения показало, что их концентрация заметно больше в продуктах брожения с плодами шиповника, составляя в рецептурах №№1, 2 и 3 соответственно 80, 170 и 260 мг/л в пересчете на кверцетин. Следует заметить, что флавоноиды могут оказывать на органолептические свойства продукта спиртового брожения негативное влияние, так как многие из них имеют горький вкус и обладают вяжущим действием.

Резюмируя вышеизложенное, можно сказать, что проведение процесса спиртового брожения сусла с плодами шиповника позволяет получать продукты с повышенным содержанием аскорбиновой кислоты и флавоноидов. Извлечения каротиноидов из плодов шиповника в сусло в процессе брожения при этом не наблюдается. Употребление в пищу продуктов питания с повышенным содержанием флавоноидов и аскорбиновой кислоты оказывает общеукрепляющее действие на организм, повышает прочность стенок кровеносных сосудов и способствует снижению воспалительных процессов.

#### *Список литературы:*

- 1. Лыков, И.Н., Шестакова, Г.А. Теоретические и практические основы общей микробиологии. – Калуга, 2002. – 212 с.
- 2. Скрипников, Ю.И. Производство плодово-ягодных вин. М.: Колос,  $1983. - 260$  c.
- 3. Литовченко, А.М., Тюрин, С.Т. Технология плодово-ягодных вин. Симферополь: Таврида, 2004. – 368 с.
- 4. Дубцова, Г.Н., Негматуллоева, Р.Н. и др. Состав и содержание биологически активных веществ в плодах шиповника // Вопросы питания, 2012, т. 81, №6, с. 84-88.
- 5. Голуб, О.В., Мазанько, Е.И. Товароведение и экспертиза напитков и продуктов брожения. – Кемерово: КТИПП, 2009. – 96 с.
- 6. Скурихин, И.М., Нечаев, А.П. Все о пище с точки зрения химика: Справ. издание. – Москва: Высш. шк., 1991. – 288 с.
- 7. Салмин, А.А., Приходько, Ю.В. Новые аспекты технологии производства плодово-ягодных вин с повышенным содержанием аскорбиновой кислоты // Вестник ТГЭУ, 2007, №3, с. 62-67.
- 8. Тимофеев, Р.Г. Разработка рефрактоденсиметрического метода определения содержания этилового спирта и общего экстракта вин на ЭВМ // Научный журнал НИУ ИТМО. Серия «Процессы и аппараты пищевых производств», 2020, №4, с. 3-11.
- 9. Макаренко, Т.В., Зыкова, Е.Л., Пырх, О.В. Анализ растительного материала: Практическое пособие. – Гомель: Гомельский ГУ, 2012. – 47 с.
- 10. Фитохимический анализ растительного сырья, содержащего флавоноиды. Методическое пособие по фармакогнозии. – Иркутск: ИГМУ, 2009. – 67 с.
- 11. Базарнова, Ю.Г. Методы исследования свойств сырья и готовой продукции: Учеб.-метод. пособие. – СПб.: НИУ ИТМО; ИХиБТ, 2013.  $-76$  c.
- 12. Мелентьева, Г.А. Фармацевтическая химия. В 2-х т. Т. 2. М.: Медицина, 1976. – 828 с.
- 13. Макарова, Н.В., Зюзина, Ф.В. Содержание флавоноидов и антиоксидантная активность яблок // Известия вузов. Пищевая технология, 2011, №2-3, с. 27-29.
- 14. Макарова, Н.В., Валиулина, Д.Ф., Азаров, О.И., Кузнецов, А.А. Сравнительные исследования содержания фенольных соединений, флавоноидов и антиоксидантной активности яблок разных сортов // Химия растительного сырья, 2018, №2, с. 115-122.

# **Определение метамизола натрия в анальгине методом спектрофотометрии В.В. Парамонов, Р.Ю. Секретарев**

*Калужский филиал МГТУ им. Н.Э. Баумана, Калуга*

В настоящее время рынок лекарственных средств интенсивно развивается, на рынок приходят новые производители, изготавливаются различные новые препараты селективного или комбинированного действия. С приходом на рынок новых производителей, тема контроля качества лекарственных препаратов становится как никогда актуальна. Объектом исследования данной статьи являются лекарственные препараты, предметом – методы определения метамизола натрия. В работе рассмотрен метод быстрого и эффективного анализа лекарственного препарата анальгина и представлены полученные результаты.

*Ключевые слова:* метамизол натрия, анальгин, УФ-спектроскопия, количественное определение.

## **Determination of sodium metamizole in analgin by spectroscopy V.V. Paramonov, R.Y. Sekretarev**

*Kaluga Branch of Bauman Moscow State Technical University, Kaluga*

Currently, the market of medicines is developing intensively, new manufacturers are coming to the market, various new drugs of selective or combined action are being manufactured. With the arrival of new manufacturers on the market, the topic of quality control of medicines is becoming more relevant than ever. The object of the study of this article is medicinal preparations, the subject is methods for determining sodium metamizole. The work will select a technique for a quick and effective analysis of the drug, and the results obtained will also be presented.

*Keywords:* sodium metamizole, analgin, UV-spectroscopy, quantitative determination, quality control, comparison, absorption, expressiveness.

#### **Введение.**

Метамизол натрия является действующим веществом лекарственного препарата «анальгин», который обладает сильным обезболивающим и менее выраженным жаропонижающим и противовоспалительным свойством. Как известно, во всех препаратах существует заявленное количество

действующего вещества, но его фактическое содержание влияет на эффективность препарата. Кроме того, у препаратов есть срок годности, который рассчитывается как среднее время, за которое содержание действующего вещества в них изменится на более чем 10%, относительно изначального. Согласно ФС 42-3188-95, содержание метамизола натрия в препарате должно быть не менее 90% и не более 110% от заявленного производителем при расчете на среднюю массу таблетки. Поэтому разработка новых, оптимизация действующих методик является весьма актуальной.

#### **Постановка задачи.**

Для определения метамизола натрия в лекарственных препаратах есть несколько методик, одна из которых изложена в ФС 42-3188-95 – методика йодометрического титрования. Данная методика является точной, но недостаточно быстрой, а также может зависеть от человеческого фактора. В работе эта методика предназначена для определения метамизола натрия в стандартном образце и является методом сравнения при разработке спектрофотометрического метода анализа. Для анализа использовали отечественные спектрофотометры ПЭ-5300 ВИ, КФК-3-«ЗОМЗ» и др.

Для титрования были взвешены 20 таблеток, средняя масса которых 549 мг. Далее было взвешено 0,511 г растертого препарата, а затем переведено в раствор, путем добавления 10 мл воды, а затем добавления спирта 96% до метки в колбе на 50 мл. Далее 25 мл пропускается через фильтр, а затем титруется 0,05 моль/л раствором йода, предварительно необходимо подкислить раствор метамизола 5 мл 0,01 моль/л раствором соляной кислоты. Конечная точка титрования наблюдается, когда желтая окраска в колбе не будет пропадать спустя 30 секунд после попадания последней капли титранта. Содержание метамизола натрия находится исходя из среднего значения ушедшего объема вещества, так 1 мл 0,05 моль/л раствора йода соответствует 17,57 мг метамизола натрия.

На титрование 25 мл ушло 13,6 мл раствора йода, что говорит о содержании в нем 238,7 мг метамизола натрия, тогда в 50 мл раствора содержится 477,49 мг метамизола натрия. Навеска препарата была 511 мг, исходя из этого можно рассчитать содержание действующего вещества в образце, оно равно 93,44%. Исходя из массы таблетки, в одной таблетке содержится 513,10 мг метамизола натрия.

#### **Основная часть.**

Наиболее быстрый метод определения метамизола натрия изложен в ФС 42-2290-97 и основан на поглощении молекулами метамизола в УФ-

области спектра. Метод подходит не только для определения метамизола натрия в таблетках, растворах и других композициях, например, для анализа ректальных свечей на липофильной основе. Для этого способа необходим стандартный образец с известным содержанием метамизола.

Методика заключается в следующем: 0,2 г (точная навеска) препарата растворяется в 100 мл 0,1 моль/л хлороводородной кислоте, нагревается на плитке или водяной бане при необходимости, взбалтывается, фильтруется. Затем 10 мл фильтрата добавляется в колбу на 100 мл и доводится до метки этой же кислотой, из этого раствора также берется уже 5 мл, а затем доводится до метки в колбе на 50 мл. Раствор стандартного вещества готовится также. В отличие от ректальных свечей, таблетки не имеют липофильную основу, что сокращает время проба подготовки, так как нагревание, а также последующее охлаждение для застывания на дне колбы основы не требуется, в связи с тем, что таблетки и так хорошо растворимы. Далее, как известно, что метамизол натрия имеет максимум поглощения при длине волны 258 нм, поэтому оптическая плотность раствора измеряется на этой длине волны, толщина кюветы  $-10$  мм.

Спектры поглощения лекарственных препаратов разных производителей приведены на рис. 1:

На рисунке видно, что спектры препаратов практически не отличаются друг от друга, разница лишь в показателях поглощения, что говорит о успешной качественной идентификации действующего вещества. Полученные результаты определения оптической плотности растворов приведены в таблице 1.

На основе полученных данных по формуле 1 рассчитаны концентрации метамизола натрия в образцах различных производителей:

 $X = (A_1 \cdot a_0 \cdot P \cdot G)/(A_0 \cdot a_1 \cdot L),$  (1)

где:  $A_1$  – оптическая плотность испытуемого раствора;

 $A_0$  – оптическая плотность стандартного раствора;

a<sup>1</sup> – навеска препарата, мг;

 $a_0$  – навеска стандартного образца метамизола натрия, мг;

P – содержание метамизола натрия в стандартном образце метамизола натрия, %;

G – средняя масса одной таблетки, мг;

L – заявленное количество метамизола натрия в одной таблетке, мг.

По полученным данным можно сделать вывод, что во всех таблетках содержание метамизола натрия соответствует норме. Срок годности препарата составляет 5 лет с даты изготовления, поэтому видно, что препарат, у которого он заканчивается раньше, имеет наименьшее содержание метамизола натрия 91,10% от заявленного количества, что подтверждает теоретическое определение срока годности препарата (см. столбец 2). Также, стоит заметить, что в анальгине «Фармстандарт» содержание метамизола натрия немного больше заявленного, что говорит о высоком качестве препарата.

Также был проведен анализ спектра метамизола натрия в препарате комбинированного состава, для сравнения был взят препарат содержащий чистый метамизол натрия (анальгин).

УФ-спектр препарата комбинированного действия является более сглаженным и максимум поглощения в области 258 нм сдвинут в короткую область. Таким образом, видно, что при наличии других действующих веществ препарата, максимум поглощения наблюдается уже при другой длине волны, что позволяет сделать вывод о том, что данная методика более целесообразна для препаратов с одним метамизолом натрия. Тем не менее, методика может быть легко автоматизирована и показывает свою эффективность для оценки качества выпускаемых препаратов.

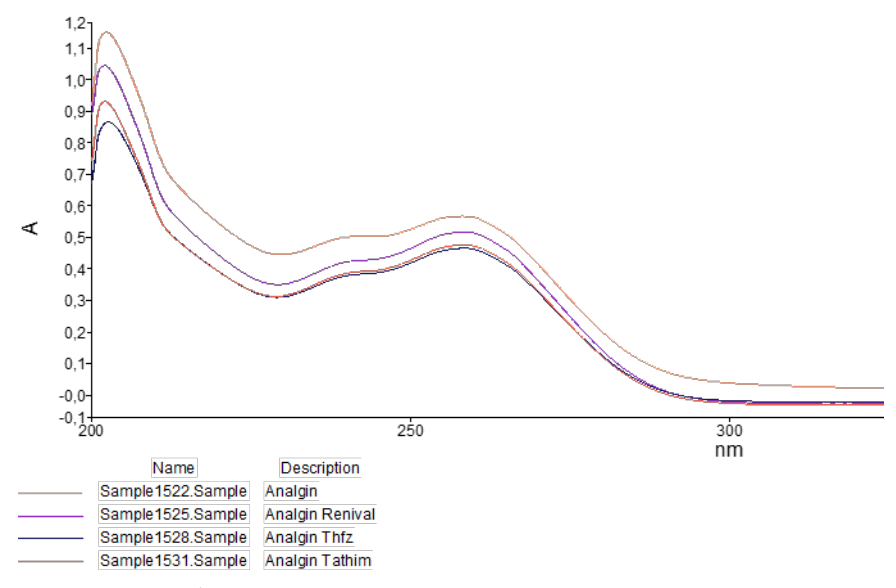

Рисунок 1 – УФ-спектр анальгина разных производителей

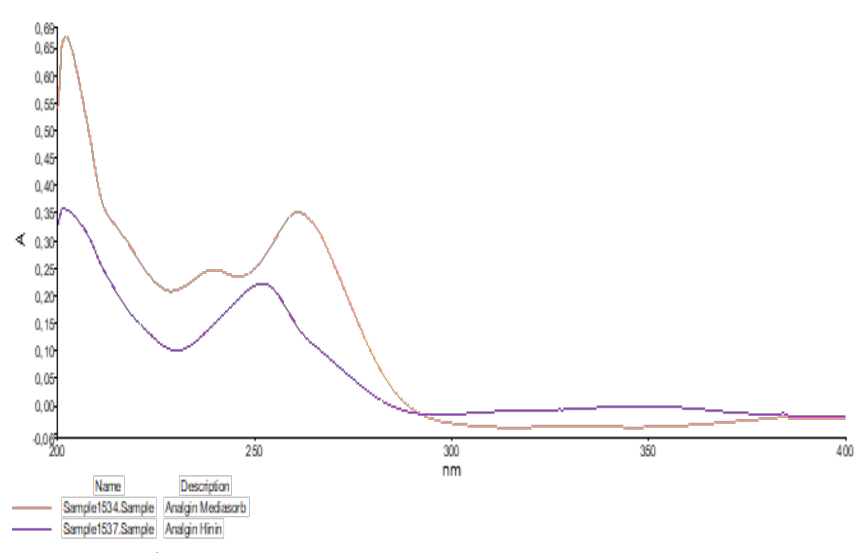

Рисунок 2 – Сравнение спектра препарата Анальгин и препарата комплексного действия Анальгин-хинин

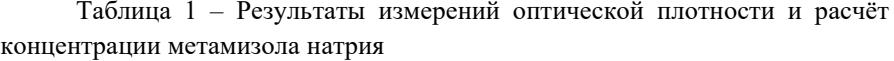

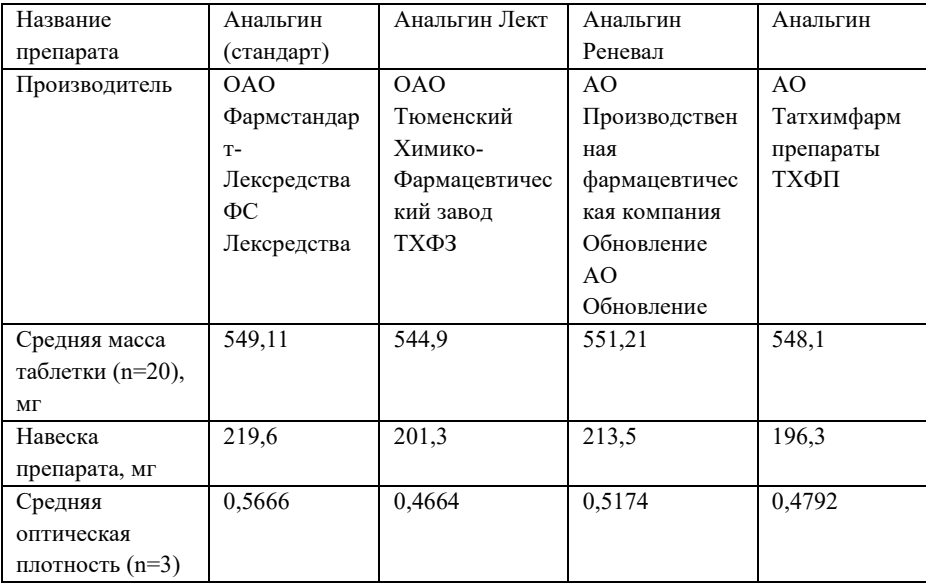

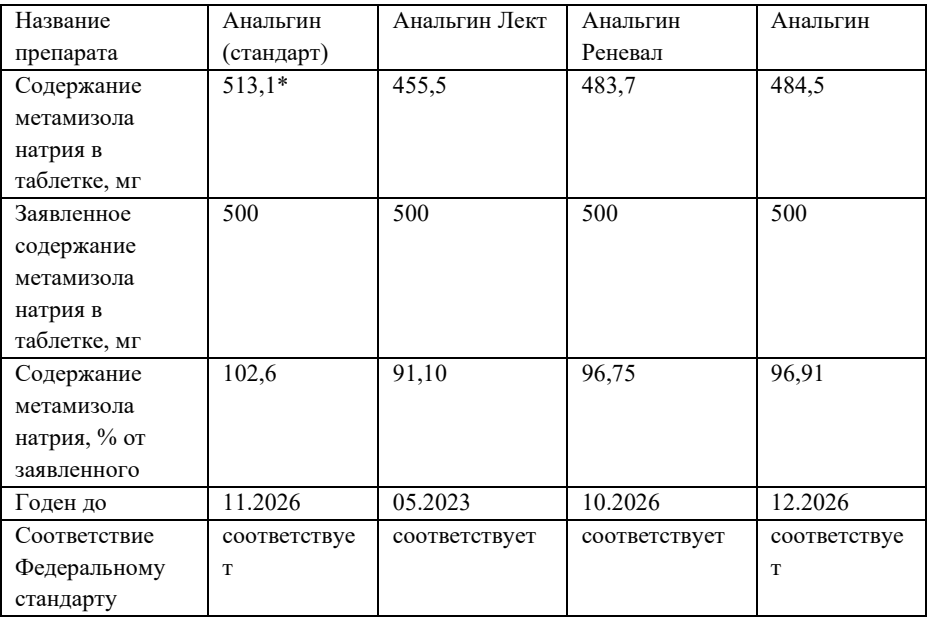

\* Значение получено методом йодометрического титрования.

- 1. Метамизол натрия. Википедия [Электронный ресурс] URL: https://ru.wikipedia.org/wiki/Метамизол натрия (дата обращения: 03.04.22).
- 2. ФС 42-2290-97 Метамизол натрия. Министерство здравоохранения Российской Федерации [Электронный ресурс] – URL: [https://static](https://static-0.rosminzdrav.ru/system/attachments/attaches/000/037/318/original/%D0%A4%D0%A1_%D0%9C%D0%B5%D1%82%D0%B0%D0%BC%D0%B8%D0%B7%D0%BE%D0%BB_%D0%BD%D0%B0%D1%82%D1%80%D0%B8%D1%8F__%D1%81%D1%83%D0%BF%D0%BF%D0%BE%D0%B7%D0%B8%D1%82%D0%BE%D1%80%D0%B8%D0%B8_%D1%80%D0%B5%D0%BA%D1%82%D0%B0%D0%BB%D1%8C%D0%BD%D1%8B%D0%B5.docx?1518436492)-[0.rosminzdrav.ru/system/attachments/attaches/000/037/318/original/ФС\\_М](https://static-0.rosminzdrav.ru/system/attachments/attaches/000/037/318/original/%D0%A4%D0%A1_%D0%9C%D0%B5%D1%82%D0%B0%D0%BC%D0%B8%D0%B7%D0%BE%D0%BB_%D0%BD%D0%B0%D1%82%D1%80%D0%B8%D1%8F__%D1%81%D1%83%D0%BF%D0%BF%D0%BE%D0%B7%D0%B8%D1%82%D0%BE%D1%80%D0%B8%D0%B8_%D1%80%D0%B5%D0%BA%D1%82%D0%B0%D0%BB%D1%8C%D0%BD%D1%8B%D0%B5.docx?1518436492) етамизол натрия суппозитории ректальные.docx?1518436492 (дата обращения: 04.04.22).
- 3. ФС.2.1.0003.15 Метамизол натрия [Электронный ресурс] URL: [https://pharmacopoeia.ru/fs](https://pharmacopoeia.ru/fs-2-1-0003-15-metamizol-natriya)-2-1-0003-15-metamizol-natriya (дата обращения: 04.04.22).
УДК 543.641

## **Определение содержания некоторых биологически активных веществ в различных сортах зелёного чая А.П. Певцова, М.В. Тютюнькова**

*Калужский государственный университет имени К. Э. Циолковского, Калуга*

В данной статье приведены результаты исследования содержания некоторых биологически активных веществ: флавоноидов, танинов, аскорбиновой кислоты и кофеина в различных сортах торговых марок зелёного чая. В ходе эксперимента установлено содержание данных биологически активных веществ с использованием физико-химических методов.

*Ключевые слова:* биологически активные вещества, танины, флавоноиды, витамин Р, аскорбиновая кислота, витамин С, кофеин, сорта зелёного чая различных марок.

## **Determination of the content of some biologically active substances in various varieties of green tea**

### **A.P. Pevtsova, M.V. Tyutyunkova**

*Kaluga State University named after K.E. Tsiolkovsky, Kaluga*

This article presents the results of a study of the content of some biologically active substances: flavonoids, tannins, ascorbic acid and caffeine in various varieties of green tea brands. During the experiment, the content of these biologically active substances was established using physicochemical methods.

*Keywords:* biologically active substances (BAS), tannins, flavonoids, vitamin P, ascorbic acid, vitamin C, caffeine, varieties of green tea of various brands.

Одним из самых распространённых напитков в России является чай. Он является источником биологически активных веществ (БАВ) и минеральных веществ, образующих единый комплекс, который положительно влияет на работу ЖКТ, головного мозга, органов дыхания, сердца, и многих других функций и систем организма человека.

Стоит отметить, что зелёный чай создает кислую среду и содержит растительные полифенолы, оказывающие негативное влияние на вирусы, в том числе на COVID-19.

На сегодняшний день российский рынок предлагает большой ассортимент чайных изделий, многие из которых, к сожалению, являются подделками. Причинами наличия фальсифицированной продукции в магазинах могут быть широкое распространение данного продукта в России и низкая его стоимость. В результате несоответствующих нормам обработки или транспортировки на прилавках встречаются не только чаи, в которых содержание БАВ ниже необходимого уровня, но и продукты, в которых эти ценные соединения отсутствуют вовсе. Именно поэтому вопрос экспертизы чайной продукции весьма актуален в наше время. Существует ряд различных методов определения БАВ в чае, каждый из которых имеет ряд своих достоинств и недостатков.

Целью работы является определение некоторых БАВ в сортах различных марок зеленого чая*.*

Для достижения поставленной цели были решены следующие задачи:

1. Провести качественный анализ флавоноидов, танинов, витамина С и кофеина в различных сортах зелёного чая.

2. Провести количественное определение суммы флавоноидов спектрофотометрическим методом.

3. Провести количественное определение содержания танинов методом перманганатометрического титрования.

4. Провести количественное определение содержания витамина С методом стандартных добавок.

5. Провести количественное определение содержания кофеина спектрофотометрическим методом.

В качестве объектов для исследования были выбраны четыре торговые марки зелёного чая различных сортов согласно следующим классификациям: по степени ферментации (байховые – «Greenfield», «Ahmad», «Ява» и улун – «Конфуций»), а также по цельности листьев (крупнолистовые – «Greenfield», «Конфуций», «Ява», и среднелистовые – «Ahmad»).

Качественный анализ выполнен с помощью ряда качественных реакций и доказывает наличие флавоноидов, танинов, витамина С и кофеина в исследуемых сортах зелёного чая [7].

Для расчётов количественного содержания БАВ был установлен уровень влаги в исследуемых объектах. Определение массовой доли влаги чая проводилось с помощью анализатора влажности HR83 Halogen. 10 г исследуемого рассыпного чая помещали в чашку прибора и нагревали в течение 30 минут при температуре 103°С. В результате данного анализа была установлена массовая доля влаги в анализируемых объектах: «Конфуций» – 5,62%; «Ява» – 8,29%; «Greenfield» – 6,39%; «Ahmad» – 2,82%. Все исследованные виды чая не превышают 10% массовой доли влаги.

Методика количественного определения суммы флавоноидов спектроскопическим методом в сырье зелёного чая основана на реакции комплексообразования с алюминия хлоридом. Оптимальные условия для извлечения флавоноидов – степень измельчения – 1-2 мм, экстракция – 70% этиловым спиртом в соотношении «сырье-экстрагент» – 1:30 в течение 30 минут. Для полного выделения флавоноидов необходимо проводить экстракцию дважды. Готовый экстракт важно тщательно профильтровать от частиц чайного сырья перед доведением раствора этиловым спиртом (70%) до метки [7]. Определение оптической плотности выполнялось на спектрофотометре КФК-3 «30М3» при длине волны 450 нм в кюветах длиной 10 мм.

По результатам исследования было установлено содержание суммы флавоноидов (%) в различных сортах исследуемых марок зелёного чая (см. рис. 1): в крупнолистовом байховом чае «Greenfield» – 3.33 $\pm$ 0.75%; в крупнолистовом байховом чае «Ява» – 2,24±1,27%; наибольшее – в среднелистовом байховом чае «Ahmad» – 5,47±0,69%; наименьшее – в крупнолистовом улуне «Конфуций» – 1,45±0,99%. Чайное сырьё сорта улун торговой марки «Конфуций» отличается временем сбора, так как его собирают в фазе плодоношения, что объясняется низким содержанием флавоноидов в нём [5].

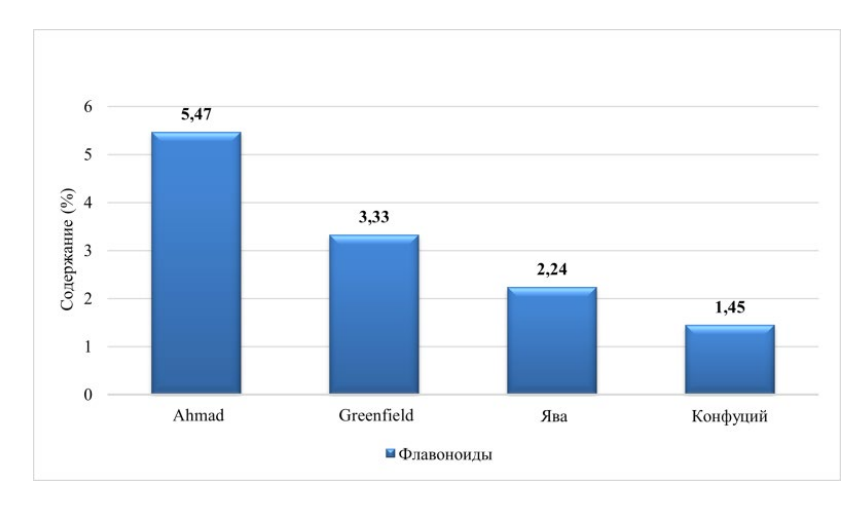

Рисунок 1 – Содержание флавоноидов в исследуемых объектах (в масс. %)

Определение содержания танинов проводили с использованием перманганатометрического титрования [4]. Для титрования используется раствор KMnO<sup>4</sup> с концентрацией 0,05 моль/л, стандартизированный по щавелевой кислоте [3]. Пробоподготовка проводится следующим образом: около 1 г (точная навеска) растительного сырья зелёного чая измельчают и просеивают сквозь сито с отверстиями размером 3 мм, после чего готовятся водные экстракты, которые используются для дальнейшего анализа.

В результате проведения количественного анализа танинов было установлено содержание дубильных веществ в исследуемых объектах. Стоит отметить, что наименьшее содержание дубильных веществ обнаружено в китайском чае сорта улун «Конфуций» - 5,7±1,29%. Этот объяснятся тем, что китайские чаи уступают по содержанию танина по причине факторов взращивания и обработке чайного растения в данной местности: природные условия местности, сезон сбора листьев (собранные во второй половине лета чайные листья содержат больше танина по сравнению с китайскими сортами чаёв, которые, как правило, собираются в сентябре), влажность воздуха, минеральный состав почвы и вод, интенсивность солнечного света, а также высокий уровень ферментации, длительность и технология обработки чайного растения и его транспортировки.

Также сравнительно с образцами «Greenfield» – 6,09±1,26% и «Аhmad»  $-7,89\pm1,29\%$  экстракт чая марки «Ява» содержит меньшее количество танина – 5,74±0,63%, так как является травяным чаем матэ, напитком, который проходит активное измельчение и ферментацию, в следствие которых снижается содержание дубильных веществ (происходит окисление).

Самое высокое содержание танина (см. рис. 2) обнаружено в чае «Аhmad» среднелистовом – 7,89±1,29%, что объясняется технологией его приготовления. Данный чай сначала обрабатывают термически (паром), чтобы снизить уровень ферментации, вследствие чего содержание танина и дубильных веществ в нём на выходе сравнительно высокое.

Проводилось определение содержания витамина С методом стандартных добавок. Данный метод основан на определении посредством градуировочного графика объёма титранта (иода), пошедшего на титрование аликвоты исследуемого раствора до добавления стандартного раствора аскорбиновой кислоты.

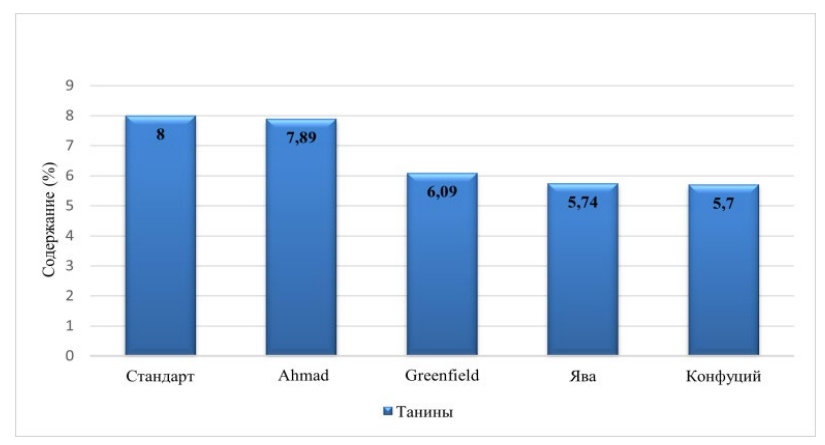

Рисунок 2 – Содержание танинов в исследуемых объектах (масс. %)

Для титрования использовался 0,1 н. водный раствор иода, приготовленный и стандартизированный по 0,1 н. раствору тиосульфата натрия [6]. Данный раствор тиосульфата натрия, в свою очередь, готовился из фиксанала и стандартизировался по дихромату калия [2].

Титрование проводилось с помощью микробюретки со стандартными добавками 2; 4; 6 и 8 мл аскорбиновой кислоты в колбах для титрования. По окончанию титрования строились зависимости объёма иода, пошедшего на титрование, от объёма аскорбиновой кислоты, с помощью которых определялся объём титранта, пошедший на титрование аликвоты чайного экстракта (таблица 1).

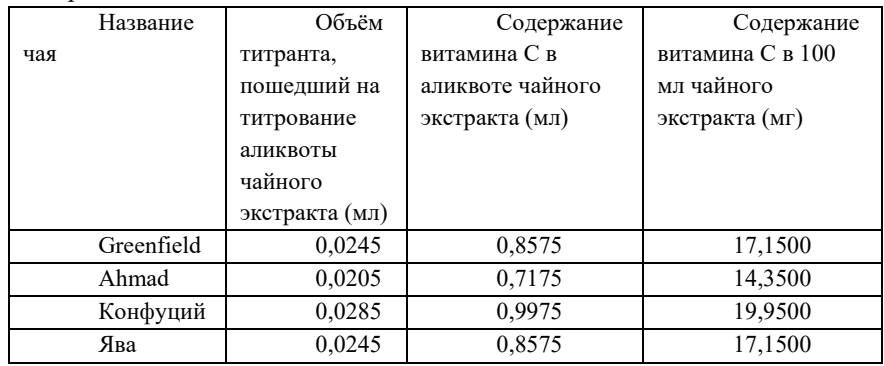

Таблица 1 – Определение содержания витамина С методом стандартных добавок

По окончанию проведения количественного анализа на витамин С можно отметить, что самое высокое содержание аскорбиновой кислоты из всех исследуемых объектов обнаружено в чайном сырье марки «Конфуций» – 19,95 мг, что близко к стандартному её содержанию в зеленом чае – до 20-30 мг, в зависимости от сорта, а самое низкое в чайном сырье марки «Ahmad» – 14,35 мг в 100 мл водного экстракта чая.

Методика количественного определения кофеина основана на фотометрическом определении массовой доли кофеина в растворе, полученном после экстрагирования кофеина из зелёного чая органическим растворителем (результаты – см. рис. 3) [1].

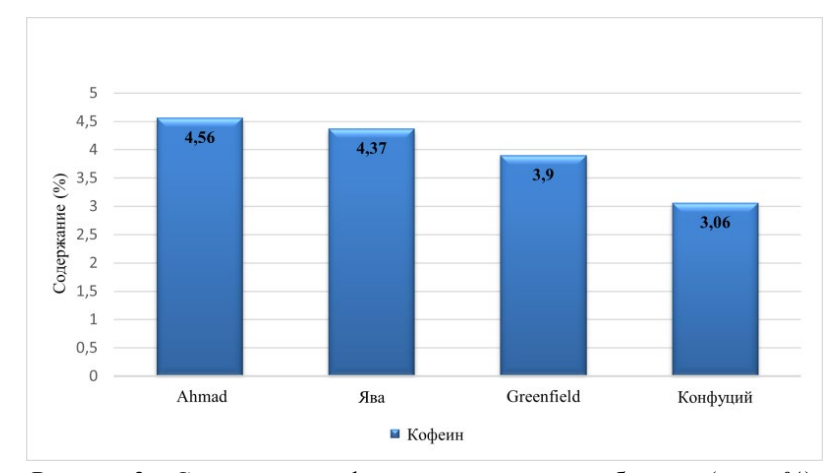

Рисунок 3 – Содержание кофеина в исследуемых объектах (масс. %)

На показатель содержания кофеина влияют самые разные факторы, начиная от условий произрастания и заканчивая способами обработки листа. По этой причине содержание кофеина в зелёном чае может варьировать в зависимости от сорта и производителя. В среднем содержание кофеина в чае должно составлять 1-5 %. В исследовании удалось выделить кофеин в пробах чая. Образцы чайного сырья «Ява» крупнолистового и «Ahmad» среднелистового содержат соответственно 4,37±3,31% и 4,56±3,85 % кофеина в 100 г чая, что близко к норме содержания кофеина в зелёном чае, «Greenfield» – 3,9 $\pm$ 3,93%, а улун «Конфуций» – 3,06 $\pm$ 2,64%, что является наименьшим значением содержания теина среди всех исследуемых образцов.

Очень важно то, что сравнительно высокое содержание кофеина в исследуемых напитках с негативной точки зрения не влияет на организм человека, так как в зелёном чае не содержится алкалоид в чистом виде, а связан с танином, и по этой причине он легче выводится из организма.

#### **Выводы.**

1. Качественный анализ доказывает наличие флавоноидов, танинов, витамина С и кофеина в исследуемых сортах зелёного чая.

2. Содержание суммы флавоноидов (%) в различных сортах исследуемых марок зелёного чая: наибольшее – в среднелистовом байховом «Ahmad» – 5,47 $\pm$ 0,69%; наименьшее - в крупнолистовом улуне «Конфуций» – 1,45±0,99%.

3. Содержание танинов (%) в различных сортах исследуемых марок зелёного чая: наибольшее – в среднелистовом байховом «Ahmad» –  $7.89\pm1.29\%$ ; в крупнолистовом улуне «Конфуций» – 5.70 $\pm1.29\%$ .

4. Содержание витамина С (мг) в различных сортах зелёного чая исследуемых марок: наибольшее в крупнолистовом улуне «Конфуций» – 19,95 мг; наименьшее – в среднелистовом байховом «Ahmad» – 14,35 мг.

5. Содержание кофеина (%) в различных сортах исследуемых марок зелёного чая: наибольшее в среднелистовом байховом «Ahmad» – 4,56  $MT\pm3,85\%$ ; наименьшее в крупнолистовом улуне «Конфуций» – 3,06 $\pm2,64\%$ .

#### *Список литературы:*

- 1. ГОСТ 32573-2013. Чай чёрный: национальный стандарт Российской Федерации: издание официальное: утвержден и введен в действие Приказом Федерального агентства по техническому регулированию и метрологии от 19 марта 2014 г. № 186-ст: дата введения 2015-07-01. – Москва: Стандартиформ, 2018. – 8 с. – URL: [https://docs.cntd.ru/document/ 1200109613?section=text&marker](https://docs.cntd.ru/document/%201200109613?section=text&marker%20=7E00KD)   $=7E00KD$
- 2. Логинов, Н.Я. Аналитическая химия: учебное пособие / Н.Я. Логинов, А.Г. Воскресенский, И.С. Солодкий. – Москва: Просвещение, 1975. – 478 с.
- 3. Определение точной концентрации раствора перманганата калия по щавелевой кислоте // Инфопедия для углубления знаний: официальный сайт. – 2016. – URL:<https://infopedia.su/28xba58.html>
- 4. Полухина, Т.С. Лекция 32. Флавоноиды. Физико-химические свойства. Классификация / Т.С. Полухина // Практикум по фармакогнозии:

учебно-методическое пособие / Т.С. Полухина, Т.А. Кринцова; Астраханский государственный медицинский университет. Астрахань: ГМУ, 2020. – 83 с. - ISBN 9785442405835. – URL: [http://astgmu.ru/ wp](http://astgmu.ru/%20wp-content/uploads/2020/05/19.05.%202020_32_Flavonoidy.pdf)-content/uploads/2020/05/19.05. [2020\\_32\\_Flavonoidy.pdf](http://astgmu.ru/%20wp-content/uploads/2020/05/19.05.%202020_32_Flavonoidy.pdf)

- 5. Пустовит, С.О. Лабораторные работы по биологической химии: учебное пособие / С.О. Пустовит, М.В. Тютюнькова. – Калуга: КГУ им. К.Э. Циолковского, 2018. – 134 с.
- 6. Тимин, О.А. Качественные реакции на аскорбиновую кислоту / лабораторный практикум по биологической химии: учебное пособие / О.А. Тимин, Е.А. Степовая, Т.С. Федорова, О.Л. Носарева, В.Ю. Серебров; Сибирский государственный медицинский университет. – Томск: СибГМУ, 2012. – URL: [https](https://studfile.net/preview/2243544/page:11/)  [://studfile.net/preview/2243544/page:11/](https://studfile.net/preview/2243544/page:11/)
- 7. Федосеева, Г.М. Фитохимический анализ растительного сырья, содержащего флавоноиды / Г.Н. Федосеева, В.М. Мирович, Е.Г. Горячкина, М.В. Переломова // Практикум по фармакогнозии: учебнометодическое пособие / Г.Н. Федосеева, В.М. Мирович, Е.Г. Горячкина, М.В. Переломова; Иркутский государственный медицинский университет минсоцразвития РФ. – Иркутск: ИГМУ, 2009. – 67 с. – URL: https://www.ismu.baikal.ru/src/

[downloads/346ae99cmetodicheskoe\\_posobie\\_po\\_flavonoidam.pdf](https://www.ismu.baikal.ru/src/downloads/346ae99%20cmetodicheskoe_posobie_po_flavonoidam.pdf)

# **НАУЧНЫЕ ТРУДЫ Калужского государственного университета имени К.Э. Циолковского**

**Серия Естественные и технические науки**

**2022**